IBM DB2 10.1 for Linux, UNIX, and Windows

# *Čo je nové v DB2, verzia 10.1 Posledná aktualizácia: Január 2013*

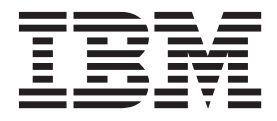

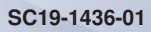

IBM DB2 10.1 for Linux, UNIX, and Windows

# *Čo je nové v DB2, verzia 10.1 Posledná aktualizácia: Január 2013*

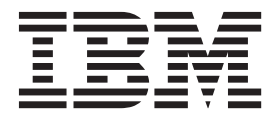

#### **Poznámka**

Pred použitím týchto informácií a produktu, ktorý podporujú, si prečítajte všeobecné informácie v časti [Príloha D, "Vyhlásenia", na strane](#page-236-0) [223.](#page-236-0)

#### **Poznámka k tomuto vydaniu**

Tento dokument obsahuje vlastnícke informácie spoločnosti IBM. Poskytuje sa na základe licenčnej zmluvy a je chránený zákonom. Informácie v tejto publikácii nezahŕňajú žiadne záruky na produkty a žiadne vyhlásenia v tejto príručke by sa tak nemali interpretovať.

Publikácie spoločnosti IBM si môžete objednať online alebo prostredníctvom svojho miestneho zástupcu spoločnosti IBM.

- Ak si chcete objednať publikácie online, navštívte stránku IBM Publications Center na adrese [http://www.ibm.com/shop/](http://www.ibm.com/shop/publications/order) [publications/order](http://www.ibm.com/shop/publications/order)
- v Kontaktné informácie miestneho zástupcu spoločnosti IBM nájdete na stránke IBM Directory of Worldwide Contacts na adrese <http://www.ibm.com/planetwide/>

Ak si chcete objednať publikácie pre produkt DB2 z oddelenia DB2 Marketing and Sales v Spojených štátoch alebo Kanade, zavolajte nám na telefónne číslo 1-800-IBM-4YOU (426-4968).

Poskytnutím informácií spoločnosti IBM udeľujete spoločnosti IBM nevýlučné právo použiť alebo sprostredkovať tieto informácie ľubovoľným spôsobom, ktorý spoločnosť IBM považuje za vhodný, bez toho, aby jej vznikli akékoľvek záväzky voči vám.

#### **© Copyright IBM Corporation 2013.**

# **Obsah**

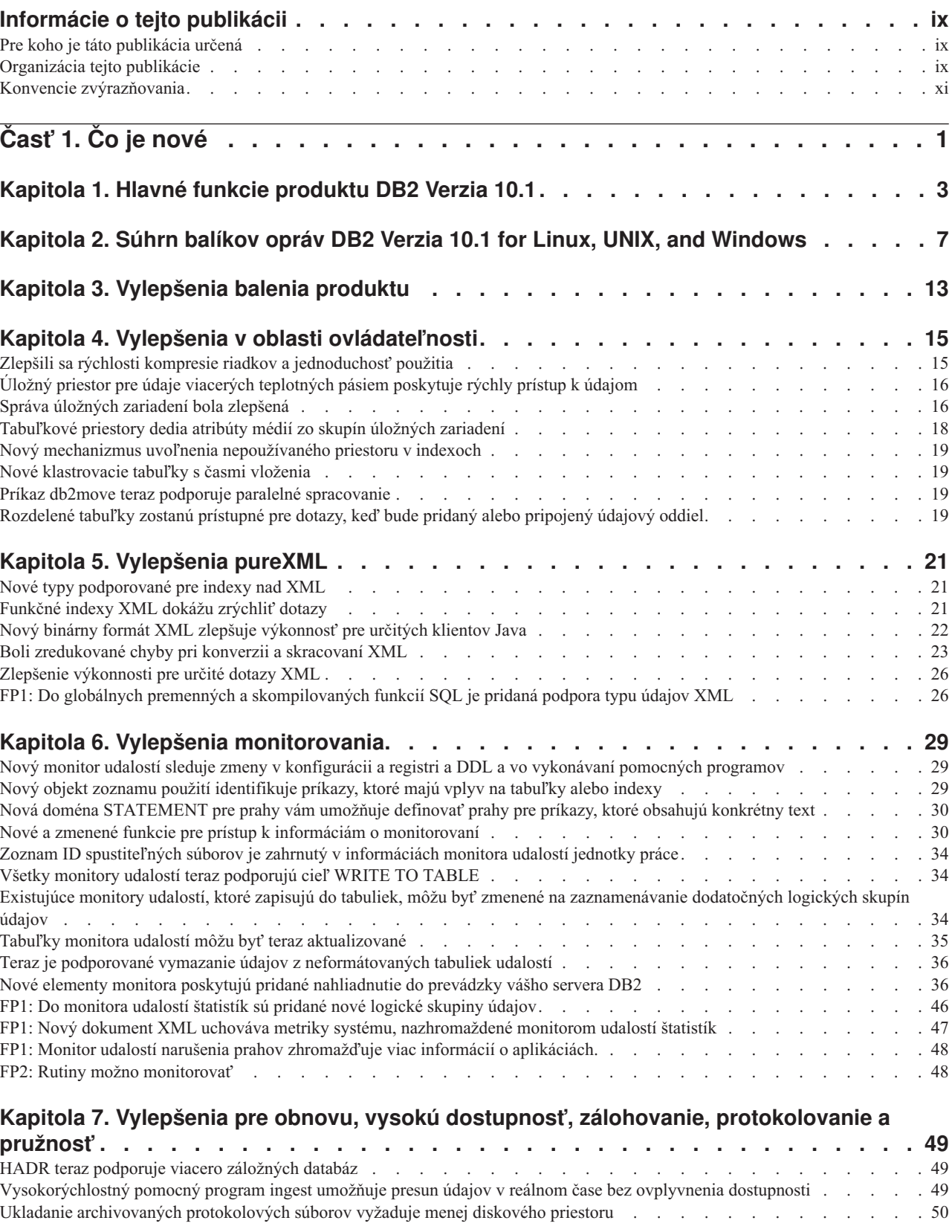

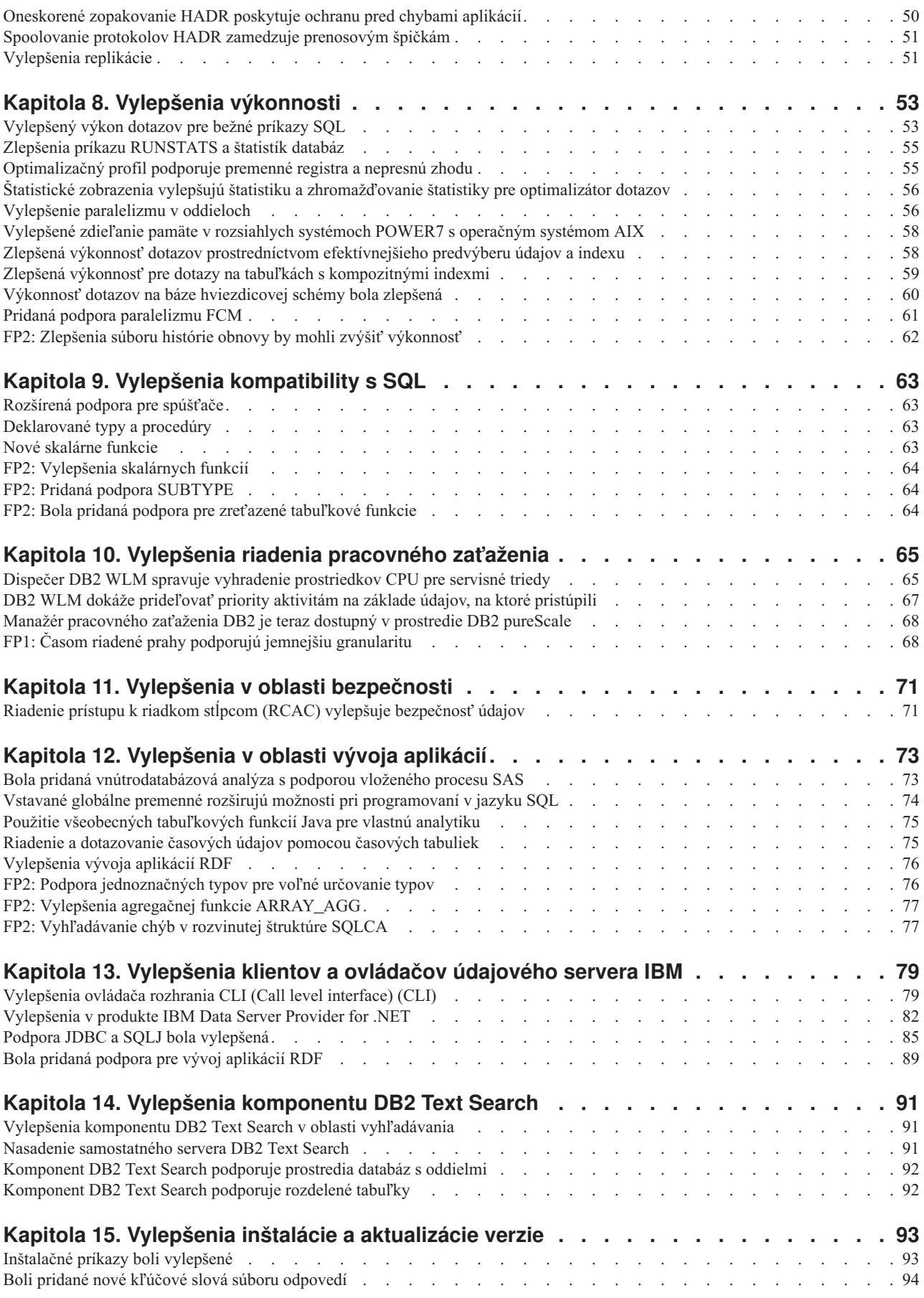

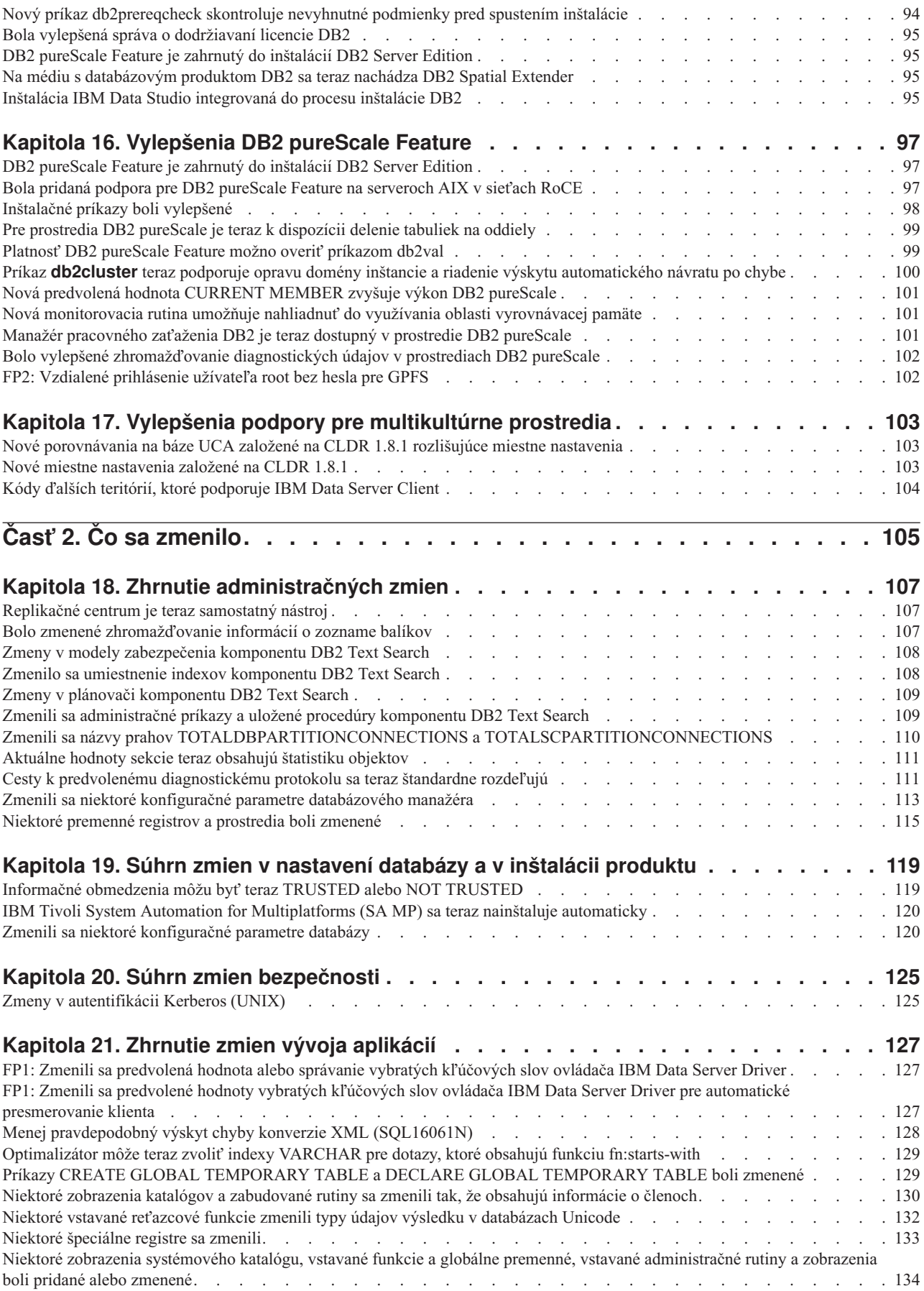

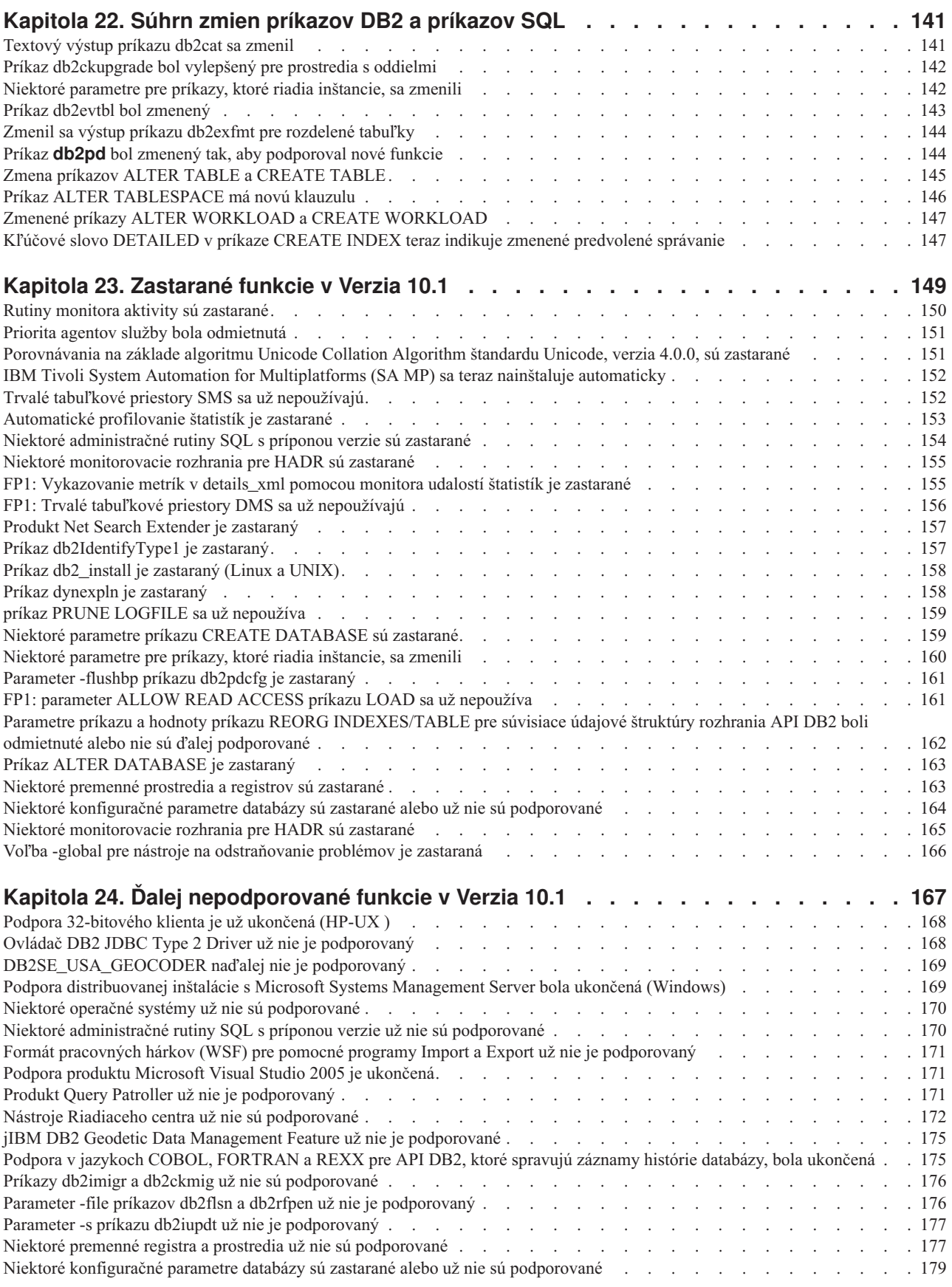

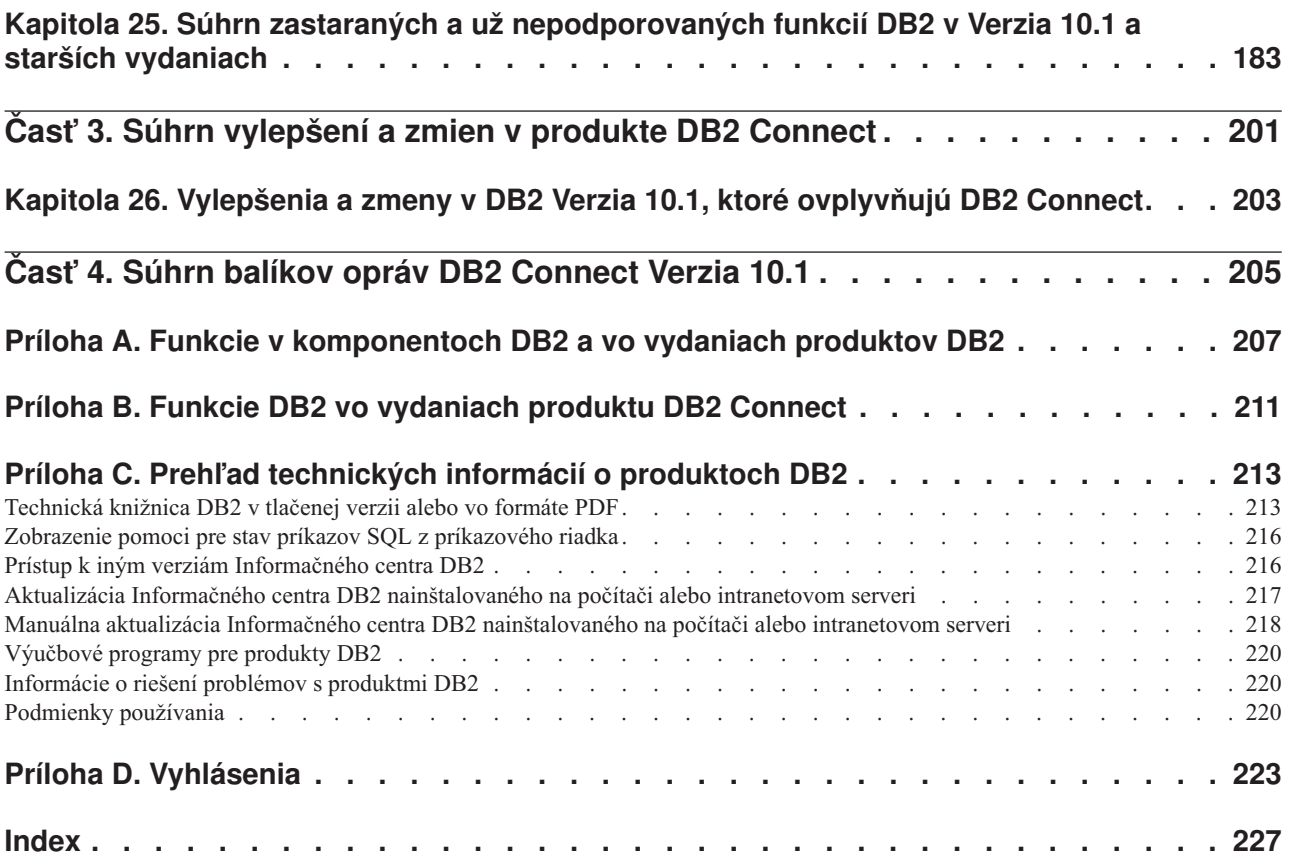

## <span id="page-10-0"></span>**Informácie o tejto publikácii**

Táto publikácia poskytuje informácie o nových a zmenených funkciách, ktoré sú súčasťou vydania Verzia 10.1 produktov DB2 Database for Linux, UNIX, and Windows a DB2 Connect.

## **Pre koho je táto publikácia určená**

Táto publikácia je určená pre administrátorov databáz, programátorov aplikácií a ostatných užívateľov databáz DB2, ktorí potrebujú zistiť, aké vylepšenia sú k dispozícii v produktoch DB2 Verzia 10.1 for Linux, UNIX, and Windows a DB2 Connect Verzia 10.1, a aké rozdiely existujú medzi Verzia 10.1 a Verzia 9.7 týchto produktov.

Táto publikácia poskytuje len prehľad informácií, neobsahuje podrobné pokyny na používanie popisovaných vlastností. Podrobné informácie získate v konkrétnych referenčných príručkách.

Informácie o komponentoch a vylepšeniach, zavedených v Verzia 10.1, nájdete v časti Časť 1, "Co je nové", na strane 1.

Informácie o zmenených, zastaraných alebo už nepodporovaných funkciách v Verzia 10.1 nájdete v časti Časť 2, "Čo sa zmenilo", na strane 105. Tieto informácie upozorňujú na dôležité zmeny, o ktorých potrebujete vedieť pred začatím používania Verzia 10.1.

Informácie o produkte DB2 Connect nájdete v časti Časť 3, "Súhrn vylepšení a zmien v [produkte DB2 Connect", na strane 201.](#page-214-0)

## **Organizácia tejto publikácie**

Táto publikácia pokrýva nasledujúce témy:

### **Čas- 1: Čo je nové**

- **[Kapitola 1, "Hlavné funkcie produktu DB2 Verzia 10.1", na strane 3](#page-16-0)** Táto kapitola popisuje hlavné črty produktu, týkajúce sa dôležitých nových komponentov a vylepšení.
- **[Kapitola 3, "Vylepšenia balenia produktu", na strane 13](#page-26-0)**

Táto kapitola popisuje zmeny balenia produktu, zavedené v Verzia 10.1.

Kapitola 4, "Vylepšenia v oblasti ovládateľnosti", na strane 15 Táto kapitola popisuje nové vlastnosti a vylepšenia, ktoré vám umožnia efektívnejšie spravovať vaše databázy.

#### **[Kapitola 5, "Vylepšenia pureXML", na strane 21](#page-34-0)**

Táto kapitola popisuje nové komponenty a vylepšenia pureXML.

#### **[Kapitola 6, "Vylepšenia monitorovania", na strane 29](#page-42-0)**

Táto kapitola obsahuje opis nových funkcií a vylepšení, ktoré môžete použiť na monitorovanie vašich databázových systémov.

Kapitola 7, "Vylepšenia pre obnovu, vysokú dostupnosť, zálohovanie, protokolovanie a **pružnos-[", na strane 49](#page-62-0)**

> Táto kapitola popisuje nové funkcie a vylepšenia, ktoré vám pomôžu zaisti dostupnosť vašich údajov pre vašich užívateľov.

#### **[Kapitola 8, "Vylepšenia výkonnosti", na strane 53](#page-66-0)**

Táto kapitola popisuje nové vlastnosti a vylepšenia, ktoré vám pomôžu dosiahnuť ten najvyšší výkon pri pristupovaní k vašim údajom a ich aktualizácii.

#### **[Kapitola 9, "Vylepšenia kompatibility s SQL", na strane 63](#page-76-0)**

Táto kapitola popisuje nové komponenty a vylepšenia, ktoré vám pomôžu prenies existujúce databázové aplikácie od iných dodávateľov do prostredí DB2Verzia 10.1.

Kapitola 10, "Vylepšenia riadenia pracovného zaťaženia", na strane 65 Táto kapitola popisuje nové vlastnosti správy pracovného toku, ktorý rozširuje existujúce schopnosti správy pracovného toku v predchádzajúcich vydaniach.

#### **[Kapitola 11, "Vylepšenia v oblasti bezpečnosti", na strane 71](#page-84-0)**

Táto kapitola popisuje nové vlastnosti a vylepšenia, ktoré vám pomôžu chrániť a spravovať vaše citlivé údaje.

#### **[Kapitola 12, "Vylepšenia v oblasti vývoja aplikácií", na strane 73](#page-86-0)** Táto kapitola popisuje nové vlastnosti a vylepšenia, ktoré zjednodušujú vývoj aplikácií a zlepšujú ich prenositeľnosť a ich jednoduché rozmiestnenie.

**[Kapitola 14, "Vylepšenia komponentu DB2 Text Search", na strane 91](#page-104-0)** Táto kapitola obsahuje opis nových funkcií a vylepšení pre Net Search Extender.

## **[Kapitola 15, "Vylepšenia inštalácie a aktualizácie verzie", na strane 93](#page-106-0)**

Táto kapitola popisuje nové komponenty a vylepšenia, ktoré urýchujú nasadenie databázových produktov DB2 a uľahčujú ich udržiavanie.

- **[Kapitola 16, "Vylepšenia DB2 pureScale Feature", na strane 97](#page-110-0)** Táto kapitola popisuje nové komponenty a vylepšenia, dostupné pre podporu produktu DB2 pureScale.
- **[Kapitola 17, "Vylepšenia podpory pre multikultúrne prostredia", na strane 103](#page-116-0)** Táto kapitola popisuje nové komponenty a vylepšenia, ktoré uľahčujú prácu s údajmi a databázovými aplikáciami, ktoré pracujú s viacerými národnými jazykmi.

### **Čas- 2: Čo sa zmenilo**

- **[Kapitola 18, "Zhrnutie administračných zmien", na strane 107](#page-120-0)** Táto kapitola popisuje zmeny v existujúcich funkciách DB2, súvisiacich s administráciou databáz.
- **[Kapitola 19, "Súhrn zmien v nastavení databázy a v inštalácii produktu", na strane 119](#page-132-0)** Táto kapitola popisuje zmeny v existujúcich funkciách DB2, súvisiacich s nastavením databázy a inštaláciou produktu.

#### **[Kapitola 20, "Súhrn zmien bezpečnosti", na strane 125](#page-138-0)** Táto kapitola popisuje zmeny v existujúcich funkciách DB2, súvisiacich s bezpečnosťou.

#### **[Kapitola 21, "Zhrnutie zmien vývoja aplikácií", na strane 127](#page-140-0)**

Táto kapitola popisuje zmeny v existujúcich funkciách DB2, súvisiacich s vývojom aplikácií.

**[Kapitola 22, "Súhrn zmien príkazov DB2 a príkazov SQL", na strane 141](#page-154-0)** Táto kapitola popisuje zmeny v príkazoch CLP DB2, príkazoch systému DB2 a príkazoch SQL na podporu nových schopností.

#### **[Kapitola 23, "Zastarané funkcie v Verzia 10.1", na strane 149](#page-162-0)**

Táto kapitola obsahuje zoznam zastaraných funkcií, ktorý sa odkazuje na špecifické funkcie, ktoré sú síce podporované, ale ich používanie sa neodporúča, pretože v ďalšom vydaní môžu byť zrušené.

#### <span id="page-12-0"></span>**[Kapitola 24, "Ďalej nepodporované funkcie v Verzia 10.1", na strane 167](#page-180-0)**

Táto kapitola uvádza zoznam funkcií a schopností, ktoré nie sú podporované v Verzia 10.1.

#### **[Kapitola 25, "Súhrn zastaraných a už nepodporovaných funkcií DB2 v Verzia 10.1 a](#page-196-0) [starších vydaniach", na strane 183](#page-196-0)**

Táto kapitola uvádza zoznam komponentov a funkcií, ktoré sú v DB2 Verzia 10.1 zastarané alebo už nie sú podporované.

### **Čas- 3: Súhrn vylepšení a zmien v produkte DB2 Connect**

**[Kapitola 26, "Vylepšenia a zmeny v DB2 Verzia 10.1, ktoré ovplyvňujú DB2 Connect",](#page-216-0) [na strane 203](#page-216-0)**

> Táto kapitola popisuje vylepšenia, zmenené funkcie, zastarané funkcie a už nepodporované funkcie v produkte Verzia 10.1, ktoré ovplyvňujú funkcie a schopnosti produktu DB2 Connect.

### Cast' 4: Dodatky

#### **[Príloha A, "Funkcie v komponentoch DB2 a vo vydaniach produktov DB2", na strane](#page-220-0)**

**[207](#page-220-0)** Tento dodatok obsahuje informácie o funkciách, ktoré sú k dispozícii vo vydaniach databázových produktov DB2 a v komponentoch DB2.

- **[Príloha B, "Funkcie DB2 vo vydaniach produktu DB2 Connect", na strane 211](#page-224-0)** Tento dodatok obsahuje informácie o funkciách, ktoré sú k dispozícii vo vydaniach produktu DB2 Connect a v komponentoch DB2.
- Príloha C, "Prehľad technických informácií o produktoch DB2", na strane 213 Tento dodatok obsahuje informácie o prístupe k najnovšej dokumentácii pre vaše databázové systémy DB2 a o jej používaní.

#### **[Príloha D, "Vyhlásenia", na strane 223](#page-236-0)**

Tento dodatok obsahuje právne požiadavky a obmedzenia, súvisiace s používaním databázového produktu DB2 a jeho dokumentácie.

## **Konvencie zvýrazňovania**

Témy, súvisiace s konkrétnym balíkom opráv, obsahujú na začiatku nadpisu témy predponu "FP*x*", kde *x* predstavuje úroveň balíka opráv.

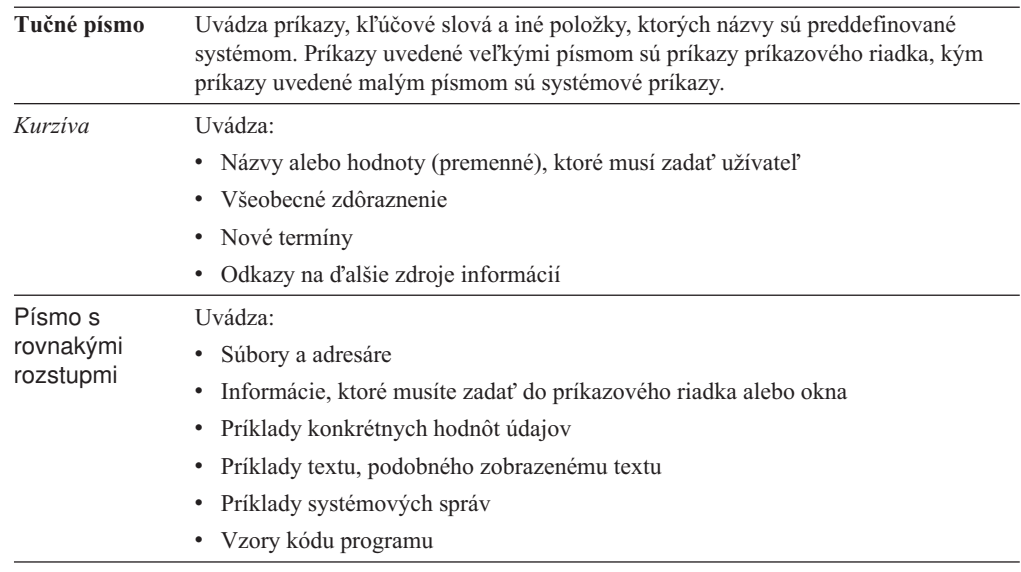

V tejto publikácii sú použité nasledujúce konvencie zvýrazňovania.

## <span id="page-14-0"></span>**Casť 1. Co je nové**

Časť Čo je nové obsahuje informácie o nových funkciách, ktoré sú súčasťou Verzia 10.1.

DB2 Verzia 10.1 for Linux, UNIX a Windows obsahuje nové funkcie, ktoré vám pomôžu spravovať náklady a zjednodušia umiestňovanie aplikácií.

#### **[Kapitola 1, "Hlavné funkcie produktu DB2 Verzia 10.1", na strane 3](#page-16-0)**

Táto kapitola popisuje hlavné črty produktu, týkajúce sa dôležitých nových komponentov a vylepšení.

#### **[Kapitola 3, "Vylepšenia balenia produktu", na strane 13](#page-26-0)**

Táto kapitola popisuje zmeny balenia produktu, zavedené v Verzia 10.1.

#### Kapitola 4, "Vylepšenia v oblasti ovládateľnosti", na strane 15

Táto kapitola popisuje nové vlastnosti a vylepšenia, ktoré vám umožnia efektívnejšie spravovať vaše databázy.

#### **[Kapitola 5, "Vylepšenia pureXML", na strane 21](#page-34-0)**

Táto kapitola popisuje nové komponenty a vylepšenia pureXML.

#### **[Kapitola 6, "Vylepšenia monitorovania", na strane 29](#page-42-0)**

Táto kapitola obsahuje opis nových funkcií a vylepšení, ktoré môžete použiť na monitorovanie vašich databázových systémov.

#### Kapitola 7, "Vylepšenia pre obnovu, vysokú dostupnosť, zálohovanie, protokolovanie a **pružnos-[", na strane 49](#page-62-0)**

Táto kapitola popisuje nové funkcie a vylepšenia, ktoré vám pomôžu zaisti dostupnosť vašich údajov pre vašich užívateľov.

#### **[Kapitola 8, "Vylepšenia výkonnosti", na strane 53](#page-66-0)**

Táto kapitola popisuje nové vlastnosti a vylepšenia, ktoré vám pomôžu dosiahnuť ten najvyšší výkon pri pristupovaní k vašim údajom a ich aktualizácii.

#### **[Kapitola 9, "Vylepšenia kompatibility s SQL", na strane 63](#page-76-0)**

Táto kapitola popisuje nové komponenty a vylepšenia, ktoré vám pomôžu prenies existujúce databázové aplikácie od iných dodávateľov do prostredí DB2Verzia 10.1.

#### Kapitola 10, "Vylepšenia riadenia pracovného zaťaženia", na strane 65

Táto kapitola popisuje nové vlastnosti správy pracovného toku, ktorý rozširuje existujúce schopnosti správy pracovného toku v predchádzajúcich vydaniach.

#### **[Kapitola 11, "Vylepšenia v oblasti bezpečnosti", na strane 71](#page-84-0)**

Táto kapitola popisuje nové vlastnosti a vylepšenia, ktoré vám pomôžu chrániť a spravovať vaše citlivé údaje.

### **[Kapitola 12, "Vylepšenia v oblasti vývoja aplikácií", na strane 73](#page-86-0)**

Táto kapitola popisuje nové vlastnosti a vylepšenia, ktoré zjednodušujú vývoj aplikácií a zlepšujú ich prenositeľnosť a ich jednoduché rozmiestnenie.

#### **[Kapitola 14, "Vylepšenia komponentu DB2 Text Search", na strane 91](#page-104-0)** Táto kapitola obsahuje opis nových funkcií a vylepšení pre Net Search Extender.

#### **[Kapitola 15, "Vylepšenia inštalácie a aktualizácie verzie", na strane 93](#page-106-0)** Táto kapitola popisuje nové komponenty a vylepšenia, ktoré urýchľujú nasadenie databázových produktov DB2 a uľahčujú ich udržiavanie.

#### **[Kapitola 16, "Vylepšenia DB2 pureScale Feature", na strane 97](#page-110-0)**

Táto kapitola popisuje nové komponenty a vylepšenia, dostupné pre podporu produktu DB2 pureScale.

### **[Kapitola 17, "Vylepšenia podpory pre multikultúrne prostredia", na strane 103](#page-116-0)**

Táto kapitola popisuje nové komponenty a vylepšenia, ktoré uľahčujú prácu s údajmi a databázovými aplikáciami, ktoré pracujú s viacerými národnými jazykmi.

## <span id="page-16-0"></span>**Kapitola 1. Hlavné funkcie produktu DB2 Verzia 10.1**

IBM® DB2 Verzia 10.1 for Linux, UNIX, and Windows nad'alej poskytuje účinnosť, jednoduchosť a spoľahlivosť databáz. Dôležité nové funkcie a vylepšenia venujú pozornosť potrebám vášho podniku. Či už sú vašimi potrebami zlepšenie kľúčovej spoľahlivosti a výkonu podniku, zjednodušenie konsolidácie a bezpečnosti, zlepšenie pohľadu do diania v podniku, zníženie nákladov alebo poskytnutie odolného systému pre hodnotné informačné aktíva vašej spoločnosti, DB2 Verzia 10.1 ich poskytuje.

### **Adaptívna kompresia**

Vaša databáza DB2 poskytuje komplexnú kompresiu pre takmer každý typ objektu databázy vrátane tabuľkových údajov, indexov, dočasných tabuliek, dokumentov XML, protokolových súborov a obrazov záloh. V starších verziách klasická kompresia riadkov pomáhala znižova náklady na úložný priestor a zlepšovať výkon dotazov. DB2 Verzia 10.1 okrem toho zlepšuje klasickú kompresiu tabuliek prostredníctvom nového typu kompresie, ktorým je adaptívna kompresia.

Funkcia adaptívnej kompresie zlepšuje kompresiu tabuliek prostredníctvom techniky rozšírenej kompresie riadkov, ktorá používa dve úrovne komprimačných slovníkov (na úrovni tabuľky a na úrovni stránky) na zlepšenie komprimačných pomerov, najmä keď sa menia údaje. Komprimačné slovníky na úrovni stránky sú menšie ako slovníky na úrovni tabuľky, takže ako sa menia údaje na stránke, je ľahké ich automaticky a rýchlo aktualizovať a odstráni sa potreba vykonať reorganizácie tabuliek za účelom aktualizácie slovníkov na úrovni stránky.

Adaptívna kompresia vám pomôže:

- v dosiahnuť vysoké komprimačné pomery bez prepnutia vašich údajov do stavu offline za účelom vykonania reorganizácií tabuliek
- · ďalej zlepšovať výkon dotazov
- zvýšiť šetrenie úložným priestorom a dostupnosť systému
- v ušetriť peniaze prostredníctvom znížených požiadaviek na úložný priestor.

V DB2 Verzia 10.1 nové tabuľky používajú štandardne adaptívnu kompresiu. Existujúce tabuľky zo starších vydaní DB2 môžu ľahko používať adaptívnu kompresiu tak, že ju jednoducho aktivujú .

Bližšie informácie o adaptívnej kompresii nájdete v dokumente ["Zlepšili sa rýchlosti](#page-28-0) kompresie riadkov a jednoduchosť použitia" na strane 15.

### **Vylepšenia v oblasti bezpečnosti údajov**

DB2 Verzia 10.1 poskytuje kľúčové vylepšenia v oblasti bezpečnosti a auditovania zavedením riadenia prístupu k riadkom a stĺpcom (RCAC) ako riešenia, ktoré vám pomôže ďalej zabezpečovať vaše údaje. RCAC sa niekedy označuje ako jemne štruktúrované riadenie prístupu alebo FGAC.

Zabezpečenie prostredníctvom RCAC vám umožňuje ľahko vytvárať meniace sa bezpečnostné pravidlá na úrovni údajov. Tieto bezpečnostné pravidlá zabezpečia, že užívatelia, ktorí sú členmi schválených rol alebo skupín, uvidia len tie údaje, ktoré majú povolené vidieť, a odstránia bezpečnostné obmedzenia a problémy s výkonom, ktoré sú výsledkom komplexných zobrazení a predikátov. Nastavenie je jednoduché a rýchle a zabezpečenie sa riadi jednoducho aj pri komplexných podnikových systémoch.

Výhody, ktoré poskytuje RCAC:

- centralizovaný, vykonateľný a auditovateľný proces, ktorý riadi prístup k údajom
- v nižšie náklady, spojené s vývojom a správou pravidiel riadenia prístupu k citlivým podnikovým údajom.
- v skrátenie času na hodnotu pre aplikácie podnikových procesov, ktoré majú požiadavky na súlad s nariadeniami alebo audit.

Čo je dokonca jednoduchšie, pri implementácii RCAC nie sú vyžadované zmeny v aplikáciách.

Bližšie informácie o RCAC nájdete v dokumente ["Riadenie prístupu k riadkom stĺpcom](#page-84-0) (RCAC) vylepšuje bezpečnosť údajov" na strane 71.

### **Vylepšenia IBM DB2 pureScale Feature**

Znížte riziko a náklady, spojené s nárastom riešenia vašich distribuovaných databáz, poskytnutím extrémnej kapacity a transparentnosti aplikácií. Naprojektovaný na nepretržitú dostupnosť, vysokú dostupnosť, schopnú presiahnuť aj najprísnejší priemyselný štandard, IBM DB2 pureScale Feature s l'ahkosťou toleruje plánovanú údržbu aj zlyhanie komponentu.

DB2 pureScale Feature bol najprv uvedený vo verzii 9.8. Zostavenie Verzia 10.1 za podpory DB2 pureScale Feature.

Bližšie informácie nájdete v časti [Kapitola 16, "Vylepšenia DB2 pureScale Feature", na strane](#page-110-0) [97.](#page-110-0)

### **Úložný priestor pre údaje viacerých teplotných pásiem**

Prirad'te údajom (horúcim teplým, studeným) prioritu a dynamicky ich prirad'te k rôznym triedam úložného priestoru. Napríklad, záznamy transakcií pre aktuálny kvartál možno uloži do vysoko výkonného úložného zariadenia a po skončení kvartálu, keď už údaje nie sú považované za horúce, môžu byť presunuté do lacnejšieho úložného zariadenia. Celkové úspory nákladov na vlastníctvo sú značné, čo umožňuje efektívne umiestňovanie hardvéru úložného priestoru a minimálnu administračnú réžiu.

Bližšie informácie o úložnom priestore pre údaje viacerých teplotných pásiem nájdete v dokumente ["Úložný priestor pre údaje viacerých teplotných pásiem poskytuje rýchly prístup k](#page-29-0) [údajom" na strane 16.](#page-29-0)

### **Zlepšenie výkonnosti**

Na základe zlepšení výkonnosti v starších vydaniach (napríklad automatických zlepšení výkonnosti a zlepšení príkazu **RUNSTATS**), zlepšenia výkonnosti v DB2 Verzia 10.1 sa zameriavajú na skrátenie doby spracovania CPU bez toho, aby došlo k podstatným zmenám v administrácii alebo aplikáciách. Väčšina zlepšení výkonnosti sa implementuje jednoducho prechodom na Verzia 10.1. Významné zlepšenie výkonnosti môžete získať zo zlepšených techník a funkcií optimalizátora dotazov, ktoré zahrňujú optimalizáciu dotazu na báze hviezdicovej schémy, zlepšený predvýber údajov a indexov a zlepšené používanie štatistických zobrazení. Existujú aj alšie zlepšenia príkazu **RUNSTATS**, zlepšený výkon pre dotazy na tabuľkách so zloženými indexmi, ako aj zlepšený paralelizmus viacerých jadier.

DB2 Verzia 10.1 vám zjednodušuje písanie a spúšanie efektívnych dotazov SQL a tiež umožňuje, aby vaše existujúce dotazy SQL bežali rýchlejšie, často bez akýchkoľvek zmien.

Bližšie informácie nájdete v časti [Kapitola 8, "Vylepšenia výkonnosti", na strane 53.](#page-66-0)

### **kompatibilita s SQL**

Ak pracujete s produktmi relačných databáz, inými ako produkty DB2, Verzia 10.1 stavia na existujúcich funkciách, rozhraniach a funkciách kompatibility, aby poskytol ďalšie vylepšenia, pomocou ktorých sa lepšie oboznámite s produktmi DB2. Tieto vylepšenia redukujú čas a komplexnosť povolenia aplikácií, napísaných pre ďalšie produkty relačných databáz, aby mohli rýchlo bežať v prostredí DB2.

Bližšie informácie nájdete v časti [Kapitola 9, "Vylepšenia kompatibility s SQL", na strane 63.](#page-76-0)

### **Time Travel Query**

Time Travel Query nastaví vašu databázu na podporovanie času a uchová históriu zmien vašich údajov pomocou časových tabuliek. Môžete cestovať do minulosti a dotazom vyhľadávať svoje údaje tak, ako sa objavovali v rozličných bodoch v čase.

Time Travel Query vám pomôže:

- · ľahko nastaviť vaše existujúce tabuľky DB2 na podporovanie času
- · poskytovať efektívne prostriedky na riešenie problematiky auditovania a súladu s nariadeniami
- · redukovať náklady pomocou účinného kódovania SQL komplexných časovo zameraných operácií na implementáciu a udržiavanie aplikácií podporujúcich čas
- skrátiť čas vývoja aplikácií umožnením administrátorom databáz použiť existujúcu aplikáciu SQL a spustiť ju v rôznych časových úsekoch
- skrátiť váš čas pre nasadenie prostredníctvom lacnej a ľahko udržiavanej infraštruktúry časovo zameranej podpory údajov
- vytvoriť dátový sklad, založený na čase, pri nízkych nákladoch bez ďalšej aplikačnej logiky.

Time Travel Query sa ľahko aktivuje pre existujúce tabuľky použitím príkazu ALTER TABLE, vrátane existujúcich tabuliek z predchádzajúcich vydaní DB2. Údaje, založené na čase, môžete ukladať a získavať bez ďalšej aplikačnej logiky.

Bližšie informácie o Time Travel Query nájdete v dokumente ["Riadenie a dotazovanie](#page-88-0) [časových údajov pomocou časových tabuliek" na strane 75.](#page-88-0)

DB2 Verzia 10.1 obsahuje mnoho ďalších vylepšení a nových funkcií. Podrobnosti nájdete vo vylepšeniach, uvedených v Časť 1, "Čo je nové", na strane 1.

## <span id="page-20-0"></span>**Kapitola 2. Súhrn balíkov opráv DB2 Verzia 10.1 for Linux, UNIX, and Windows**

Balíky opráv Verzia 10.1 obsahujú dôležité technické zmeny a novú funkčnosť, ktorá môže ovplyvniť ako daný produkt využívate.

Pozrite si technické zmeny a nové funkcie, ktoré sú dodané v nasledujúcich balíkoch opráv Verzia 10.1. Každý balík opráv pre vydanie je kumulatívny; obsahuje všetky technické zmeny a nové funkcie, ktoré boli dodávané v starších balíkoch opráv pre dané vydanie.

- v "Balík Fix Pack 2"
- ["Balík Fix Pack 1" na strane 10](#page-23-0)

### **Balík Fix Pack 2**

Balík opráv 2 obsahuje funkcie predchádzajúceho balíka opráv a prináša nasledujúce zmeny:

• Správanie nespojitej funkcie ACR sa zmenilo pri pripájaní ku skupine zdieľania údajov DB2 for z/OS. Bližšie informácie nájdete v téme "Činnosť funkcie automatického presmerovania klientov pre aplikácie iné ako Java na server DB2 for z/OS" v dokumente Call Level Interface Guide and Reference Volume 1.

Balík opráv 2 obsahuje funkcie predchádzajúceho balíka opráv a obsahuje nasledujúce vylepšenia:

- v V produkte teraz prostredie DB2 pureScale, DB2 pureScale členovia podporujú viacnásobné vysokorýchlostné prepojenia klastrov nízkym oneskorením. Pomocou viacnásobných prepojení klastrov v produkte členovia môžete prepojiť každý člen s viac ako jedným prepínačom. Pridaním prepojení klastrov aj pridaním prepínača do produktu prostredie DB2 pureScale sa zlepší tolerancia chýb. Bližšie informácie nájdete v téme "Hľadiská konfigurácie sieťovej topológie" v dokumente Installing DB2 Servers.
- v Teraz je nové rozhranie API nazývané db2Ingest API. Pomocou tohto rozhrania API teraz môžete prijímať údaje zo vstupného súboru alebo dátovodu do tabuľky DB2. Bližšie informácie nájdete v téme "db2Ingest API - Prijímanie údajov zo vstupného súboru alebo dátovodu do tabuľky DB2" v dokumente Administrative API Reference.
- Príkaz **db2prereqcheck** bol doplnený ďalšími voľbami. Bližšie informácie nájdete v téme "db2prereqcheck - Kontrola nevyhnutných podmienok inštalácie" v dokumente Command Reference.
- v V prostredí DB2 pureScale už nové predvolené hodnoty pre súborový systém riadený serverom DB2 viac nevyžadujú, aby ste povolili prihlásenie užívateľa typu root bez hesla [pre súborový systém GPFS.](#page-115-1) Predchádzajúca požiadavka povoliť prihlásenie užívateľa typu root bez hesla je rozšírená, takže teraz umožňuje poznať a sledovať ID užívateľa, ktorý s aprihlási ako užívateľ typu root. Nové ID užívateľ a SSH iného ako root, db2sshid, používajte pre sieťový protokol SSH medzi hostiteľmi. Bližšie informácie nájdete v časti "FP2: Vzdialené prihlásenie užívateľa root bez hesla pre GPFS" na strane 102.
- v Bola pridaná uložená procedúra GET\_ROUTINE\_NAME. Táto procedúra vracia názov objektu SQL PL s prideleným LIB\_ID objektu. Bližšie informácie nájdete v téme "Procedúra GET\_ROUTINE\_NAME - získať názov objektu SQL PL " v dokumente Administrative Routines and Views.
- v Bola pridaná uložená procedúra ADMIN\_SET\_MAINT\_MODE. Táto procedúra nastaví interné príznaky pre aktuálnu kolekciu, napríklad, keď sa vykoná SQL, počas kompilácie SQL sa nerozvinú žiadne spúšťače alebo príznaky. Bližšie informácie nájdete v téme "Procedúra ADMIN\_SET\_MAINT\_MODE - Nastaviť režim držby pre kompiláciu SQL" v dokumente Administrative Routines and Views.
- v Bola pridaná procedúra SET\_MAINT\_MODE\_RECORD\_NO\_TEMPORALHISTORY. Táto procedúra nastaví internú voľbu, ktorá zakáže zaznamenávanie dočasnej histórie pre dočasnú tabuľku systémovej periódy a umožní špecifikáciu hodnôt pre špeciálne dočasné stĺpce. Bližšie informácie nájdete v téme Procedúra Procedúra "SET\_MAINT\_MODE\_RECORD\_NO\_TEMPORALHISTORY - zakáza zaznamenávanie dočasnej histórie" v dokumente Administrative Routines and Views.
- v Bola rozšírená podpora rutiny prostredia a teraz zabezpečuje viac metriky operačného systému pre platformy HP-UX a Solaris. Bližšie informácie nájdete v téme "Tabuľková funkcia ENV\_GET\_NETWORK\_RESOURCES - Vrátiť informácie o sieti" v dokumente Administrative Routines and Views a "Tabul'ková funkcia ENV\_GET\_DB2\_SYSTEM\_RESOURCES - Vrátiť informácie o systéme DB2" v dokumente Administrative Routines and Views.
- Bola pridaná tabuľková funkcia MON\_GET\_ROUTINE table. Táto tabuľková funkcia vráti agregované exekučné metriky pre procedúry, externé procedúry, skompilované funkcie, skompilované spúšače a anonymné bloky vyvolané od aktivácie databázy. Bližšie informácie nájdete v téme "Tabuľková funkcia MON\_GET\_ROUTINE" v dokumente Administrative Routines and Views.
- · Bola pridaná tabuľková funkcia MON\_GET\_ROUTINE\_DETAILS. Táto tabuľková funkcia vráti agregované exekučné metriky pre procedúry, externé funkcie, skompilované funkcie, skompilované spúšače a anonymné bloky vyvolané od aktivácie databázy. Bližšie informácie nájdete v téme "Tabuľková funkcia MON\_GET\_ROUTINE\_DETAILS" v dokumente Administrative Routines and Views.
- · Bola pridaná tabuľková funkcia MON\_GET\_ROUTINE\_EXEC\_LIST. Táto tabuľková funkcia vráti zozname všetkých príkazov (sekcií) vykonaných každou procedúrou, externou funkciou, skompilovanou funkciou, skompilovaným spúšťačom a anonymným blokom vyvolanými od poslednej aktivácie databázy. Bližšie informácie nájdete v téme "Tabuľková funkcia MON\_GET\_ROUTINE\_EXEC\_LIST" v dokumente Administrative Routines and Views.
- Bola pridaná tabuľková funkcia MON\_GET\_SECTION\_ROUTINE. Táto tabuľková funkcia vráti zoznam všetkých procedúr, externých funkcií, skompilovaných funkcií a skompilovaných spúšťačov, ktoré mohli byť vyvolané počas vykonávanie vstupnej sekcie. Bližšie informácie nájdete v téme "Tabuľková funkcia MON\_GET\_SECTION\_ROUTINE" v dokumente Administrative Routines and Views.
- v Vaka vylepšeniam skalárnych funkcií LTRIM, RTRIM a MOD sú tieto funkcie viac kompatibilné s ostatnými databázovými produktmi. Bližšie informácie nájdete v časti ["FP2: Vylepšenia skalárnych funkcií" na strane 64.](#page-77-0)
- Vylepšenia na rôznych typoch umožňujú používať silné alebo slabé pravidlá typovania pri vytváraní tohto užívateľom definovaného typu. Bližšie informácie nájdete v časti ["FP2:](#page-89-0) Podpora jednoznačných typov pre voľné určovanie typov" na strane 76.
- Teraz je k dispozícii nový užívateľom definovaný typ údajov nazývaný SUBTYPE, ktorý je založený na existujúcom zabudovanom type údajov. Bližšie informácie nájdete v časti ["FP2: Pridaná podpora SUBTYPE" na strane 64.](#page-77-0)
- v Podpora vývoja aplikácií RDF bola rozšírená a riadenie ukladania zjednodušené. Bližšie informácie nájdete v časti ["Vylepšenia vývoja aplikácií RDF" na strane 76.](#page-89-0)
- Kľúčové slovo DB2DSDRIVER CFG SOURCE PATH teraz akceptuje prispôsobený konfiguračný súbor db2dsdriver počas tichej inštalácie na platformách Windows. Bližšie informácie nájdete v téme "IBM Data Server Driver Package (Windows)".
- Užívatelia s oprávnením DBADM teraz môžu ďalej používať alebo stornovať prebiehajúce operácie ADMIN\_MOVE\_TABLE. V predchádzajúcich vydaniach mohlo pokračovať v používaní alebo stornovať len to isté autorizačné ID, ktoré inicializovalo operáciu presunu tabuľky online. Bližšie informácie nájdete v téme "Procedúra ADMIN\_MOVE\_TABLE -Presunúť tabuľky online" v dokumente Administrative Routines and Views.
- v Procedúra ADMIN\_MOVE\_TABLE teraz podporuje presúvanie tabuliek s obmedzeniami referenčnej integrity. V predchádzajúcich vydaniach ste museli dočasne zakázať kontrolu referenčnej integrity pred vydaním procedúry ADMIN\_MOVE\_TABLE. Bližšie informácie nájdete v téme "Procedúra ADMIN\_MOVE\_TABLE - Presunúť tabuľky online" v dokumente Administrative Routines and Views.
- v Pomocou novej premennej registra **DB2\_MAX\_GLOBAL\_SNAPSHOT\_SIZE** teraz môžete nastaviť veľkosť globálnych snímok. Bližšie informácie nájdete v položke "DB2\_MAX\_GLOBAL\_SNAPSHOT\_SIZE" v téme "Všeobecné premenné registra" v dokumente Database Administration Concepts and Configuration Reference.
- v Štatistiky zálohovania a obnovy sa teraz automaticky generujú po úspešnom dokončení operácie. Bližšie informácie nájdete v téme "Štatistiky zálohovania a obnovy" v dokumente Data Recovery and High Availability Guide and Reference.
- v Overovanie platnosti stránok DMS a AS pre obrazy zálohy sú teraz podporované pomocnými programami **db2adutl db2ckbkp**, ako aj počas vykonávania príkazu **BACKUP DATABASE**. Bližšie informácie nájdete v téme "db2adutl", "db2ckbkp" a "BACKUP DATABASE" v dokumente Command Reference.
- Teraz môžete zadať, že niektoré zálohy môžu byť úspešné, aj keď neobsahujú všetky nevyhnutné protokolové súbory. Bližšie informácie nájdete v téme "BACKUP DATABASE" v dokumente Command Reference.
- Príkaz **installDSDriver** môže inštalovať 32-bitové knižnice v 64-bitovej inštalácii IBM Data Server Driver Package. Bližšie informácie nájdete v téme "Inštalácia softvéru IBM Data Server Driver Package na operačných systémoch Linux a UNIX" v dokumente Inštalácia klientov IBM Data Server.
- Príkaz *installDSDriver* dokáže aktualizovať existujúcu inštaláciu IBM Data Server Driver Package. Bližšie informácie nájdete v téme "Príkaz installDSDriver - Extract IBM Data Server Driver components " v dokumente Command Reference.
- Premenná registra **DB2DSDRIVER\_CFG\_PATH** môže akceptovať viacero ciest pre súbor db2dsdriver.cfg. Bližšie informácie nájdete v téme "Rôzne premenné" v dokumente Database Administration Concepts and Configuration Reference.
- Ovládač CLI, ktorý je dodaný s týmto balíkom opráv, obsahuje niekoľko vylepšení. Bližšie informácie nájdete v téme [CLI - vylepšenia ovládača.](#page-92-1)
- v IBM Data Server Provider for .NET, ktorý je dodaný s týmto balíkom opráv, obsahuje niekoľko vylepšení. Bližšie informácie nájdete v téme Vylepšenia pre [IBM Data Server](#page-95-1) [Provider for .NETV](#page-95-1)ylepšenia pre "IBM Data Server Provider for .NET".
- Zadaním kľúčových slov DB2\_ODBC\_DSN\_TYPE a DB2\_ODBC\_DSN\_ACTION zaregistrujete ODBC DSN počas tichej inštalácie na platformách Windows. Bližšie informácie nájdete v téme "Pripojenie k databázam pre re ODBC a CLI" v dokumente Call Level Interface Guide and Reference Volume 1.
- v K dispozícii sú nové funkcie, ktoré umožňujú načítavanie informácií o rutinách. Bližšie informácie nájdete v časti ["FP2: Rutiny možno monitorova" na strane 48.](#page-61-0)
- v Agregačná funkcia ARRAY\_AGG teraz podporuje generovanie asociatívnych polí a polí s typom prvku riadok. Bližšie informácie nájdete v časti ["FP2: Vylepšenia agregačnej](#page-90-0) [funkcie ARRAY\\_AGG" na strane 77.](#page-90-0)
- v Štruktúra komunikačnej oblasti SQL (SQLCA) teraz obsahuje informácie o runtime chybách SQL PL a PL/SQL. Bližšie informácie nájdete v časti "FP2: Vyhľadávanie chýb v [rozvinutej štruktúre SQLCA" na strane 77.](#page-90-0)
- v K dispozícii sú vylepšenia, ktoré zlepšujú podporu ladenia v produkte Optim Data Studio. Bližšie informácie nájdete v téme Podpora pre vývoj rutín "Podpora pre vývoj rutín IBM Data Studio" v dokumente Developing User-defined Routines (SQL and External).
- · Bola pridaná podpora prepojené tabuľkové funkcie v PL/SQL a SQL PL. Bližšie informácie nájdete v téme "FP2: Bola pridaná podpora pre zreťazené tabuľkové funkcie" [na strane 64.](#page-77-0)
- <span id="page-23-0"></span>• Verzie IBM Data Server Driver for JDBC and SQLJ, ktoré sú súčasťou tohto balíka opráv, obsahujú niekoľko rozšírení. Bližšie informácie nájdete v časti ["FP2: Vylepšenia ovládača"](#page-101-0) [na strane 88.](#page-101-0)
- Replikácia je teraz podporovaná pre bitemporálne tabuľky. Bližšie informácie nájdete v téme "Pomocné programy a nástroje" v dokumente Database Administration Concepts and Configuration Reference.

### **Balík Fix Pack 1**

Balík opráv 1 zahŕňa nasledujúce zmeny:

- Bolo zmenené správanie DB2 CLI (Call Level Interface) keď zadáte obe kľúčové slová **SchemaList** a **SchemaFilter** s hodnotou \*USRLIBL pre pripojenia k DB2 for i. Bližšie informácie nájdete v témach "SchemaFilter IBM Data Server Driver - kľúčové slovo konfigurácie" a "SchemaList CLI/ODBC - kúčové slovo konfigurácie" v dokumente Call Level Interface Guide and Reference Volume 2 .
- Zmenili sa predvolené hodnoty vybratých kľúčových slov ovládača údajového servera, ktoré sú priradené k automatickému presmerovaniu klienta. Bližšie informácie nájdete v časti ["FP1: Zmenili sa predvolené hodnoty vybratých kúčových slov ovládača IBM Data](#page-140-0) [Server Driver pre automatické presmerovanie klienta" na strane 127.](#page-140-0)
- Zmenili sa predvolená hodnota alebo správanie vybratých kľúčových slov ovládača údajového servera. Bližšie informácie nájdete v časti ["FP1: Zmenili sa predvolená hodnota](#page-140-0) [alebo správanie vybratých kúčových slov ovládača IBM Data Server Driver" na strane](#page-140-0) [127.](#page-140-0)
- v Zmení sa správanie produktu IBM Data Server Provider for .NET, ak pre pripojenia k DB2 for i zadáte kľúčové slovo **SchemaFilter** aj vlastnosť DB2ConnectionStringBuilder.SchemaList s hodnotou \*USRLIBL. Bližšie informácie nájdete v témach "SchemaFilter IBM Data Server Driver configuration keyword" a "DB2ConnectionStringBuilder.SchemaList Property".

Balík Fix Pack 1 obsahuje tiež nasledujúce vylepšenia:

- Typ údajov XML je možné teraz zadávať pri vytváraní globálnych premenných, zadávaní parametrov na vytvorenie kompilovaných funkcií SQL alebo pri definovaní lokálnych premenných XML v kompilovaných funkciách SQL. Bližšie informácie nájdete v časti ["FP1: Do globálnych premenných a skompilovaných funkcií SQL je pridaná podpora typu](#page-39-0) [údajov XML" na strane 26.](#page-39-0)
- Monitor udalostí štatistík má teraz ďalšie logické skupiny údajov, ktoré vám umožnia zobrazovať elementy monitora metrík priamo, ako aj z dokumentov XML. Okrem toho máte možnosť zobrazovať údaje metrík pre každý interval monitorovania alebo zobrazovať hodnoty, ktoré sa naakumulovali od poslednej aktivácie databázy. Bližšie informácie nájdete v časti ["FP1: Do monitora udalostí štatistík sú pridané nové logické skupiny](#page-59-0) [údajov" na strane 46,](#page-59-0) ["FP1: Nový dokument XML uchováva metriky systému,](#page-60-0) [nazhromaždené monitorom udalostí štatistík" na strane 47.](#page-60-0)
- v Premenné prostredia systému Windows boli aktualizované, aby obsahovali cestu balíka IBM Data Server Driver Package. Bližšie informácie nájdete v téme "Systémové premenné prostredia pre IBM Data Server Driver Package (Windows)".
- Teraz môžete kontrolovať stav textových indexov Net Search Extender. Bližšie informácie nájdete v téme "Overenie platnosti textového indexu (Windows, AIX)" v dokumente Net Search Extender Administration and User's Guide.
- Bola pridaná podpora transakčného riadenia v užívateľom definovaných funkciách UDF v kompilovanom jazyku SQL. Keď nastavíte premennú registra DB2\_COMPATIBILITY\_VECTOR na podporu vykonania rutiny SQL na úrovni prístupu k údajom v prostredí runtime, sú v kompilovaných funkciách PL/SQL UDF a v kompilovaných funkciách SQL PL UDF povolené príkazy COMMIT a ROLLBACK, ak sú

funkcie definované s klauzulou MODIFIES SQL DATA s využitím príkazu CREATE FUNCTION. Bližšie informácie nájdete v téme "SQL data access level enforcement" in SQL Procedural Languages: Application Enablement and Support.

- v Pridaný bol príkaz FLUSH FEDERATED CACHE. Tento príkaz SQL vykoná presun z federatívnej pamäte cache, čo umožní získať čerstvé metaúdaje pri najbližšom spustení príkazu SQL pre vzdialenú tabuľku alebo zobrazenie pomocou federatívneho názvu, zloženého z troch častí. Bližšie informácie nájdete v téme "Príkaz FLUSH FEDERATED CACHE" v SQL Reference Volume 2.
- v Teraz môžete spustením vloženého procesu SAS na databázovom serveri DB2 využi vnútrodatabázový postoj k analýzam v dátovom sklade. Bližšie informácie nájdete v časti ["Bola pridaná vnútrodatabázová analýza s podporou vloženého procesu SAS" na strane 73.](#page-86-0)
- · Uložená procedúra ADMIN\_MOVE\_TABLE má teraz voľbu REDIRECT, ktorá postúpi zmeny priamo do cieľovej tabuľky, namiesto zaznamenávania zmien do prechodovej tabuľky. Bližšie informácie nájdete v téme "Procedúra ADMIN\_MOVE\_TABLE -Presunúť tabuľky online" v dokumente Administrative Routines and Views.
- v Ovládač CLI, ktorý je dodaný s týmto balíkom opráv, obsahuje niekoľko vylepšení. Bližšie informácie nájdete v téme [CLI - vylepšenia ovládača.](#page-92-1)
- IBM Data Server Provider for .NET, ktorý je dodaný s týmto balíkom opráv, obsahuje niekoľko vylepšení. Bližšie informácie nájdete v téme [IBM Data Server Provider for .NET](#page-95-1) [- vylepšenia.](#page-95-1)
- Príkaz installDSDriver v operačných systémoch UNIX a Linux teraz vytvára súbory db2profile a db2cshrc na nastavenie vyžadovaných premenných prostredia. Bližšie informácie nájdete v téme "Príkaz installDSDriver - Extract Data Server Driver components" v dokumente Command Reference.
- Vložené aplikácie SQL môžu používať hodnoty vyhradeného času, uvedené v súbore db2dsdriver.cfg. Bližšie informácie nájdete v téme "Použitie konfiguračného súboru db2dsdriver.cfg vloženými aplikáciami SQL " v dokumente Developing Embedded SQL Applications.
- · Vložené aplikácie SQL môžu volať uloženú procedúru pomocou názvu, zloženého z troch častí. Bližšie informácie nájdete v téme "Povolenie funkcií kompatibility pre migráciu v dokumente Developing Embedded SQL Applications" v dokumente Developing Embedded SQL Applications.
- v Vložené aplikácie SQL môžu volať uloženú procedúru pomocou novej syntaxe. Bližšie informácie nájdete v téme "Povolenie funkcií kompatibility pre migráciu" v časti Developing Embedded SQL Applications.
- v Vložené aplikácie SQL môžu použitím príkazu WHENEVER *condition* DO *action* vykonať určenú akciu, ak dôjde k výnimočnému stavu. Bližšie informácie nájdete v téme "Príkaz WHENEVER " v dokumente SQL Reference Volume 2.
- v Na určovanie stupňa paralelizmu, ktorý sa používa pri komunikácii medzi členmi v inštancii DB2, môžete teraz používať konfiguračný parameter **fcm parallelism**. Bližšie informácie nájdete v časti ["Pridaná podpora paralelizmu FCM" na strane 61.](#page-74-0)
- Môžete zadať prahovú hodnotu UOWTOTALTIME v násobkoch 10-tich sekúnd. Bližšie informácie nájdete v časti ["FP1: Časom riadené prahy podporujú jemnejšiu granularitu" na](#page-81-0) [strane 68.](#page-81-0)
- v Monitor udalostí narušenia prahu teraz zaznamenáva podrobnejšie informácie o aplikácii, ktorá prah narušila. Bližšie informácie nájdete v časti ["FP1: Monitor udalostí narušenia](#page-61-0) prahov zhromažďuje viac informácií o aplikáciách." na strane 48.
- Verzie IBM Data Server Driver for JDBC and SQLJ, ktoré sú súčasťou tohto balíka opráv, obsahujú niekoľko rozšírení. Bližšie informácie nájdete v časti ["FP1: Vylepšenia ovládača"](#page-100-0) [na strane 87.](#page-100-0)

## <span id="page-26-0"></span>**Kapitola 3. Vylepšenia balenia produktu**

Ako sa údajové servery IBM vyvíjajú, názvy a balenia komponentov DB2 sa menia, aby zodpovedali potrebám trhu.

Spoločnosť IBM zaktualizovala balenia produktov tak, aby poskytovali jednoduchosť prostredníctvom menšieho množstva balíkov a väčšiu hodnotu prostredníctvom viacerých funkcií a komponentov, ktoré sú súčasťou základných vydaní DB2.

Ak si chcete prečítať informácie o týchto produktoch a pozrieť si súvisiace licenčné a marketingové informácie, navštívte stránku produktu DB2 na adrese [http://www.ibm.com/](http://www.ibm.com/software/data/db2/linux-unix-windows) [software/data/db2/linux-unix-windows.](http://www.ibm.com/software/data/db2/linux-unix-windows)

## <span id="page-28-0"></span>Kapitola 4. Vylepšenia v oblasti ovládateľnosti

Verzia 10.1 obsahuje vylepšenia, ktoré zjednodušujú správu prostredí DB2, znižujú celkové náklady na vlastnenie (TCO), redukujú dopad vykonávania úloha správy systému a rozširujú schopnosti autonómnych funkcií uvedených v predchádzajúcich vydaniach.

Toto vydanie zahŕňa aj tieto vylepšenia:

- Zlepšené rýchlosti kompresie riadkov s väčšou jednoduchosťou použitia (pozrite si "Zlepšili sa rýchlosti kompresie riadkov a jednoduchosť použitia")
- Ukladanie údajov pri viacerých teplotách zabezpečí rýchly prístup k údajom (pozrite ["Úložný priestor pre údaje viacerých teplotných pásiem poskytuje rýchly prístup k](#page-29-0) [údajom" na strane 16\)](#page-29-0)
- v Zlepšené je riadenie skupín úložných zariadení (pozrite si ["Správa úložných zariadení bola](#page-29-0) [zlepšená" na strane 16\)](#page-29-0)
- Tabuľkové priestory dedia atribúty médií zo skupín úložných zariadení (pozrite si "Tabuľkové priestory dedia atribúty médií zo skupín úložných zariadení" na strane 18)
- v Zavedenie časových tabuliek ako spôsobu priradenia časových informácií o stave k vašim údajom (pozrite ["Riadenie a dotazovanie časových údajov pomocou časových tabuliek" na](#page-88-0) [strane 75\)](#page-88-0)
- v Nový mechanizmus na uvoľnenie nepoužívaného priestoru na indexoch pre tabuľky, ktoré sa nachádzajú v tabuľkových priestoroch DMS (pozrite si "Nový mechanizmus uvoľnenia [nepoužívaného priestoru v indexoch" na strane 19\)](#page-32-0)
- v Zavedenie klastrovacích tabuliek s vloženým časom ako spôsobu zachovávania klastrovania údajov (pozrite "Nové klastrovacie tabuľky s časmi vloženia" na strane 19)
- v Príkaz db2move je vylepšený (pozrite si ["Príkaz db2move teraz podporuje paralelné](#page-32-0) [spracovanie" na strane 19\)](#page-32-0)
- v Vylepšené zjednodušenie ovládania tabuliek s oddielmi pri pridávaní alebo pripájaní nových oddielov (pozrite "Rozdelené tabuľky zostanú prístupné pre dotazy, keď bude [pridaný alebo pripojený údajový oddiel" na strane 19\)](#page-32-0)

## Zlepšili sa rýchlosti kompresie riadkov a jednoduchosť použitia

DB2 Verzia 10.1 predstavuje niektoré hlavné vylepšenia v kompresii riadkov, vrátane zlepšených rýchlostí kompresie, zlepšenej jednoduchosti použitia a vyššej dostupnosti údajov.

### **Adaptívna kompresia**

V DB2 Verzia 10.1 môžu by údaje tabuky komprimované pomocou *komprimačných* slovníkov na úrovni stránky okrem komprimačného slovníka na úrovni tabuľky, používaného v starších verziách tohto produktu. V tejto schéme kompresie má každá stránka údajov tabuľky komprimačný slovník na úrovni stránky, ktorý berie do úvahy všetky údaje, ktoré existujú na tejto stránke. Komprimačné slovníky na úrovni stránky sú automaticky udržiavané; ak dôjde k zmenám v údajoch na stránke, komprimačný slovník je dynamicky aktualizovaný. Znamená to, že ak chcete skomprimovať údaje na tejto stránke, nemusíte vykonať reorganizáciu tabuľky. Takže okrem zlepšených rýchlostí kompresie môže tento prístup ku kompresii zlepšiť dostupnosť vašich údajov. Táto metóda kompresie riadkov údajov pomocou komprimačného slovníka na úrovni tabuľky aj automaticky aktualizovaného komprimačného slovníka na úrovni stránky je známa ako *adaptívna kompresia*.

### <span id="page-29-0"></span>**Povolenie adaptívnej kompresie**

Adaptívnu kompresiu môžete povoliť použitím klauzuly COMPRESS YES ADAPTIVE v príkazoch CREATE TABLE a ALTER TABLE.

Poznámka: Kľúčové slovo ADAPTIVE je teraz predvolenou voľbou pre klauzulu COMPRESS YES.

Pre tabuľku, povolenú na používanie adaptívnej kompresie, sú riadky komprimované počas týchto operácií zmien údajov:

- Vkladania
- Aktualizácie
- Importy
- Zavádzania
- Redistribúcie
- Reorganizácie
- Online presuny tabuliek

Po povolení adaptívnej kompresie pre tabuľku s existujúcimi údajmi môžu riadky, ktoré sú následne vložené, pri pridávaní nových údajov spustiť vytváranie ďalších slovníkov na úrovni stránky.

## **Úložný priestor pre údaje viacerých teplotných pásiem poskytuje rýchly prístup k údajom**

Svoj rozpočet pre IT môžete efektívnejšie riadiť nakonfigurovaním svojej databázy tak, aby do drahého rýchleho úložného zariadenia, napríklad na pevné jednotky (SSD), boli ukladané len údaje s častým prístupom (*horúce údaje*), a aby údaje so zriedkavým prístupom (*studené údaje*) boli ukladané do pomalšieho, lacnejšieho úložného zariadenia, napríklad na jednotky pevného disku s nízkym počtom otáčok za minútu.

Keď horúce údaje vychladnú a začne sa k nim pristupovať zriedkavejšie, môžete ich dynamicky presunúť do pomalšieho úložného priestoru, čím predĺžite životnosť aktív vášho lacnejšieho úložného priestoru, ktoré sa používajú na ukladanie teplých a studených údajov.

V databázových systémoch existuje silná tendencia, že relatívne malá časť údajov sa stáva horúcimi údajmi a väčšina údajov zostáva studenými údajmi. Aktuálne údaje sa často považujú za horúce údaje, ale starnutím sa z nich zvyčajne stávajú studené údaje. Tieto množiny *údajov viacerých teplotných pásiem* predstavujú významné výzvy pre DBA, ktorí chcú optimalizovať používanie rýchleho úložného zariadenia tak, že sa pokúsia nemať na ňom uložené studené údaje. Keď dátový sklad spotrebuje viac úložného priestoru, optimalizácia použitia rýchleho úložného priestoru sa bude pri riadení nákladov na úložný priestor stávať neustále dôležitejšou.

S horúcimi údajmi uloženými na najrýchlejších úložných zariadeniach môže viacteplotné zariadenie na ukladanie dát pomôcť znížiť čas, ktorý zaberá získavanie údajov s najfrekventovanejším prístupom a zároveň znížiť náklady na ukladanie teplých a studených údajov so zriedkavejším prístupom.

## **Správa úložných zariadení bola zlepšená**

Hlavnou výhodou DB2 Verzia 10.1 je schopnosť vytvoriť *skupiny úložných zariadení*, ktoré sú skupinami úložných ciest. Skupina úložných zariadení obsahuje úložné cesty s podobnými charakteristikami.

Niektoré kritické atribúty základného úložného priestoru, o ktorých treba uvažovať pri vytváraní alebo pozmeňovaní skupiny úložných zariadení, sú dostupná kapacita úložného priestoru, oneskorenie, rýchlosti prenosu údajov a stupeň ochrany RAID.

Tieto skupiny úložných zariadení môžu byť použité na vytvorenie rôznych tried úložných zariadení (úložné triedy s viacerými teplotami), kde sú často používané (alebo horúce) údaje uložené v úložných cestách nachádzajúcich sa na rýchlom úložnom zariadení, zatiaľ čo menej často používané (alebo studené) údaje sú uložené v úložných cestách nachádzajúcich sa na pomalšom, lacnejšom úložnom zariadení.

Keď vytvoríte skupiny úložných zariadení, ktoré sa mapujú do rôznych tried úložného priestoru vo vašom systéme riadenia databázy, týmto skupinám môžete priradiť tabuľkové priestory automatického úložného priestoru podľa toho, ktoré tabuľkové priestory majú horúce alebo studené údaje. Skupiny úložných zariadení môžete používať na fyzické rozdelenie tabuľkových priestorov riadené automatickým ukladaním. Tabuľkový priestor môžete dynamicky opätovne priradiť inej skupine úložných zariadení pomocou príkazu ALTER TABLESPACE s vol'bou USING STOGROUP.

Tabuľkový priestor spravovaný databázou môže byť skonvertovaný do tabuľkového priestoru automatického ukladania vykonaním príkazu ALTER TABLESPACE a špecifikovaním klauzuly MANAGED BY AUTOMATIC STORAGE na tabuľkovom priestore. Uvedomte si, že keď to vykonáte, je potrebné vykonať operáciu opätovného vyváženia na tabuľkovom priestore vykonaním príkazu ALTER TABLESPACE a špecifikovaním klauzuly REBALANCE na tabuľkovom priestore. V Verzia 10.1 bola operácia opätovného vyváženia rozšírená o manuálne SUSPEND a RESUME operácie opätovného vyváženia počas období citlivých na výkonnosť.

Môžete využiť ďalšiu výhodu z organizácie vašich údajov do skupín úložných zariadení konfiguráciou WLM (DB2 workload manager), aby uprednostňoval aktivity založené na priorite pristupovania k údajom.

Tabuľková funkcia ADMIN\_GET\_STORAGE\_PATHS sa môže používať na získanie zoznamu automatických úložných ciest pre každú databázovú úložnú skupinu, vrátane informácií o súborovom systéme pre každú úložnú cestu. Nasledujú ostatné tabuľkové funkcie, ktoré boli pridané alebo upravené, aby podporovali monitorovanie skupín úložných zariadení: MON\_GET\_REBALANCE\_STATUS, MON\_GET\_TABLESPACE a MON\_GET\_CONTAINER.

Na podporu správy skupín úložných zariadení boli pridané alebo zmenené tieto príkazy SQL a príkazy DB2:

- v Príkaz ALTER STOGROUP je nový.
- v Príkaz CREATE STOGROUP je nový.
- Príkaz RENAME STOGROUP je nový.
- v Príkaz COMMENT má novú klauzulu STOGROUP.
- v Príkaz DROP má novú klauzulu STOGROUP.
- v Príkaz ALTER TABLESPACE má novú klauzulu USING STOGROUP.
- v Príkaz CREATE TABLESPACE má novú klauzulu USING STOGROUP.
- v Príkaz **db2pd** má nový parameter **-storagegroups**.
- Parameter **-l** príkazu **db2look** bol upravený, aby generoval príkazy DDL pre užívateľom definované skupiny úložných zariadení.

Aby bolo podporovaná presmerovaná obnova skupín úložných zariadení, boli pridané alebo upravené nasledujúce príkazy a rozhrania API:

- v Príkaz **RESTORE DATABASE** má nový parameter **-USING STOGROUP storagegroup-name-**.
- v Príkaz **SET STOGROUP PATHS** je nový.
- v Rozhranie API db2Restore má nový parameter **piStogroup** v dátovej štruktúre db2RestoreStruct.
- Rozhranie API db2SetStogroupPaths je nové.

## <span id="page-31-0"></span>Tabuľkové priestory dedia atribúty médií zo skupín úložných zariadení

Keď používate príkaz CREATE TABLESPACE na vytvorenie tabuľkového priestoru, môžete špecifikovať, že tento tabuľkový priestor dynamicky zdedí atribúty médií z jeho priradenej skupiny úložných zariadení. Môžete tiež použiť príkaz ALTER TABLESPACE, aby existujúci tabuľkový priestor zdedil atribúty médií z jeho skupiny úložných zariadení.

Keď tabuľkový priestor dynamicky zdedí atribúty médií z jeho priradenej skupiny úložných zariadení a ak tento tabuľkový priestor používa novú skupinu úložných zariadení, potom sú atribúty médií tabuľkového priestoru dynamicky nastavené na atribúty novej skupiny úložných zariadení. Toto umožňuje ľahšiu správu úložných zariadení, pretože atribúty médií nemusia byť explicitne špecifikované vždy, keď sa používa nová skupina úložných zariadení.

Keď vytvárate skupinu úložných zariadení, môžete špecifikovať tieto atribúty médií:

#### **OVERHEAD**

Tento atribút špecifikuje réžiu radiča I/O a čas prehľadávania disku a oneskorenie v milisekundách.

#### **DEVICE READ RATE**

Tento atribút uvádza špecifikáciu zariadenia pre rýchlosť prenosu čítania v megabajtoch za sekundu. Táto hodnota sa používa na určenie nákladov I/O počas optimalizácie dotazu. Ak táto hodnota nie je rovnaká pre všetky úložné cesty, toto číslo by malo byť priemernou hodnotou pre všetky úložné cesty, ktoré patria do skupiny úložných zariadení.

#### **DATA TAG**

Tento atribút špecifikuje označenie na údajoch v určitej skupine úložných zariadení, ktoré WLM môže použiť na určenie priority spracovania databázových aktivít.

Predvolené hodnoty pre atribúty skupiny úložných zariadení sú tieto:

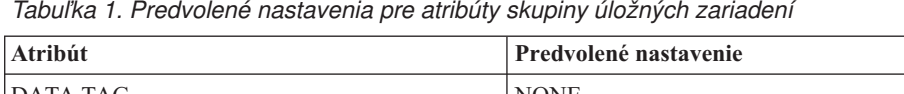

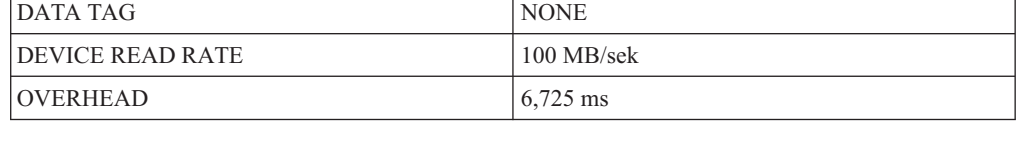

Keď vytvoríte alebo zmeníte tabuľkový priestor na automatické ukladanie, môžete špecifikovať názov skupiny úložných zariadení zároveň s atribútmi DATA TAG, TRANSFERRATE a OVERHEAD. Avšak tabuľkový priestor môže dynamicky zdediť tieto atribúty z priradenej skupiny úložných zariadení špecifikovaním klauzuly INHERIT.

**Poznámka:** Atribút TRANSFERRATE zdedí hodnotu atribútu DEVICE READ RATE zo skupiny úložných zariadení, ak je špecifikovaná klauzula TRANSFERRATE INHERIT.

## <span id="page-32-0"></span>Nový mechanizmus uvoľnenia nepoužívaného priestoru v indexoch

Zavedený je nový mechanizmus uvoľnenia nepoužívaného priestoru v indexoch, ktorý poskytuje účinnejší spôsob uvoľnenia priestoru pre indexy, ktoré sa nachádzajú v tabuľkových priestoroch DMS.

Vymazávanie podstatného objemu dát z tabuliek na pravidelnom základe má za následok nevyužívaný priestor v tabuľkách a príslušných indexoch. Tento priestor nemôže použiť žiadny iný objekt v rovnakom tabuľkovom priestore, kým nedôjde k reorganizácií.

V Verzia 10.1 môžete používať novú funkčnosť online reorganizácie indexov na uvoľnenie nepoužívaného indexového priestoru v tabuľkách, ktoré sa nachádzajú v tabuľkových priestoroch DMS. Táto funkčnosť je dostupná v týchto situáciách:

- v Zadanie príkazu **REORG INDEX FOR TABLE** alebo **REORG INDEXES ALL FOR TABLE** s novou klauzulou RECLAIM EXTENTS.
- Volanie rozhrania API db2Reorg a zadanie novej hodnoty DB2REORG\_INDEX\_RECLAIM\_EXTENTS pre parameter reorgFlags v dátovej štruktúre db2ReorgStruct.
- v Nastavenie automatickej reorganizácie indexu a zadanie atribútu reclaimExtentsSizeForIndexObjects v elemente ReorgOptions vo vstupnom súbore XML.

## Nové klastrovacie tabuľky s časmi vloženia

Klastrovacie tabuľky s časmi vloženia (ITC) poskytujú efektívny spôsob údržby klastrovania údajov a uľahčujú správu využívania priestoru.

Tabuľky ITC majú podobné charakteristiky ako tabuľky MDC. Napríklad, tieto typy tabuliek používajú vyhradenie na báze blokov a blokové indexy. Tabuky ITC a MDC sa líšia spôsobom klastrovania údajov. Tabuľky ITC klastrujú údaje s použitím virtuálneho stĺpca, ktorý klastruje riadky, ktoré boli vložené v podobnom čase, súčasne. Rozmery klastrovania v tabuľkách MDC určuje tvorca.

Tabuľky ITC sú vytvárané príkazom CREATE TABLE, zadaním klauzuly ORGANIZE BY INSERT TIME.

Procedúra ADMIN\_MOVE\_TABLE poskytuje pohodlný, online spôsob konvertovania existujúcich tabuliek na tabuľky ITC. Ďalšou metódou konvertovania existujúcich tabuliek na tabuľky ITC je exportovanie/importovanie údajov alebo zavedenie údajov z tabuľky. Existujúce tabuľky nemožno meniť na tabuľky ITC.

## **Príkaz db2move teraz podporuje paralelné spracovanie**

V určitých prípadoch príkaz **db2move** podporuje paralelné spracovanie.

Ak je pri kopírovaní schémy špecifikovaný režim COPY, príkaz **db2move** môže teraz zaviesť tabuľky do schémy paralelne pomocou novej voľby PARALLEL.

## Rozdelené tabuľky zostanú prístupné pre dotazy, keď bude pridaný **alebo pripojený údajový oddiel**

Proces pridávania alebo pripájania údajového oddielu k rozdelenej tabuľke pomocou príkazu ALTER TABLE s klauzulou ADD PARTITION alebo ATTACH PARTITION bol vylepšený. Rozdelená tabuľka teraz zostane prístupná pre dynamické dotazy, ktoré sú spustené na úrovni izolácie RS, CS alebo UR.

Okrem toho, ak kontrolu integrity údajov vykonáte pred operáciou pripojenia, novopripojené údaje môžu byť sprístupnené oveľa skôr. Proces zavádzania údajov do pamäte môžete optimalizovať pomocou príkazu SET INTEGRITY... ALL IMMEDIATE UNCHECKED a preskočiť tak nepotrebnú kontrolu narušenia rozsahu a obmedzení. V takomto prípade bude tabuľka vyňatá zo stavu čakania na SET INTEGRITY a nové údaje sa sprístupnia aplikáciám na okamžité použitie, ak sa na cieľovej tabuľke nenachádzajú žiadne nerozdelené užívateľské indexy.

## <span id="page-34-0"></span>**Kapitola 5. Vylepšenia pureXML**

Verzia 10.1 podporuje typ údajov XML a vylepšuje funkciu pureXML, takže spracovanie údajov bude ešte flexibilnejšie, rýchlejšie a spoľahlivejšie.

## **Nové typy podporované pre indexy nad XML**

Teraz môžete nad údajmi XML vytvárať indexy typu DECIMAL a INTEGER. V situáciách, v ktorých majú vaše numerické údaje buď typ INTEGER alebo DECIMAL, môžu indexy vytvorené ako hodnoty DECIMAL a INTEGER eventuálne poskytnúť rýchlejšie časy odoziev dotazu.

V predchádzajúcich vydaniach bol typ DOUBLE jediným podporovaným numerickým typom pre indexy XML. Neviazané desatinné hodnoty a 64 bitové celé čísla môžu stratiť presnosť, keď budú uložené do indexov DOUBLE, čo môže viesť k zníženiu výkonnosti dotazov pri indexoch DOUBLE pre tento druh údajov. Tomuto zníženiu výkonnosti sa môžete vyhnú použitím nových typov indexov INTEGER a DECIMAL, keď to bude vhodné pre vaše údaje.

Nové typy indexov DECIMAL a INTEGER sú plne podporované v prostredí databázy s oddielmi buď ako lokálne alebo globálne indexy.

## Funkčné indexy XML dokážu zrýchliť dotazy

Počínajúc DB2 V10.1 môžete funkčné indexy XML vytvárať pomocou funkcií fn:upper-case a finexists. Indexy vytvorené pomocou final portoval dokážu zrýchliť vyhľadávania údajov XML, v ktorých sa nerozlišuje veľkosť písmen. Indexy vytvorené pomocou fn:exists dokážu zrýchliť dotazy, ktoré vyhľadávajú špecifické elementy alebo nedostatok špecifických elementov.

Aj v DB2 V10.1 si teraz môže optimalizátor vybrať indexy typu VARCHAR pre dotazy s predikátmi, ktoré obsahujú funkciu fn:starts-with.

#### **Používanie indexov, ktoré boli vytvorené funkciou fn:upper-case** pre vyhľadávania bez rozlišovania veľkosti písmen

Ak ste chceli v predchádzajúcich vydaniach vyhľadať všetky výskyty reťazcovej hodnoty na určitej ceste, bez ohľadu na veľkosť písmen, museli ste použiť dotaz, ktorý skonvertoval vyhľadávané údaje na rovnakú veľkosť písmen (buď na veľké alebo na malé). Tento dotaz nepoužil na urýchlenie vyhľadávania index XML.

V DB2 V10.1 môžete vytvoriť funkčný index XML typu VARCHAR alebo VARCHAR HASHED, ktorý skonvertuje údaje reťazca na veľké písmená. Ak to chcete urobiť, do klauzuly XMLPATTERN príkazu CREATE INDEX zadajte fn:upper-case. Napríklad:

CREATE INDEX clients state idx ON clients(contactinfo) GENERATE KEYS USING XMLPATTERN '/Client/address/state/**fn:upper-case(.)**' AS SQL VARCHAR(50);

Optimalizátor si môže vybrať použitie tohto indexu pre dotazy s predikátmi, ktoré sa zhodujú s funkciou XML path v klauzule XMLPATTERN, a tiež môže zadať funkciu fn:upper-case, ako to vidíte v nasledujúcom fragmente dotazu:

```
XQUERY db2-fn:xmlcolumn('CLIENTS.CONTACTINFO')
[Client/address/state/fn:upper-case(.)="NEW YORK"];
```
<span id="page-35-0"></span>Pri veľkých množinách údajov môže použitie takéhoto indexu potenciálne poskytnúť významné zisky výkonnosti.

Keď na požiadavku vytvoríte index nerozlišujúci veľkosť písmen, môžete použiť voliteľný parameter miestneho nastavenia funkcie fn:upper-case. Napríklad nasledujúci príkaz vytvorí index na atribúte adresy, typ (s cestou /Client/address/@type) pre miestne nastavenie tr\_TR:

```
CREATE INDEX client_address_type_idx_tr ON clients(contactinfo)
GENERATE KEYS USING XMLPATTERN '/Client/address/@type/fn:upper-case(., "tr_TR")'
AS SQL VARCHAR(50);
```
Aby bol index client\_address\_type\_idx\_tr zohľadnený optimalizátorom, dotaz musí špecifikovať aj rovnaké miestne nastavenie, musí sa zhodovať s cestou XML v klauzule XMLPATTERN a musí špecifikovať funkciu fn:upper-case.

#### **Používanie indexov, vytvorených pomocou funkcie fn:exists len** pre vyhľadávanie existujúcich prvkov alebo atribútov

V DB2 V10.1 môžete vytvoriť index XML, ktorý skontroluje existenciu prvku alebo atribútu tak, že do klauzuly XMLPATTERN príkazu CREATE INDEX zahrnie funkciu fn:exists. Prvok alebo atribút musíte zadať ako parameter funkcie fn:exists a index musí byť typu VARCHAR(1).

Napríklad nasledujúci index ukladá jeden znak T alebo F ako indikátor toho, či zamestnanec má (True) alebo nemá (False) v štruktúre dokumentu XML zaznamenané prostredné meno:

```
CREATE INDEX empindex on company(companydocs)
      GENERATE KEY USING XMLPATTERN
      '/company/emp/name/fn:exists(middle)' AS SQL VARCHAR(1);
```
Funkcia fn:exists zistí existenciu alebo neexistenciu špecifického prvku.

Optimalizátor si môže vybrať, že tento index použije pre dotazy, ktoré vyhľadávajú parameter funkcie fn:exists, v tomto prípade je to prostredné meno, ako v nasledujúcom fragmente dotazu:

```
XQUERY db2-fn:xmlcolumn('COMPANY.COMPANYDOCS')
  /company/emp/name[fn:exists(middle)];
```
#### **Používanie indexov VARCHAR s dotazmi, ktoré majú predikáty, ktoré obsahujú funkciu fn:starts-with**

V DB2 V10.1 si optimalizátor môže pri dotazoch s predikátmi, ktoré obsahujú funkciu fn:starts-with, vybrať či indexy typu VARCHAR použije na zrýchlenie dotazu. Na existujúcich indexoch VARCHAR nie je potrebné vykonať žiadne zmeny a pre nové indexy nie je potrebné použitie žiadnej špeciálnej syntaxe v príkaze CREATE INDEX. V predchádzajúcich vydaniach dotazy s predikátmi, ktoré obsahovali funkciu fn:starts-with, nepoužívali na prístup indexy XML a museli používať skenovania tabuliek.

Funkcia fn:starts-with stanovuje, či sa bude reťazec začínať špecifickým podreťazcom.

## **Nový binárny formát XML zlepšuje výkonnos- pre určitých klientov Java**

Nový binárny formát XML poskytuje rýchlejší spôsob prenosu a prijímania údajov XML medzi určitými aplikáciami Java pureXML a serverom DB2 Verzia 10.1. Pri týchto Java aplikáciách sa eliminujú nepotrebné náklady na rozklad XML a tým sa zlepšuje výkonnos.
Binárne údaje XML sú údaje, ktoré sú vo formáte Extensible Dynamic Binary XML DB2 Binary XML Format, ktorý je známy aj ako formát XDBX.

Pre aplikácie JDBC a SQLJ si teraz môžete zvoliť prenos údajov na a zo servera DB2 Verzia 10.1 v binárnom formáte XML. Pri aplikáciách, ktoré pracujú s údajmi v netextovom znázorňovaní, ako napríklad tie ktoré používajú objekty SAX alebo StAX, poskytuje binárny formát rýchlejší spôsob vysielania a prijímania údajov XML. V starších vydaniach bol podporovaný len textový formát údajov XML. Teraz môžete používať ktorýkoľvek formát, ktorý najlepšie vyhovuje vašim potrebám spracovania údajov. Binárny formát XML sa používa len pri prenose údajov. Údaje v binárnom formáte, ktoré sú uložené v databáze alebo kdekoľvek inde, neuvidíte.

Pri aplikáciách JDBC a SQLJ, ktoré pracujú s údajmi v netextovom znázorňovaní, binárny formát XML odstraňuje nepotrebné náklady na rozklad a serializáciu XML a tým zlepšuje výkonnosť. Napríklad by ste mali vidieť výrazné zlepšenie výkonnosti, ak bude vaša aplikácia používať ľubovoľnú z nasledujúcich metód pre získavanie a aktualizáciu údajov XML:

- v getSource(SAXSource.class), getSource(StAXSource.class)
- v setResults(SAXResults.class), setResults(StAXResult.class)

Stupeň zlepšenia výkonnosti závisí aj od štruktúry dokumentov XML, dĺžky označení, počtu opakujúcich sa označení a od hĺbky údajov v rámci dokumentu.

Ak chcete používať nový binárny formát XML, musíte používať IBM Data Server Driver for JDBC and SQLJ, verzia 4.9 alebo novšia, aby ste sa mohli pripojiť k serveru DB2 V10.1 alebo novšiemu. Pri aplikáciách SQLJ musíte používať aj balík sqlj4.zip, verzia 4.9 alebo novšia.

Pre aplikácie JDBC a SQLJ, ktoré používajú verziu 4.9 alebo novšiu ovládača IBM Data Server Driver for JDBC and SQLJ, je binárny formát XML predvoleným formátom, keď sa aplikácia pripojí k serveru DB2 Verzia 10.1 alebo novšieho vydania. Použitím vlastnosti xmlFormat v rozhraniach DriverManager a DataSource môžete určiť, či je prenos údajov XML v textovom alebo binárnom formáte.

Binárny formát XML môžete použiť s ľubovoľným platným príkazom SQL/XML alebo XQuery.

#### **Boli zredukované chyby pri konverzii a skracovaní XML**

Počínajúc DB2 V10.1, databázový manažér DB2 spracuje konverziu XML podobným spôsobom ako pri SQL. Situácie, ktoré spôsobovali chyby, teraz umožňujú aplikáciám pokračovať ďalej. Aj z dôvodu vylepšenia využiteľnosti teraz dotazy, ktoré porovnávajú údaje XML nekompatibilných typov, vracajú FALSE namiesto chyby SQL16061N.

#### **Zmeny v konverzii pre typ CHAR alebo VARCHAR**

V DB2 V10.1 ako pri spracovaní SQL, spôsobí konverzia údajov XML na príliš malý typ CHAR alebo VARCHAR, že údaje budú skrátené, aby sa zmestili do zadaného typu údajov a nebude vrátená žiadna chyba. Ak budú orezané iné ako prázdne znaky, vráti sa varovanie SQL0445W. V predchádzajúcich vydaniach spôsobila konverzia údajov XML na príliš malý typ CHAR alebo VARCHAR vrátenie chyby SQL16061N.

Napríklad, v starších vydaniach nasledujúci fragment dotazu, ktorý prevedie 14-znakový reťazec 'SQL standards' na typ údajov CHAR(13), bude mať za následok vrátenie chyby SQL16061N:

```
VALUES XMLCAST(XMLQUERY('"SQL standards "') AS char(13));
Results:
SQL016061N The value "SQL standards " cannot be constructed as, or cast
(using an implicit or explicit cast) to the data type char(13).
```
Pri rovnakom fragmente dotazu, ktorý je spustený v DB2 V10.1, budú údaje orezané bez chyby. Pretože orezaný 14. znak je prázdnym znakom, nebude vydané žiadne varovanie. VALUES XMLCAST(XMLQUERY('"SQL standards "') AS char(13));

```
Results:
1
-------------
SQL standards
```
1 record(s) selected.

Ak bude v DB2 V10.1 13 znakový reťazec 'SQL standards' prevedený na typ údajov VARCHAR(12), nebude vrátená žiadna chyba. Ale pretože bol orezaný znak 's', bude vydané varovanie SQL0445W.

```
VALUES XMLCAST(XMLQUERY('"SQL standards"') AS varchar(12));
```

```
Results:
1
 ------------
SQL standard
SQL0445W Value "SQL standards" has been truncated. SQLSTATE=01004
```

```
1 record(s) selected with 1 warning messages printed.
```
Táto zmena v správaní sa môže vyskytnúť aj vtedy, keď použijete funkciu XMLTABLE. Funkcia XMLTABLE vám umožňuje spustiť výraz XQuery a vráti hodnoty v tabuľke a nie ako postupnosť hodnôt. V klauzule COLUMNS funkcie XMLTABLE zadefinujete charakteristiky každého stĺpca, ako je napríklad typ údajov. Ak budú v stĺpcoch CHAR a VARCHAR orezané nejaké iné ako prázdne znaky, funkcia XMLTABLE vráti varovanie SQL0445W.

#### **Zmeny v prevode na typ DECIMAL**

Ak v DB2 V10.1, podobne ako pri spracovaní SQL, prevediete údaje XML na typ DECIMAL, ktorý nemá dostatok priestoru pre číslice napravo od oddeľovača desatinných miest, koncové číslice budú orezané, aby sa údaje zmestili do zadaného typu údajov a nebude vrátená žiadna chyba. V predchádzajúcich vydaniach sa vracala chyba SQL16061N.

Tak ako aj v predchádzajúcich vydaniach, ak hodnota údajov pretečie cez zadaný typ DECIMAL (typ nemá dostatok priestoru pre číslice naľavo od oddeľovača desatinných miest) nad'alej sa bude vracať chyba SQL16061N.

Typ DECIMAL preberá dva parametre *precision* a *scale*. Prvý parameter *precision* je celočíselná konštanta s hodnotou v rozsahu od 1 do 31, ktorá určuje celkový počet číslic. Druhý parameter *scale* je celočíselná konštanta, ktorá je väčšia ako alebo sa rovná nule a zároveň je menšia ako alebo sa rovná hodnote parametra *precision*. Parameter *scale* určuje počet číslic napravo od desatinnej bodky.

V nasledujúcom príklade uvidíte čo sa stane v DB2 V10.1, keď sa na typ DECIMAL $(3,2)$ prevedú rôzne hodnoty:

| Hodnota | Výsledok                   | Komentáre                                                                                                    |
|---------|----------------------------|----------------------------------------------------------------------------------------------------|
| 1.0     | 1.0 <sub>l</sub>           | Nedôjde k orezaniu                                                                                                  |
| 3.23    | 3.23                       | Nedôjde k orezaniu                                                                                                  |
| 0.2     | 0.2                        | Nedôjde k orezaniu                                                                                                  |
| 9.99    | 9.99                       | Nedôjde k orezaniu                                                                                                  |
| 1.056   | 1.05                       | Budú orezané všetky číslice na pravo od druhého<br>desatinného miesta. Nebude vydaná žiadna chyba ani<br>varovanie. |
| 3.230   | 3.23                       | Budú orezané všetky číslice na pravo od druhého<br>desatinného miesta. Nebude vydaná žiadna chyba ani<br>varovanie. |
| 0.006   | $0.00^{\circ}$             | Budú orezané všetky číslice na pravo od druhého<br>desatinného miesta. Nebude vydaná žiadna chyba ani<br>varovanie. |
| 9.9999  | 9.99                       | Budú orezané všetky číslice na pravo od druhého<br>desatinného miesta. Nebude vydaná žiadna chyba ani<br>varovanie. |
| 19.9    | Bola vrátená chyba.        | Táto hodnota pretečie cez typ DECIMAL(3,2). Vygeneruje<br>sa chyba SQL16061N.                                       |
| 165     | Bola vrátená chyba.        | Táto hodnota pretečie cez typ DECIMAL(3,2). Vygeneruje<br>sa chyba SQL16061N.                                       |
|         | 99.678 Bola vrátená chyba. | Táto hodnota pretečie cez typ DECIMAL(3,2). Vygeneruje<br>sa chyba SQL16061N.                                       |

Tabuľka 2. Príklady prevodu hodnôt na DECIMAL(3,2) a ich výsledkov

Táto zmena v správaní počas konverzie môže nastať aj keď použijete funkciu XMLTABLE. Funkcia XMLTABLE skonvertuje hodnoty XML na typy údajov cieľových stĺpcov, ktoré vytvárate.

#### **Zmeny v porovnávaniach**

Ak v DB2 V10.1 váš dotaz porovnáva údaje XML nekompatibilných typov, porovnávanie vráti hodnotu FALSE. V minulosti sa vrátila chyba SQL16061N.

Napríklad, v starších vydaniach, keď nasledujúci dotaz porovnáva znakový reťazec 'N/A' s číslom, 3.4, vráti sa chyba SQL16061N:

```
Xquery let \daggerdoc := <a>> <br/>b>N/A</b></a> return \frac{1}{2}doc\lceil b \rceil < 3.4];
```

```
Results:
```

```
SQL016061N The value "N/A" cannot be constructed as, or cast (using an
implicit or explicit cast) to the data type double.
```
Pri rovnakom dotaze, ktorý je spustený v DB2 V10.1, nedôjde k žiadnej chybe. Výsledkom porovnania bude hodnota FALSE, preto sa pre tento dotaz nevrátia žiadne riadky:

```
Xquery let \daggerdoc := <a>> <br/>b>N/A</b></a> return \frac{1}{2}doc[b < 3.4];
```

```
Results:
1
-
0 record(s) selected.
```
### **Zlepšenie výkonnosti pre určité dotazy XML**

V DB2 V10.1 bol server DB2 optimalizovaný pre zlepšenie výkonnosti pri určitých bežne používaných dotazoch, ako napríklad tie, ktoré používajú funkciu XMLTABLE.

Nasledujú príklady dotazov, ktoré môžu rýchlejšie zobraziť odpoveď:

v **Dotazy, ktoré používajú funkciu XMLTABLE**. Napríklad:

```
SELECT T.* FROM TEST,
   XMLTABLE('$doc/a/b' passing TEST.XMLCOL as "doc" columns
                   c varchar(10) path 'c1/c2/c'
                   d varchar(10) path 'd1/d2/d'
                   e varchar(10) path 'e1/e2/e') AS T;
```
v **Nelineárne dotazy XQuery** (s viacerými cestami alebo vetvami). Napríklad:

```
xquery for $a in db2-fn:xmlcolumn('XTAB.DOC')/a
   for $b in $a/b
   for $c in $a/c
   return <res>{$b,$c}</res>
```
v **Dotazy s predikátmi spojenia early-out**. Spojenie early-out je spojenie, v ktorom sa najviac jeden riadok z vnútornej tabuľky musí zhodovať s riadkom vo vonkajšej tabuľke. Napríklad nasledujúci dotaz XMLTABLE má spojenie early-out na generátore riadkov:

```
SELECT stat, gen FROM custacc,
    XMLTABLE('$CADOC/Customer [DateOfBirth >= xs:date("1910-01-01")
                              and BankingInfo/PremiumCustomer = "No"] '
     COLUMNS
       GEN VARCHAR(20) PATH 'Gender',
       Nationality VARCHAR(20) PATH 'Customer/Nationality,
```

```
STAT VARCHAR(20) PATH 'BankingInfo/CustomerStatus');
```
V nasledujúcom príklade sa spojenie early-out nachádza na klauzule for:

```
xquery for $i in db2-fn:xmlcolumn('T.XMLCOL')/PRODUCT,
   $j in $i[NAME='5Z761']//PRICE
   return $j
```
v **Dotazy s rodičovskou osou**. Napríklad nasledujúci dotaz XMLTABLE má rodičovskú os, ktorá sa nenachádza vo výstupnom kroku:

```
SELECT T.* FROM TEST,
          XMLTABLE ( '$doc/a/b' passing TEST.XMLCOL as "doc" columns
               c varchar(10) path 'c1/c2/c'
               d varchar(10) path '../d1/d2/d'
               e varchar(10) path '../../e1/e2/e') as T
```
Nasledujúci príklad má tiež rodičovskú os, ktorá sa nenachádza vo výstupnom kroku:

```
xquery let $doc := db2-fn:xmlcolumn('T.XMLCOL') return ($doc/root//a/.. )/b
```
### **FP1: Do globálnych premenných a skompilovaných funkcií SQL je pridaná podpora typu údajov XML**

Od Verzia 10.1, balík opráv 1, môžete vytvárať globálne premenné typu údajov XML, typ údajov XML môžete zadávať do parametrov a klauzuly RETURNS skompilovaných funkcií SQL a v skompilovaných funkciách SQL môžete definovať lokálne premenné XML.

Ak migrujete aplikácie Oracle, ktoré používajú premenné XML alebo parametre funkcií XML, táto nová podpora vám môže pomôcť uľahčiť túto migráciu.

V závislosti od veľkosti dokumentov XML sa pri používaní globálnych premenných XML a údajových typov XML v kompilovaných funkciách SQL môže vyžadovať ďalší priestor systémovom dočasnom tabuľkovom priestore. Musíte zabezpečiť, že bude dostatok voľného priestoru v systémovom dočasnom tabuľkovom priestore.

Táto nová schopnosť je k dispozícii len v prostrediach DB2 s jedným oddielom.

Nasledujúce obmedzenia sa týkajú globálnych premenných XML:

- Nemôžete špecifikovať inú predvolenú hodnotu než NULL.
- Nemôžete špecifikovať inú konštantnú hodnotu než NULL.
- Globálnym premenným XML môžete priradiť len správne naformátované dokumenty.

Stále platia všetky existujúce obmedzenia pre kompilované funkcie SQL.

#### **Príklady**

Nasledujúci príklad ukazuje ako vytvoriť globálnu premennú XML: CREATE OR REPLACE VARIABLE MYSCHEMA.CUSTOMER\_HISTORY\_VAR XML

Nasledujúci príklad ukazuje ako špecifikovať vstupné a výstupné parametre XML, keď vytvárate kompilovanú funkciu SQL:

```
CREATE FUNCTION update xml phone
  (IN regionNo VARCHAR(8),
   INOUT phone_xml XML)
RETURNS VARCHAR(28)
LANGUAGE SQL
NO EXTERNAL ACTION
BEGIN
   DECLARE tmp_full_phone VARCHAR(28);
   SET tmp full phone = regionNo ||XMLCAST(XMLQUERY('$p/phone' PASSING phone_xml AS "p") AS VARCHAR(20));
   SET phone xml = XMLELEMENT (NAME "phone", tmp full phone);
RETURN tmp_full_phone;
END
```
Nasledujúci príklad ukazuje ako špecifikovať XML v klauzule RETURNS, keď vytvárate kompilovanú funkciu SQL:

```
CREATE FUNCTION return_phone_number( cid INTEGER)
RETURNS XML
LANGUAGE SQL
NO EXTERNAL ACTION
BEGIN
RETURN
   SELECT XMLELEMENT (NAME "phone", phone number) FROM customer WHERE customer id = cid
END
```
# **Kapitola 6. Vylepšenia monitorovania**

Verzia 10.1 obsahuje vylepšenia, ktoré zabezpečujú komplexnejšie monitorovanie databázových prostredí DB2 pomocou možností podrobnejšieho ovládania.

# **Nový monitor udalostí sleduje zmeny v konfigurácii a registri a DDL a vo vykonávaní pomocných programov**

Monitor udalostí zmien v histórii zachytáva zmeny v databáze a konfigurácii databázového manažéra a nastaveniach registra, vykonávanie DDL príkazov a vykonávanie pomocných programov. Tieto údaje môžete použiť na určenie, či sa výskyt nejakých problémov s databázou zhoduje s niektorými z týchto udalostí.

Nasleduje niekoľko príkladov zmien v systéme, ktoré môžu ovplyvňovať výkonnosť alebo správanie sa práce v systéme:

- v Neočakávané vytvorenie alebo zrušenie indexu
- Zlyhanie spustenia plánovanej údržby
- v Zmeny v konfiguračnom parametri databázy alebo v nastavení registra DB2

Neúmyselné alebo nepredvídané zmeny ovplyvňujúce databázové operácie vykonané užívateľom; napríklad DBA môže spustiť DDL, aby zrušila index. Alebo môže k zmenám dochádzať automaticky, bez akéhokoľvek zásahu užívateľa; napríklad manažér samoladiacej pamäte (STMM) môže zmeniť konfiguračný parameter alebo automatická reorganizácia tabuľky zreorganizuje tabuľku. Nech je to akokoľvek, monitor udalostí zmien v histórii môžete použiť na sledovanie niekoľkých odlišných typov zmien, vrátane:

- v Zmien konfiguračných parametrov databázy a databázového manažéra
- Zmien premenných registra
- v Vykonávania príkazov DDL
- v Vykonávania pomocných programov (napríklad RUNSTATS. LOAD, REORG)

Monitor udalostí zmien v histórii môže zaznamenávať určité typy zmien vykonaných, keď je databáza v stave offline.

# **Nový objekt zoznamu použití identifikuje príkazy, ktoré majú vplyv na** tabul'ky alebo indexy

Použitím nového objektu databázy zoznam používania môžete zaznamenávať sekcie príkazu DML, ktoré odkazujú na konkrétnu tabuľku alebo index, a zachytávať štatistiky, ako tieto sekcie pri svojom spúšťaní ovplyvňujú jednotlivé objekty.

Každá položka v zozname používania obsahuje informácie o tom, koľkokrát sa sekcia spustila v priebehu určitého časového rámca. Položky obsahujú aj agregovanú štatistiku, ktorá označuje ako časť ovplyvnila tabuľku alebo index počas všetkých vykonaní.

Zoznam používania obsahuje aj štatistiku o faktoroch, ako napríklad používanie uzamknutia a oblasti vyrovnávacej pamäte, pre každú časť príkazu. Ak zistíte, že príkaz mal negatívny vplyv na tabuľku alebo na index, tieto štatistiky použite na určenie oblasti, ktorú bude treba ďalej monitorovať, alebo na určenie spôsobu vyladenia príkazu.

# Nová doména STATEMENT pre prahy vám umožňuje definovať prahy **pre príkazy, ktoré obsahujú konkrétny text**

V DB2 Verzia 10.1 bola do syntaxe príkazu CREATE THRESHOLD pridaná nová doména pre prahy, ktorá má názov STATEMENT. Táto doména umožňuje definovať prahy pre vykonávanie špecifických príkazov.

Napríklad, pre príkaz SQL ako "SELECT \* FROM TABLE1, TABLE2" môžete zadefinova prah CPUTIME, aby pri spúšťaní tohto príkazu a prekročení prahu času CPU pre tento príkaz došlo k narušeniu prahu. Príkaz pre tieto prahy môžete identifikovať zadaním buď textu príkazu, ako v tomto príklade, alebo identifikátora spustiteľného súboru pre tento príkaz. Podobne ako v prípade prahov v iných doménach môžete nakonfigurovať prahy STATEMENT na zapisovanie informácií o aktivitách, ktoré narušujú prah, do monitora udalostí aktivít.

Táto nová schopnosť poskytuje jemnejšiu granularitu a špecifickosť pri zaznamenávaní informácií, ako tomu bolo v predchádzajúcich vydaniach. V predchádzajúcich vydaniach si identifikácia problémov s aktivitami pre špecifický príkaz vyžadovala, aby ste zaznamenávali informácie pre mnohé aktivity a následne ich preosiali cez údaje monitora udalostí, aby ste našli anomálie. Teraz, keď identifikujete príkaz, ktorý beží dlhšie ako sa očakávalo, môžete rýchlo nazhromaždiť a preskúmať informácie o aktivitách, súvisiace práve s týmto príkazom. Napríklad si môžete zobraziť údaje, znázornené značkami parametra, ktoré v príkaze označujú identifikátor produktu. Alebo možno zistíte, že je užitočné preskúmať elementy monitora vynaloženého času, súvisiace s vykonávaním príkazu, ako napríklad celkový čas vykonávania (TOTAL\_EXEC\_TIME).

### **Nové a zmenené funkcie pre prístup k informáciám o monitorovaní**

Bolo pridaných niekoľko tabuľkových funkcií a dve skalárne funkcie a niekoľko tabuľkových funkcií bolo rozšírených tak, že pomocou SQL môžete získať dodatočné monitorovacie informácie.

Nasledujúca tabuľka opisuje nové tabuľkové funkcie v Verzia 10.1, ktoré vracajú monitorovacie informácie:

| <b>Názov</b>                | Podrobnosti                                                                                                    |
|-----------------------------|----------------------------------------------------------------------------------------------------|
| ADMIN GET STORAGE PATHS     | Vracia zoznam ciest automatických úložných<br>priestorov pre každú skupinu úložných priestorov<br>databázy a informácie o súborovom systéme pre<br>každú úložnú cestu.                                   |
| MON GET AUTO MAINT QUEUE    | Vracia informácie o všetkých úlohách<br>automatickej údržby, ktoré sú momentálne<br>zaradené vo fronte na vykonanie démonom<br>autonómneho spracovania (db2acd) okrem úloh<br>štatistiky v reálnom čase. |
| MON GET AUTO RUNSTATS QUEUE | Vracia informácie o všetkých objektoch, ktoré sú<br>aktuálne zaradené vo fronte na vyhodnotenie<br>automatickým zhromažďovaním štatistiky v<br>aktuálne pripojenej databáze.                             |
| MON GET CF                  | Vracia stavové informácie o jednom alebo<br>viacerých prostriedky Cluster Caching Facility na<br>systéme.                                                                                                |

Tabuľka 3. Nové tabuľkové funkcie, ktoré vracajú monitorovacie informácie

| Názov                            | Podrobnosti                                                                                                    |
|----------------------------------|----------------------------------------------------------------------------------------------------|
| MON_GET_CF_CMD                   | Uvádza množstvo času v mikrosekundách, ktoré<br>prostriedky Cluster Caching Facility trávi<br>spracovaním požiadavky.                                                                                                    |
| MON GET CF WAIT TIME             | Uvádza množstvo času v mikrosekundách,<br>stráveného čakaním, kým prostriedky Cluster<br>Caching Facility spracuje požiadavku a množstvo<br>času v mikrosekundách, stráveného súvisiacou<br>komunikáciou s prostriedky Cluster Caching<br>Facility. |
| MON GET EXTENDED LATCH WAIT      | Vracia informácie o blokovaniach, ktoré boli<br>spojené s predĺženým čakaním.                                                                                                    |
| MON_GET_GROUP_BUFFERPOOL         | Vracia informácie o skupinovej oblasti<br>vyrovnávacej pamäte.                                                                                                    |
| <b>MON GET HADR</b>              | Vracia informácie o obnove po havárii vysokej<br>dostupnosti.                                                                                                    |
| MON_GET_INDEX_USAGE_LIST         | Vracia informácie zo zoznamu použití, ktorý je<br>definovaný pre index.                                                                                                    |
| MON_GET_MEMORY_SET               | Vracia metriku z vyhradených pamäťových sád,<br>na úrovni inštancie aj pre všetky aktívne databázy<br>v rámci inštancie.                                                                                                    |
| MON_GET_MEMORY_POOL              | Vracia metriku z pamäťových oblastí, ktoré sa<br>nachádzajú v rámci pamäťovej sady.                                                                                                    |
| MON_GET_PAGE_ACCESS_INFO         | Vracia informácie o stránkach oblasti<br>vyrovnávacej pamäte, ktoré sa používajú pre<br>špecifikovanú tabuľku.                                                                                                    |
| MON_GET_REBALANCE_STATUS         | Vracia stav operácie vyvažovania na tabuľkovom<br>priestore.                                                                                                    |
| MON_GET_RTS_RQST                 | Vracia informácie o všetkých požiadavkách na<br>štatistiku v reálnom čase, ktoré čakajú v systéme a<br>o sade požiadaviek, ktoré sú aktuálne<br>spracovávané démonom štatistiky v reálnom čase.                                                     |
| MON_GET_SERVERLIST               | Vracia metriku na zozname serverov pre aktuálne<br>pripojenú databázu ako je uložená do pamäte<br>cache na jednom alebo viacerých členoch.                                                                                                    |
| MON_GET_TABLE_USAGE_LIST         | Vracia informácie zo zoznamu použití, ktorý je<br>definovaný pre tabuľku.                                                                                                    |
| MON_GET_TRANSACTION_LOG          | Vracia informácie o podsystéme protokolovania<br>transakcií pre aktuálne pripojenú databázu.                                                                                                    |
| MON_GET_USAGE_LIST_STATUS        | Vracia informácie o zozname použitia, ako<br>napríklad aký bol veľký, keď bol posledný krát<br>zmenený a koľko pamäte je vyhradenej pre tento<br>zoznam.                                                                                            |
| MON_SAMPLE_SERVICE_CLASS_METRICS | Číta systémovú metriku z jednej alebo viacerých<br>tried služieb naprieč jednou alebo viacerými<br>databázami v dvoch bodoch v čase a vypočíta<br>rôzne štatistiky z týchto metrík.                                                                 |
| MON_SAMPLE_WORKLOAD_METRICS      | Číta systémovú metriku z jedného alebo viacerých<br>pracovných zaťažení naprieč jednou alebo<br>viacerými databázami v dvoch bodoch v čase a<br>vypočíta rôzne štatistiky z týchto metrík.                                                          |

Tabuľka 3. Nové tabuľkové funkcie, ktoré vracajú monitorovacie informácie (pokračovanie)

Nasledujúca tabuľka opisuje nové tabuľkové funkcie v Verzia 10.1, ktoré vracajú monitorovacie informácie:

Tabuľka 4. Nové skalárne funkcie, ktoré vracajú monitorovacie informácie

| <b>Názov</b>               | Podrobnosti                           |
|----------------------------|---------------------------------------|
| MON GET APPLICATION HANDLE | Vracia označenie vyvolanej aplikácie. |
| MON_GET_APPLICATION_ID     | Vracia ID vyvolanej aplikácie.        |

Nasledujúca tabuľka opisuje tabuľkové funkcie, ktoré boli zmenené v Verzia 10.1, aby vracali dodatočné monitorovacie informácie:

| <b>Názov</b>                                               | Podrobnosti                                                                                                    |
|------------------------------------------------------------|----------------------------------------------------------------------------------------------------|
| MON_BP_UTILIZATION,                                        | Vracia dodatočné stĺpce ako sú<br>AVG_ASYNC_READ_TIME,<br>AVG_ASYNC_WRITE_TIME,<br>AVG_SYNC_READ_TIME,<br>AVG_SYNC_WRITE_TIME a<br>GBP_XDA_HIT_RATIO_PERCENT.                                                                                                    |
| MON_GET_ACTIVITY_DETAILS                                   | Vracia dodatočné stĺpce ako sú stĺpce, ktoré<br>poskytujú informácie o dátových príznakoch v<br>prahoch triedy služby.                                                                                                    |
| MON_GET_BUFFERPOOL                                         | Vracia dodatočné stĺpce ako sú stĺpce, ktoré<br>poskytujú metriky o asynchrónnom čítaní z oblasti<br>vyrovnávacej pamäte a zapisovaní do oblasti<br>vyrovnávacej pamäte a účinnosti I/O servera.                                                                                                    |
| MON GET CONNECTION a<br>MON_GET_CONNECTION_DETAILS         | Vracia dodatočné stĺpce, ktoré poskytujú<br>informácie ako sú tieto:                                                                                                    |
|                                                            | Metriky o účinnosti I/O serverov<br>٠                                                                                                    |
|                                                            | Počet dokončených nevnorených aktivít, ktoré<br>sú predložené z externých aplikácií                                                                                                    |
|                                                            | Množstvo času spracovania pre autentifikáciu,<br>$\bullet$<br>generovanie štatistík, vykonávanie príkazov a<br>čakanie na predĺžené blokovania                                                                                                    |
| MON_GET_CONTAINER                                          | Vracia dodatočný stĺpec opisujúci ID úložnej cesty<br>pre kontajner.                                                                                                    |
| MON_GET_INDEX                                              | Vracia dodatočné stĺpce, ako sú stĺpce, ktoré<br>poskytujú metriky o čítaní z oblastí vyrovnávacej<br>pamäte a zapisovaní do oblastí vyrovnávacej<br>pamäte.                                                                                                    |
| MON_GET_PKG_CACHE_STMT a<br>MON_GET_PKG_CACHE_STMT_DETAILS | Vracia identifikátor rutiny, ktorý je priradený<br>cieľu príkazu CALL. Pre ostatné príkazy je<br>hodnota 0. Táto funkcia tiež vracia dodatočné<br>stĺpce, ktoré poskytujú metriky o účinnosti I/O<br>servera, čase spracovania pre autentifikáciu,<br>generovanie štatistík, vykonávaní príkazu,<br>vstupných hodnotách označenia maximálnej<br>úrovne a čakaní na predĺžené blokovania. |

Tabuľka 5. Tabuľkové funkcie, ktoré vracajú dodatočné monitorovacie informácie

| <b>Názov</b>                                                   | Podrobnosti                                                                                                    |
|----------------------------------------------------------------|----------------------------------------------------------------------------------------------------|
| MON_GET_SERVICE_SUBCLASS a<br>MON_GET_SERVICE_SUBCLASS_DETAILS | Vracia dodatočné stĺpce, ktoré poskytujú<br>informácie ako sú tieto:<br>Metriky o účinnosti I/O serverov<br>$\bullet$                                                     |
|                                                                | Počet dokončených nevnorených aktivít, ktoré<br>sú predložené z externých aplikácií                                                                                       |
|                                                                | Množstvo času spracovania pre autentifikáciu,<br>generovanie štatistík, vykonávanie príkazov a<br>čakanie na predĺžené blokovania                                         |
| MON_GET_TABLE                                                  | Vracia dodatočné stĺpce, ako sú stĺpce, ktoré<br>poskytujú metriky o čítaní z oblastí vyrovnávacej<br>pamäte a zapisovaní do oblastí vyrovnávacej<br>pamäte.              |
| MON_GET_TABLESPACE                                             | Vracia dodatočné stĺpce, ktoré poskytujú<br>informácie ako sú tieto:                                                                                                    |
|                                                                | $\bullet$<br>Číslo poslednej priebežnej stránky na začiatku<br>tabuľky objektov                                                                                           |
|                                                                | Metriky pre asynchrónne čítanie z oblastí<br>$\bullet$<br>vyrovnávacej pamäte a zapisovaní do oblastí<br>vyrovnávacej pamäte                                              |
|                                                                | Informácie o skupine úložných zariadení                                                                                                    |
|                                                                | Informácie údajových príznakoch                                                                                                    |
| MON_GET_UNIT_OF_WORK a<br>MON_GET_UNIT_OF_WORK_DETAILS         | Vracia dodatočné stĺpce, ktoré poskytujú<br>informácie ako sú tieto:                                                                                                    |
|                                                                | Metriky o účinnosti I/O serverov                                                                                                    |
|                                                                | Počet dokončených nevnorených aktivít, ktoré<br>sú predložené z externých aplikácií                                                                                       |
|                                                                | Množstvo času spracovania pre autentifikáciu,<br>٠<br>generovanie štatistík, vykonávanie príkazov a<br>čakanie na predĺžené blokovania                                    |
| MON_GET_WORKLOAD a<br>MON_GET_WORKLOAD_DETAILS                 | Vracia dodatočné stĺpce, ktoré poskytujú<br>informácie ako sú tieto:                                                                                                    |
|                                                                | Metriky o účinnosti I/O serverov                                                                                                    |
|                                                                | Počet dokončených nevnorených aktivít, ktoré<br>sú predložené z externých aplikácií                                                                                       |
|                                                                | Množstvo času spracovania pre autentifikáciu,<br>٠<br>generovanie štatistík, vykonávanie príkazov a<br>čakanie na predĺžené blokovania                                    |
| WLM_GET_SERVICE_CLASS_<br>WORKLOAD OCCURRENCES                 | Vracia stĺpec APPL_ID okrem hodnoty<br>application_handle.                                                                                                    |
| WLM_GET_WORKLOAD_<br>OCCURRENCE ACTIVITIES                     | Vracia dodatočné stĺpce, ako napríklad stĺpec<br>ENTRY_TIME, ktorý môže pomôcť pri aktivitách<br>rušenia, ktoré sú zaradené vo fronte dlhšie než<br>určené množstvo času. |

*Tabu-ka 5. Tabu-kové funkcie, ktoré vracajú dodatočné monitorovacie informácie (pokračovanie)*

# Zoznam ID spustiteľných súborov je zahrnutý v informáciách monitora **udalostí jednotky práce**

Teraz môžete zhromažďovať informácie do zoznamu ID spustiteľných súborov a priradené metriky na úrovni príkazu pre jednotku práce. Zahrnutie zoznamu ID spustiteľných súborov môže pomôcť uľahčiť riešenie problémov príkazov SQL.

Zhromažďovanie týchto informácií môžete povoliť pomocou niektorého z nasledujúcich dvoch mechanizmov:

· Povoľte zhromažďovanie na úrovni databázy nastavením konfiguračného parametra databázy **mon\_uow\_data** na BASE a konfiguračného parametra databázy **mon\_uow\_execlist** na ON, ako ukazuje tento príklad:

UPDATE DB CFG FOR SAMPLE USING mon\_uow\_data BASE UPDATE DB CFG FOR SAMPLE USING mon\_uow\_execlist ON

• Povoľ te zhromažďovanie pre určité pracovné zaťaženie špecifikovaním klauzuly COLLECT UNIT OF WORK DATA pre príkaz CREATE WORKLOAD alebo ALTER WORKLOAD. Syntax klauzuly sa zmenila. Podrobnosti nájdete v časti "Príkazy ALTER WORKLOAD a CREATE WORKLOAD sa zmenili".

V prostredí databázy s oddielmi je zoznam ID spustiteľných súborov zhromažďovaný pre každého člena koordinátora alebo dátového člena. V prostredí DB2 pureScale sa zoznam ID spustiteľných súborov zhromažďuje z člena koordinátora.

### Všetky monitory udalostí teraz podporujú cieľ WRITE TO TABLE

V starších vydaniach boli údaje udalostí niektorých monitorov udalostí zapisované do tabuliek neformátovaných udalostí (UE), ktoré vyžadovali zobrazenie následného spracovania. Teraz môžu všetky monitory udalostí zapisovať údaje udalostí priamo do relačných tabuliek.

- V DB2 Verzia 9.7 boli zavedené tri nové monitory udalostí:
- Monitor udalostí uzamknutia
- v Monitor udalostí pamäte cache balíkov
- Monitor udalostí jednotky práce.

Vo verzii 9.7 každý z týchto monitorov udalostí zapisoval svoj výstup do tabuliek neformátovaných udalostí (UE). Keže však je väčšina údajov udalostí, ktoré zachytávajú, uložená v binárnom formáte, vyžadovalo sa od vás následné spracovanie tabuľky UE, aby ste mohli s týmito údajmi pracovať. Od Verzia 10.1 si môžete vybrať, či necháte tieto monitory udalostí zapisovať priamo do relačných tabuliek alebo do tabuliek UE, podľa toho, ktorú uprednostníte.

# Existujúce monitory udalostí, ktoré zapisujú do tabuliek, môžu byť **zmenené na zaznamenávanie dodatočných logických skupín údajov**

Keď vytvoríte monitor udalostí, ktorý zapisuje do tabuliek, môžete špecifikovať, že údaje z jednej alebo viacerých logických skupín údajov môžu byť vylúčené z výstupu monitora udalostí. Nový príkaz ALTER EVENT MONITOR pridáva logické skupiny údajov, ktoré boli predtým vylúčené z monitora udalostí.

V predošlých vydaniach ste na pridanie skupín údajov, ktoré boli predtým vylúčené, museli vymazať a znova vytvoriť monitor udalostí.

Ak napríklad vytvoríte monitor udalostí uzamknutia, ktorý zapisuje do tabuľky, môžete špecifikovať, že budú zaznamenávané len elementy z logickej skupiny údajov

lock\_participants. V takomto prípade monitor udalostí vytvorí len tabuľku LOCK\_PARTICIPANTS\_*evmon-name*, pričom *evmon-name* je názov daný monitoru udalostí.

Ak sa neskôr rozhodnete, že chcete pridať logickú skupinu údajov lock\_participant\_activities do tohto monitora udalostí, môžete použiť príkaz ALTER EVENT MONITOR: ALTER EVENT MONITOR evmon-name ADD LOGICAL GROUP lock\_participant\_activities

Tento príkaz pridá tabuľku s názvom LOCK\_PARTICIPANT\_ACTIVITIES\_evmon-name pre novo pridanú logickú skupinu údajov. Rovnako upravuje monitor udalostí tak, že zhromažďuje údaje z logickej skupiny údajov lock\_participant\_activities okrem akýchkoľvek údajov, ktoré boli predtým zhromaždené.

**Obmedzenie:** Príkaz ALTER EVENT MONITOR môžete použiť len na pridanie skupín logických údajov do monitora udalostí. Skupinu logických údajov nemôžete odstrániť ani zrušiť, ak už bola pridaná ani nemôžete zmeniť názov, cieľový tabuľkový priestor alebo hodnotu pre PCTDEACTIVATE, ktoré má priradené tabuľka používaná na zaznamenávanie údajov z elementov monitora, ktorý patrí do skupiny údajov.

### Tabuľky monitora udalostí môžu byť teraz aktualizované

Teraz môžete aktualizovať existujúce tabuľky monitora udalostí z predchádzajúcich vydaní. Ak ste v predchádzajúcich vydaniach chceli zachovať údaje vo vašich existujúcich tabuľkách monitora udalostí pri aktualizácii produktu DB2, museli ste manuálne upraviť tieto tabuľky tak, aby vyhovovali definíciám tabuliek monitora udalostí v novom vydaní.

Teraz môžete aktualizovať existujúce cieľové tabuľky pre monitory udalostí, ktoré zapisujú do tabuliek a do tabuliek UE (unformatted event), pomocou novej procedúry EVMON\_UPGRADE\_TABLES. Táto procedúra vykonáva nasledujúce úlohy na aktualizáciu vašich existujúcich cieľových tabuliek a na pridanie všetkých nových cieľových tabuliek vyžadovaných na ukladanie výstupu monitora udalostí:

- Pre monitory udalostí, ktoré zapisujú do tabuliek, modifikuje cieľové tabuľky pridaním nových stĺpcov, odstránením starých stĺpcov a modifikáciou existujúcich stĺpcov tak, aby cieľová tabuľka mohla správe zhromaždiť všetky elementy. Tiež vytvorí nové cieľové tabuľky, ktoré boli uvedené po vytvorení monitora udalostí.
- Pre monitory udalostí, ktoré zapisujú do tabuliek UE, modifikuje cieľovú tabuľku pridaním nových stĺpcov a modifikáciou existujúcich stĺpcov tak, že tabuľka UE môže byť správne následne spracovaná rutinami EVMON\_FORMAT\_UE\_TO\_TABLES alebo EVMON\_FORMAT\_UE\_TO\_XML.

Môžete tiež aktualizovať existujúce tabuľky produkované procedúrou EVMON\_FORMAT\_UE\_TO\_TABLES. Nová voľba UPGRADE\_TABLES bola pridaná do tejto procedúry. Ak špecifikujete túto voľbu, EVMON\_FORMAT\_UE\_TO\_TABLES vykoná tieto úlohy na aktualizáciu tabuliek vyžadovaných na ukladanie výstupu monitora udalostí:

- Modifikuje všetky existujúce tabuľky produkované EVMON\_FORMAT\_UE\_TO\_TABLES pridaním nových stĺpcov a modifikáciou existujúcich stĺpcov tak, aby tabuľka UE mohla byť správne následne spracovaná.
- vytvorí všetky nové tabuľky, ktoré boli uvedené po vytvorení monitora udalostí.

## **Teraz je podporované vymazanie údajov z neformátovaných tabuliek udalostí**

Voľba PRUNE\_UE\_TABLES bola pridaná do procedúry EVMON\_FORMAT\_UE\_TO\_TABLES pre vymazanie údajov z neformátovanej tabuľky udalostí (UE), potom ako boli tieto údaje úspešne exportované do relačných tabuliek.

Vymazanie údajov z tabuliek UE je užitočné, ak už viac nepotrebujete uchovávať údaje v tabuľke UE, potom ako ste ich exportovali pomocou procedúry EVMON\_FORMAT\_UE\_TO\_TABLES. Ak napríklad zhromažďujete údaje každý deň, a potom ich exportujete do regulárnych tabuliek pre prípravu zostáv, už si nemusíte tieto údaje uchovávať v tabuľke UE.

Voľba PRUNE\_UE\_TABLES vymaže len údaje z tabuľke UE, potom ako boli tieto údaje úspešne vložené do relačnej tabuľky pomocou procedúry EVMON\_FORMAT\_UE\_TO\_TABLES.

## **Nové elementy monitora poskytujú pridané nahliadnutie do prevádzky vášho servera DB2**

Viaceré nové elementy monitora boli pridané v Verzia 10.1.

Tieto elementy monitora poskytujú správy o rôznych veciach, vrátane týchto:

- [Prevádzka I/O serverov \(prefetcherov\)](#page-49-0) (pozrite si Tabuľka 6)
- [Stav nevnorených aktivít, ktoré predložili aplikácie](#page-52-0) (pozrite si Tabuľka 7 na strane 39)
- [Informácie o prahoch DATATAGINSC](#page-53-0) (pozrite si Tabuľka 8 na strane 40)
- [Informácie o skupinách úložných zariadení](#page-53-2) (pozrite si Tabuľka 9 na strane 40)
- Informácie o monitorovaní pracovného zaťaženia (pozrite si Tabuľka 10 na strane 41)
- [Čas, vynaložený počas aktivít pripájania a autentifikácie](#page-54-1) (pozrite si Tabuľka 11 na strane [41\)](#page-54-0)
- v [Podrobnosti, ktoré súvisia s najdlhšie bežiacim príkazom SQL v pamäti cache balíka](#page-55-0) (pozrite si Tabul'ka 12 na strane 42)
- Dalšie miery času, vynaloženého v systéme (pozrite si Tabuľka 13 na strane 42)
- v [Aktivita oblasti vyrovnávacej pamäte a skupinovej oblasti vyrovnávacej pamäte v](#page-56-0) [prostrediach DB2 pureScale](#page-56-0) (pozrite si Tabuľka 14 na strane 43)
- [Informácie o zoznamoch použití](#page-57-0) (pozrite si Tabuľka 15 na strane 45)
- Informácie o využívaní pamäťovej oblasti a pamäťovej sady (pozrite si Tabuľka 16 na [strane 45\)](#page-58-0)

Okrem toho boli pridané viaceré rôzne elementy monitora. Pozrite si Tabuľka 17 na strane 46.

Nasledujúca tabuľka uvádza zoznam nových elementov monitora, ktoré informujú o účinnosti I/O serverov (prefetcherov).

<span id="page-49-0"></span>Tabuľka 6. Nové elementy monitora pre predvyberanie údajov

| <b>Názov</b>                | <b>Popis</b>                                                                                                    |
|-----------------------------|----------------------------------------------------------------------------------------------------|
| pool failed async data regs | Počet zlyhaní pokusov o zaradenie požiadavky<br>na predvýber údajov. Jedným z možných<br>dôvodov je plný front predvýberu a<br>požiadavku nebolo možné získať zo zoznamu<br>voľných. |

| <b>Názov</b>                       | Popis                                                                                                    |
|------------------------------------|----------------------------------------------------------------------------------------------------|
| pool_failed_async_index_reqs       | Počet zlyhaní pokusov o zaradenie požiadavky<br>na predvýber indexu. Jedným z možných<br>dôvodov je plný front predvýberu a<br>požiadavku nebolo možné získať zo zoznamu<br>voľných. |
| pool_failed_async_other_reqs       | Počet zlyhaní pokusov o zaradenie požiadavky<br>bez predvýberu.                                                                                                    |
| pool_failed_async_temp_data_reqs   | Počet zlyhaní pokusov o zaradenie požiadavky<br>na predvýber údajov pre dočasné tabuľkové<br>priestory.                                                                              |
| pool_failed_async_temp_index_reqs  | Počet zlyhaní pokusov o zaradenie požiadavky<br>na predvýber indexu pre dočasné tabuľkové<br>priestory.                                                                              |
| pool_failed_async_temp_xda_reqs    | Počet zlyhaní pokusov o zaradenie požiadavky<br>objektu úložného priestoru XML pre dočasné<br>tabuľkové priestory.                                                                   |
| pool_failed_async_xda_reqs         | Počet zlyhaní pokusov o zaradenie požiadavky<br>objektu úložného priestoru XML.                                                                                                    |
| pool_queued_async_data_pages       | Počet dátových stránok, ktoré boli úspešne<br>požadované pre predvýber.                                                                                                    |
| pool_queued_async_data_reqs        | Počet požiadaviek na predvýber údajov, ktoré<br>boli úspešne pridané do frontu predvýberu.                                                                                           |
| pool_queued_async_index_pages      | Počet indexových stránok, ktoré boli úspešne<br>požadované na predvýber.                                                                                                    |
| pool_queued_async_index_reqs       | Počet požiadaviek na predvýber indexu, ktoré<br>boli úspešne pridané do frontu predvýberu.                                                                                           |
| pool_queued_async_other_reqs       | Počet požiadaviek na prácu bez predvýberu,<br>ktoré boli úspešne pridané do frontu<br>predvýberu.                                                                                    |
| pool_queued_async_temp_data_pages  | Počet dátových stránok pre dočasné tabuľkové<br>priestory, ktoré boli úspešne požadované na<br>predvýber.                                                                            |
| pool_queued_async_temp_data_reqs   | Počet požiadaviek na predvýber údajov pre<br>dočasné tabuľkové priestory, ktoré boli<br>úspešne pridané do frontu predvýberu.                                                        |
| pool_queued_async_temp_index_pages | Počet indexových stránok pre dočasné<br>tabuľkové priestory, ktoré boli úspešne<br>požadované na predvýber.                                                                          |
| pool_queued_async_temp_index_reqs  | Počet požiadaviek na predvýber indexu pre<br>dočasné tabuľkové priestory, ktoré boli<br>úspešne pridané do frontu predvýberu.                                                        |
| pool_queued_async_temp_xda_pages   | Počet dátových stránok úložného objektu<br>XML pre dočasné tabuľkové priestory, ktoré<br>boli úspešne požadované pre predvýber.                                                      |
| pool_queued_async_temp_xda_reqs    | Počet požiadaviek na predvýber údajov<br>úložného objektu XML pre dočasné tabuľkové<br>priestory, ktoré boli úspešne pridané do frontu<br>predvýberu.                                |

Tabuľka 6. Nové elementy monitora pre predvyberanie údajov (pokračovanie)

| <b>Názov</b>                        | <b>Popis</b>                                                                                                    |
|-------------------------------------|----------------------------------------------------------------------------------------------------|
| pool_queued_async_xda_pages         | Počet dátových stránok úložného objektu<br>XML, ktoré boli úspešne požadované na<br>predvýber.                                                                                                    |
| pool_queued_async_xda_reqs          | Počet požiadaviek na predvýber údajov<br>úložného objektu XML, ktoré boli úspešne<br>pridané do frontu predvýberu.                                                                                                    |
| pool_sync_data_gbp_reads            | V prostredie DB2 pureScale, koľkokrát sa<br>očakávalo, že dátová stránka bude v lokálnej<br>oblasti vyrovnávacej pamäte, ale namiesto<br>toho bola získaná zo skupinovej oblasti<br>vyrovnávacej pamäte. Táto hodnota je v iných<br>prostrediach 0.   |
| pool_sync_data_reads                | Počet, koľkokrát sa očakávalo, že dátová<br>stránka bude v oblasti vyrovnávacej pamäte,<br>ale namiesto toho bola prečítaná z disku.                                                                                                    |
| pool_sync_index_gbp_reads           | V prostredie DB2 pureScale, koľkokrát sa<br>očakávalo, že indexová stránka bude v lokálnej<br>oblasti vyrovnávacej pamäte, ale namiesto<br>toho bola získaná zo skupinovej oblasti<br>vyrovnávacej pamäte. Táto hodnota je v iných<br>prostrediach 0. |
| pool_sync_index_reads               | Počet, koľkokrát sa očakávalo, že indexová<br>stránka bude v oblasti vyrovnávacej pamäte,<br>ale namiesto toho bola prečítaná z disku.                                                                                                    |
| pool_sync_xda_gbp_reads             | V prostredie DB2 pureScale, koľkokrát sa<br>očakávalo, že XML stránka bude v lokálnej<br>oblasti vyrovnávacej pamäte, ale namiesto<br>toho bola získaná zo skupinovej oblasti<br>vyrovnávacej pamäte. Táto hodnota je v iných<br>prostrediach 0.      |
| pool_sync_xda_reads                 | Počet, koľkokrát sa očakávalo, že XML<br>stránka bude v oblasti vyrovnávacej pamäte,<br>ale namiesto toho bola prečítaná z disku.                                                                                                    |
| prefetch_waits                      | Počet, koľkokrát agent čakal na I/O server,<br>kým dokončí zavádzanie stránok do oblasti<br>vyrovnávacej pamäte.                                                                                                    |
| skipped_prefetch_data_p_reads       | Počet dátových stránok, ktoré I/O server<br>preskočil, pretože tieto stránky už boli<br>zavedené do oblasti vyrovnávacej pamäte.                                                                                                    |
| skipped_prefetch_index_p_reads      | Počet indexových stránok, ktoré I/O server<br>preskočil, pretože tieto stránky už boli<br>zavedené do oblasti vyrovnávacej pamäte.                                                                                                    |
| skipped_prefetch_temp_data_p_reads  | Počet dátových stránok pre dočasné tabuľkové<br>priestory, ktoré I/O server preskočil, pretože<br>tieto stránky už boli zavedené do oblasti<br>vyrovnávacej pamäte.                                                                                   |
| skipped_prefetch_temp_index_p_reads | Počet indexových stránok pre dočasné<br>tabuľkové priestory, ktoré I/O server preskočil,<br>pretože tieto stránky už boli zavedené do<br>oblasti vyrovnávacej pamäte.                                                                                 |

Tabuľka 6. Nové elementy monitora pre predvyberanie údajov (pokračovanie)

<span id="page-52-1"></span>

| <b>Názov</b>                            | <b>Popis</b>                                                                                                    |
|-----------------------------------------|----------------------------------------------------------------------------------------------------|
| skipped_prefetch_temp_xda_p_reads       | Počet dátových stránok úložného objektu<br>XML pre dočasné tabuľkové priestory, ktoré<br>I/O server preskočil, pretože tieto stránky už<br>boli zavedené do oblasti vyrovnávacej pamäte.                            |
| skipped_prefetch_uow_data_p_reads       | Počet dátových stránok, ktoré I/O server<br>preskočil, pretože tieto stránky už boli<br>zavedené do oblasti vyrovnávacej pamäte<br>synchrónnou transakciou.                                                         |
| skipped_prefetch_uow_index_p_reads      | Počet indexových stránok, ktoré I/O server<br>preskočil, pretože tieto stránky už boli<br>zavedené do oblasti vyrovnávacej pamäte<br>synchrónnou transakciou.                                                       |
| skipped_prefetch_uow_temp_data_p_reads  | Počet dátových stránok pre dočasné tabuľkové<br>priestory, ktoré I/O server preskočil, pretože<br>tieto stránky už boli zavedené do oblasti<br>vyrovnávacej pamäte synchrónnou<br>transakciou.                      |
| skipped_prefetch_uow_temp_index_p_reads | Počet indexových stránok pre dočasné<br>tabuľkové priestory, ktoré I/O server preskočil,<br>pretože tieto stránky už boli zavedené do<br>oblasti vyrovnávacej pamäte synchrónnou<br>transakciou.                    |
| skipped_prefetch_uow_temp_xda_p_reads   | Počet dátových stránok úložného objektu<br>XML pre dočasné tabuľkové priestory, ktoré<br>I/O server preskočil, pretože tieto stránky už<br>boli zavedené do oblasti vyrovnávacej pamäte<br>synchrónnou transakciou. |
| skipped_prefetch_uow_xda_p_reads        | Počet dátových stránok úložného objektu<br>XML, ktoré I/O server preskočil, pretože tieto<br>stránky už boli zavedené do oblasti<br>vyrovnávacej pamäte synchrónnou<br>transakciou.                                 |
| skipped_prefetch_xda_p_reads            | Počet dátových stránok úložného objektu<br>XML, ktoré I/O server preskočil, pretože tieto<br>stránky už boli zavedené do oblasti<br>vyrovnávacej pamäte.                                                            |

Tabuľka 6. Nové elementy monitora pre predvyberanie údajov (pokračovanie)

Nasledujúca tabuľka uvádza zoznam nových elementov monitora, ktoré rátajú počet nevnorených aktivít (úspešne dokončené, dokončené s chybami alebo odmietnuté), ktoré boli vykonané z externých aplikácií.

<span id="page-52-0"></span>Tabuľka 7. Nové elementy monitora na rátanie počtu nevnorených aktivít

| <b>Názov</b>            | <b>Popis</b>                                                                                                    |
|-------------------------|----------------------------------------------------------------------------------------------------|
| app_act_aborted_total   | Celkový počet externých, nevnorených aktivít koordinátora,<br>ktoré boli dokončené s chybami.                                                                        |
| app act completed total | Celkový počet externých nevnorených aktivít koordinátora,<br>ktoré boli dokončené úspešne.                                                                           |
| app act rejected total  | Celkový počet externých, nevnorených aktivít koordinátora<br>na ľubovoľnej úrovni vnorenia, ktoré boli odmietnuté<br>namiesto toho, aby bolo umožnené ich vykonanie. |

<span id="page-53-1"></span>Nasledujúca tabuľka uvádza zoznam nových elementov monitora, ktoré indikujú jedinečný identifikátor pre prah, uvádzajú zoznam dátových príznakov, ktoré boli použité pre prah a indikátor, či prah nebol prekročený.

| <b>Názov</b>                      | <b>Popis</b>                                                                                                |
|-----------------------------------|----------------------------------------------------------------------------------------------------|
| datataginsc_threshold_id          | ID prahu DATATAGINSC IN, ktorý bol použitý na aktivitu.                                                     |
| datataginsc_threshold_value       | Zoznam dátových príznakov oddelených čiarkami v prahu<br>DATATAGINSC IN, ktorý bol použitý na aktivitu.     |
| datataginsc_threshold_violated    | Hodnota, ktorá indikuje, či aktivita prekročila prah<br>DATATAGINSC IN.                                     |
| datatagnotinsc threshold id       | ID prahu DATATAGINSC NOT IN, ktorý bol použitý na<br>aktivitu.                                              |
| datatagnotinsc threshold value    | Zoznam dátových príznakov oddelených čiarkami v prahu<br>DATATAGINSC NOT IN, ktorý bol použitý na aktivitu. |
| datatagnotinsc threshold violated | Hodnota, ktorá indikuje, či aktivita prekročila prah<br>DATATAGINSC NOT IN.                                 |

<span id="page-53-0"></span>*Tabu-ka 8. Nové elementy monitora pre prahy*

Nasledujúca tabuľka uvádza zoznam nových elementov monitora, ktoré podporujú monitorovanie tabuľkových priestorov a skupín úložných zariadení.

| <b>Názov</b>          | Popis                                                                                                    |
|-----------------------|----------------------------------------------------------------------------------------------------|
| db storage path id    | Jedinečný identifikátor pre každý výskyt úložnej cesty v<br>skupine úložných zariadení.                                                                                                    |
| query_data_tag_list   | Zoznam hodnôt dátových príznakov oddelených čiarkou,<br>na ktoré bolo odkazované v príkaze.                                                                                                    |
| storage_group_id      | Celé číslo, ktoré jednoznačne reprezentuje skupinu<br>úložných zariadení, ktorú používa aktuálna databáza.                                                                                             |
| storage_group_name    | Názov skupiny úložných zariadení.                                                                                                    |
|                       | tablespace_rebalancer_source_storage_groupdicatifikator zdrojovej skupiny úložných zariadení, ak<br>dynamický kompenzátor presúva tabuľkový priestor z<br>jednej skupiny úložných zariadení do druhej. |
|                       | tablespace_rebalancer_source_storage_groupMaxomezdrojovej skupiny úložných zariadení, ak<br>dynamický kompenzátor presúva tabuľkový priestor z<br>jednej skupiny úložných zariadení do druhej.         |
|                       | tablespace_rebalancer_target_storage_groupIddntifikátor cieľovej skupiny úložných zariadení, ak<br>dynamický kompenzátor presúva tabuľkový priestor z<br>jednej skupiny úložných zariadení do druhej.  |
|                       | tablespace_rebalancer_target_storage_groupNianove cieľovej skupiny úložných zariadení, ak dynamický<br>kompenzátor presúva tabuľkový priestor z jednej skupiny<br>úložných zariadení do druhej.        |
| tbsp datatag          | Hodnota dátového príznaku, ktorá bola špecifikovaná<br>explicitne pre tabuľkový priestor alebo bola zdedená zo<br>skupiny úložných zariadení tabuľkového priestoru.                                    |
| tbsp last consec page | Relatívne číslo stránky objektu poslednej sekvenčnej<br>stránky metaúdajov pre tabuľkový priestor.                                                                                                    |

<span id="page-53-2"></span>*Tabu-ka 9. Nové elementy monitora pre tabu-kové priestory a skupiny úložných zariadení*

<span id="page-53-3"></span>Nasledujúca tabuľka uvádza zoznam nových elementov monitora, ktoré rozširujú monitorovanie pracovných zaťažení.

| <b>Názov</b>              | Popis                                                                                                    |
|---------------------------|----------------------------------------------------------------------------------------------------|
| act_throughput            | Počet aktivít koordinátora za sekundu, ktoré boli dokončené<br>na všetkých úrovniach vnorenia.                                                                                                    |
| cpu limit                 | CPU limit dispečera WLM, ktorý je nakonfigurovaný pre<br>triedu služby.                                                                                                    |
| cpu_share_type            | Typ zdieľaní CPU dispečera WLM, ktoré sú<br>nakonfigurované pre triedu služby.                                                                                                    |
| cpu shares                | Počet zdieľaní CPU dispečera WLM, ktoré sú<br>nakonfigurované pre triedu služby.                                                                                                    |
| cpu utilization           | Celkový čas CPU, ktorý spotrebovala trieda služby alebo<br>pracovné zaťaženie na určitom logickom oddiele delený<br>množstvom času CPU, ktorý bol k dispozícii na hostiteľovi<br>alebo LPAR v určitom časovom úseku. |
| cpu_velocity              | Rozsah sporov pre prostriedky CPU meraný na škále 0 - 1,<br>kde nižšie čísla znamenajú väčší spor.                                                                                                    |
| estimated cpu entitlement | Percento celkovej spotreby CPU na hostiteľovi alebo LPAR,<br>ktoré je podtrieda služby nakonfigurovaná spotrebovať na<br>základe jej zdieľaní CPU.                                                                   |
| total disp run queue time | Celkový čas v mikrosekundách, ktorý bol strávený čakaním<br>na prístup k CPU pre požiadavky, ktoré boli spustené v<br>triede služby.                                                                                 |
| uow_completed_total       | Celkový počet jednotiek práce, ktoré boli dokončené buď<br>potvrdením alebo vrátením späť.                                                                                                    |
| uow_lifetime_avg          | Priemerná životnosť jednotky práce v milisekundách.                                                                                                    |
| uow_throughput            | Počet dokončených jednotiek práce za sekundu.                                                                                                    |

<span id="page-54-0"></span>Tabuľka 10. Nové elementy monitora pre monitorovanie pracovného zaťaženia

Nasledujúca tabuľka uvádza zoznam nových elementov monitora, ktoré informujú o požiadavkách na pripojenie a časoch spracovania autentifikácie.

<span id="page-54-1"></span>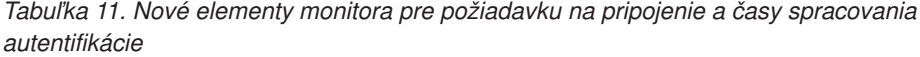

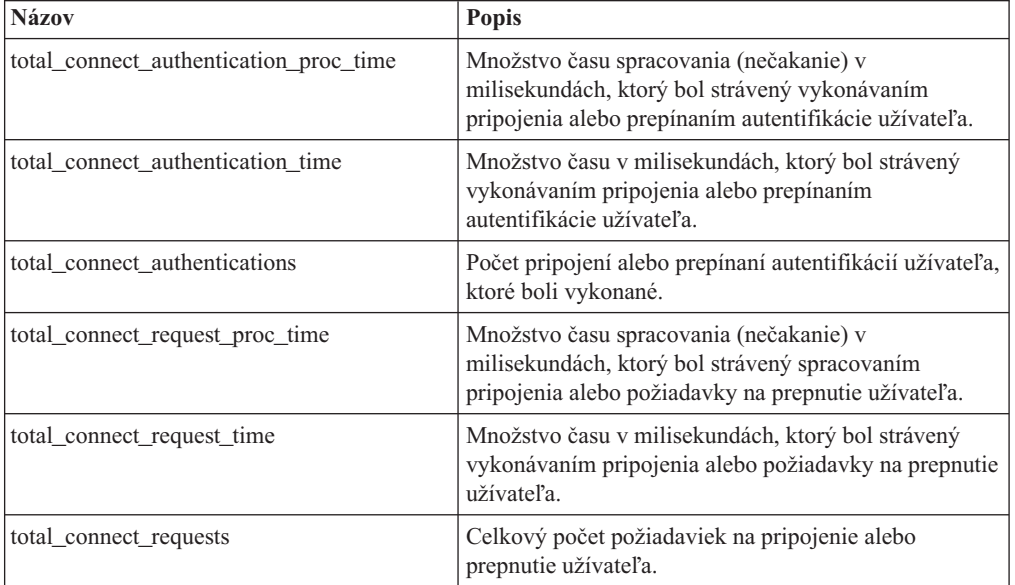

<span id="page-55-1"></span>Nasledujúca tabuľka uvádza zoznam nových elementov monitora, ktoré informujú o nasledujúcich položkách:

- Maximálny čas vykonávania príkazu
- v Vstupné premenné, ktoré boli priradené k vykonaniu tohto príkazu
- Čas, keď sa príkaz začal vykonávať
- <span id="page-55-0"></span>v Rutina, ktorá bola priradená k príkazu

Tabuľka 12. Nové elementy monitora pre pamäť cache balíka

| <b>Názov</b>                  | <b>Popis</b>                                                                                                    |
|-------------------------------|----------------------------------------------------------------------------------------------------|
| max coord stmt exec time args | Dokument XML, ktorého rodičom je element s názvom<br>db2_max_coord_stmt_exec_time_args, skladajúci sa z<br>jedného alebo viacerých elementov s názvom<br>db2 max coord stmt exec time arg a sú typu<br>db2 max coord stmt exec time arg type. |
| max_coord_stmt_exec_time      | Maximálny čas vykonávania koordinátora na jedno<br>vykonanie príkazu v milisekundách.                                                                                                    |
| max coord stmt exec timestamp | Cas, keď príkaz, ktorý vyprodukoval hodnotu elementu<br>monitora max_coord_stmt_exec_time, začal<br>vykonávanie.                                                                                                    |
| routine id                    | Jedinečný identifikátor rutiny, ktorý bol priradený k cieľu<br>príkazu CALL. Tento element monitora vracia 0, ak aktivita<br>nie je súčasťou rutiny.                                                                                          |

Nasledujúca tabuľka uvádza zoznam nových elementov monitora časovej spotreby, ktoré poskytujú informácie o asynchrónnych čítaniach a zápisoch, časoch čakania, vytváraní štatistík a komponentoch synchrónnych štatistík v reálnom čase.

<span id="page-55-2"></span>*Tabu-ka 13. Nové elementy monitora časovej spotreby*

| <b>Názov</b>                      | <b>Popis</b>                                                                                                    |
|-----------------------------------|----------------------------------------------------------------------------------------------------|
| async_read_time                   | Celkové množstvo času, ktoré asynchrónne jednotky EDU<br>(engine dispatchable units) strávili čítaním z oblasti<br>vyrovnávacej pamäte alebo tabuľkového priestoru. |
| async write time                  | Celkové množstvo času, ktoré asynchrónne jednotky EDU<br>strávili zápisom do oblasti vyrovnávacej pamäte alebo<br>tabuľkového priestoru.                            |
| evmon_wait_time                   | Množstvo času, ktoré agent čakal na sprístupnenie záznamu<br>monitora udalostí. Pozrite si aj evmon_waits_total.                                                    |
| total extended latch wait time    | Množstvo času v milisekundách, ktorý bol strávený čakaním<br>na predĺžené blokovania.                                                                               |
| total extended latch waits        | Počet rozšírených čakaní na blokovania.                                                                                                    |
| total stats fabrication proc time | Celkový čas bez čakania v milisekundách, ktorý získavanie<br>štatistík v reálnom čase strávilo vytváraním štatistík.                                                |
| total_stats_fabrication_time      | Celkový čas v milisekundách, ktorý získavanie štatistík v<br>reálnom čase strávilo vytváraním štatistík. Pozrite si aj<br>total stats fabrications.                 |
| total_sync_runstats_proc_time     | Čas bez čakania v milisekundách, ktorý bol strávený<br>synchrónnymi aktivitami príkazu <b>RUNSTATS</b> , ktorý<br>spustilo zhromažďovanie štatistík v reálnom čase. |

<span id="page-56-1"></span>Tabuľka 13. Nové elementy monitora časovej spotreby (pokračovanie)

| <b>Názov</b>             | <b>Popis</b>                                                                                                    |
|--------------------------|----------------------------------------------------------------------------------------------------|
| total sync runstats time | Celkový čas v milisekundách, ktorý bol strávený<br>synchrónnymi aktivitami príkazu RUNSTATS, ktorý<br>spustilo zhromažďovanie štatistík v reálnom čase. Pozrite si<br>aj total sync runstats. |

Nasledujúca tabuľka uvádza zoznam nových elementov monitora, ktoré poskytujú informácie o využití oblasti vyrovnávacej pamäte a skupinovej oblasti vyrovnávacej pamäte.

<span id="page-56-0"></span>*Tabu-ka 14. Nové elementy monitora pre oblasti vyrovnávacej pamäte a skupinové oblasti vyrovnávacej pamäte*

| <b>Názov</b>                   | Popis                                                                                                    |
|--------------------------------|----------------------------------------------------------------------------------------------------|
| object_data_gbp_invalid_pages  | Počet, koľkokrát bola požadovaná dátová stránka pre<br>tabuľku zo skupinovej oblasti vyrovnávacej pamäte (GBP),<br>pretože stránka bola neplatná v lokálnej oblasti vyrovnávacej<br>pamäte (LBP). |
| object_data_gbp_invalid_pages  | Počet, koľkokrát bola požadovaná dátová stránka pre<br>tabuľku zo skupinovej oblasti vyrovnávacej pamäte (GBP),<br>pretože stránka bola neplatná v lokálnej oblasti vyrovnávacej<br>pamäte (LBP). |
| object_data_gbp_l_reads        | Počet, koľkokrát bola požadovaná dátová stránka závislá na<br>GBP pre tabuľku z GBP, pretože stránka bola buď neplatná<br>alebo sa nenachádzala v LBP.                                            |
| object_data_gbp_p_reads        | Počet, koľkokrát bola dátová stránka závislá na GBP čítaná<br>pre tabuľku do LBP z disku, pretože dátová stránka sa<br>nenašla v GBP.                                                             |
| object_data_l_reads            | Počet dátových stránok, ktoré boli požadované z oblasti<br>vyrovnávacej pamäte (logickej) pre tabuľku.                                                                                            |
| object_data_lbp_pages_found    | Počet, koľkokrát bola dátová stránka pre tabuľku prítomná v<br>LBP.                                                                                                    |
| object_data_p_reads            | Počet dátových stránok, ktoré boli fyzicky prečítané pre<br>tabul'ku.                                                                                                    |
| object_index_gbp_invalid_pages | Počet, koľkokrát bola požadovaná indexová stránka pre<br>index z GBP, pretože stránka bola neplatná v LBP.                                                                                        |
| object_index_gbp_l_reads       | Počet, koľkokrát bola požadovaná indexová stránka závislá<br>na GBP pre index z GBP, pretože stránka bola buď neplatná<br>alebo sa nenachádzala v LBP.                                            |
| object_index_gbp_p_reads       | Počet, koľkokrát bola indexová stránka závislá na GBP<br>čítaná pre index do LBP z disku, pretože stránka sa nenašla<br>v GBP.                                                                    |
| object_index_l_reads           | Počet indexových stránok, ktoré boli požadované z oblasti<br>vyrovnávacej pamäte (logickej) pre index.                                                                                            |
| object_index_lbp_pages_found   | Počet, koľkokrát bola indexová stránka pre index prítomná v<br>LBP.                                                                                                    |
| object_index_p_reads           | Počet indexových stránok, ktoré boli fyzicky prečítané pre<br>index.                                                                                                    |
| object_name                    | Názov objektu pre tabuľku alebo index. Element monitora<br>objtype indikuje, či je objekt tabuľka alebo index.                                                                                    |
| object_schema                  | Názov schémy pre tabuľku alebo index. Element monitora<br>objtype indikuje, či je objekt tabuľka alebo index.                                                                                     |

| <b>Názov</b>                                  | Popis                                                                                                    |
|-----------------------------------------------|----------------------------------------------------------------------------------------------------|
| object_xda_gbp_invalid_pages                  | Počet, koľkokrát bola dátová stránka pre úložný priestor<br>XML požadovaná pre tabuľku z GBP, pretože stránka bola<br>neplatná v LBP.                                                |
| object_xda_gbp_l_reads                        | Počet, koľkokrát bola dátová stránka pre úložný objekt XML<br>závislá na GBP požadovaná pre tabuľku z GBP, pretože<br>stránka bola buď neplatná alebo sa nenachádzala v LBP.         |
| object_xda_gbp_p_reads                        | Počet, koľkokrát bola dátová stránka pre úložný objekt XML<br>závislá na GBP prečítaná pre tabuľku do LBP z disku,<br>pretože stránka sa nenašla v GBP.                              |
| object_xda_l_reads                            | Počet dátových stránok pre úložné objekty XML, ktoré boli<br>požadované z oblasti vyrovnávacej pamäte (logickej) pre<br>tabul'ku.                                                    |
| object_xda_lbp_pages_found                    | Počet, koľkokrát bola dátová stránka úložného objektu XML<br>pre tabuľku prítomná v LBP.                                                                                             |
| object_xda_p_reads                            | Počet dátových stránok pre úložné objekty XML, ktoré boli<br>fyzicky prečítané pre tabuľku.                                                                                          |
|                                               | pool_async_data_gbp_indep_pages_foundPoietbpatových stránok, nezávislých od GBP, nájdených v<br>lokálnej oblasti vyrovnávacej pamäte pomocou<br>asynchrónnych EDU.                   |
|                                               | pool_async_index_gbp_indep_pages_founEocent_indexových stránok, nezávislých od GBP, nájdených v<br>lokálnej oblasti vyrovnávacej pamäte pomocou<br>asynchrónnych EDU.                |
|                                               | pool_async_xda_gbp_indep_pages_found_Hacdbptránok úložných objektov XML (XDA), nezávislých<br>od GBP, nájdených v lokálnej oblasti vyrovnávacej pamäte<br>pomocou asynchrónnych EDU. |
|                                               | object_data_gbp_indep_pages_found_in_lDpcet dátových stránok, nezávislých od GBP, nájdených v<br>lokálnej oblasti vyrovnávacej pamäte (LBP) pomocou<br>agenta.                       |
| object_index_gbp_indep_pages<br>_found_in_lbp | Počet indexových stránok, nezávislých od GBP, nájdených v<br>lokálnej oblasti vyrovnávacej pamäte (LBP) pomocou<br>agenta.                                                           |
| object_xda_gbp_indep_pages<br>found_in_lbp    | Počet dátových stránok úložných objektov XML (XDA),<br>nezávislých od GBP, nájdených v lokálnej oblasti<br>vyrovnávacej pamäte pomocou agenta.                                       |
|                                               | pool_data_gbp_indep_pages_found_in_lbpočet dátových stránok, nezávislých od GBP, nájdených v<br>lokálnej oblasti vyrovnávacej pamäte (LBP) pomocou<br>agenta.                        |
|                                               | pool_index_gbp_indep_pages_found_in_lbpočet indexových stránok, nezávislých od GBP, nájdených v<br>lokálnej oblasti vyrovnávacej pamäte (LBP) pomocou<br>agenta.                     |
|                                               | pool_xda_gbp_indep_pages_found_in_lbpPočet dátových stránok úložných objektov XML (XDA),<br>nezávislých od GBP, nájdených v lokálnej oblasti<br>vyrovnávacej pamäte pomocou agenta.  |

*Tabu-ka 14. Nové elementy monitora pre oblasti vyrovnávacej pamäte a skupinové oblasti vyrovnávacej pamäte (pokračovanie)*

<span id="page-57-0"></span>Nasledujúca tabuľka uvádza zoznam nových elementov monitora, ktoré poskytujú informácie o zozname použití.

<span id="page-58-0"></span>

| <b>Názov</b>                    | Popis                                                                                                    |
|---------------------------------|----------------------------------------------------------------------------------------------------|
| usage_list_last_state_change    | Časová značka poslednej zmeny hodnoty elementu monitora<br>usage_list_state.                                                                                                    |
| usage_list_last_updated         | Časová značka indikujúca čas poslednej aktualizácie časti,<br>ktorá je reprezentovaná hodnotou elementov monitora<br>executable_id a mon_interval_id.                                                             |
| usage_list_mem_size             | Celková veľkosť pamäte v kilobajtoch, ktorá je vyhradená<br>pre zoznam.                                                                                                    |
| usage_list_name                 | Názov zoznamu použití.                                                                                                    |
| usage_list_num_references       | Celkový počet odkazov časti na objekt odkedy bol pridaný<br>do zoznamu.                                                                                                    |
| usage_list_num_ref_with_metrics | Celkový počet, koľkokrát časť odkazovala na objekt odkedy<br>bol pridaný do zoznamu s aktualizovanou štatistikou.                                                                                                 |
| usage list schema               | Názov schémy zoznamu použití.                                                                                                    |
| usage_list_size                 | Maximálny počet záznamov, ktoré môže uchovávať zoznam<br>použití.                                                                                                    |
| usage list state                | Stav zoznamu použití.                                                                                                    |
| usage list used entries         | Počet záznamov, ktoré boli pridané do zoznamu použití. Ak<br>je stav I, tento element monitora reprezentuje počet<br>záznamov, ktoré boli zaznamenané skôr, keď bol tento<br>zoznam aktivovaný pre monitorovanie. |
| usage list wrapped              | Hodnota, ktorá indikuje, či bol zoznam zalomený.                                                                                                    |

Tabuľka 15. Nové elementy monitora pre zoznamy použití

Nasledujúca tabuľka uvádza zoznam nových elementov monitora, ktoré poskytujú informácie o alokácii pamäte.

<span id="page-58-1"></span>Tabuľka 16. Nové elementy monitora pre pamäťové sady a pamäťové oblasti.

| <b>Názov</b>         | <b>Popis</b>                                                                                                    |
|----------------------|----------------------------------------------------------------------------------------------------|
| memory_pool_id       | Identifikátor pamäťovej oblasti.                                                                                            |
| memory pool type     | Názov pamäťovej oblasti, ktorý identifikuje jej typ.                                                                        |
| memory pool used hwm | Najvyššie množstvo pamäte v KB, ktoré bolo priradené tejto<br>oblasti odkedy bola vytvorená.                                |
| memory set committed | Množstvo pamäte v KB, ktoré je aktuálne priradené<br>pamäťovej sade.                                                        |
| memory set id        | Numerický identifikátor pre konkrétny typ pamäťovej sady.                                                                   |
| memory set size      | Limit priradenia pamäte v KB.                                                                                               |
| memory_set_type      | Typ pamäťovej sady.                                                                                                    |
| memory set used hwm  | Najvyššie množstvo pamäte v KB, ktoré bolo priradené<br>pamäťovým oblastiam zo sady odkedy bola pamäťová sada<br>vytvorená. |
| memory set used      | Množstvo pamäte v KB zo sady, ktorá bola priradená<br>pamäťovým oblastiam.                                                  |

Nasledujúca tabuľka uvádza zoznam rôznych nových elementov monitora.

| <b>Názov</b>             | Popis                                                                                                    |
|--------------------------|----------------------------------------------------------------------------------------------------|
| disabled_peds            | Koľkokrát boli čiastkové skoré jednoznačné operácie<br>deaktivované, pretože nebola k dispozícii dostatočná<br>triediaca halda.                                                                  |
| edu ID                   | Identifikátor EDU, s ktorou je priradená pamäťová oblasť.                                                                                                    |
| evmon_waits_total        | Počet, koľkokrát agent čakal na sprístupnenie záznamu<br>monitora udalostí. Pozrite si aj evmon_wait_time.                                                                                       |
| index_jump_scans         | Počet skokových skenovaní. Skokové skenovanie je<br>skenovanie indexu, kde existuje medzera v kľúčoch start a<br>stop indexu, a sekcie indexu, ktoré nevyprodukujú výsledky,<br>budú preskočené. |
| index name               | Názov indexu.                                                                                                    |
| index_schema             | Názov schémy indexu.                                                                                                    |
| mon_interval_id          | Hodnota globálnej premennej MON_INTERVAL_ID v čase<br>dokončenia transakcie.                                                                                                    |
| num_page_dict_built      | Počet komprimačných slovníkov na úrovni stránky, ktoré<br>boli vytvorené alebo opakovane vytvorené pre tabuľku.                                                                                  |
| post_threshold_peds      | Počet, koľkokrát dostali čiastočné včasné samostatné<br>operácie menej pamäte než požadovali, pretože bol<br>prekročený prah triediacej haldy.                                                   |
| total_peas               | Celkový počet vykonania čiastočných včasných<br>agregovaných operácií.                                                                                                    |
| total_peds               | Celkový počet vykonania čiastočných včasných<br>samostatných operácií.                                                                                                    |
| total_stats_fabrications | Celkový počet vytvárania štatistík, ktoré vykonalo<br>zhromažďovanie štatistík v reálnom čase. Pozrite si aj<br>total stats fabrication time.                                                    |
| total_sync_runstats      | Celkový počet synchrónnych aktivít príkazu RUNSTATS,<br>ktorý spustilo zhromažďovanie štatistík v reálnom čase.<br>Pozrite si aj total_sync_runstats_time.                                       |
| tq_sort_heap_rejections  | Počet, koľkokrát tabuľkové fronty požadovali pamäť<br>triediacej haldy a bolo to odmietnuté, pretože bol prekročený<br>prah triediacej haldy.                                                    |
| tq_sort_heap_requests    | Počet, koľkokrát tabuľkové fronty požadovali pamäť<br>triediacej haldy na uloženie údajov.                                                                                                    |

<span id="page-59-0"></span>*Tabu-ka 17. Rôzne nové elementy monitora*

# **FP1: Do monitora udalostí štatistík sú pridané nové logické skupiny údajov**

Od verzie 10, balíka opráv 1, sú pre monitor udalostí štatistík k dispozícii dve nové logické skupiny údajov. Tieto logické skupiny údajov obsahujú elementy monitora metrík, ktoré sa predtým vracali len v dokumentoch XML.

Pred balíkom opráv 1 sa informácie o metrikách, zhromažďované monitorom udalostí štatistík, ukladali do elementu monitora **details\_xml** ako dokument XML. Tento dokument XML obsahuje ďalšie elementy monitora, ktoré nahlasujú informácie o metrikách systému. Element monitora **details\_xml** je súčasťou logických skupín údajov EVENT\_SCSTATS a EVENT\_WLSTATS. Pomocou nových logických skupín údajov EVENT\_SCMETRICS a EVENT\_WLMETRICS môžete teraz priamo zobraziť každú metriku, ktorá predtým vyžadovala následné spracovanie alebo analýzu dokumentu XML. Použitím procedúry

EVMON\_UPGRADE\_TABLES môžete upraviť všetky existujúce monitory udalostí štatistík, do ktorých chcete pridať nové logické skupiny údajov.

Nové logické skupiny údajov sú štandardne zahrnuté vo výstupe monitora udalostí štatistiky. Tieto nové logické skupiny údajov sú k dispozícii len pre monitor udalostí štatistík, ktorý zapisuje do tabuliek.

**Dôležité:** Metriky, zaznamenané v dokumente XML elementu monitora **details\_xml**, sú akumulované hodnoty, ktoré začínajú pri aktivácii databázy a zvyšujú sa až do jej deaktivácie. Elementy monitora, nahlásené v logických skupinách údajov EVENT\_SCMETRICS a EVENT\_WLMETRICS, zobrazujú zmenu v hodnote pre metriku od posledného zhromažďovania štatistík. Metriky, zaznamenané v dokumente XML, priradenom k novému elementu monitora **metrics**, zrkadlia metriky, nahlásené v nových logických skupinách údajov EVENT\_SCMETRICS a EVENT\_WLMETRICS. Bližšie informácie nájdete v časti "FP1: Nový dokument XML uchováva metriky systému, nazhromaždené monitorom udalostí štatistík".

Od verzie 10.1, balíka opráv 1 je element monitora **details\_xml** zastaraný pre monitor udalostí štatistík a v budúcom vydaní môže byť odstránený. Ak používate údaje metrík, vrátené v dokumente XML elementu monitora **details\_xml**, zvážte namiesto toho použitie dokumentu XML **metrics**. Bližšie informácie nájdete v časti ["FP1: Vykazovanie metrík v](#page-168-0) details xml pomocou monitora udalostí štatistík je zastarané" na strane 155.

#### **FP1: Nový dokument XML uchováva metriky systému, nazhromaždené monitorom udalostí štatistík**

Od verzie 10, balíka opráv 1, nový element monitora **metrics** uchováva informácie o metrikách systému delta v dokumente XML.

Pred balíkom opráv 1 boli metriky systému zachytávané monitorom udalostí štatistík ako dokument XML do elementu monitora **details\_xml**. Tento dokument XML bol generovaný pre logické skupiny údajov EVENT\_SCSTATS aj EVENT\_WLSTATS. Nový element monitora **metrics** je dokument XML, ktorý obsahuje rovnaké metriky systému ako metriky v elemente monitora **details\_xml**. Avšak na rozdiel od metrík, obsiahnutých v dokumente **details\_xml**, ktorými sú akumulované hodnoty, ktoré začínajú pri aktivácii databázy a zvyšujú sa až do jej deaktivácie, metriky v dokumente XML **metrics** zobrazujú zmenu v hodnote pre metriku od posledného zhromažďovania štatistík. Element monitora **metrics** je generovaný tiež pre logické skupiny údajov EVENT\_SCSTATS aj EVENT\_WLSTATS. Použitím procedúry EVMON\_UPGRADE\_TABLES môžete upraviť všetky existujúce monitory udalostí štatistík, aby ste mohli pridať nový element monitora **metrics** do logických skupín údajov EVENT\_SCSTATS a EVENT\_WLSTATS.

Metriky, zaznamenané v dokumente XML, priradenom k novému elementu monitora **metrics**, zrkadlia metriky, nahlásené v nových logických skupinách údajov EVENT\_SCMETRICS a EVENT\_WLMETRICS. Bližšie informácie nájdete v časti ["FP1:](#page-59-0) [Do monitora udalostí štatistík sú pridané nové logické skupiny údajov" na strane 46.](#page-59-0)

**Poznámka:** Od verzie 10.1, balíka opráv 1 je element monitora **details\_xml** zastaraný pre monitor udalostí štatistík a v budúcom vydaní môže byť odstránený. Ak používate metriky XML, vrátené v **details\_xml**, zvážte namiesto toho použitie dokumentu XML **metrics** XML. Bližšie informácie nájdete v časti ["FP1: Vykazovanie metrík v details\\_xml pomocou](#page-168-0) [monitora udalostí štatistík je zastarané" na strane 155.](#page-168-0)

# **FP1: Monitor udalostí narušenia prahov zhromažuje viac informácií o aplikáciách.**

Od verzie 10.1, balík opráv 1 a novšie balíky opráv, monitor udalostí narušení prahov môže zhromažďovať viac informácií o aplikácii, ktorá narušila prah.

K niektorým ďalším teraz vracaným elementom monitorovania patrí názov aplikácie, ID pracovného zaťaženia a názov hostiteľa počítača, z ktorého sa pripája klientska aplikácia. Pozrite tému Logická skupina údajov event\_thresholdviolations, kde nájdete kompletný zoznam dostupných elementov. Pridaním týchto elementov monitorovania sa neovplyvnia vaše existujúce monitory udalostí narušenia prahov. Ak chcete zhromažďovať ďalšie informácie o aplikáciách musíte vyvolať uloženú procedúru EVMON\_UPGRADE\_TABLES alebo zrušiť a znova vytvoriť vaše monitory.

#### **FP2: Rutiny možno monitorovať**

V produkte DB2 verzia 10.1, balík opráv 2 a novšie opravné balíky, môžete načítava informácie o rutinách pomocou tabuľkových funkcií.

Teraz môžete používať nové a aktualizované tabuľkové funkcie, ktoré vám pomôžu zodpovedať nasledujúce otázky:

- Ktoré sú najdrahšie rutiny?
- v Ktoré príkazy SQL boli vykonané ako rutina?
- v Ktoré sú príkazy SQL vykonávané rutinou zaberajú najviac času?
- Ktoré rutiny sa vyvolajú, keď sa vykoná určitý konkrétny príkaz SQL?

Boli pridané nasledujúce nové tabuľkové funkcie na zhromažďovanie informácií o rutinách:

- MON GET ROUTINE
- MON\_GET\_ROUTINE\_DETAILS
- MON\_GET\_ROUTINE\_EXEC\_LIST
- MON GET SECTION ROUTINE

Nasledujúce tabuľkové funkcie boli aktualizované a teraz obsahujú ďalšie informácie, ktoré pomôžu korelovať príkazy s rutinou, ktorá ich vykonala:

- MON\_GET\_PKG\_CACHE\_STMT
- MON\_GET\_PKG\_CACHE\_STMT\_DETAILS
- MON\_GET\_ACTIVITY\_DETAILS
- v WLM\_GET\_WORKLOAD\_OCCURRENCE\_ACTIVITIES

Nasledujúce monitory udalostí boli aktualizované a teraz obsahujú ďalšie informácie, ktoré pomôžu korelovať príkazy s rutinou, ktorá ich vykonala:

- Aktivity
- Pamäť cache balíkov

# Kapitola 7. Vylepšenia pre obnovu, vysokú dostupnosť, zálohovanie, protokolovanie a pružnosť

Verzia 10.1 obsahuje vylepšenia, ktoré vám pomôžu zabezpečiť dostupnosť vašich údajov.

#### **HADR teraz podporuje viacero záložných databáz**

Funkcia HADR (obnova po havárii vysokej dostupnosti) teraz povoľuje až tri záložné databázy HADR. Konfigurácia s viacerými záložnými databázami zlepšuje schopnosť chrániť údaje, pričom naalej zostávajú vysoko dostupné, a to pri použití jedinej technológie.

V starších vydaniach funkcia HADR povoľovala len jednu záložnú databázu, čo znamená, že ste svoje údaje mohli mať maximálne v dvoch lokalitách. S viacerými záložnými databázami môžete zabrániť scenáru, v ktorom celoregionálny výpadok alebo havária zhodí primárnu a záložnú databázu. Napríklad, svoju primárnu a jednu zo svojich záložných databáz môžete mať na rovnakom mieste a jednu alebo dve ďalšie záložné databázy na veľmi vzdialenom mieste. Tieto vzdialené záložné databázy sa automaticky spúšajú v režime SUPERASYNC, čiže táto vzdialenosť nemá žiadny vplyv na aktivity v primárnej databáze.

Ďalším prínosom viacerých záložných databáz je, že eliminujú implicitný kompromis medzi vysokou dostupnosťou a zotavením po havárii. Môžete mať jednu záložnú databázu *hlavnú* záložnú databázu HADR, ktorá splní vaše požiadavky na vysokú dostupnosť jej nakonfigurovaním tak, aby bežala v úzkej synchronizácii s primárnou databázou, a nastavením tejto záložnej databázy na včasné automatické núdzové prepnutie v prípade výpadku. Môžete mať aj jednu alebo dve ďalšie záložné databázy, *pomocné záložné databázy HADR*, ktoré splnia vaše požiadavky na zotavenie po havárii ich umiestnením na vzdialené miesto. V predchádzajúcich vydaniach bolo jediným spôsobom na dosiahnutie tejto konfigurácie použitie HADR pre prvú požiadavku a inej technológie pre druhú.

Všetky tieto záložné databázy podporujú čítanie v HADR vo funkcii pohotovostného režimu a všetky podporujú vynútené aj nevynútené prevzatie riadenia. Navyše, jednu z týchto záložných databáz môžete používať s novou funkciou zopakovania času oneskorenia. Použitím tejto funkcie môžete záložnú databázu pozdržať za primárnou z hľadiska opakovaní protokolu, takže budete mať čas na obnovu po chybách aplikácií, ktoré majú za následok stratu údajov na primárnej databáze.

# **Vysokorýchlostný pomocný program ingest umožňuje presun údajov v reálnom čase bez ovplyvnenia dostupnosti**

Pomocný program ingest je nový pomocný program DB2 na strane klienta, špecializujúci sa na vysokorýchlostné, nepretržité prijímanie údajov zo zdrojov, napríklad zo súborov a dátovodov, do cieľových tabuliek DB2 a na často sa zaplňujúce tabuľky dátových skladov s minimálnym dopadom na pracovné zaťaženie súbežného užívateľa a prostriedky údajového servera.

Pomocný program ingest vám umožňuje prisúvať najdôležitejšie podnikové údaje, dokonca aj počas pristupovania dlhodobých dotazov do tabuľky. Inak povedané, neexistuje žiadny kompromis medzi súbežnosťou údajov a dostupnosťou údajov. Pomocný program ingest nepretržite prečerpáva údaje do tabuliek DB2 pomocou vkladaní, aktualizácií a vymazaní poľa SQL, kým nie sú zdroje vyčerpané. Všetky operácie ingest sa v prípade zlyhania dajú štandardne reštartovať. Ako pri zavádzacom programe aj tu si môžu užívatelia zvoliť buď reštartovanie alebo ukončenie zlyhaných operácií ingest.

Na rozdiel od niektorých dávkových zavádzačov, tu je podporovaných len zopár základných príkazov SQL. Príkaz INGEST podporuje množstvo operácií SQL, vrátane operácií insert, update, merge, replace a delete. Okrem toho môžete používať výrazy SQL na zostavenie hodnôt jednotlivých stĺpcov z viacerých dátových polí.

Nasleduje zoznam nových príkazov pre pomocný program ingest:

- v **INGEST**
- v **INGEST SET**
- v **INGEST GET STATS**
- **· INGEST LIST**

Nasleduje zoznam konfiguračných parametrov pre pomocný program ingest:

- **commit count** Počet potvrdení
- **commit\_period** Perióda potvrdenia
- v **num\_flushers\_per\_partition** Počet presunovačov na jeden oddiel
- **num formatters** Počet formátovačov
- **pipe timeout** Vyhradený čas dátovodu
- retry\_count Počet opakovaných pokusov
- retry\_period Perióda opakovania
- **shm\_max\_size** Maximálna veľkosť zdieľanej pamäte

## **Ukladanie archivovaných protokolových súborov vyžaduje menej diskového priestoru**

Ak chcete zredukovať množstvo diskového priestoru, vyžadovaného na ukladanie archivovaných protokolových súborov, archivované protokolové súbory môžete teraz pri ukladaní skomprimovať.

Hlavnou výhodou tohto riešenia sú nižšie náklady na úložný priestor spojený s databázami zotaviteľnými operáciou rollforward. DB2 for Linux, UNIX, and Windows už obsahuje mechanizmy na komprimáciu údajov a indexov v aktuálnej databáze ako aj na komprimáciu obrazov záloh. Toto riešenie pridáva schopnosť komprimovať archivované protokolové súbory. Archivované protokolové súbory sú tretím najvýznamnejším spotrebiteľom priestoru pre databázy zotaviteľné operáciou rollforward.

Archivované protokolové súbory obsahujú značné množstvo údajov. Môžu rýchlo rás obzvláš v prípade vysoko súbežných scenároch OLTP. Ak sa upravené údaje nachádzajú v komprimovaných tabuľkách, nároky na diskový priestor pre protokoly sú už nižšie, keďže protokolové záznamy obsahujú komprimované obrazy záznamov. Existuje však možnos alšieho ušetrenia nákladov na úložný priestor, ak sa na samotných archivovaných protokolových súboroch použije kompresia.

Táto funkcia je k dispozícii vo všetkých vydaniach produktu DB2 for Linux, UNIX, and Windows, ktoré podporujú kompresiu záloh. Podobne ako v prípade komprimácie záloh, táto nová funkcia nevyžaduje licenciu DB2 Storage Optimization Feature v DB2 Enterprise Server Edition.

## **Oneskorené zopakovanie HADR poskytuje ochranu pred chybami aplikácií**

Použitie nového konfiguračného parametra databázy, **hadr\_replay\_delay**, vám pomôže ochrániť vaše údaje pred chybami aplikácií.

Použitím konfiguračného parametra **hadr\_replay\_delay** na vašej záložnej databáze pre obnovu po havárii vysokej dostupnosti (HADR) môžete určiť oneskorenie pre opakovanie protokolov a aplikovanie zmien na záložnej databáze. Zámerným nastavením záložnej databázy na skorší časový bod ako je nastavenie primárnej databázy HADR sa môžete vyhnú strate údajov spôsobenej chybnými transakciami. Ak dôjde k niektorej z týchto transakcií na primárnej databáze, údaje môžete obnoviť zo záložnej databázy, ak zistíte tento problém ešte pred uplynutím času oneskorenia zopakovania.

### **Spoolovanie protokolov HADR zamedzuje prenosovým špičkám**

Spoolovanie protokolov HADR je nová funkcia, ktorá vám umožňuje určiť ďalší priestor, do ktorého je možné protokoly spoolovať v záložnej databáze. Toto pomáha vyhnúť sa problémom s výkonom primárnej databázy spôsobeným náhlymi špičkami v aktivite protokolovania v záložnej databáze.

Spoolovanie protokolov môžete povoliť pomocou konfiguračného parametra databázy *hadr\_spool\_limit*, ktorý nastavuje horné ohraničenie množstva zapísaných (alebo *spoolovaných*) na disk po zaplnení prijímacej vyrovnávacej pamäte protokolov. Prehrávanie protokolu na záložnej databáze môže neskôr prečítať údaje protokolu z disku.

Táto funkcia umožňuje transakciám na primárnej databáze HADR pokračovať bez toho, že by museli čakať na prehratie protokolu na záložnej databáze HADR. Jej cieľom je znížiť dopad pomalého prehrávania protokolu na záložnej databáze na primárnu databázu. Pomalé prehrávanie môže nastať pri náhlej špičke objemu transakcií na primárnej databáze alebo pri prehrávaní náročných operácií (ako napríklad reorganizácia) na záložnej databáze. Spoolovanie protokolov nenarušuje ochranu vysokej dostupnosti (HA) a zotavenia po havárii (DR), ktoré poskytuje komponent HADR. Údaje odosielané z primárnej databázy sa naalej replikujú na záložnú databázu s použitím nastaveného režimu synchronizácie. Jediným rozdielom je, že prehranie údajov do tabuľkových priestorov záložnej databázy trvá dlhšie.

## **Vylepšenia replikácie**

Počnúc Verzia 10.1 je replikácia podporovaná na úrovni schémy. To znamená, že všetky novo vytvorené tabuľky sú pripravené na replikáciu.

V predchádzajúcich vydaniach ste na povolenie replikácie museli použiť príkaz CREATE TABLE. Teraz pomocou atribútu DATA CAPTURE príkazu CREATE alebo nastavením konfiguračného parametra databázy *dft* schemas dcc na hodnotu ON môžete nastaviť, aby všetky následne vytvorené tabuľky dedili vlastnosť DATA CAPTURE CHANGES.

# **Kapitola 8. Vylepšenia výkonnosti**

Verzia 10.1 obsahuje množstvo výkonnostných vylepšení SQL, ktoré aj naďalej robia z údajového serveraDB2 riešenie údajového servera na priemyselnej úrovni, ktoré je vhodné pre organizáciu ľubovoľnej veľkosti.

## **Vylepšený výkon dotazov pre bežné príkazy SQL**

Do DB2 Verzia 10.1 bolo zaradené množstvo vylepšení výkonnosti pre zlepšenie rýchlosti mnohých dotazov.

Tieto zlepšenia sú automatické; pre príkazy SQL nie sú vyžadované žiadne nastavenia ani zmeny konfigurácie.

#### **Čiastočné včasné odlíšenie (PED)**

Na čiastočné odstránenie duplicít v počiatočnej fáze spracovania dotazu sa teraz použije účinná hašovacia funkcia. Nemusia sa tým odstrániť všetky duplicity, zredukuje sa tým však množstvo údajov, ktoré bude treba spracovať neskôr pri hodnotení dotazu. Odstránenie niektorých pôvodných duplicitných riadkov urýchli dotaz a zníži možnosť, že by sa vyčerpala jeho pamäť triediacej haldy, v dôsledku čoho sa v týchto prípadoch odstráni potreba použitia relatívne pomalého diskového priestoru pre dočasný úložný priestor. Toto vylepšenie dostalo pomenovanie čiastočné včasné odlíšenie (PED).

Ak chcete urči, či sa toto vylepšenie používa pre konkrétny dotaz, aktivujte zariadenie Explain a spustite dotaz. Nová hodnota v tabuľke EXPLAIN ARGUMENT označuje, kedy bola táto nová funkcia použitá pre dotaz:

- ARGUMENT TYPE column = UNIQUE
- Stĺpec ARGUMENT\_VALUE môže mať teraz aj hodnotu: HASHED PARTIAL, čo znamená, že bola použitá nová funkcia

Nástroj **db2exfmt** vo svojom výstupe zobrazí aj HASHED PARTIAL, ako to vidíte v nasledujúcom príklade:

```
6) UNIQUE: (Unique)
     Cumulative Total Cost: 132.519
     Cumulative CPU Cost: 1.98997e+06
      ...
      ...
     Arguments:
      ---------
     JN INPUT: (Join input leg)
           INNER
     UNIQKEY : (Unique Key columns)
           1: Q1.C22
     UNIQKEY : (Unique Key columns)
           2: Q1.C21
     pUNIQUE : (Uniqueness required flag)
            HASHED PARTIAL
```
#### **Čiastočná včasná agregácia (PEA)**

Podobne ako čiastočné včasné odlíšenie (PED) je čiastočná včasná agregácia (PEA) pokusom o vykonanie včasnej čiastočnej agregácie údajov v spracovaní dotazu. Zatiaľ čo je nepravdepodobné, že všetka agregácia môže prebehnú v tomto bode, prinajmenšom zredukuje množstvo údajov, ktoré musia byť neskôr spracované v hodnotení dotazu.

Ak chcete zistiť, či je čiastočná včasná agregácia použitá pre konkrétny dotaz, aktivujte vysvetľovací mechanizmus a spustite tento dotaz. Nová hodnota v tabuľke EXPLAIN\_ARGUMENT označuje, kedy bola táto nová funkcia použitá pre dotaz:

- Stlpec ARGUMENT\_TYPE = AGGMODE
- Stĺpec ARGUMENT\_VALUE môže mať teraz aj hodnotu: HASHED PARTIAL, čo znamená, že bola použitá táto nová funkcia

Nástroj **db2exfmt** zobrazí hodnotu HASHED PARTIAL aj v jej výstupe pre sekcie GRPBY spolu s pGRPBY v stromovom pohľade, ak bola táto nová funkčnosť použitá v rámci danej časti dotazu.

#### **Hašované spojenie je teraz vyberané optimalizátorom dotazov pre širší rozsah dotazov SQL**

Optimalizátor dotazov si pri určovaní, ako sa má spúšťať dotaz SQL, ktorý obsahuje spojenie, vyberá spomedzi troch základných stratégií spojenia. V mnohých prípadoch je hašované spojenie najefektívnejšou metódou a s týmto vydaním môže byť použité vo viacerých situáciách.

#### **Nezhody typov údajov**

Hašované spojenie sa bude teraz brať do úvahy aj v prípade, že by dva stĺpce v tomto spojení neboli rovnakého typu údajov. Toto je prípad všetkých situácií, okrem najextrémnejších.

#### **Výrazy, používané v predikáte spojenia**

Predikáty spojenia, ktoré obsahujú výraz, už neobmedzujú metódu spojenia na vložené slučkové spojenie. V tomto vydaní sa hašované spojenie berie do úvahy v prípadoch, kde klauzula WHERE obsahuje výraz, napríklad: WHERE T1.C1 = UPPER(T1.C3)

V týchto prípadoch sa hašované spojenie berie do úvahy automaticky. Na využívanie tejto zlepšenej funkčnosti nie je potrebné meniť žiadne existujúce dotazy SQL. Upozorňujeme, že hašované spojenia využívajú pamäť triediacej haldy.

#### Zlepšené odhady nákladov na prenos sieťovej komunikácie, **vygenerované dotazom**

Optimalizátor dotazov sa spolieha na rozsah informácií, aby mohol vybrať čo možno najúčinnejší prístupový plán. Odhadované náklady dotazov na komunikáciu sú teraz zlepšené, čo umožňuje optimalizátoru presnejšie brať do úvahy a porovnávať všetky náklady na CPU, IO a komunikáciu. V mnohých prípadoch bude výsledkom rýchlejší výkon dotazov.

Odhadované náklady dotazu na komunikáciu pre každý uzol, vrátené vysvetľovacími prvkami **COMM\_COST** a **FIRST\_COMM\_COST**, sú zlepšené. Teraz sú konzistentnejšie s existujúcimi výpočtami nákladov na CPU a IO pre každý uzol. Toto umožňuje optimalizátoru dotazov efektívne vyvážiť všetky tieto tri odhady nákladov pri vyhodnocovaní rôznych prístupových plánov. Ak je to možné, pomôže to tiež zvýšiť paralelizmus umožnením rovnomernejšieho šírenia sieťového prenosu v rámci viacerých sieťových adaptérov. Predovšetkým:

- Ak je zahrnutý viac ako jeden sieťový adaptér, vrátia sa kumulatívne náklady na komunikáciu pre adaptér s najvyššou hodnotou. V predchádzajúcich vydaniach sa vrátil celkový počet rámcov, prenášaných cez celú sie.
- Hodnoty zahrňujú len náklady na sieťový prenos medzi fyzickými počítačmi. Nezahrňujú náklady na virtuálnu komunikáciu medzi oddielmi uzla na rovnakom fyzickom počítači v prostredí databázy s oddielmi.

### **Zlepšenia príkazu RUNSTATS a štatistík databáz**

Na príkaze **RUNSTATS** bolo vykonaných mnoho zlepšení, čo v niektorých prípadoch zrýchli zhromažďovanie štatistík. Zjednodušené boli aj parametre tohto príkazu.

#### **RUNSTATS teraz podporuje vzorkovanie indexu**

Príkaz **RUNSTATS** dokáže teraz zhromaždiť štatistiku indexu s použitím metódy vzorkovania namiesto skenovania celého indexu. Aktivuje sa pomocou nového parametra príkazu: **INDEXSAMPLE**. Rozhranie sa podobá na existujúci parameter príkazu **TABLESAMPLE**. Nové vzorkovanie zvyčajne skráti čas potrebný na vygenerovanie štatistiky buď znížením celkového počtu koncových uzlov, ktoré spracováva príkaz RUNSTATS (keď je zadané **INDEXSAMPLE** SYSTEM) alebo znížením celkového počtu položiek indexu, ktoré spracováva príkaz **RUNSTATS** (keď je zadané **INDEXSAMPLE** BERNOULLI).

Počínajúc DB2 Verzia 10.1 sa zmenila predvolená metóda zhromažďovania podrobnej štatistiky indexu. Keď sa používa voľba **DETAILED**, už sa nebude viac skenovať celý index, ale namiesto toho sa na zhromažďovanie štatistiky použije vzorkovacia metóda. Táto voľba je teraz rovnocenná s voľbou **SAMPLED** DETAILED, ktorá bola ponechaná kvôli kompatibilite. Ak si chcete, ako v predchádzajúcich vydaniach, zhromaždiť podrobnú štatistiku indexu pomocou skenovania celého indexu, zadajte vobu **UNSAMPLED**.

#### **Zlepšenia príkazu RUNSTATS**

#### **Nový parameter príkazu VIEW**

Príkaz **RUNSTATS** teraz podporuje parameter príkazu **VIEW**. Tento parameter bol pridaný kvôli intuitívnejšej použiteľnosti, keď bude príkaz **RUNSTATS** spustený v zobrazeniach. Príkaz sa spúšťa rovnakým spôsobom ako keby bol pre zobrazenia zadaný parameter **TABLE**.

#### **Špecifikácia názvu schémy**

Ak chcete zlepšiť použiteľnosť príkazu **RUNSTATS**, úplné názvy objektov už nemusíte zadávať zadaním názvu schémy. Ak nezadáte názov schémy, použije sa predvolená schéma.

#### Automatické zbieranie vzoriek, možné pre zhromažďovanie **všetkých štatistík v pozadí**

Teraz je možné povoliť automatické zbieranie vzoriek pre zhromažďovanie všetkých štatistík v pozadí na veľkých tabuľkách a štatistických zobrazeniach. Štatistika, vygenerovaná vzatím do úvahy len zbieranie vzoriek údajov, je často taká presná ako vzatie do úvahy celej tabuľky alebo zobrazenia, ale jej dokončenie môže vyžadovať menej času a prostriedkov. Ak chcete toto povoliť, použite nový parameter auto\_sampling.

# **Optimalizačný profil podporuje premenné registra a nepresnú zhodu**

Optimalizačný profil môžete teraz používať na nastavenie určitých premenných registra a podporuje nepresnú zhodu. Nepresnú zhodu môžete použiť pre lepšie párovanie pri kompilovaní príkazov dotazu.

Podmnožinu premenných registra môžete v optimalizačnom profile nastaviť pomocou prvku OPTION v prvku REGISTRY. Prvok OPTION má atribúty NAME a VALUE, do ktorých zadáte premennú registra a jej hodnotu. Na globálnej úrovni môžete nastaviť mnoho premenných registra alebo na úrovni príkazov ich môžete nastaviť pre špecifické príkazy.

Optimalizačný profil teraz okrem presnej zhody podporuje aj nepresnú zhodu. Nepresná zhoda pri párovaní príkazov ignoruje literály, hostiteľské premenné a značky parametrov. Ak chcete v optimalizačnom profile zadať nepresnú zhodu, v prvku STMTMATCH nastavte hodnotu atribútu EXACT na FALSE. Prvok STMTMATCH môžete zadať aj na globálnej úrovni aj na úrovni príkazov.

# Štatistické zobrazenia vylepšujú štatistiku a zhromažďovanie štatistiky **pre optimalizátor dotazov**

Štatistické zobrazenia majú nové funkcie, ktoré môže teraz optimalizátor dotazov DB2 používať na generovanie lepších prístupových plánov a na zlepšenie výkonnosti určitých dotazov.

#### **Predikáty, ktoré obsahujú zložité výrazy**

Optimalizátor dotazov DB2 môže teraz v štatistických zobrazeniach používať štatistiku zo stĺpcov výrazov, zo stĺpca s jednou alebo viacerými funkciami. V predchádzajúcich vydaniach mohol optimalizátor pre odhad selektivity pri dotazoch, ktoré majú v predikáte zložité výrazy, používať len predvolenú hodnotu. Avšak počínajúc týmto vydaním môže teraz optimalizátor používať skutočnú štatistiku na generovanie lepších prístupových plánov.

#### **Zníženie počtu štatistických zobrazení**

Počet štatistických zobrazení, ktoré sa vyžadujú na získanie dobrej štatistiky pre hviezdicovo spojený dotaz, môžete teraz znížiť, ak existujú obmedzenia referenčnej integrity, ktoré sú zadefinované v údajoch. Teraz môžete vytvoriť jedno štatistické zobrazenie, ktoré bude obsahovať mnoho stĺpcov zo spojených dotazov. Statistika pre špecifické spojenia bude odvodená z tohto jedného štatistického zobrazenia na základe obmedzení referenčnej integrity.

#### **Štatistika skupiny stĺpcov zhromaždená v štatistických zobrazeniach**

Optimalizátor dotazov DB2 môže teraz používať štatistiku zo štatistických zobrazení, kde sa v zobrazeniach zhromažďuje štatistika skupiny stĺpcov. Spájanie štatistiky skupiny stĺpcov so štatistickými zobrazeniami zlepšuje prístupové plány pretože optimalizátor dokáže používa prispôsobenú štatistiku, ktorá bola zhromaždená z dotazov, ktoré môžu byť skreslené.

#### **Automatické zhromažovanie štatistiky pre štatistické zobrazenia**

Funkcia automatického zhromažďovania štatistík DB2 dokáže teraz automaticky zhromaždiť štatistiku pre štatistické zobrazenia. Táto funkcia nie je štandardne povolená a musíte ju zapnúť pomocou nového konfiguračného parametra databázy **auto\_stats\_view**. Tento nový parameter musíte zapnúť pomocou príkazu **UPDATE**, aby sa štatistiky automaticky zhromaždila zo štatistických zobrazení. Štatistika zhromaždená automatickým zhromažďovaním štatistiky je ekvivalentom zadania nasledujúceho príkazu: runstats on view *<view\_name>* with distribution.

#### **Vylepšenie paralelizmu v oddieloch**

Jedným z cieľov optimalizátora dotazov DB2 je vybrať stratégie paralelného spúšťania, ktoré udržiavajú rovnováhu údajov medzi podagentmi a udržiavajú ich rovnako zaneprázdnenými. V tomto vydaní sú paralelizačné schopnosti optimalizátora ďalej vylepšené tak, aby mohlo viac pracovných zaťažení lepšie používať procesory s viacerými jadrami.

#### **Opätovné vyváženie nevyvážených pracovných zaťažení podagentov**

Filtrovanie údajov a asymetria údajov môže spôsobiť, že počas vykonávania dotazu budú pracovné zaťaženia medzi podagentmi nevyvážené. Neúčinnosť nevyvážených pracovných zaťažení sa zväčšuje spájaniami a inými výpočtovo nákladnými operáciami. Optimalizátor vyhľadá zdroje nevyváženosť v prístupovom pláne dotazu a použije stratégiu vyváženosti, ktorá zabezpečí rovnomerné rozdelenie práce medzi podagentov. Optimalizátor pri neusporiadanom vonkajšom dátovom toku vyrovnáva spojenie pomocou operátora REBAL na vonkajšej strane. Pri usporiadanom dátovom toku (v ktorom usporiadané údaje vytvára prístup do indexu alebo triedenie) optimalizátor vyrovnáva údaje pomocou zdieľaného triedenia. Zdieľané triedenie nebude použité v prípade, ak triedenie pretečie do dočasných tabuliek v dôsledku vysokých nákladov na pretečenie triedenia.

#### Paralelné skeny na škálovo rozdelených tabuľkách a indexoch

Paralelné skeny tabuliek je možné spustiť pre škálovo rozdelené tabuľky a podobne môžete paralelné skeny indexov spustiť pre rozdelené indexy. Pri paralelnom skene sa rozdelené indexy na základe hodnôt indexových kľúčov a podľa počtu položiek kľúča pre hodnotu kľúča rozdelia na rozsahy záznamov. Keď sa paralelný sken začne, podagentom bude priradený rozsah záznamov a hneď ako podagent rozsah dokončí, bude mu priradený nový rozsah. Oddiely indexu sa skenujú postupne pomocou podagentov, ktorí eventuálne skenujú nerezervované oddiely indexu v každom časovom bode, bez toho aby na seba vzájomne čakali. Zoskenuje sa len podmnožina oddielov indexu, ktorá sa týka dotazu na báze analýzy vylúčenia údajového oddielu.

#### Schopnosť upravovať stupeň paralelizmu pre optimalizáciu transakčných pracovných zaťažení

Jednotlivé aplikácie alebo pracovné zaťaženia môžu teraz dynamicky nastaviť stupeň paralelizmu v oddieloch a optimalizovať tak výkon pre rôzne typy spúšťaných dotazov. V predchádzajúcich verziách DB2 bolo možné určiť stupeň paralelizmu (a či bol zapnutý alebo vypnutý) len pre celú inštanciu. Zapnutie alebo vypnutie paralelizmu si vyžadovalo aj reštartovanie inštancie. Pri databázových serveroch so zmiešanými pracovnými zaťaženiami sa vyžaduje flexibilnejší prístup k riadeniu paralelizmu v oddieloch. Transakčné pracovné zaťaženia, medzi ktoré sa zvyčajne zaraďujú krátke transakcie vloženia, aktualizácie a vymazania, nie sú nijako zvýhodnené paralelizáciou. S povolením Paralelizmu v oddieloch sa spája istá miera zaťaženia výpočtových prostriedkov, čo má negatívny dopad na transakčné pracovné zaťaženia. Avšak pracovné zaťaženia dátových skladov majú veľké výhody z paralelizácie, pretože sa medzi ne zvyčajne zaraďujú na procesor náročné dlhodobé dotazy.

Pri zmiešaných pracovných zaťaženiach s transakčnými komponentmi a s komponentmi skladovania údajov, môžete teraz databázový systém nakonfigurovať, aby poskytoval nastavenia paralelizmu, ktoré budú optimálne pre druh pracovného zaťaženia, ktoré rozvíja každá aplikácia. Nastavenia paralelizmu môžete riadiť buď prostredníctvom logiky aplikácií alebo prostredníctvom manažéra pracovných zaťažení DB2 (čo nevyžaduje zmeny aplikácií).

**Riadenie paralelizmu v oddieloch z databázových oddielov:** Paralelizmus v oddieloch môžete z databázových aplikácií povoliť alebo zakázať volaním novej procedúry ADMIN\_SET\_INTRA\_PARALLEL. Napríklad, nasledujúci príkaz povolí paralelizmus v oddieloch:

CALL ADMIN\_SET\_INTRA\_PARALLEL('YES')

Aj keď procedúru zavoláte v aktuálnej transakcií, prejaví sa až po spustení ďalšej transakcie a dá sa použiť len v aplikácii, ktorá ju zavolala. Nastavenie paralelizmu v oddieloch nastavené procedúrou ADMIN\_SET\_INTRA\_PARALLEL nahradí hodnotu nastavenú konfiguračným parametrom **intra\_parallel**.

**Riadenie paralelizmu v oddieloch z manažéra pracovných zaťažení DB2: Paralelizmus v** oddieloch môžete pre konkrétne pracovné zaťaženie povoliť alebo zakázať pomocou atribútu pracovného zaťaženia MAXIMUM DEGREE. Napríklad, nasledujúci príkaz zakáže paralelizmus v oddieloch pre pracovné zaťaženie s názvom trans: ALTER WORKLOAD trans MAXIMUM DEGREE 1

Všetky príkazy v pracovnom zaťažení, ktoré sa spustia po zadaní príkazu ALTER WORKLOAD, sa spustia s vypnutým paralelizmom v oddieloch. Nastavenie paralelizmu v oddieloch určené atribútom pracovného zaťaženia MAXIMUM DEGREE nahrádza nastavenie určené volaním procedúry ADMIN\_SET\_INTRA\_PARALLEL a hodnotu nastavenú konfiguračným parametrom **intra\_parallel**.

# Vylepšené zdieľanie pamäte v rozsiahlych systémoch POWER7 s **operačným systémom AIX**

Databázový systém DB2 Verzia 10.1 teraz dokáže určiť topológiu hardvéru v systémoch POWER7 s operačným systémom AIX a zvýšiť tak výkon dotazov vďaka efektívnemu zdieľaniu pamäte.

Ak premennú **DB2\_RESOURCE\_POLICY** nastavíte na hodnotu AUTOMATIC, databázový systém DB2 automaticky určí topológiu hardvéru a priradí mechanizmom prideľované jednotky (EDU) rozličným hardvérovým modulom spôsobom, ktorý umožní čo najefektívnejšie zdieľanie pamäte medzi viacerými jednotkami EDU, ktoré musia pristupovať k rovnakým pamäťovým oblastiam.

Toto nastavenie je určené na použitie vo väčších systémoch POWER7 s aspoň 16 jadrami a môže priniesť vyšší výkon dotazov pri niektorých pracovných zaťaženiach. Odporúčame, aby ste pred a po nastavení tejto premennej na hodnotu AUTOMATIC vykonali analýzu výkonu pracovného zaťaženia, aby ste mohli overiť zvýšenie výkonu.

### Zlepšená výkonnosť dotazov prostredníctvom efektívnejšieho **predvýberu údajov a indexu**

DB2 Verzia 10.1 je charakteristický *inteligentným predvýberom údajov* a *inteligentným* predvýberom indexu, ktoré zlepšujú výkonnosť dotazov a redukujú potrebu reorganizovania tabuliek a indexov.

Po mnohých zmenách v tabuľkových údajoch alebo v indexoch, sa môžu sekvenčné údaje alebo indexy nachádzať na nesprávne klastrovaných dátových stránkach alebo na periférnych stránkach indexu s nízkou hustotou. V predchádzajúcich vydaniach by to pravdepodobne vyústilo do zníženia výkonnosti dotazu. Je to spôsobené tým, že predvýber sekvenčného zisťovania sa so zvyšovaním počtu nesprávne klastrovaných dátových stránok a so znižovaním hustoty na periférnych stránkach indexu stáva menej efektívnym.

Inteligentný predvýber údajov sa použije len počas ISCAN-FETCH a inteligentný predvýber indexu sa použije počas každého skenu indexu, dokonca aj vtedy ak je súčasťou ISCAN-FETCH. Optimalizátor dokáže kombinovať inteligentný predvýber údajov s inteligentným predvýberom indexu, aby vybral optimálnu techniku predvýberu indexu a údajov. Avšak inteligentný predvýber indexu a údajov je od seba vzájomne nezávislý.
Nový typ predvýberu, uvedený v DB2 Verzia 10.1 s názvom *predvýber prednačítaním* sa používa na efektívny predvýber nesprávne klastrovaných dátových stránok a indexových stránok s nízkou hustotou. Okrem nasledujúceho prípadu obmedzení optimalizátor vyberá predvýber prednačítaním ako zálohu pre predvýber sekvenčným zisťovaním. V čase spustenia sa môže typ predvýberu prepnúť z predvýberu sekvenčným zisťovaním na predvýber prednačítaním, keď sa zistí že predvýber sekvenčným zisťovaním nepracuje dostatočne dobre. Predvýber prednačítaním pozerá v indexe dopredu, aby stanovil presné dátové stránky alebo periférne stránky indexu, na ktoré bude operácia skenovania indexu pristupovať a predvyberie ich. Aj keď predvýber prednačítaním poskytuje všetky dátové stránky a periférne stránky indexu, ktoré sú potrebné počas skenovania indexu (a žiadne stránky, ktoré nie sú potrebné), vyžaduje aj ďalšie prostriedky na vyhľadanie týchto stránok. Pri veľmi sekvenčných údajoch alebo indexoch, predvýber sekvenčným zisťovaním veľmi často prekoná predvýber prednačítaním.

Inteligentný predvýber údajov je prístup, v ktorom sa použije buď predvýber sekvenčným zisťovaním alebo predvýber prednačítaním, v závislosti od stupňa klastrovania údajov. Predvýber sekvenčným zisťovaním sa používa, keď sa dátové stránky ukladajú sekvenčne a predvýber prednačítaním sa používa, keď sú dátové stránky nesprávne klastrované. Inteligentný predvýber údajov umožňuje databázovému systému vyťažiť maximum z potenciálnych prínosov výkonnosti pri údajoch, ktoré sú uložené v sekvenčných stránkach, a zároveň umožňuje aj efektívny predvýber nesprávne klastrovaných údajov. Pretože nesprávne klastrované údaje už viac nemajú taký škodlivý vplyv na výkonnosť dotazov, zredukuje sa tým potreba nákladnej operácie, akou je reorganizácia tabuliek.

Inteligentný predvýber indexu je prístup, v ktorom sa v závislosti od hustoty indexov používa buď predvýber sekvenčným zisťovaním alebo predvýber prednačítaním. Predvýber sekvenčným zisťovaním sa používa, keď sa indexy ukladajú sekvenčne a predvýber prednačítaním sa používa, keď majú indexy nízku hustotu. Inteligentný predvýber indexov umožňuje databázovému systému vyťažiť maximum z potenciálnych prínosov výkonnosti pri indexoch, ktoré sa ukladajú sekvenčne, a zároveň umožňuje aj efektívny predvýber indexov s nízkou hustotou. Inteligentný predvýber indexu redukuje potrebu nákladnej operácie, akou je reorganizácia indexu.

Podpora inteligentného predvýberu údajov a indexu sa použije len na operácie skenovania indexu a nepodporuje textové indexy XML, rozšírené a Text Search. Inteligentný predvýber údajov nie je možné použiť počas skenovaní globálnych indexov tabuliek klastrovaných podľa rozsahov, pretože sú logickými indexmi a nie fyzickými. A tiež ak pri inteligentnom predvýbere údajov ISCAN-FETCH skenuje globálny index klastrovaný podľa rozsahov, nepoužije sa predvýber prednačítaním. Ak sa predikáty indexu vyhodnotia počas skenovania indexu pri inteligentnom predvýbere údajov a optimalizátor určí, že pre toto skenovanie indexu sa nekvalifikovalo veľa riadkov, predvýber prednačítaním bude zakázaný. Inteligentný predvýber indexu nemôžete použiť ani pri indexoch tabuliek klastrovaných podľa rozsahov.

## Zlepšená výkonnosť pre dotazy na tabuľkách s kompozitnými indexmi

Optimalizátor dotazov DB2 môže teraz použitím operácie skokového skenovania vytvára ďalšie prístupové plány, ktoré môžu byť účinnejšie pre dotazy s medzerami indexu v ich kľúčoch start-stop.

Medzery indexu sú napríklad bežné v dotazoch s viacerými predikátmi, ktoré sa vydávajú pre tabuľky s kompozitnými indexmi. Skokové skenovania odstraňujú potrebu využívania taktiky vyhýbania sa medzerám indexu, akou je aj vytváranie ďalších indexov.

### **Problém: Medzery indexu**

Pri pracovných zaťaženiach, ktoré si vyžadujú mnoho účelových dotazov, je často obtiažne optimalizovať databázu na vysokú výkonnosť. Dotazy pre tabuľky s kompozitnými (viacstĺpcovými) indexmi predstavujú konkrétnu výzvu. V ideálnom prípade sú predikáty dotazu konzistentné s kompozitným indexom tabuľky. To by znamenalo, že každý predikát by sa dal použiť ako kľúč start-stop, ktorý by zas redukoval rozsah indexu, ktorý je treba prehľadať. Keď dotaz obsahuje predikáty, ktoré nie sú konzistentné s kompozitným indexom, označujeme to ako *medzera indexu*. Ako také sú medzery indexu charakteristické pre dotaz, nie pre indexy tabul'ky.

Uvažujme napríklad o tabuľke  $\mathsf T$  s celočíselnými stĺpcami A, B a C a s kompozitným indexom, ktorý je zadefinovaný na stĺpcoch A, B a C. Teraz uvažujme o nasledujúcom dotaze voči tabuľke T:

SELECT \* FROM t WHERE a=5 AND c=10

Tento dotaz obsahuje medzeru indexu v stĺpci B v kompozitnom indexe (predpokladáme, že prístupový plán obsahuje sken indexu v kompozitnom indexe).

V prípade medzery indexu bude musieť sken indexu pravdepodobne spracovať mnoho nepotrebných kľúčov. Predikáty na nie počiatočných stĺpcoch indexu by pravdepodobne bolo treba použiť jednotlivo voči každému kľúču v indexe, ktorý zodpovedá kľúčom start-stop. Týmto sa skenovanie indexu spomalí, pretože je potrebné spracovať viac riadkov a pre každý kľúč je potrebné vyhodnotiť ďalšie predikáty. DB2 tiež musí postupne preskúmať všetky kľúče v tom, čo by mohlo byť veľkým rozsahom.

Ak sa chcete vyhnúť medzerám indexu, môžete definovať ďalšie indexy, ktoré budú pokrývať permutácie predikátov dotazu, ktoré sa pravdepodobne objavia vo vašich pracovných zaťaženiach. Toto nie je ideálne riešenie, pretože definovanie ďalších indexov vyžaduje alšiu administráciu databázy a spotrebúva kapacitu úložného priestoru. Aj pri pracovných zaťaženiach s mnohými účelovými dotazmi bude ťažké predvídať, ktoré indexy by boli potrebné.

#### **Riešenie: povolenie skokového skenovania**

V DB2 Verzia 10.1 môže optimalizátor dotazov zostaviť prístupový plán, ktorý použije operáciu skokového skenovania, keď dotazy obsahujú medzery indexu. V operácii skokového skenovania manažér indexu identifikuje kvalifikačné kúče pre malé časti kompozitného indexu, v ktorých sa nachádzajú medzery a vyplní tieto medzery týmito kvalifikačnými kľúčmi. Výsledkom je, že manažér indexu preskočí časti indexu, ktoré nevyprodukujú žiadne výsledky.

**Poznámka:** Pri vyhodnocovaní dotazov môžu nastať prípady, keď optimalizátor dotazov zostaví prístupový plán, ktorého súčasťou nie je operácia skokového skenovania, aj keď sú prítomné medzery indexu. K tomuto by došlo v prípade, keby optimalizátor dotazov usúdil, že alternatíva k použitiu skokového skenovania by bola efektívnejšia.

## Výkonnosť dotazov na báze hviezdicovej schémy bola zlepšená

Zlepšenia výkonnosti na báze hviezdicovej schémy zahrňujú zlepšený algoritmus zisťovania a novú metódu spájania.

Zlepšený algoritmus zisťovania na báze hviezdicovej schémy umožňuje optimalizátoru dotazov zisťovať dotazy na báze hviezdicovej schémy a na zlepšenie výkonnosti týchto dotazov využívať stratégie, určené konkrétne pre hviezdicovú schému. Ak chcete okrem toho zlepšiť výkonnosť dotazov používajúcich hviezdicovú schému v prostrediach dátových

skladov a dátových tržníc, na spojenie jednej alebo viacerých tabuliek udalostí s dvoma alebo viacerými rozmerovými tabuľkami môžete použiť novú metódu lomeného spojenia.

### Zlepšené zisťovanie hviezdicovej schémy

Nový a zlepšený algoritmus zisťovania na báze hviezdicovej schémy nezakladá svoju analýzu na veľkostiach tabuliek, aby rozhodol, či je dotaz založený na hviezdicovej schéme. Namiesto toho sa spolieha na primárne kúče, jedinečné indexy alebo na jedinečné obmedzenia na rozmerových tabuľkách/tabuľkách typu snehových vločiek a na predikáty spojenia medzi rozmerovými tabuľkami/tabuľkami typu snehových vločiek a tabuľkou udalostí. Vylepšený algoritmus zisťovania pomocou hviezdic môže rozpoznať viaceré hviezdice v bloku dotazov. Odstráni niektoré obmedzenia, predpísané algoritmom zisťovania pomocou hviezdic, používané pred DB2 for Linux, UNIX, and Windows Verzia 10.1. Ak nová metóda zisťovania nemôže zistiť, či je dotaz založený na hviezdicovej schéme, napríklad, ak na rozmerovej tabuľke neexistuje primárny kľúč, jedinečný index alebo jedinečné obmedzenie, použije sa namiesto nej pôvodná metóda zisťovania.

Použitím funkcie skokového skenovania môže optimalizátor dotazov rozpoznať hviezdicové schémy aj v prípade, keď v dotaze chýba predikát spojenia.

### **Nová metóda lomeného spojenia**

Pred týmto vydaním aplikácie DB2 for Linux, UNIX, and Windows existovali dve špecifické stratégie pre spracovanie dotazov spojenia hviezdicovej schémy:

- v Plán spájaní Karteziánskeho rozbočovača, ktorý vypočíta Karteziánsky súčin rozmerov; každý riadok v Karteziánskom súčine sa následne použije na otestovanie viacstĺpcového indexu tabuľky udalostí.
- Plán hviezdicových spojení, ktorý predfiltruje tabuľku udalostí podľa rozmerov, aby vygeneroval polospojenia, konjunkcie indexov, výsledky polospojení a následne dokončil polospojenia.

Okrem týchto dvoch špeciálnych techník spracovania hviezdicových spojení môžete teraz použiť novú metódu lomeného spojenia pre urýchlenie spracovania dotazov na báze hviezdicovej schémy.

Lomené spojenie je metóda spojenia, v ktorej je spojená tabuľka udalostí a dve alebo viac rozmerových tabuliek v hviezdicovej schéme, takže k tabuľke udalostí sa pristupuje použitím indexu. Vyžaduje predikáty rovnosti medzi každou rozmerovou tabuľkou a tabuľkou udalostí. Táto metóda spájania vypočíta Karteziánsky súčin riadkov z rozmerových tabuliek bez skutočného materializovania Karteziánskeho súčinu a testovania tabuľky udalostí používajúcej viacstĺpcový index, tak že tabuľka udalostí bude filtrovaná súčasne spolu s dvomi alebo viacerými rozmerovými tabuľkami. Test v tabuľke udalostí nájde zhodné riadky. Lomené spojenie následne vráti alšiu kombináciu hodnôt, ktorá je k dispozícii v indexe tabuľky udalostí. Táto ďalšia kombinácia hodnôt, známa ako spätná väzba, sa používa na preskočenie testovacích hodnôt, ktoré poskytol Karteziánsky súčin rozmerových tabuliek, ktoré nenájdu zhodu v tabuľke udalostí. Filtrovanie tabuľky udalostí súčasne v dvoch alebo vo viacerých rozmerových tabuľkách a vynechávanie neužitočných testov robí z lomeného spájania účinnú metódu pre dotazovanie rozsiahlych tabuliek udalostí.

## **Pridaná podpora paralelizmu FCM**

Paralelizmus FCM (Fast communications manager) rieši možné obmedzenia škálovateľnosti v prostrediach databáz s oddielmi.

K takýmto obmedzeniam môže dochádzať v prípade, keď pracovné zaťaženia riadia komponent mechanizmu FCM ku kapacite, čoho výsledkom sú oneskorenia frontov za spracovaním komunikácie medzi uzlami. Túto funkciu môžete povoliť použitím konfiguračného parametra databázového manažéra **fcm\_parallelism**, ktorý určuje stupeň paralelizmu, ktorý sa používa pre komunikáciu (riadiace správy aj tok údajov) medzi členmi v inštancii DB2.

## FP2: Zlepšenia súboru histórie obnovy by mohli zvýšiť výkonnosť

Proces zapisovania do súboru histórie obnovy v produkte DB2 verzia 10.1, balík opráv 2 je teraz efektívnejší. Toto zlepšenie by mohlo mať za následok všeobecný nárast rýchlosti, najmä pri raste veľkosti súboru histórie obnovy. K týmto zlepšeniam rýchlosti dôjde automaticky. Nie je potrebná žiadna zmena systému alebo dotazov.

Riadenie veľkosti súboru histórie obnovy je naďalej dôležitou súčasťou udržiavania výkonu. Avšak, v dôsledku zlepšenia súboru histórie obnovy, môžete zníži rozsah vymazávania údajov, ktorý je nevyhnutný, bez ovplyvnenia výkonu, najmä na systémoch s veľkým množstvom transakcií.

# **Kapitola 9. Vylepšenia kompatibility s SQL**

Ak pracujete s inými produktmi relačných databáz ako je produkt DB2, Verzia 10.1 obsahuje vylepšenia, ktoré vás s produktom DB2 lepšie oboznámia. Tieto vylepšenia skracujú čas a zjednodušujú povoľovanie spúšťania niektorých aplikácií, ktoré sú napísané pre iné produkty relačných databáz, v prostredí DB2.

## **Rozšírená podpora pre spúšťače**

Spúšťač definuje množinu akcií, ktoré sa vykonajú ako odozva na udalosť v tabuľke, ako napríklad operácia vloženia, aktualizácie alebo vymazania. Počínajúc v Verzia 10.1 dovoľuje príkaz CREATE TRIGGER viac flexibility a funkčnosti pri vytváraní spúšťačov.

#### Podpora spúšťača viacerých udalostí

Klauzula udalosti spúšťača v príkaze CREATE TRIGGER môže teraz obsahovať viac ako jednu operáciu. Schopnosť použiť operácie UPDATE, DELETE a INSERT spoločne v jednej klauzule znamená, že spúšťač bude aktivovaný, keď nastane každá z určených udalostí. Jedna, dve alebo všetky tri udalosti spúšťača môžete ľubovoľne zadať do príkazu CREATE TRIGGER. Udalosť spúšťača však môžete zadať len jedenkrát.

#### Predikáty udalostí spúšťača identifikujú udalosti spúšťača

Predikáty udalosti spúšťača UPDATING, INSERTING a DELETING môžete použiť na identifikáciu udalosti, ktorá spúšťač aktivovala. Predikáty udalosti spúšťača môžete použiť len v akcii spúšťača príkazu CREATE TRIGGER, ktorý používa zložený (skompilovaný) príkaz SQL.

#### **Obmedzenie voľby FOR EACH STATEMENT je odstránené**

Voľba FOR EACH STATEMENT je teraz podporovaná v príkaze CREATE TRIGGER pre spúšťače PL/SQL. Vytvoriť môžete len spúšťače, ktoré sa v príkaze aktivujú len raz, bez ohľadu na počet ovplyvnených riadkov.

## **Deklarované typy a procedúry**

Od Verzia 10.1 môžete deklarovať užívateľom definované typy údajov a procedúry, ktoré sú lokálne pre zložený (skompilovaný) príkaz SQL

Informácie o deklarovaných typoch údajov a procedúrach nie sú uložené v katalógu DB2. Typy údajov môžete používať a procedúry vyvolať len v zložených (skompilovaných) príkazoch SQL, v ktorých sú deklarované alebo vo vnorených zložených (skompilovaných) príkazoch SQL.

### **Nové skalárne funkcie**

Do DB2 Verzia 10.1 sú pridané nové skalárne funkcie na zvýšenie kompatibility s DB2.

#### **INSTRB**

Funkcia INSTRB v bajtoch vráti východiskovú polohu reťazca v rámci iného ret'azca.

#### **TO\_SINGLE\_BYTE**

Funkcia TO\_SINGLE\_BYTE vráti reťazec, v ktorom sa viacbajtové znaky skonvertujú na rovnocenné jednobajtové znaky, ak rovnocenný znak existuje.

#### **TIMESTAMPDIFF**

Funkcia TIMESTAMPDIFF vráti odhadovaný počet intervalov typu, ktorý je definovaný prvým argumentom, na základe rozdielu medzi dvoma časovými značkami

## **FP2: Vylepšenia skalárnych funkcií**

V produkte DB2 verzia 10.1, balík opráv 2 a novšie balíky opráv, boli niektoré skalárne funkcie vylepšené za účelom zvýšenia kompatibility s DB2.

#### **LTRIM**

Funkcia LTRIM má teraz voliteľný druhý parameter, pomocou ktorého môžete určiť, ktoré znaky sa majú odstrániť od začiatku reťazca. V starších vydaniach bolo možné odstrániť len medzery.

**MOD** Verzia SYSIBM funkcie MOD podporuje všetky numerické typy údajov SQL (nielen typy integer). Existujúca verzia SYSFUN tejto funkcie je naďalej k dispozícii.

#### **RTRIM**

Funkcia RTRIM má teraz voliteľný druhý parameter, pomocou ktorého môžete určiť, ktoré znaky sa majú odstrániť od konca reťazca. V starších vydaniach bolo možné odstrániť len medzery.

## **FP2: Pridaná podpora SUBTYPE**

V produkte DB2 verzia 10.1, balík opráv 2 a novšie balíky opráv, môže PL/SQL balík obsahova reklaráciu typu údajov SUBTYPE založeného na existujúcom zabudovanom type údajov.

SUBTYPE je užívateľom definovaný typ údajov založený na existujúcom zabudovanom type údajov. SUBTYPE sa považuje za rovnaký ako jeho zdroj údajov pre všetky operácie, až na to, že SUBTYPE možno definovať ako nie vynulovateľný a môže používať obmedzenia, ktoré obmedzia jeho hodnoty na špecifický rozsah. SUBTYPE môžete použiť na centralizáciu definície konkrétneho typu údajov a potom používať tento typ údajov na celej vašej kódovej základni. Pridaná flexibility pri riadení platných hodnôt (prostredníctvom obmedzení typov údajov) pridá alšiu úroveň overovania platnosti do použitia tejto jednoduchej definície typu údajov.

### FP2: Bola pridaná podpora pre zreťazené tabuľkové funkcie

Vo vydaní DB2, verzia 10.1, balík opráv 2 a novších balíkoch opráv, bola pridaná podpora pre zreťazené tabuľkové funkcie v PL/SOL a SOL PL.

Zreť azená funkcia vráti tabuľku alebo pole, kde sa výsledky zostavujú iteratívne - jeden riadok alebo prvok naraz. Po každom vrátenom riadku sa vykoná dotaz spotreby, kým funkcia nepožiada o ďalší riadok.

# Kapitola 10. Vylepšenia riadenia pracovného zaťaženia

Funkcie produktu Verzia 10.1 rozširujú možnosti riadenia pracovného zaťaženia v predchádzajúcich vydaniach.

## **Dispečer DB2 WLM spravuje vyhradenie prostriedkov CPU pre servisné triedy**

Dispečer manažéra pracovných zaťažení (WLM) DB2 je zabudovaný do technológie DB2, pomocou ktorej môžete špecificky alokovať prostriedky CPU pre prácu, ktorá sa vykonáva na databázovom serveri. Nároky na prostriedky CPU môžete riadiť s použitím zdieľaní CPU a atribútov limitu CPU v objektoch tried údržbového a užívateľského servisu DB2 WLM.

Nároky na prostriedky CPU môžete riadiť s použitím zdieľaní CPU a atribútov limitu CPU v objektoch tried údržbového a užívateľ ského servisu DB2 WLM.

Súhrnne ponúka dispečer DB2 WLM nasledujúce prínosy:

- · Ľahko sa implementuje, vyžaduje si menej času a úsilia ako implementácia OS WLM, ako je napríklad AIX WLM alebo Linux WLM.
- v Podporuje flexibilné vyhradenie CPU prostredníctvom normálneho denného odlivu a prílivu vo využívaní systému. Táto flexibilita sa dosahuje prostredníctvom prerozdelenia trvalých vyhradení, ktoré sú neustále vynucované (pevné zdieľania CPU a limity CPU) aj dynamických vyhradení, ktoré sa vynucujú len vtedy, keď dopyt presiahne kapacitu (dočasné zdieľania CPU).
- Autonómnosť v rámci databázového manažéra DB2, ako napríklad nastavenie nárokov na prostriedky CPU, vám poskytuje riadenie pracovného zaťaženia, ktoré bude efektívne naprieč všetkými platformami kvôli jeho nezávislosti od OS WLM, ako napríklad AIX WLM alebo Linux WLM.
- Produkty OS WLM môžete naďalej používať ako mechanizmus riadenia pracovného zaťaženia. Nie je to však potrebné ak je prekážkou zložitosť ďalšej implementácie (napríklad nastavenie AIX WLM na každom oddiele) alebo konflikt v organizácii (napríklad nevôľa administrátora systému implementovať alebo povoliť používanie OS WLM). Produkty OS WLM môžete alternatívne používať na účely monitorovania a zároveň sa pri riadení pracovných zaťažení môžete spoliehať na dispečera DB2 WLM.

Dispečera DB2 WLM môžete používať na efektívne spravovanie pracovných zaťažení DB2 pomocou vami zadaných nárokov na vyhradenia prostriedkov CPU, bez potreby softvéru manažéra pracovných zaťažení od iných dodávateľov. Dispečer dokáže riadiť nároky na vyhradenie prostriedkov CPU pri pracovných zaťaženiach DB2 s využitím nastavení na báze zdieľaní CPU a nastavení limitov CPU. Nepokryté dočasné zdieľania CPU poskytujú takmer neobmedzené použitie nepoužívaných prostriedkov CPU, vždy keď dôjde k ich sprístupneniu, ktoré priradíte k svojej vysokoprioritnej práci. Pokryté pevné zdieľania CPU alebo limity CPU môžete priradiť svojej nízkoprioritnej práci. Pevné zdieľania CPU a limity CPU sú najefektívnejšie ako prevencia toho, že nízkoprioritná práca nebude prerušovať vykonávanie vašej vysokoprioritnej práce. Okrem toho má nízkoprioritná práca, ku ktorej sú zvyčajne pevné zdieľania CPU priradené, flexibilitu v spotrebe nepoužívaných prostriedkov CPU, ktoré uvoľnila vysokoprioritná práca, ktorá sa stala neaktívnou alebo poklesla pod minimálnu úroveň využívania CPU, ktorá sa považuje za aktívnu; tento scenár môže bežne nastať počas mimošpičkovej pracovnej doby. Pevné zdieľania CPU a limity CPU sú najužitočnejšie v prostrediach, v ktorých je zvyčajne nízke využívanie CPU, bez potreby priraďovania dočasných zdieľaní CPU, ktoré sú najefektívnejšie v prostrediach, v ktorých je využívanie CPU takmer vždy vysoké.

Infraštruktúra dispečera pracuje na úrovni inštancií databázového manažéra DB2. Dispečer WLM určuje, ktorí agenti DB2 môžu bežať na základe vyhradenia CPU pre ich servisnú triedu.

Ak chcete povoliť dispečera WLM, konfiguračný parameter databázového manažéra **wlm\_dispatcher** musite nastaviť na YES (štandardne je tento konfiguračný parameter nastavený na NO). Štandardne platí, že po povolení dispečera WLM môže tento dispečer riadiť prostriedky CPU len pomocou nastavení limitu CPU.

Po vykonaní rozhodnutia, že skoršie povolený dispečer WLM môže najlepšie riadiť vaše nútené prostriedky CPU použitím zdieľaní CPU spolu s limitmi CPU, musíte povoliť zdieľania CPU nastavením konfiguračného parametra databázového manažéra **wlm\_disp\_cpu\_shares** na YES. Predvolené nastavenie pre tento parameter je NO. Zdieľania CPU a limity CPU môžete nastaviť a upraviť použitím príkazov CREATE SERVICE CLASS a ALTER SERVICE CLASS.

Dalším hľadiskom, ktoré vám dáva maximálnu flexibilitu v riadení správania databázového manažéra DB2 je voľba nastavenia minimálneho percenta využívania prostriedkov CPU pre servisné triedy s použitím konfiguračného parametra databázového manažéra **wlm\_disp\_min\_util**. Servisné triedy využívajúce prostriedky CPU rovnajúce sa alebo ktoré sú väčšie ako minimálne percento sa považujú za aktívne v hostiteľovi alebo v logickom oddiele (LPAR) a zdieľania CPU aktívnych servisných tried sa faktorujú do výpočtov nárokov na prostriedky CPU.

Dispečer WLM môže spravovať množstvo simultánnych vlákien, na čo sa odkazuje ako na úroveň súbežnosti odosielania. Úroveň súbežnosti odosielania môžete nastaviť použitím konfiguračného parametra databázového manažéra **wlm\_disp\_concur**. Môžete buď určiť, aby samotný databázový manažér DB2 nastavil úroveň súbežnosti (COMPUTED), alebo môžete úroveň súbežnosti nastaviť manuálne na pevnú hodnotu.

Monitorovanie pracovného zaťaženia bolo vylepšené, aby podporovalo technológiu dispečera WLM. Nasledujú nové a vylepšené elementy monitorovania a tabuľkové funkcie:

- Nové elementy monitora:
	- act\_throughput Element monitora priepustnosti aktivity
	- cpu\_limit Element monitora limitov CPU dispečera WLM
	- cpu\_share\_type Element monitora typu zdieľania CPU dispečera WLM
	- cpu shares Element monitora zdieľaní CPU dispečera WLM
	- cpu\_utilization Element monitora využívania CPU
	- cpu\_velocity Element monitora rýchlosti CPU dispečera WLM
	- estimated\_cpu\_entitlement Element monitora odhadovaného nároku na CPU
	- total\_disp\_run\_queue\_time Element monitora celkového času frontu spusteného dispečerom
	- uow\_completed\_total Celkový počet dokončených jednotiek elementu monitora práce
	- uow\_lifetime\_avg Element monitora priemernej životnosti jednotky práce
	- uow\_throughput Element monitora priepustnosti jednotky práce
- Vylepšené elementy monitora:
	- db\_name Element monitora názvu databázy
	- histogram\_type Element monitora typu histogramu
	- hostname Element monitora názvu hostiteľa
	- total\_cpu\_time Element monitora celkového času CPU
- · Nové tabuľkové funkcie:
- MON\_SAMPLE\_SERVICE\_CLASS\_METRICS Získa vzorovú metriku servisnej triedy
- MON\_SAMPLE\_WORKLOAD\_METRICS Získa vzorovú metriku pracovného zaťaženia
- Vylepšené tabuľkové funkcie:
	- Tabuľková funkcia MON\_GET\_ACTIVITY\_DETAILS Získať úplné podrobnosti o aktivite
	- Tabuľková funkcia MON\_GET\_CONNECTION Získať metriky pre pripojenie
	- Tabuľková funkcia MON\_GET\_CONNECTION\_DETAILS Získať podrobné metriky pre pripojenie
	- $-$  Tabuľková funkcia MON GET PKG CACHE STMT Získať metriky aktivity pre príkaz SQL v pamäti cache balíka
	- $-$  Tabuľková funkcia MON\_GET\_PKG\_CACHE\_STMT\_DETAILS Získať metriku aktivity príkazu SQL v pamäti cache balíka
	- Tabuľková funkcia MON\_GET\_SERVICE\_SUBCLASS Získať metriky pre podtriedu služieb
	- $-$  Tabuľková funkcia MON\_GET\_SERVICE\_SUBCLASS\_DETAILS Získať podrobné metriky pre podtriedu služieb
	- Tabuľková funkcia MON\_GET\_UNIT\_OF\_WORK Získať metriky pre jednotku práce
	- Tabuľková funkcia MON\_GET\_UNIT\_OF\_WORK\_DETAILS Získať podrobné metriky pre jednotku práce
	- Tabuľková funkcia MON\_GET\_WORKLOAD Získať metriky pre pracovné zaťaženie
	- Tabuľková funkcia MON GET WORKLOAD DETAILS Získať podrobné metriky pre pracovné zaťaženie
	- $-$  Tabuľková funkcia WLM\_GET\_SERVICE\_SUBCLASS\_STATS Získať štatistiku servisnej podtriedy
	- Tabuľková funkcia WLM\_GET\_WORKLOAD\_STATS Získať štatistiku pracovného zaťaženia

## DB2 WLM dokáže prideľovať priority aktivitám na základe údajov, na **ktoré pristúpili**

Pomocou DB2 WLM môžete teraz prideliť prioritu aktivite na základe údajov, na ktoré aktivita pristupuje, buď predtým ako sa aktivita vykoná (prediktívne) alebo počas vykonávania aktivity (reaktívne).

Ak chcete prideliť aktivite prioritu, použite kombináciu *označenia údajov*, čo je numerický identifikátor použitý pre tabuľkový priestor alebo skupinu úložných zariadení, a ovládacích prvkov WLM. Ak napríklad máte tabuľkový priestor IMPORTANT TS, ktorý obsahuje najdôležitejšie údaje, ktoré majú priradené označenie údajov, môžete mapovať každý dotaz, ktorý v tomto tabuľkovom priestore načíta údaje z tabuľky do servisnej triedy, pre ktorú bude vyhradené vyššie percento celkových cyklov CPU v systéme.

Označenie údajov môžete priradiť priamo tabuľkovému priestoru alebo označenie údajov prirad'te skupine úložných zariadení pre tabuľkový priestor a dovoľ te tabuľkovému priestoru zdediť označenie údajov zo skupiny úložných zariadení. Skupiny úložných zariadení sú skupiny úložných ciest s podobnými charakteristikami. Použitím stratégie úložného priestoru pre údaje viacerých teplotných pásiem môžete vytvárať skupiny úložných zariadení, ktoré mapujú do rozličných tried úložného priestoru vo vašom systéme. K týmto skupinám úložných zariadení môžete priradiť tabuľkové priestory automatického úložného priestoru podľa toho, ktoré tabuľkové priestory majú horúce, teplé alebo studené údaje. Údaje s častým prístupom (horúce) sa ukladajú do rýchleho úložného priestoru, údaje s občasným prístupom

(teplé) sa ukladajú do pomalšieho úložného priestoru a údaje so zriedkavým prístupom (studené) sa ukladajú do pomalého, lacnejšieho úložného priestoru. Len čo horúce údaje vychladnú a pristupuje sa k nim menej často, môžete ich presunúť do pomalšieho úložného priestoru. Tabuľkový priestor môžete dynamicky znova priradiť k inej skupine úložných zariadení použitím príkazu ALTER TABLESPACE a zadaním voľby USING STOGROUP.

Prediktívne prideľovanie priorít používajúce sady pracovných tried a pracovných akcií používa zoznam odhadovaných označení údajov, ktorý pre aktivitu získa v čase kompilácie, podobne ako odhady nákladov a kardinality. Zoznam odhadovaných označení údajov obsahuje označenia údajov pre všetky tabuľkové priestory, o ktorých si kompilátor myslí, že sa bude na ne pristupovať počas vykonávania aktivity. Sady pracovných tried môžete definovať, aby ste identifikovali aktivity, ktoré majú konkrétne označenie údajov vo svojich zoznamoch odhadovaných označení údajov. Následne môžete definovať pracovnú akciu, aby ste zmapovali všetky aktivity, ktoré sa zhodujú so sadou pracovných tried, do špecifickej servisnej triedy ešte pred začatím ich vykonávania.

Reaktívne prideľovanie priorít používajúce nový prah DATATAGINSC mapuje aktivitu do inej servisnej triedy v čase spustenia, keď aktivita pristúpi na údaje, priradené konkrétnemu označeniu údajov. Napríklad môžete zadať, že sa aktivita bude mapovať do inej servisnej triedy, keď načíta údaje z tabuľkového priestoru s hodnotou označenia údajov 3. Reaktívne prideľovanie priorít je užitočné, ak kompilátor nedokáže presne odhadnúť zoznam označení údajov pre aktivity. Príkladom takéhoto prípadu je dotaz voči škálovo rozdelenej tabuľke, ktorá používa značky parametrov. Nie je potrebné, aby kompilátor vopred určil, na aké rozsahy tabuliek sa bude pristupovať.

Aby boli podporované označenia údajov, nasledujúce DB2 príkazy SQL odkazujú na príkazy, ktoré boli pridané alebo upravené:

- v Výstup parametra **-tablespace** pre príkaz **db2pd** teraz obsahuje informácie o označeniach údajov.
- v Výstup parametra **-workclasses** pre príkaz **db2pd** teraz zobrazuje atribúty triedy práce pod základnými informáciami o triede práce.
- v Príkaz ALTER TABLESPACE má novú klauzulu DATA TAG.
- v Príkaz ALTER THRESHOLD má novú klauzulu DATATAGINSC.
- v Príkaz ALTER WORK CLASS SET má novú klauzulu DATA TAG LIST CONTAINS.
- v Príkaz CREATE TABLESPACE má novú klauzulu DATA TAG.
- v Príkaz CREATE THRESHOLD má novú klauzulu DATATAGINSC.
- v Príkaz CREATE WORK CLASS SET má novú klauzulu DATA TAG LIST CONTAINS.

## Manažér pracovného zaťaženia DB2 je teraz dostupný v prostredie DB2 **pureScale**

S DB2 Verzia 10.1, teraz môžete používať manažér pracovného zaťaženia DB2 (DB2 WLM) na spravovanie pracovných zaťažení, keď je aktivovaný IBM DB2 pureScale Feature. Dobrá konfigurácia pracovného zaťaženia pomáha pri maximalizovaní efektívnosti a priepustnosti systému, čo vám pomáha dosiahnuť ciele podnikového výkonu.

# **FP1: Časom riadené prahy podporujú jemnejšiu granularitu**

Granularita pre časom riadené prahy bola zlepšená. Táto zmena pomáha znižova oneskorenia, keď je dôležité skoro zistiť nadmernú spotrebu času.

Tabuľka 18 na strane 69 sumarizuje zlepšenia v granularite určitých časom riadených prahov od verzie 9.7.

| Prah                     | <b>Popis</b>                                                                                                    | Granularita                                                                                                    |
|--------------------------|----------------------------------------------------------------------------------------------------|----------------------------------------------------------------------------------------------------|
| CONNECTIONIDLETIME       | Určuje maximálne množstvo<br>času, počas ktorého môže byť<br>pripojenie neaktívne; t.j.<br>nepracuje na žiadosť užívateľa. | Zmenené z 5 minút na 1 minútu<br>(s platnosťou od verzie 9.7)                                                                                  |
| <b>ACTIVITYTOTALTIME</b> | Určuje maximálnu životnosť<br>aktivity.                                                                                    | Zmenené z 5 minút na 1 minútu<br>(s platnosťou od verzie 9.7); a z<br>1 minúty na 10 sekúnd (s<br>platnosťou od verzie 9.7, balíka<br>opráv 5) |
| <b>UOWTOTALTIME</b>      | Určuje maximálne množstvo<br>času, ktorý môže jednotka práce<br>vyžadovať v mechanizme DB2.                                | Zmenené z 1 minúty na 10<br>sekúnd (s platnosťou od verzie<br>9.7, balíka opráv 6)                                                             |

<span id="page-82-0"></span>*Tabu-ka 18. Zlepšená granularita určitých časom riadených prahov*

# **Kapitola 11. Vylepšenia v oblasti bezpečnosti**

Keže sa množstvo interných i externých bezpečnostných hrozieb neustále rozrastá, je dôležité, aby ste oddelili úlohy zabezpečenej úschovy údajov od úloh správy kúčových systémov. Stavajúc na vylepšeniach uvedených v predchádzajúcich vydaniach, vylepšenia v Verzia 10.1 zaručujú, že vaše citlivé údaje budú ešte lepšie chránené.

## Riadenie prístupu k riadkom stlpcom (RCAC) vylepšuje bezpečnosť **údajov**

DB2 Verzia 10.1 zavádza riadenie prístupu k riadkom stĺpcom (RCAC) ako riešenie, ktoré vám pomôže vo väčšej miere zabezpečiť svoje údaje. RCAC sa niekedy označuje ako jemne štruktúrované riadenie prístupu alebo FGAC.

Riadenie prístupu k riadkom stĺpcom vám umožňuje regulovať prístup k údajom na úrovni riadkov a/alebo na úrovni stĺpcov. RCAC môžete použiť na doplnenie modelu tabuľkových privilégií.

Pri riadení prístupu k riadkom a stĺpcom sa môžete spoľahnúť na to, že vaši užívatelia budú mať prístup len k tým údajom, ktoré sú potrebné pre ich prácu.

# **Kapitola 12. Vylepšenia v oblasti vývoja aplikácií**

Verzia 10.1 Vylepšenia vývoja aplikácií zjednodušujú databázu, vývoj aplikácií, zlepšujú prenositeľnoť aplikácií a uľahčujú umiestňovanie aplikácií.

## **Bola pridaná vnútrodatabázová analýza s podporou vloženého procesu SAS**

Môžete používať vnútrodatabázový prístup k analýze v dátovom sklade spustením vloženého procesu SAS (SAS EP) na databázovom serveri DB2.

Schopnosť dynamicky hodnotiť alebo spúšťať run regresiu, klastrovanie neurálnu sieť a alšie analytické algoritmy v rámci prostredia databázového servera. Týmto spôsobom, odsunutím spracúvania a hĺbkovej analýzy na miesta, kde sa nachádzajú údaje, sa redukujú oneskorenia súvisiace s presúvaním údajov a zvyšuje sa flexibilita analytických schopností koncových užívateľov.

SAS Scoring Accelerator for DB2 umožňuje, aby sa proces vyhodnocovania vykonával vnútri databázy a nevyžaduje presun údajov. Pred verziou 4.1, SAS Scoring Accelerator for DB2 prekladal modely, ktoré vyvinul SAS Enterprise Miner, do vyhodnocovacích funkcií, ktoré mohli byť nasadené vnútri dátového servera DB2. Funkcie vyhodnocovania sa mohli používať v SQL príkazoch ako ostatné DB2 užívateľom definované skalárne funkcie, poskytujúce tieto výhody:

- v Znížené požiadavky na pohyb dát a úložné zariadenia
- v Lepšia kontrola dát (väčšina dát zostáva v databáze)
- v Väčší výpočtový výkon zo systému RDBMS (relational database management system)
- v Lepšia produktivita cez kratší cyklus od nápadu k produktu

Nové rozšírenia v produkte SAS Scoring Accelerator for DB2, verzia 4.1, ktoré eliminujú potrebu registrovať skalárne užívateľom definované funkcie (UDF), robia proces nasadenia a spúšťania modelov vyhodnocovania v DB2 dynamickejším, výsledkom čoho je vyšší výkon pri spúšťaní modelov s veľkým objemom údajov. Modely vyhodnocovania, ktoré boli vyvinuté pre SAS Enterprise Miner, môžu byť nasadené v databáze DB2 v ich natívnej forme. Tieto modely môžu byť odkazované a používané v príkazoch SQL cez analytické výrazy.

- · Výraz ANALYZE\_TABLE, ktorý môžete špecifikovať v klauzule podvýberu odkazu na tabuľku, vám umožňuje efektívne spúšťať vyhodnocovacie modely. Bližšie informácie nájdete v téme "tabuľkový odkaz".
- v Premenná registra **DB2\_SAS\_SETTINGS** aktivuje SAS EP. Na konfiguráciu jej nastavení použite príkaz **db2set**. Bližšie informácie nájdete v téme "Miscellaneous variables".
- v Knižnica SAS EP je zavedená a spustená v procese chráneného režimu s názvom db2sasep. V prostredí databázy s oddielmi beží tento proces na každom databázovom oddiele inštancie DB2. Bližšie informácie nájdete v téme "db2ida - Zastavenie alebo reštartovanie príkazu vloženého procesu SAS".
- TBFUNC je nový typ operátora vysvetľovania.
- Keď sa spracúvajú dotazy SAS, agenti DB2 môžu musieť čakať počas komunikácie s SAS EP. Môže k tomu prísť, keď sa odosielajú dáta do SAS EP alebo keď sa prijímajú dáta z SAS EP. Časy čakania dvoch nových vnútrodatabázových analýz v hierarchii spotrebovaného času (ida\_send\_wait\_time a ida\_recv\_wait\_time) poskytujú viditeľnosť do dopadu týchto čakaní na celkový výkon systému a dotazu.

**Poznámka:** Vnútrodatabázová analýza s vloženým procesom SAS nie je podporovaná v prostredí DB2 pureScale.

## **Vstavané globálne premenné rozširujú možnosti pri programovaní v jazyku SQL**

Vstavané globálne premenné sú také globálne premenné, ktoré boli vytvorené databázovým manažérom a ktoré boli zaregistrované pre databázového manažéra v systémovom katalógu.

Vstavané globálne premenné predstavené v DB2Verzia 10.1 sa generujú automaticky pri vytvorení databázy. Po ich vytvorení môžete pristupovať k hodnotám týchto globálnych premenných prostredníctvom programov pomocou príkazov SQL a zdieľať tak údaje bez potreby ďalšej aplikačnej logiky.

Teraz sú k dispozícii tieto vstavané globálne premenné.

#### **CLIENT\_HOST**

Táto vstavaná globálna premenná obsahuje názov hostiteľa aktuálneho klienta vrátený operačným systémom.

#### **CLIENT\_IPADDR**

Táto vstavaná globálna premenná obsahuje IP adresu aktuálneho klienta vrátenú operačným systémom.

#### **CLIENT\_ORIGUSERID**

Táto vstavaná globálna premenná obsahuje identifikátor pôvodného užívateľa poskytnutý externou aplikáciou, ako je napríklad aplikačný server, prostredníctvom explicitného dôveryhodného pripojenia.

#### **CLIENT\_USRSECTOKEN**

Táto vstavaná globálna premenná obsahuje bezpečnostný symbol poskytnutý externou aplikáciou, ako je napríklad aplikačný server, prostredníctvom explicitného dôveryhodného pripojenia.

#### **MON\_INTERVAL\_ID**

Táto vstavaná globálna premenná obsahuje identifikátor pre aktuálny interval monitorovania.

### **PACKAGE\_NAME**

Táto vstavaná globálna premenná obsahuje názov aktuálne spúšťaného balíka.

#### **PACKAGE\_SCHEMA**

Táto vstavaná globálna premenná obsahuje názov schémy aktuálne spúšťaného balíka.

#### **PACKAGE\_VERSION**

Táto vstavaná globálna premenná obsahuje identifikátor verzie aktuálne spúšťaného balíka.

#### **ROUTINE\_MODULE**

Táto vstavaná globálna premenná obsahuje názov modulu aktuálne spúšťanej rutiny.

#### **ROUTINE\_SCHEMA**

Táto vstavaná globálna premenná obsahuje názov schémy aktuálne spúšťanej rutiny.

#### **ROUTINE\_SPECIFIC\_NAME**

Táto vstavaná globálna premenná obsahuje špecifický názov aktuálne spúšťanej rutiny.

#### **ROUTINE\_TYPE**

Táto vstavaná globálna premenná obsahuje typ aktuálne spúšťanej rutiny.

#### **TRUSTED\_CONTEXT**

Táto vstavaná globálna premenná obsahuje názov dôveryhodného kontextu, ktorému sa muselo vyhovieť pre vytvorenie aktuálneho dôveryhodného pripojenia.

### Použitie všeobecných tabuľkových funkcií Java pre vlastnú analytiku

Pomocou všeobecných tabuľkových funkcií môžete zadať výstup tabuľkovej funkcie, keď na ňu budete odkazovať, nie keď ju vytvoríte.

Ak chcete zadefinovať všeobecnú tabuľkovú funkciu, použite príkaz CREATE FUNCTION a zadajte voľbu RETURNS GENERIC TABLE. Ak chcete túto voľbu použiť, musíte zadať aj voľby LANGUAGE JAVA a PARAMETER STYLE DB2GENERAL.

Keď bude funkcia zadefinovaná, na výstup funkcie môžete pristupovať pomocou príkazu SQL Select, ktorý obsahuje klauzulu typovej korelácie. Klauzula typovej korelácie definuje schému výslednej tabuľky, vrátane názvov stĺpcov a typov údajov. Pre výstupné tabuľky rôznych schém z rovnakej všeobecnej tabuľkovej funkcie môžete použiť rozdielne príkazy Select.

## **Riadenie a dotazovanie časových údajov pomocou časových tabuliek**

Použite časové tabuľky priradené k Time Travel Query na priradenie stavových informácií založených na čase k vaším údajom. Údaje v tabuľkách, ktoré nepoužívajú časovú podporu, znázorňujú prítomnosť, zatiaľ čo údaje v časových tabuľkách sú platné na obdobie, ktoré zadefinoval databázový systém a/alebo zákaznícke aplikácie.

Databáza dokáže napríklad ukladať históriu tabuľky (vymazané riadky alebo pôvodné hodnoty riadkov, ktoré boli aktualizované), aby ste sa mohli dotazovať na minulé stavy svojich údajov. Riadku údajov môžete priradiť aj rozsah dátumov, aby označoval kedy ho bude vaša aplikácia alebo podnikové pravidlá považovať za platný.

Mnohé podniky majú vážne dôvody na ochranu histórie zmien v údajoch. Bez tejto schopnosti v databáze bude udržiavanie sledovaní auditu v podnikoch kvôli dodržiavaniu zákonných nariadení nákladnou a zložitou záležitosťou.

Mnohé podniky tiež potrebujú sledovať časový úsek, v ktorom sa riadok považuje za platný, z podnikateľskej perspektívy. Napríklad časový úsek, kedy je aktívna poistná zmluva. Môže vyvstať aj potreba ukladať budúce údaje do tabuliek, napríklad údaje, ktoré podnikové aplikácie ešte nevidia ako platné.

Možné použitia dočasných tabuliek sú:

- · Udržiavanie a pristupovanie na údaje, vzťahujúce sa na rôzne časové úseky.
- Priraďovanie rozsahu dátumov a časov k údajom riadku.
- Vynucovanie dátumových a časových obmedzení. Napríklad zamestnanec môže byť priradený len do jedného oddelenia v každom danom časovom rámci.
- Aktualizácia alebo vymazanie riadka na časť jeho obdobia platnosti.
- Ukladanie budúcich údajov.

Pre podniky je nákladné a technicky náročné vyvíjať svoju vlastnú infraštruktúru podporujúcu sledovanie v čase, ako sú napríklad ďalšie tabuľky, spúšťače a aplikačná logika. Použitím časových tabuliek dokážu podniky ukladať a získavať svoje časové údaje bez nutnosti budovania a udržiavania a spravovania zložitej infraštruktúry.

## **Vylepšenia vývoja aplikácií RDF**

DB2 Resource Description Framework (RDF) obsahuje množstvo hlavných vylepšení pre DB2 verzia 10.1.

Pozrite prehľad technických zmien a pridaných nových funkcií v nasledujúcich balíkoch opráv Verzia 10.1. Každý balík opráv pre vydanie je kumulatívny – obsahuje všetky technické zmeny a nové funkcie, ktoré boli vydané v predchádzajúcich balíkoch opráv pre toto vydanie.

• [Balík Fix Pack 2](#page-89-0)

### <span id="page-89-0"></span>**Balík Fix Pack 2**

Balík opráv 2 obsahuje funkcie predchádzajúceho balíka opráv a obsahuje nasledujúce zmeny na existujúcich funkciách a podpore:

- v Príkazy RDF **createrdfstore** a **createrdfstoreandloader** boli vylepšené a obsahujú nové parametre pre systém a predikátové mapovania. Bližšie informácie nájdete v téme " Príkaz createrdfstore" a " Príkaz createrdfstoreandloader".
- v Podpora API modelu JENA bola rozšírená pre RDF. Bližšie informácie nájdete v téme "Podpora API modelu JENA".
- v Podpora SPARQL bola rozšírená pre RDF. Bližšie informácie nájdete v téme "podpora SPARQL".

Balík opráv 2 obsahuje funkcie predchádzajúceho balíka opráv a obsahuje nasledujúce vylepšenia:

- Riadenie skladov RDF teraz bolo zjednodušené a umožňuje všetkým užívateľom pozorovať všetky sklady RDF v jednej tabuľke. Bližšie informácie nájdete v téme "centrálne zobrazenie skladov RDF".
- v Boli tiež pridané tri nové príkazy RDF na pomoc pri načítavaní a dotazovaní údajov RDF:

*Tabu-ka 19. Nové príkazy RDF pre DB2 V10.1, balík opráv 2*

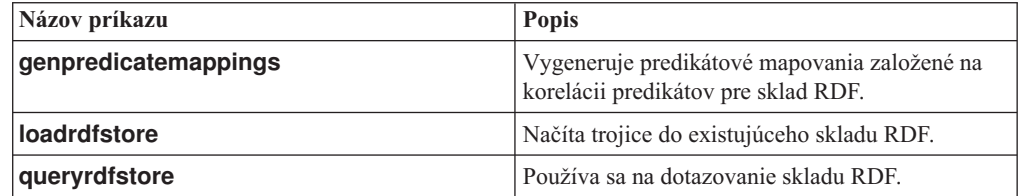

Bližšie informácie nájdete v téme " príkazy RDF".

- v Podpora SPARQL bola rozšírená pre RDF pre nasledujúce položky:
	- Podpora aktualizácie pre SPARQL, verzia 1.1.
	- Podpora protokolu HTTP grafického skladu pre SPARQL, verzia 1.1.

Bližšie informácie nájdete v téme "dotazovanie skladu RDF".

## FP2: Podpora jednoznačných typov pre voľné určovanie typov

Vo vydaní DB2, verzia 10.1, balík opráv 2 a novších balíkoch opráv, môžu jednoznačné typy používať pravidlá prísneho určovania typov alebo voľného určovania typov.

Jednoznačný typ je užívateľom definovaný typ údajov, ktorý zdieľa svoju internú reprezentáciu s existujúcim zabudovaným typom údajov (svojím zdrojovým typom). Jednoznačný typ je definovaný tak, aby používal buď pravidlá prísneho určovania typov, alebo pravidlá voľného určovania typov. Predchádzajúce verzie produktu DB2 for Linux, UNIX, and Windows podporovali len prísne určovanie typov.

#### **Jednoznačné typy s prísnym typom**

Jednoznačné typy s prísnym typom sa považujú za samostatné a nekompatibilné typy pre väčšinu operácií. Obmedzujú väčšinu operácií, kde sa názvy typov údajov a operandy nezhodujú.

#### **Jednoznačné typy s voľným typom**

Jednoznačné typy s voľným typom sa považujú za rovnaké ako ich zdrojové typy pre všetky operácie, okrem prípadu, kedy jednoznačné typy s voľným typom uplatňujú obmedzenia na hodnoty počas priradení alebo prevode. Umožňujú väčšinu operácií, ako keby operand použil vstavaný typ údajov, ktorý reprezentuje.

Jednoznačné typy s voľným typom prinášajú schopnosť centralizovať definíciu konkrétneho typu údajov a potom používať tento typ údajov po celej vašej kódovej základni bez obmedzovania prísneho určovania typov pre operácie, ako napríklad porovnania alebo interpretácia funkcií. Pridaná flexibilita pri riadení platných hodnôt (prostredníctvom obmedzení typov údajov) rozširuje túto jednoduchú definíciu typov údajov o ďalšiu úroveň overovania platnosti.

## **FP2: Vylepšenia agregačnej funkcie ARRAY\_AGG**

Vo vydaní DB2, verzia 10.1, balík opráv 2 a novších balíkoch opráv, bola funkcia ARRAY\_AGG rozšírená o podporu generovania asociatívnych polí a polí s typom riadkových prvkov.

K funkcii bol pridaný voliteľný prvý argument, ktorý, pokiaľ je zadaný, reprezentuje výraz indexu asociatívneho poľa. Ak sa tento argument vynechá, vygeneruje sa štandardné pole.

Pole riadkov teraz možno skonštruovať dvoma spôsobmi. Riadkový výraz možno použiť na zadanie hodnoty skalárnej hodnoty riadka, ktorá sa stane elementmi poľa. Alebo zoznam dvoch alebo viacerých výrazov môže byť vstupom funkcie ARRAY\_AGG. Táto množina hodnôt reprezentuje polia v riadkových typoch údajov, ktoré sú prvkom poľa.

## FP2: Vyhľadávanie chýb v rozvinutej štruktúre SQLCA

Vo vydaní DB2, verzia 10.1, balík opráv 2 a novších balíkoch opráv, keď sa nahlási runtime chyba SQL PL alebo PL/SQL, štruktúra SQLCA, ktorá reprezentuje túto chybu, obsahuje ID objektu a číslo riadku, ktoré identifikujú pôvod chyby.

Databázový manažér DB2 v súčasnosti poskytuje informácie o čísle riadku v štruktúre SQLCA pre chyby SQL PL a PL/SQL počas kompilácie. Pri výskyte chýb počas kompilácie znak v sqlcaid(6) bude "L" a sqlerrd(3) bude obsahovať číslo riadku nahlásené kompilátorom SQL. Pri novej podpore vyhľadávania runtime chýb, keď znak v sqlcaid(6) je "M", potom sqlerrd $(3)$  bude obsahovať číslo riadka príkazu, ktorý spôsobil chybu a sqlerrd $(4)$  bude obsahova ID objektu, ktoré identifikuje objekt SQL PL alebo PL/SQL, v ktorom sa vyskytla chyba.

Novú procedúru s názvom GET\_ROUTINE\_NAME možno použiť na mapovanie jedinečného identifikátora na názov objektu, ktorý spôsobil chybu. Táto procedúra vezme vstupný parameter v poli sqlerrd(4) a vráti informácie o objekte, ktorý spôsobil chybu.

## **Kapitola 13. Vylepšenia klientov a ovládačov údajového servera IBM**

Niektorí klienti a ovládače údajového servera IBM boli vylepšení o nové a zlepšené funkcie, ktoré skvalitňujú výkon a spoľahlivosť aplikácií.

Ak chcete používať funkcie Verzia 10.1, musíte prejsť na Verzia 10.1 IBM Data Server Client alebo ovládač.

Vo všeobecnosti môžete verzii 9.7 a vo verzii 9.5 môžete používať klientov a ovládače na spúšťanie aplikácií, vyvíjanie aplikácií a na vykonávanie úloh správy databázy v DB2 Verzia 10.1. Podobne môžete klientov a ovládače Verzia 10.1 používať na spúšťanie aplikácií, vyvíjanie aplikácií a na vykonávanie úloh správy databázy v serveroch DB2, verzia 9.8, verzia 9.7 a verzia 9.5. Dostupné funkcie sa však môžu odlišovať na základe kombinácie úrovní verzie, použitých na serveri a klientovi (alebo ovládači).

## **Vylepšenia ovládača rozhrania CLI (Call level interface) (CLI)**

Ovládač CLI obsahuje pre verziu 10.1 niekoľko hlavných vylepšení.

Pozrite si technické zmeny a nové funkcie, ktoré sú dodané v nasledujúcich balíkoch opráv verzie 10.1. Každý balík opráv k vydaniu je kumulatívny: obsahuje všetky technické zmeny a novú funkčnosť, ktoré boli zahrnuté v predchádzajúcich balíkoch opráv k tomuto vydaniu.

- [Rozšírenia balíka opráv 1](#page-93-0)
- v [Rozšírenia balíka opráv 2](#page-92-0)

### <span id="page-92-0"></span>**FP2: Vylepšenia pre interaktívny príkaz DB2 CLI (db2cli)**

Verzia 10.1, balík opráv 2 a novšie balíky opráv zahrňuje nasledujúce vylepšenia príkazu **db2cli**:

- Pomocou príkazu **db2cli validate** overiť platnosť a lokalizovať súbor db2dsdriver.cfg na všetkých podporovaných platformách. Pozrite tému Kontrola platnosti súboru db2dsdriver.cfg.
- Pomocou príkazu **db2cli validate** môžete otestovať pripojteľnosť databázy CLI so súborom db2dsdriver.cfg na podporovaných platformách. Pozrite tému Testovanie pripojiteľ nosti databázy CLI so súborom db2dsdriver.cfg.
- Pomocou príkazu **db2cli validate -embedded** môžete otestovať pripojiteľnosť vloženej databázy SQL so súborom db2dsdriver.cfg na všetkých podporovaných platformách. Pozrite tému Testovanie pripojiteľnosti vloženej databázy SQL so súborom db2dsdriver.cfg.
- Príkaz db2cli bind môžete vydať na vytvorenie väzby s balíkmi CLI. Pozrite tému db2cli - DB2 - interaktívny príkaz CLI.

### **FP2: Podpora pre testovanie pripojiteľ nosti databázy so softvérom IBM Data Server Driver Package a súborom db2dsdriver.cfg**

Vo verzii 10.1, balík opráv 2 a novšie balíky opráv, môže softvér IBM Data Server Driver Package testovať pripojiteľnosť databáz:

• Kroky na testovanie pripojiteľnosti databáz CLI nájdete v téme "Testovanie pripojiteľnosti databáz CLI so súborom db2dsdriver.cfg".

- Pri krokoch na testovanie pripojiteľnosti databáz CLPPlus pozrite tému "Testovanie pripojiteľnosti databáz CLPPlus so súborom db2dsdriver.cfg".
- Pri krokoch na testovanie pripojiteľnosti vložených databáz SQL pozrite tému "Testovanie" pripojiteľ nosti vložených databáz SQL so súborom db2dsdriver.cfg".
- Pri krokoch na testovanie pripojiteľnosti databáz ODBC pozrite tému "Testovanie" pripojiteľ nosti databáz ODBC so súborom db2dsdriver.cfg".
- Pri krokoch na testovanie pripojiteľnosti databáz PHP pozrite tému "Testovanie pripojiteľ nosti databáz PHP so súborom db2dsdriver.cfg".
- Pri krokoch na testovanie pripojiteľnosti databáz Python pozrite tému "Testovanie" pripojiteľ nosti databáz Python so súborom db2dsdriver.cfg".
- Pri krokoch na testovanie pripojiteľnosti databáz Ruby on Rails pozrite tému "Testovanie pripojiteľ nosti databáz Ruby on Rails so súborom db2dsdriver.cfg".

### **FP2: Podpora pre špeciálne znaky v hesle**

Vo verzii 10.1, balík opráv 2 a novšie balíky opráv, ovládač CLI akceptuje špeciálne znaky v hesle, s určitými výnimkami. Pozrite tému "IBM Data Server Driver - obmedzenia".

### **FP2: Nové atribúty**

Verzia 10.1, balík opráv 2 a novšie balíky opráv, obsahuje nasledujúce nové atribúty:

- Môžete nastaviť atribúty SQL\_FREE\_MEMORY\_ON\_STMTCLOSE\_YES a SQL\_FREE\_MEMORY\_ON\_STMTCLOSE\_NO na úrovni príkazov a pripojenia a uvoľniť tak pamäť na klientovi, keď zadáte úkon SQL\_CLOSE. Pozrite témy "Zoznam atribútov pripojenia (CLI)" a "Zoznam atribútov príkazov (CLI)".
- Môžete nastaviť atribúty pripojenia SQL\_ATTR\_DBC\_SYS\_NAMING\_YES a SQL\_ATTR\_DBC\_SYS\_NAMING\_NO tak, že povolí alebo zakáže režim pomenúvania SQL na serveri DB2 for i. Pozrite si tému "Zoznam atribútov pripojenia (CLI)".
- Atribút prostredia SQL\_ATTR\_DB2TRC\_STARTUP\_SIZE môžete nastaviť tak, aby špecifikoval veľkosť vyrovnávacej pamäte sledovania DB2 na všetkých platformách. Pozrite tému "Zoznam premenných prostredia (CLI)".

### **FP2: Vylepšenia súboru db2dsdriver.cfg**

Verzia 10.1, balík opráv 2 a novšie balíky opráv, obsahuje nasledujúce vylepšenia súboru db2dsdriver.cfg:

- Môžete zadať podsekciu servervariables v súbore db2dsdriver.cfg tak, aby určovala špeciálne registre. Pozrite tému "konfiguračný súbor db2dsdriver.cfg".
- Môžete zadať kľúčové slovo **db2trcstartupsize** v súbore db2dsdriver.cfg tak, aby určovalo veľkosť vyrovnávacej pamäte sledovania DB2 na všetkých platformách. Pozrite tému "db2trcStartupSize IBM Data Server Driver - kľúčové slovo konfigurácie".

### **FP2: Vylepšenie pre SQLDataSources() API**

Vo verzii 10.1, balík opráv 2 a novšie balíky opráv, môže SQLDataSources() API vraca názvy zdrojových údajov (DSN) z adresára databáz a súboru db2dsdriver.cfg. Pozrite tému "Funkcia SQLDataSources (CLI) - Získať zoznam zdrojov údajov".

### <span id="page-93-0"></span>**FP1: Vylepšenia interaktívneho príkazu DB2 CLI (db2cli) (Windows)**

Verzia 10.1, balík opráv 1 a novšie balíky opráv, obsahuje nasledujúce vylepšenia príkazu **db2cli**:

- Môžete vydať príkaz **db2cli validate** a získať tak kompletný zoznam balíkov IBM Data Server Client nainštalovaných na operačnom systéme Windows. Keď spustíte tento príkaz v operačnom systéme Windows, príkaz **db2cli** nahlási všetky duplicitné a kolidujúce nastavenia pre rovnakú vlastnosť v rovnakom DSN, databáze alebo globálnej sekcii súboru db2dsdriver.cfg.
- Môžete vydať príkaz **db2cli validate** a skontrolovať tak duplicitné alebo konfliktné položky v tej istej sekcii súboru db2dsdriver.cfg.
- v V operačných systémoch Windows sú do parametra registerdsn pre príkaz **db2cli** pridané nové voľby:
	- Príkaz **db2cli registerdsn-remove** obsahuje tieto nové voľby:
		- -alldsn
		- -copyname *copy\_name*
		- -allcopies
		- -force
		- -dsn
	- Príkaz db2cli registerdsn -add obsahuje novú voľbu -dsn.
	- Príkaz **db2cli registerdsn -list** obsahuje tieto nové voľby:
		- -copyname *copy\_name*
		- -allcopies

Pozrite si tému **db2cli** - interaktívny príkaz CLI DB2 .

### FP1: Podpora pre servery DB2 for *i* je ďalej vylepšená

Vo verzii 10.1, balíku opráv 1 a novších balíkoch opráv aplikácie CLI podporujú nasledujúce funkcie v serveroch DB2 for i:

- Typy údajov SQL\_BINARY a SQL\_VARBINARY
- v Nasledujúce vlastnosti klientskych informácií, v produkte DB2 for i V6R1 a novších:
	- SQL\_ATTR\_INFO\_ACCTSTR
	- SQL\_ATTR\_INFO\_APPLNAME
	- SQL\_ATTR\_INFO\_USERID
	- SQL\_ATTR\_INFO\_PROGRAMID
	- SQL\_ATTR\_INFO\_WRKSTNNAME

Pozrite si témy Zoznam atribútov prostredia (CLI) a Zoznam atribútov pripojenia (CLI).

### **FP1: Podpora atribútu SQL\_ATTR\_NETWORK\_STATISTICS bola alej vylepšená**

Vo verzii 10.1, balíku opráv 1 a novších balíkoch opráv môžete získať serverový čas pre operácie SQL COMMIT alebo ROLLBACK na DB2 for z/OS verzie 10 alebo novšej. Pozrite si tému Zoznam atribútov pripojenia (CLI).

### **FP1: Nové kúčové slová LDAP pre súbor db2dsdriver.cfg**

Vo verzii 10.1, balíku opráv 1 a novších balíkoch opráv sú do súboru db2dsdriver.cfg pridané nasledujúce nové kľúčové slová pre podporu LDAP:

- v **EnableLDAP**
- v **LDAPServerHost**
- v **LDAPServerport**
- v **ClientProvider**
- v **BaseDN**
- v **UserID**
- v **Password**

Pozrite si tému Konfiguračné kľúčové slová ovládača IBM Data Server Driver.

## **FP1: Nový typ údajov SQL\_C\_CURSORHANDLE C**

Vo verzii 10.1, balíku opráv 1 a novších balíkoch opráv je k dispozícii nový typ údajov SQL\_C\_CURSORHANDLE C na používanie s typom údajov SQL SQL\_CURSORHANDLE. Pozrite si tému Symbolické a predvolené typy údajov SQL pre aplikácieCLI.

### **FP1: Podpora kúčového slova QueryTimeout**

Vo verzii 10.1, balíku opráv 1 a novších balíkoch opráv teraz ovládač CLI podporuje používanie kúčového slova **QueryTimeout** v súbore db2dsdriver.cfg. Pozrite si tému Konfiguračné kľúčové slovo QueryTimeout ovládača IBM Data Server Driver.

### **FP1: Podpora predvybratého kurzora pre plynulé automatické presmerovanie klienta**

Vo verzii 10.1, balíku opráv 1 a novších balíkoch opráv platí, že ak sa všetky údaje, vrátane znaku konca súboru (EOF), vrátia v prvom bloku dotazu alebo v následnej požiadavke na výber, ovládač CLI môže vykonať plynulé núdzové prepnutie, keď spustíte príkaz COMMIT alebo ROLLBACK po tom, ako sa server stane nedosiahnuteľným. Aby mohlo dôjsť k plynulému núdzovému prepnutiu, musia byť splnené tieto podmienky:

- Musite povolit' parameter **enableAcr** aj parameter **enableSeamlessAcr**.
- Kurzor musí mať povolené blokovanie.
- Kurzor musí byť v režime len na čítanie alebo len na poslanie ďalej.

Pozrite tému Činnosť automatického presmerovania z klientov pre pripojenia k databáze DB2 pre operačné systémy Linux, UNIX a Windows z klientov iných ako Java, Činnos automatického presmerovania klientov pre pripojenia z klientov iných ako Java k DB2 pre servery z/OS a Činnosť automatického presmerovania z klientov pre pripojenia k databázovému serveru Informix z klientov iných ako Java.

## **Vylepšenia v produkte IBM Data Server Provider for .NET**

Produkt IBM Data Server Provider for .NET obsahuje pre verziu 10.1 niekoľko vylepšení.

Pozrite si technické zmeny a nové funkcie, ktoré sú dodané v nasledujúcich balíkoch opráv verzie 10.1. Každý balík opráv k vydaniu je kumulatívny: obsahuje všetky technické zmeny a novú funkčnosť, ktoré boli zahrnuté v predchádzajúcich balíkoch opráv k tomuto vydaniu.

- [Rozšírenia balíka opráv 2](#page-95-0)
- [Rozšírenia balíka opráv 1](#page-96-0)

### <span id="page-95-0"></span>**FP2: Podpora pre balíky Microsoft Framework a Visual Studio 2012**

Vo verzii 10.1, balík opráv 2, a novších balíkoch opráv, IBM Data Server Provider for .NET podporuje nasledujúce produkty Microsoft:

- Microsoft .NET Framework 4.5
- Microsoft Entity Framework 4.3

• Microsoft Visual Studio 2012

## **FP2: Podpora špeciálnych znakov v hesle**

Vo verzii 10.1, balík opráv 2 a novšie balíky opráv, teraz IBM Data Server Provider for .NET podporuje špeciálne znaky v hesle. S určitými výnimkami môže aplikácia špecifikova špeciálne znaky s hexadecimálnymi znakmi ASCII v rozsahu 0x20 - 0x7e. Bližšie informácie nájdete v téme Heslo IBM Data Server Driver - kúčové slovo konfigurácieHeslo IBM Data Server Driver - kľúčové slovo konfigurácie

## **FP2: Vylepšenia pre DB2Connection**

Vo verzii 10.1, balík opráv 2 a novšie balíky opráv, môžete pomocou novej vlastnosti SystemNaming nastaviť systémový režim pomenúvania pri pripájaní na server DB2 for i. Bližšie informácie nájdete v téme Vlastnosť DB2Connection.SystemNamingVlastnosť DB2Connection.SystemNaming.

## **FP2: Vylepšenia súboru db2dsdriver.cfg**

Vo verzii 10.1, balík opráv 2 a novšie balíky opráv, sú v súbore db2dsdriver.cfg zahrnuté nasledujúce funkcie:

- Podsekciu **specialregisters** v súbore db2dsdriver.cfg môžete špecifikovať tak, aby určovala ľubovoľné špeciálne registre na serveri. Bližšie informácie nájdete v téme konfiguračný súbor db2dsdriverkonfiguračný súbor db2dsdriver.
- Môžete nastaviť viacero ciest pre súbor db2dsdriver.cfg pre premennú registra **DB2DSDRIVER\_CFG\_PATH**. Bližšie informácie nájdete v téme Rôzne premennéRôzne premenné.

### <span id="page-96-0"></span>**FP1: Vylepšenia triedy DB2Connection**

Vo verzii 10.1, balík opráv 1 a novšie balíky opráv, sú v triede DB2Connection zahrnuté nasledujúce funkcie:

- v Podpora pre ukladanie \*USRLIBL do pamäte cache pre pripojenia k produktu DB2 for i V6R1 a novšiemu pomocou vlastnosti CacheUSRLIBLValue. Bližšie informácie nájdete v téme DB2Connection.CacheUSRLIBLValue PropertyDB2Connection.CacheUSRLIBLValue Property.
- v Podpora pre vymazanie \*USRLIBL za pamäte cache pre pripájanie k produktu DB2 for i V6R1 a novšiemu pomocou metódy ClearUSRLIBLCache. Bližšie informácie nájdete v téme DB2Connection.ClearUSRLIBLCache MethodDB2Connection.ClearUSRLIBLCache Method.
- Názov hostiteľa ako predvolená hodnota pre vlastnosť DB2Connection.ClientWorkStation. Bližšie informácie nájdete v téme Vlastnosť DB2Connection.ClientWorkStationVlastnosť DB2Connection.ClientWorkStation.
- Kľúčové slovo **DelimIdent**, ktoré riadi, či pripojený databázový server Informix podporuje oddelené identifikátory SQL. Bližšie informácie nájdete v téme Vlastnos DB2Connection.ConnectionStringVlastnost' DB2Connection.ConnectionString.

## **FP1: Vylepšenia triedy DB2ConnectionStringBuilder**

Vo verzii 10.1, balík opráv 1 a novšie balíky opráv, sú v triede DB2ConnectionStringBuilder zahrnuté nasledujúce vlastnosti:

• Podpora pre zmenu hesla užívateľa s vlastnosťou DB2ConnectionStringBuilder.NewPWD. Bližšie informácie nájdete v téme DB2ConnectionStringBuilder.NewPWD PropertyDB2ConnectionStringBuilder.NewPWD Property.

- v Podpora pre nastavenie špeciálneho registra CURRENT SQLID na systéme DB2 for z/OS pomocou nového kúčového slova konfigurácie **CurrentSQLID** IBM Data Server Driver alebo vlastnosti DB2ConnectionStringBuilder.CurrentSQLID. Bližšie informácie nájdete v téme DB2ConnectionStringBuilder.CurrentSQLID PropertyDB2ConnectionStringBuilder.CurrentSQLID Property.
- Kľúčové slovo konfigurácie **ZOSDBNameFilter** IBM Data Server Driver a vlastnosť DB2ConnectionStringBuilder.DBName na filtrovanie výsledku dotazu na základných tabuľkách DB2 for z/OS. Bližšie informácie nájdete v téme DB2ConnectionStringBuilder.DBName PropertyDB2ConnectionStringBuilder.DBName Property.
- v Podpora pre autentifikáciu CERTIFICATE s DB2 for z/OS, verzia 10 a novšími. Bližšie informácie nájdete v téme DB2ConnectionStringBuilder.Authentication PropertyDB2ConnectionStringBuilder.Authentication Property.

## **FP1: Vylepšenia v podpore typov údajov**

Vo verzii 10.1, balík opráv 1 a novšie balíky opráv, sú zahrnuté nasledujúce vylepšenia typov údajov:

- v Typy údajov SQL, SQL\_BINARY a SQL\_VARBINARY, sú teraz podporované s DB2 for i V6R1 a novšími. Bližšie informácie nájdete v téme SQL data type representation in ADO.NET database applicationsSQL data type representation in ADO.NET database applications.
- v Štruktúra DB2Decimal podporuje nasledujúce nové polia:
	- E
	- MinusOne
	- One
	- Pi
	- Zero

Bližšie informácie nájdete v téme Členovia DB2DecimalČlenovia DB2Decimal.

- v Podpora tried DB2Blob a DB2Clob pre nasledujúce nové vlastnosti:
	- EstimatedSize
	- IsOpen
	- Size
- v Podpora tried DB2Blob a DB2Clob pre nasledujúce nové metódy:
	- Read(byte[] buff)
	- Read(byte[] buff, Int64 byteOffset, Int64 numBytesToRead, Int64 smartLobOffset, DB2SmartLOBWhence whence)
- v Trieda DB2Blob podporuje konštruktor DB2Bob(DB2Connection conn).
- v Trieda DB2Clob podporuje konštruktor DB2Cob(DB2Connection conn).

### **FP1: Podpora kúčového slova FetchBufferSize**

Vo verzii 10.1, balík opráv 1 a novšie balíky opráv, IBM Data Server Provider for .NET podporuje nastavenie kľúčového slova **FetchBufferSize** tak, aby konfiguroval takú veľkosť vyrovnávacej pamäte, akú používajú požiadavky o zachytenie. Bližšie informácie nájdete v téme FetchBufferSize IBM Data Server Driver configuration keywordFetchBufferSize IBM Data Server Driver configuration keyword.

### **FP1: Vylepšenia poskytovateľa entít IBM**

Vo verzii 10.1, balík opráv 1 a novšie balíky opráv, poskytovateľ entít IBM podporuje nasledujúce funkcie DB2 a Informix pre dotazy LINQ to Entities:

- Acos
- $\bullet$  Asin
- Atan
- $\bullet$  Atan2
- $\cdot$  Cos
- $\bullet$  Exp
- $\cdot$  Log
- $\cdot$  Log10
- $\cdot$  Sin
- SquareRoot
- v Tan

Bližšie informácie nájdete v téme Podpora poskytovateľov pre Microsoft Entity FrameworkPodpora poskytovateľov pre Microsoft Entity Framework.

### **FP1: Vylepšenia v podpore anonymných blokov**

Vo verzii 10.1, balík opráv 1 a novšie balíky opráv, IBM Data Server Provider for .NET podporuje načítavanie množín výsledkov z vykonávania anonymných blokov s použitím triedy DB2DataReader alebo DB2ResultSet.

### **FP1: Podpora pre typy údajov Informix**

Vo verzii 10.1., balík opráv 1 a novšie balíky opráv, IBM Data Server Provider for .NET podporuje nasledujúce funkcie Informix:

- v Použitie štruktúry DB2DateTime s produktom databázový server Informix. Bližšie informácie nájdete v téme Štruktúra DB2DateTimeŠtruktúra DB2DateTime.
- v Nové metódy GetDB2DateTime() a SetDB2DateTime() na použitie so štruktúrou DB2DateTime.
- v Vyčíslenie DB2Type podporuje typy údajov Informix pre použitie s produktom databázový server Informix. Bližšie informácie nájdete v téme Vyčíslenie DB2TypeVyčíslenie DB2Type.

### **FP1: Nastavenie konfiguračného parametra diaglevel v súbore db2dsdriver.cfg**

Vo verzii 10.1, balík opráv 1 a novšie balíky opráv, môžete pomocou kľúčového slova **Diaglevel** v súbore db2dsdriver.cfg nastaviť konfiguračný parameter **diaglevel** úrovne zachytávania diagnostických chýb. Bližšie informácie nájdete v téme Diaglevel IBM Data Server Driver - kľúčové slovo konfigurácieDiaglevel IBM Data Server Driver - kľúčové slovo konfigurácie.

## **Podpora JDBC a SQLJ bola vylepšená**

IBM Data Server Driver for JDBC and SQLJ obsahuje množstvo významných vylepšení pre produkt Verzia 10.1.

Vo verziách IBM Data Server Driver for JDBC and SQLJ dodávaných s DB2 for Linux, UNIX, and Windows sú k dispozícii nasledujúce rozšírenia.

- v [Verzia 10 vylepšenia uvedené vo verzii 9.7](#page-99-0)
- [Verzia 10 vylepšenia uvedené vo verzii 10](#page-99-1)
- v [Rozšírenia balíka opráv 1](#page-100-0)
- [Rozšírenia balíka opráv 2](#page-101-0)

### <span id="page-99-0"></span>**Vylepšenia DB2 V10 v IBM Data Server Driver for JDBC and SQLJ, verzie 3.62 a 4.12**

Nasledujúce vylepšenia produktu IBM Data Server Driver for JDBC and SQLJ sú dostupné vo verzii 3.62 alebo verzii 4.12 a novšej. Verzie 3.62 a 4.12 boli najprv dodávané s produktom DB2, verzia 9.7, balík opráv 4.

#### Podpora db2sqljprint pre metaúdaje pre časové tabuľky

Pomocný program profilovej tlačiarne IBM Data Server Driver for JDBC and SQLJ db2sqljprint je vylepšený tak, že zobrazuje metaúdaje pre časové tabuľky. Napríklad:

... Parameter 3: name:START\_TS label:null nullable:false sqlType:392 precision:0 scale:0 ccsid:37 columnLength:32 tableName:POLICY\_DETAIL temporal column: ROW BEGIN Parameter 4: name:END\_TS label:null nullable:false sqlType:392 precision:0 scale:0 ccsid:37 columnLength:32 tableName:POLICY\_DETAIL temporal column: ROW END Parameter 5: name:TRANS\_ID label:null nullable:true sqlType:393 precision:0 scale:0 ccsid:37 columnLength:32 tableName:POLICY\_DETAIL temporal column: TRANSACTION START ID ...

### <span id="page-99-1"></span>**Vylepšenia DB2 V10 v IBM Data Server Driver for JDBC and SQLJ, verzie 3.63 a 4.13**

Nasledujúce vylepšenia produktu IBM Data Server Driver for JDBC and SQLJ sú dostupné vo verzii 3.63 alebo verzii 4.13 a novšej.

#### **Vylepšenia monitorovania systému**

Čas servera, ktorý sa vráti pomocou DB2SystemMonitor.getServerTimeMicros, obsahuje čas odovzdania a obnovy.

#### **Nová metóda zmeny exspirovaného hesla**

Na zmenu hesla, bez ohľadu na to, či je alebo nie je exspirované, možno použiť novú metódu com.ibm.db2.jcc.DB2Driver.changeDB2Password.

#### **Lepšie predvolené nastavenia pre globálne vlastnosti konfigurácie**

Niektoré predvolené nastavenia pre globálne vlastnosti konfigurácie boli zmenené na hodnoty, ktoré sú vhodnejšie pre typické zákaznícke prostredia. Nasledujúca tabuľka uvádza staré a nové predvolené nastavenia.

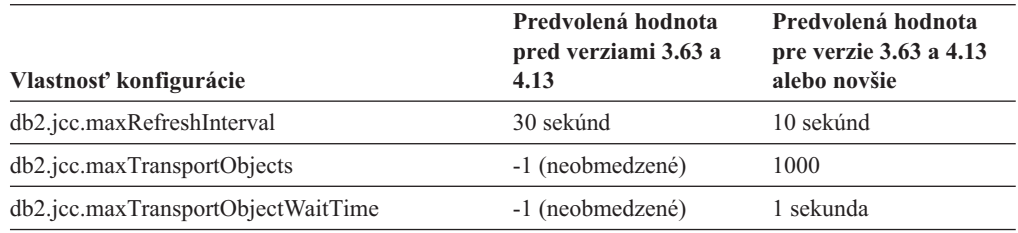

#### **Lepšie predvolené nastavenia pre vlastnosti Connection a DataSource**

Niektoré predvolené nastavenia pre vlastnosti Connection a DataSource boli zmenené na hodnoty, ktoré sú vhodnejšie pre typické zákaznícke prostredia. Nasledujúca tabuľka uvádza staré a nové predvolené nastavenia.

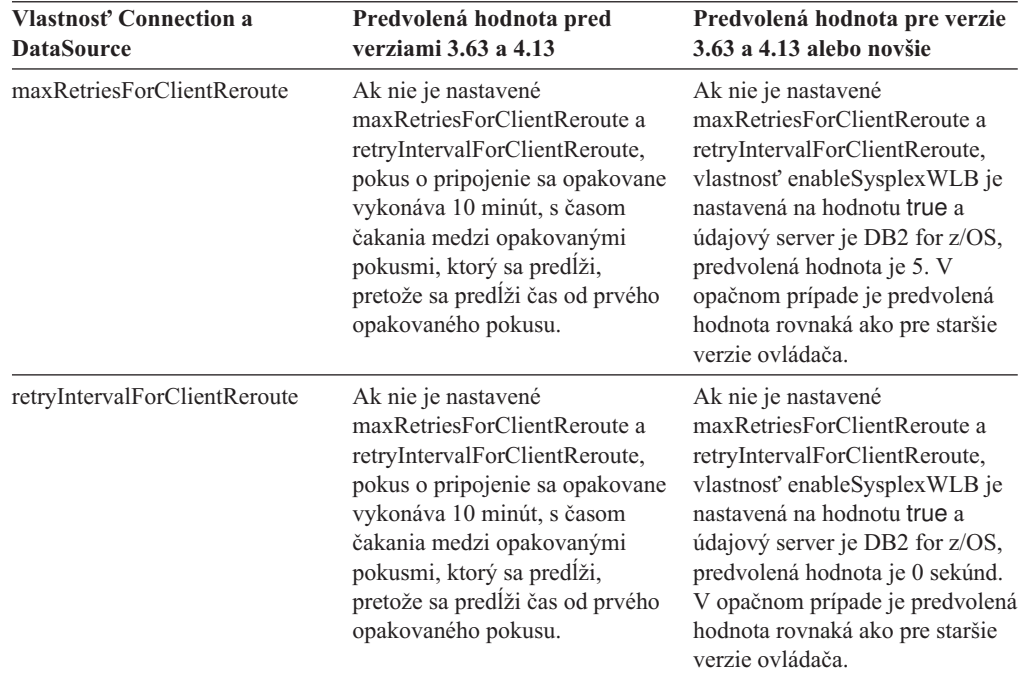

### <span id="page-100-0"></span>**FP1: Vylepšenia ovládača**

V produkte DB2 for Linux, UNIX, and Windows, verzia 10.1, balík opráv 1, sú vo verzii 3.64 alebo verzii 4.14 ovládača k dispozícii nasledujúce vylepšenia. Verzia 3.64 obsahuje JDBC 3.0 alebo staršie funkcie. Verzia 4.14 obsahuje JDBC 4.0 alebo novšie funkcie a JDBC 3.0 alebo staršie funkcie.

### **FP1: Vylepšenia v pripojení k DB2 for z/OS**

V prípade pripojení k DB2 for z/OS sú pridané nasledujúce rozšírenia:

v **Nové a zmenené vlastnosti Connection a DataSource:**

#### **securityMechanism**

Pridaná je hodnota CLIENT\_CERTIFICATE\_SECURITY, ktorá umožňuje autentifikáciu pomocou certifikátu pre pripojenia údajovému serveru DB2 for z/OS verzie 10, keď sú údajový server a IBM Data Server Driver for JDBC and SQLJ nakonfigurované pre autentifikáciu pomocou protokolu SSL.

### <span id="page-101-0"></span>**FP2: Vylepšenia ovládača**

V produkte DB2 for Linux, UNIX, and Windows, verzia 10.1, balík opráv 2, sú k dispozícii nasledujúce vylepšenia vo verzii 3.65 alebo verzii 4.15 ovládača. Verzia 3.65 obsahuje funkcie JDBC 3.0 alebo staršie. Verzia 4.15 obsahuje funkcie JDBC 4.0 alebo novšie a funkcie JDBC 3.0 alebo staršie.

#### **FP2: Podpora alších vlastností.**

Boli pridané nasledujúce vlastnosti Connection a DataSource:

#### **commandTimeout**

Určuje maximálny čas čakania v sekundách, koľko aplikácia spustená pod IBM Data Server Driver for JDBC and SQLJ počká na odpoveď, než ovládač vyvolá výnimku (pri akomkoľvek type požiadavky voči dátovému serveru).

#### **connectionTimeout**

Určuje maximálny počet sekúnd, koľko IBM Data Server Driver for JDBC and SQLJ počká na odpoveď od dátového servera, keď sa ovládač pokúsi vytvoriť pripojenie k dátovému serveru. Táto vlastnosť vykonáva rovnakú funkciu ako konfiguračné kľúčové slovo ConnectTimeout ovládača IBM Data Server Driver.

#### **enableExtendedDescribe**

Umožňuje zakázať načítavanie rozšírených popisných informácií. Zakázanie načítavania rozšírených popisných informácií môže priniesť lepší výkon. Určité metódy však nefungujú, keď je schopnosť rozšíreného popisu vypnutá. Príkladmi metód, ktoré vyžadujú schopnosti rozšíreného popisu, sú metódy, ktoré vracajú metaúdaje, metódy, ktoré aktualizujú objekty ResultSet, a metódy, ktoré načítavajú automaticky generované kľúče.

#### **keepAliveTimeout**

Určuje maximálny čas v sekundách, kým sa každý signál TCP KeepAlive odošle na údajový server. Produkt IBM Data Server Driver for JDBC and SQLJ využíva protokol TCP/IP na komunikáciu s údajovými servermi. Vlastnosť keepAliveTimeout sa používa na úpravu parametrov TCP/IP KeepAlive na klientovi, aby nedochádzalo k potenciálnym problémom so zlyhaním spôsobeným uplynutím vyhradeného času vo vrstve TCP/IP.

#### **memberConnectTimeout**

Určuje počet sekúnd pred pokusom o otvorenie soketu členovi skupiny zdieľania údajov DB2 for z/OS, inštancia DB2 pureScale alebo zlyhania klastra s vysokou dostupnosťou IBM Informix. Táto vlastnosť vykonáva rovnakú funkciu ako konfiguračné kľúčové slovo MemberConnectTimeout ovládača IBM Data Server Driver.

Boli pridané nasledujúce globálne konfiguračné vlastnosti:

#### **db2.jcc.encryptionAlgorithm and db2.jcc.override.encryptionAlgorithm**

Tieto vlastnosti sú v rámci nosiča ekvivalenty vlastnosti Connection a DataSource encryptionAlgorithm. Tieto vlastnosti signalizujú, či sa použije šifrovanie DES alebo AES, keď bezpečnostný mechanizmus zahrňuje šifrovanie. db2.jcc.encryptionAlgorithm zabezpečuje predvolenú hodnotu pre vlastnosť encryptionAlgorithm. db2.jcc.override.encryptionAlgorithm nahradzuje vlastnosť encryptionAlgorithm.

#### **db2.jcc.securityMechanism and db2.jcc.override.securityMechanism**

Tieto vlastnosti sú v rámci nosiča ekvivalenty vlastnosti Connection a DataSource securityMechanism. Tieto vlastnosti signalizujú typ bezpečnosti, ktorý sa používa pre pripojenia na údajový server. db2.jcc.securityMechanism zabezpečuje predvolenú hodnotu pre vlastnosť securityMechanism. db2.jcc.override.securityMechanism nahradzuje vlastnosť securityMechanism.

### **FP2: Podpora pre špeciálne znaky v heslách**

Heslá teraz môžu obsahovať všetky znaky v rozsahu ASCII, od X'20' (desiatkovo 32) po X'7E' (desiatkovo 126), okrem nasledujúcich znakov:

- v X'20' (medzera) na začiatku alebo konci hesla
- X'3B' (bodkočiarka)

### **FP2: Podpora pre používanie metódy getString na načítavanie špeciálnych hodnôt zo stĺpca DECFLOAT**

Teraz môžete metódu java.sql.ResultSet.getString používať na načítavanie hodnôt NaN, Infinity alebo -Infinity zo stĺpca DECFLOAT.

### **FP2: Podpora pre zadanie akejkoľvek hodnoty špeciálneho registra**

Metódu DB2DataSource.setSpecialRegisters môžete použiť na nastavenie hodnoty ľubovoľného špeciálneho registra DB2. Vstupom tejto metódy je objekt java.util.Properties, ktorý obsahuje názvy a hodnoty špeciálnych registrov, ktoré sa majú nastavi.

### **FP2: Podpora pre načítavanie riadkov tabuľky ako bajtových údajov**

Pomocou metódy DB2ResultSet.getDBRowAsBytes môžete načítať všetky údaje v riadku tabuľky ako bajtové údaje row a určovať odsadenie hodnoty každého stĺpca v údajoch riadku. Potom môžete pomocou metódy DB2ResultSet.getDBRowDescriptor určiť charakteristiky hodnoty každého stĺpca.

### **FP2: Ďalšie diagnostické informácie pre presmerovanie klientov**

Keď dôjde k presmerovaniu klientov bez spojitého zlyhania, vydá sa výnimka SOLException s chybou SQL -30108 alebo -4498. Chybové správy pre tieto chyby SQL boli vylepšené tak, aby poskytovali ďalšie informácie o príčine zlyhania a stavu špeciálnych registrov po zlyhaní.

### **FP2: Vylepšenia pripojení k údajovým serverom Informix**

Pri pripojeniach k serverom Informix môžete teraz pridávať komentáre, ktoré sú uzavreté zložených zátvorkách  $({})$  v reťazcoch príkazov SQL. Pre použitie zložených zátvoriek v syntaxi prerušenia pre volania uložených procedúr platia určité obmedzenia, lebo táto syntax obsahuje zložené zátvorky.

## **Bola pridaná podpora pre vývoj aplikácií RDF**

DB2 for Linux, UNIX, and Windows teraz podporuje rámec RDF (Resource Description Framework) na modelovanie informácií pomocou identifikátorov URI (Uniform Resource Identifier). Môžete vyvíjať aplikácie, ktoré jednoducho ukladajú a vyhľadávajú údaje RDF v databázach DB2.

Rámec RDF vytvára vzťahy medzi údajmi vo forme trojíc alebo štvoríc. Pomocou príkazov DB2 RDF môžete vytvárať, upravovať alebo vymazávať svoje sklady RDF. Na vyhľadávanie a úpravu údajov v týchto skladoch môžete použiť jazyk SPARQL. Taktiež môžete do databáz DB2 hromadne zavádzať údaje RDF.

# **Kapitola 14. Vylepšenia komponentu DB2 Text Search**

Verzia 10.1 obsahuje vylepšenia, ktoré rozširujú funkčnosť komponentu Text Search.

## Vylepšenia komponentu DB2 Text Search v oblasti vyhľadávania

Komponent DB2 Text Search bol vylepšený tak, aby podporoval nové vyhľadávacie funkcie a zlepšené schopnosti lingvistického spracovania.

Schopnosti vyhľadávania teraz obsahujú funkcie vyhľadávania s čiastočnou zhodou a vyhľadávania blízkosti. Vyhľadávanie s čiastočnou zhodou sa používa na hľadanie slov s príbuzným pravopisom ako je vo vyhľadávaných výrazoch. Vyhľadávanie blízkosti obnoví dokumenty, ktoré obsahujú hľadané slová, ktoré sa nachádzajú v určenej vzdialenosti od seba navzájom.

Komponent DB2 Text Search teraz poskytuje voľbu morfologickej segmentácie (nazývanej aj segmentácia slov na báze slovníka) pre čínsky, japonský a kórejský jazyk. Morfologická segmentácia používa na identifikáciu slov v sekvencii znakov v dokumente slovník, určený pre konkrétny jazyk. Táto technika poskytuje presné výsledky vyhľadávania, pretože tieto slovníky sa používajú na identifikáciu ohraničení slov.

Pre vyhľadávanie pomocou zástupného znaku, napríklad 'so\*', je k dispozícii konfiguračný parameter **queryExpansionLimit**, pomocou ktorého môžete nastaviť limit rozšírenia zástupných znakov. Ak počet jednoznačných zhodných pojmov v indexe textového vyhľadávania prekročí tento limit, do výsledku vyhľadávania budú zahrnuté len dokumenty, ktoré vyhovujú už rozšíreným pojmom.

Ak chcete určiť, že pojem alebo fráza majú byť voliteľné, použite znak percenta (%) namiesto toho, aby ste pred pojem predradili znak '?'. Bližšie informácie o argumentoch komponentu DB2 Text Search nájdete v dokumente .

## **Nasadenie samostatného servera DB2 Text Search**

DB2 Text Search teraz okrem integrovanej konfigurácie podporuje aj konfiguráciu so samostatným serverom.

Samostatný server textového vyhľadávania, známy tiež ako server Enterprise Content Management (ECM) Text Search, môže byť nainštalovaný a spravovaný nezávisle od inštalácie DB2 a môže sa nachádzať na rovnakom alebo inom fyzickom počítači ako databázový server. Samostatný server textového vyhľadávania automaticky podporuje formátovaný text a proprietárne formáty.

Konfigurácia so samostatným serverom DB2 Text Search je preferovanou možnosťou v prostrediach s oddielmi, keďže uľahčuje rozdelenie pracovného zaťaženia. Taktiež je podporované nasadenie databázového servera DB2 a servera textového vyhľadávania na rozdielnych platformách.

V prípade integrovaného aj samostatného nasadenia servera server textového vyhľadávania poskytuje alšie riadiace prostriedky na ladenie využívania prostriedkov ako aj podrobnejšie riadenie protokolovania a sledovania.

## **Komponent DB2 Text Search podporuje prostredia databáz s oddielmi**

DB2 Text Search podporuje celotextové vyhľadávanie v prostredí databázy s oddielmi.

Všetky indexy textového vyhľadávania sa rozdelia do viacerých kolekcií indexu textového vyhľadávania podľa rozdelenia tabuľky, v ktorej sa nachádza index. Aktualizácia indexu textového vyhľadávania teda spôsobí aktualizáciu viacerých kolekcií, jednej pre každý oddiel. Pre jednotlivé indexy textového vyhľadávania môžete určiť, či sa aktualizácie kolekcií majú vykonávať paralelne či sériovo, pričom predvolené nastavenie je paralelné vykonávanie. Na určenie požiadaviek na prostriedky je potrebné plánovanie kapacity.

## Komponent DB2 Text Search podporuje rozdelené tabuľky

DB2 Text Search podporuje celotextové vyhľadávanie v rozsahovo rozdelených tabuľkách a tabuľkách používajúcich komponent viacrozmerného klastrovania.

V prípade databázových prostredí bez oddielov sa index textového vyhľadávania pre rozdelenú tabuľku mapuje do jednej kolekcie indexu textového vyhľadávania. V prostredí databázy s oddielmi sa tento index rozdelí do kolekcií textového vyhľadávania podľa rozdelenia databázy.

Indexy textového vyhľadávania v rozsahovo rozdelených tabuľkách používajú spracovanie integrity na identifikáciu zmien. Tento mechanizmus je možné aktivovať aj pre nerozdelené tabuľky nastavením konfigurácie indexu **AUXLOG** na hodnotu ON. Namiesto použitia spúšťačov vkladania a odstraňovania bude inkrementálna aktualizácia používať textovo udržiavanú postupovaciu infraštruktúru pre spracovanie integrity, čo napríklad zahŕňa aj údaje z operácia vloženia zavedením.

Táto infraštruktúra prinesie rovnaké zmeny stavov tabuliek ako pri použití tabuliek materializovaných dotazov s oneskoreným obnovením. V tomto vydaní DB2 sa poskytuje nový príkaz textového vyhľadávania **db2ts RESET PENDING**, ktorý uľahčuje spúšťanie príkazu nastavenia integrity na príslušných závislých tabuľkách. Ak index textového vyhľadávania nevytvoril užívateľ, ktorý príkaz vykonáva a ktorý nemá privilégium DBADM, užívateľ SECADM musí priradiť riadenie pre tabuľku pomocných protokolov.

# **Kapitola 15. Vylepšenia inštalácie a aktualizácie verzie**

Verzia 10.1 obsahuje vylepšenia, ktoré zrýchľujú umiestňovanie produktov a uľahčujú ich údržbu.

## **Inštalačné príkazy boli vylepšené**

Niekoľko príkazov súvisiacich s inštaláciou bolo vylepšených, aby poskytovali ďalšiu flexibilitu pri inštalácii a udržiavaní vášho prostredia DB2.

Nové parametre boli pridané do nasledujúcich s inštaláciou súvisiacich príkazov:

Tabuľka 20. Súhrn nových parametrov príkazov súvisiacich s inštaláciou

| Inštalačný príkaz               | Nový parameter                                                                                                    |
|---------------------------------|----------------------------------------------------------------------------------------------------|
| db2cluster_prepare              | Na prostredie DB2 pureScale sa vzťahujú nasledujúce nové parametre:                                                                                                    |
|                                 | -instance_shared_mount Shared_Mounting_Dir<br>Môžete určiť bod pripojenia pre nový General Parallel File System (GPFS).                                                                                                    |
|                                 | -cfs_takeover<br>Pomocou tohto parametra môžete určiť, že produkt DB2 má prevziať riadenie klastra.                                                                                                    |
| db <sub>2icrt</sub><br>db2iupdt | Nový parameter -j uľahčí konfiguráciu servera DB2 Text Search s použitím predvolených<br>hodnôt.                                                                                                    |
|                                 | -j "TEXT_SEARCH" alebo                                                                                                    |
|                                 | -j "TEXT_SEARCH, názov_služby" alebo                                                                                                    |
|                                 | -j "TEXT_SEARCH, názov_služby, číslo_portu" alebo                                                                                                    |
|                                 | -j "TEXT_SEARCH, číslo_portu"                                                                                                    |
|                                 | Na prostredie DB2 pureScale sa vzťahujú nasledujúce nové parametre:                                                                                                    |
|                                 | -mnet MemberNetName<br>Tento parameter použite na zadanie sieťového názvu vzájomného prepojenia v klastri<br>pre člena. Tento nový parameter nahrádza syntax : netname parametra -m<br>hostname:netname. Syntax :netname je zastaraná a z budúceho vydania môže byť<br>odstránená. Hostiteľa člena zadáte pomocou parametra -m MemberHostName.                  |
|                                 | -cfnet CFNetName<br>Tento parameter použite na zadanie sieťového názvu vzájomného prepojenia v klastri<br>pre prostriedok Cluster Caching Facility (CF). Tento nový parameter nahrádza syntax<br>:netname parametra -cf hostname:netname. Syntax :netname je zastaraná a z budúceho<br>vydania môže byť odstránená. CF zadáte pomocou parametra -cf CFHostName. |
|                                 | -instance_shared_mount Shared_Mounting_Dir<br>Pomocou tohto nového parametra môžete určiť bod pripojenia pre nový General<br>Parallel File System (GPFS).                                                                                                    |
| db2iupgrade                     | Konfigurácia servera DB2 Text Search je jednoduchšia vďaka používaniu predvolených<br>hodnôt.                                                                                                    |
|                                 | -j "TEXT_SEARCH" alebo                                                                                                    |
|                                 | -j "TEXT_SEARCH, názov_služby" alebo                                                                                                    |
|                                 | -j "TEXT_SEARCH, názov_služby, číslo_portu" alebo                                                                                                    |
|                                 | -j "TEXT_SEARCH, číslo_portu"                                                                                                    |

*Tabu-ka 20. Súhrn nových parametrov príkazov súvisiacich s inštaláciou (pokračovanie)*

| Inštalačný príkaz         | Nový parameter                                                                                                    |
|---------------------------|----------------------------------------------------------------------------------------------------|
| db2nrupdt<br>db2nrupgrade | Konfigurácia servera DB2 Text Search je jednoduchšia vďaka používaniu predvolených<br>hodnôt.<br>-i "TEXT_SEARCH" alebo<br>-j "TEXT_SEARCH, číslo_portu"                                                                                                    |
| db2setup                  | Nový parameter - c overuje pred nainštalovaním balíka opráv platnosť obsahu súboru<br>odpovedí. Platnosť obsahu súboru odpovedí si môžete teraz overiť bez potreby vykonania<br>inštalácie. Týmto sa zabezpečí, že pred nasadením inštalácie bude obsah súboru odpovedí<br>správny a úplný.                                                                                                    |
| db <sub>2val</sub>        | Nový sledovací parameter - <b>t</b> umožňuje overiť platnosť sledovania a nahrádza existujúci<br>parameter - <b>d</b> . Parameter - <b>d</b> je zastaraný a môže byť z budúceho vydania odstránený.                                                                                                    |
| <b>installFixPack</b>     | Parameter - <b>p</b> nainštaluje balík opráv DB2 na určené miesto. Okrem toho sú automaticky<br>použité všetky licenčné certifikáty. Ak je napríklad DB2 Workgroup Server Edition<br>nainštalovaný v path1 a vy budete chcieť balík opráv nainštalovať do path2 a použiť všetky<br>licenčné certifikáty na takejto ceste, zadajte nasledujúci príkaz:<br>installFixPack -b path1 -p path2<br>V prostredí DB2 pureScale nový parameter - H použije balík opráv na viacerých hostiteľoch.<br>Platia tu určité obmedzenia. Podrobnosti nájdete v príkaze installFixPack. |

# Boli pridané nové kľúčové slová súboru odpovedí

Nové kľúčové slová môžete použiť počas automatických inštalácií, ktoré používajú súbory odpovedí.

Vďaka novým komponentom a funkčnosti sú nové kľúčové slová Verzia 10.1 k dispozícii pre automatické inštalácie, ktoré používajú súbory odpovedí.

*Tabu-ka 21. Súhrn nových parametrov inštalačných príkazov*

| Kľúčové slovo súboru odpovedí          | Podrobnosti                                                                                                    |
|----------------------------------------|----------------------------------------------------------------------------------------------------|
| INSTANCE SHARED MOUNT                  | Určuje bod pripojenia pre nový General Parallel File System (GPFS).                                                        |
| REMOVE INSTALL CREATED<br>USERS GROUPS | Odstráni užívateľov a skupiny užívateľov, ktoré vytvorí Inštalačný program DB2 pre<br>aktuálnu kópiu DB2.                  |
| <b>SSH SERVER INSTALL DIR</b>          | Na operačných systémoch Windows určuje základnú cestu inštalácie pre službu IBM Secure<br>Shell (SSH) Server for Windows.  |
| <b>AUTOSTART SSH SERVER</b>            | Na operačných systémoch Windows určuje, či má byť služba IBM Secure Shell (SSH)<br>Server for Windows spúšťaná automaticky |

## **Nový príkaz db2prereqcheck skontroluje nevyhnutné podmienky pred spustením inštalácie**

Príkaz **db2prereqcheck** môžete použiť na kontrolu, či váš systém spĺňa nevyhnutné podmienky pre inštaláciu konkrétnej verzie DB2.

Pomocou príkazu **db2prereqcheck** môžete určiť, či váš systém vyhovuje nevyhnutným požiadavkám na inštaláciu DB2 bez potreby sťahovania novej verzie DB2 a spustenia procesu inštalácie.
## **Bola vylepšená správa o dodržiavaní licencie DB2**

Správa o dodržiavaní licencie teraz indikuje, ktorý produkt a komponent spôsobili jej nedodržanie.

Každý produkt a komponent DB2 má priradený licenčný kľúč. Ak si chcete overiť dodržiavanie licencie pre vaše produkty a komponenty DB2, analyzujte správu o dodržiavaní licencie DB2. Ak existujú nejaké narušenia podmienok licencie, je ich možné odstráni zaobstaraním si vhodných licenčných kľúčov alebo odstránením problematických produktov alebo komponentov DB2.

### **DB2 pureScale Feature je zahrnutý do inštalácií DB2 Server Edition**

V DB2, verzia 10 môžete počas inštalácie DB2 Enterprise Server Edition, DB2 Workgroup Server Edition a DB2 Advanced Enterprise Server Edition zároveň nainštalovať IBM DB2 pureScale Feature.

DB2 pureScale Feature je podporovaný len v operačných systémoch AIX a Linux x86\_64.

Produkt DB2 nemôžete nainštalovať s DB2 pureScale Feature na rovnakú cestu akú má existujúca inštalácia DB2 Enterprise Server Edition, DB2 Workgroup Server Edition alebo DB2 Advanced Enterprise Server Edition. A naopak DB2 Enterprise Server Edition, DB2 Workgroup Server Edition alebo DB2 Advanced Enterprise Server Edition nemôžete nainštalovať na rovnakú cestu akú má existujúca inštalácia produktu DB2 v rámci DB2 pureScale Feature.

Ak chcete nainštalovať DB2 pureScale Feature, použite niektorú z nasledujúcich metód:

- v V aplikácii DB2 Launchpad vyberte príslušný produkt DB2 s DB2 pureScale Feature.
- Keď DB2 inštalujete pomocou súboru odpovedí, zadajte vlastnú inštaláciu a vyberte DB2 pureScale Feature.

## **Na médiu s databázovým produktom DB2 sa teraz nachádza DB2 Spatial Extender**

Úvodná inštalácia DB2 Spatial Extender a použitie balíka opráv sú teraz zjednodušené tým, že sa vyžaduje len jedno inštalačné médium.

DB2 Spatial Extender umožňuje ukladanie a dotazovanie typov priestorových údajov bodov, čiar a mnohouholníkov, ktoré predstavujú objekty, ako napríklad hlavné cesty, sídla zákazníkov a hranice pozemkov.

V Verzia 10.1 môžete na nainštalovanie DB2 Spatial Extender ako súčasti inštalácie databázového produktu DB2 použiť sprievodcu DB2 Setup. Spatial Extender bude k dispozícii, keď vyberiete voliteľnú inštaláciu. Osobitné CD alebo DVD pre DB2 Spatial Extender už nie je k dispozícii.

V starších vydaniach mal DB2 Spatial Extender svoje vlastné osobitné CD alebo DVD a nenachádzal sa na žiadnom médiu s databázovým produktom DB2.

### **Inštalácia IBM Data Studio integrovaná do procesu inštalácie DB2**

V procese inštalácie vášho produktu DB2 môžete teraz nainštalovať IBM Data Studio z prostredia DB2 Launchpad.

Komponent úplného klienta IBM Data Studio môžete používať na úlohy administrácie databázy, analyzovanie a ladenie dotazov a na vytváranie, nasadzovanie a ladenie databázových aplikácií.

Komponent webovej konzoly IBM Data Studio môžete používať na monitorovanie stavu databázy, spravovanie úloh a zdieľanie informácií o pripojení databázového katalógu medzi klientmi aplikácie Data Studio. Oprávnení užívatelia môžu pristupovať k webovej konzole z webového prehliadača alebo z úplného klienta Data Studio.

# **Kapitola 16. Vylepšenia DB2 pureScale Feature**

IBM DB2 pureScale Feature bol najprv uvedený vo verzii 9.8. Zostavenie Verzia 10.1 za podpory DB2 pureScale Feature.

## **DB2 pureScale Feature je zahrnutý do inštalácií DB2 Server Edition**

V DB2, verzia 10 môžete počas inštalácie DB2 Enterprise Server Edition, DB2 Workgroup Server Edition a DB2 Advanced Enterprise Server Edition zároveň nainštalovať IBM DB2 pureScale Feature.

DB2 pureScale Feature je podporovaný len v operačných systémoch AIX a Linux x86\_64.

Produkt DB2 nemôžete nainštalovať s DB2 pureScale Feature na rovnakú cestu akú má existujúca inštalácia DB2 Enterprise Server Edition, DB2 Workgroup Server Edition alebo DB2 Advanced Enterprise Server Edition. A naopak DB2 Enterprise Server Edition, DB2 Workgroup Server Edition alebo DB2 Advanced Enterprise Server Edition nemôžete nainštalovať na rovnakú cestu akú má existujúca inštalácia produktu DB2 v rámci DB2 pureScale Feature.

Ak chcete nainštalovať DB2 pureScale Feature, použite niektorú z nasledujúcich metód:

- v V aplikácii DB2 Launchpad vyberte príslušný produkt DB2 s DB2 pureScale Feature.
- Keď DB2 inštalujete pomocou súboru odpovedí, zadajte vlastnú inštaláciu a vyberte DB2 pureScale Feature.

## **Bola pridaná podpora pre DB2 pureScale Feature na serveroch AIX v sieťach RoCE**

Vo vydaní DB2 for Linux, UNIX, and Windows Verzia 10.1 bola pridaná podpora pre IBM DB2 pureScale Feature na serveroch AIX prepojených prostredníctvom RDMA (Remote Direct Memory Access) cez konvergovanú ethernetovú sieť (RoCE).

Na komunikáciu prostredníctvom vysokorýchlostnej siete prepojení v klastri s nízkym oneskorením sa pre prostriedky Cluster Caching Facility a členovia vyžaduje funkcia RDMA (Remote Direct Memory Access). V predchádzajúcich vydaniach DB2 for Linux, UNIX, and Windows bola podpora pre DB2 pureScale Feature so sieťou prepojení v klastri RDMA cez konvergovanú ethernetovú sieť (RoCE) obmedzená na servery Linux.

Podpora pre siete prepojení v klastri RoCE poskytuje širšie možnosti pre systémových architektov nasadzujúcich riešenie DB2 pureScale Feature. Použitím existujúcej ethernetovej sieťovej infraštruktúry môžete znížiť výdavky na nasadenie, keďže nemusíte implementovať nové sieťové médium.

# **Inštalačné príkazy boli vylepšené**

Niekoľko príkazov súvisiacich s inštaláciou bolo vylepšených, aby poskytovali ďalšiu flexibilitu pri inštalácii a udržiavaní vášho prostredia DB2.

Nové parametre boli pridané do nasledujúcich s inštaláciou súvisiacich príkazov:

*Tabu-ka 22. Súhrn nových parametrov príkazov súvisiacich s inštaláciou*

| Inštalačný príkaz               | Nový parameter                                                                                                    |
|---------------------------------|----------------------------------------------------------------------------------------------------|
| db2cluster_prepare              | Na prostredie DB2 pureScale sa vzťahujú nasledujúce nové parametre:                                                                                                    |
|                                 | -instance_shared_mount Shared_Mounting_Dir<br>Môžete určiť bod pripojenia pre nový General Parallel File System (GPFS).                                                                                                    |
|                                 | -cfs_takeover                                                                                                    |
|                                 | Pomocou tohto parametra môžete určiť, že produkt DB2 má prevziať riadenie klastra.                                                                                                    |
| db <sub>2icrt</sub><br>db2iupdt | Nový parameter -j uľahčí konfiguráciu servera DB2 Text Search s použitím predvolených<br>hodnôt.<br>-j "TEXT_SEARCH" alebo                                                                                                    |
|                                 | -j "TEXT_SEARCH, názov_služby" alebo                                                                                                    |
|                                 | -j "TEXT_SEARCH, názov_služby, číslo_portu" alebo                                                                                                    |
|                                 | -j "TEXT_SEARCH, číslo_portu"                                                                                                    |
|                                 |                                                                                                    |
|                                 | Na prostredie DB2 pureScale sa vzťahujú nasledujúce nové parametre:                                                                                                    |
|                                 | -mnet MemberNetName<br>Tento parameter použite na zadanie sieťového názvu vzájomného prepojenia v klastri<br>pre člena. Tento nový parameter nahrádza syntax : netname parametra -m<br>hostname: netname. Syntax : netname je zastaraná a z budúceho vydania môže byť<br>odstránená. Hostiteľa člena zadáte pomocou parametra -m MemberHostName.                |
|                                 | -cfnet CFNetName<br>Tento parameter použite na zadanie sieťového názvu vzájomného prepojenia v klastri<br>pre prostriedok Cluster Caching Facility (CF). Tento nový parameter nahrádza syntax<br>:netname parametra -cf hostname:netname. Syntax :netname je zastaraná a z budúceho<br>vydania môže byť odstránená. CF zadáte pomocou parametra -cf CFHostName. |
|                                 | -instance_shared_mount Shared_Mounting_Dir<br>Pomocou tohto nového parametra môžete určiť bod pripojenia pre nový General<br>Parallel File System (GPFS).                                                                                                    |
| db2iupgrade                     | Konfigurácia servera DB2 Text Search je jednoduchšia vďaka používaniu predvolených<br>hodnôt.<br>-j "TEXT_SEARCH" alebo                                                                                                    |
|                                 | -j "TEXT_SEARCH, názov_služby" alebo                                                                                                    |
|                                 | -j "TEXT_SEARCH, názov_služby, číslo_portu" alebo                                                                                                    |
|                                 | -j "TEXT_SEARCH, číslo_portu"                                                                                                    |
| db2nrupdt<br>db2nrupgrade       | Konfigurácia servera DB2 Text Search je jednoduchšia vďaka používaniu predvolených<br>hodnôt.<br>-j "TEXT_SEARCH" alebo                                                                                                    |
|                                 | -j "TEXT_SEARCH, číslo_portu"                                                                                                    |
| db2setup                        | Nový parameter -c overuje pred nainštalovaním balíka opráv platnosť obsahu súboru<br>odpovedí. Platnosť obsahu súboru odpovedí si môžete teraz overiť bez potreby vykonania<br>inštalácie. Týmto sa zabezpečí, že pred nasadením inštalácie bude obsah súboru odpovedí<br>správny a úplný.                                                                      |
| db <sub>2val</sub>              | Nový sledovací parameter -t umožňuje overiť platnosť sledovania a nahrádza existujúci<br>parameter -d. Parameter -d je zastaraný a môže byť z budúceho vydania odstránený.                                                                                                    |

| Inštalačný príkaz     | Nový parameter                                                                                                    |
|-----------------------|----------------------------------------------------------------------------------------------------|
| <b>installFixPack</b> | Parameter -p nainštaluje balík opráv DB2 na určené miesto. Okrem toho sú automaticky<br>použité všetky licenčné certifikáty. Ak je napríklad DB2 Workgroup Server Edition<br>nainštalovaný v path1 a vy budete chcieť balík opráv nainštalovať do path2 a použiť všetky<br>licenčné certifikáty na takejto ceste, zadajte nasledujúci príkaz: |
|                       | installFixPack -b path1 -p path2                                                                                                    |
|                       | V prostredí DB2 pureScale nový parameter - <b>H</b> použije balík opráv na viacerých hostiteľoch.<br>Platia tu určité obmedzenia. Podrobnosti nájdete v príkaze installFixPack.                                                                                                    |

*Tabu-ka 22. Súhrn nových parametrov príkazov súvisiacich s inštaláciou (pokračovanie)*

## **Pre prostredia DB2 pureScale je teraz k dispozícii delenie tabuliek na oddiely**

Pre tabuľky DB2 pureScale môžete teraz používať delenie tabuliek na oddiely.

Kvôli lepšiemu výkonu môžete pomocou delenia tabuliek na oddiely rozdeliť veľké tabuľkové objekty medzi viacero údajových oddielov.

Delenie tabuliek na oddiely môžete používať v tabuľkách DB2 pureScale; patria sem tabuľky, ktoré používajú klauzulu PARTITION BY RANGE. Okrem toho, v prostredí DB2 pureScale môžete používať príkazy, súvisiace s delením tabuliek na oddiely.

To napríklad znamená, že sú podporované všetky nasledujúce operácie:

- v Operácie pripájania a odpájania oddielov, ktoré sú k dispozícii prostredníctvom príkazu ALTER TABLE
- Klauzuly PARTITIONED a NOT PARTITIONED pre príkaz CREATE INDEX
- v V prípade indexov rozdelených na oddiely klauzula ON DATA PARTITION príkazov REORG TABLE a REORG INDEXES ALL

Okrem toho, tabuľková funkcia MON\_GET\_PAGE\_ACCESS\_INFO bola aktualizovaná na prácu s delením tabuliek na oddiely. Všetky existujúce monitorovacie funkcie, ktoré pracujú na údajových oddieloch, budú pracovať s tabuľkami DB2 pureScale.

Ak už používate DB2 pureScale Feature, delenie tabuliek na oddiely vám pomôže pri riešení sporov o stránky. Rozšírením sporu na väčší rozsah môžete znížiť mieru sporov o dátové stránky a podobne môžete pomocou rozdelených indexov znížiť mieru sporov so stránkami indexu.

## Platnosť DB2 pureScale Feature možno overiť príkazom db2val

Použitím príkazu **db2val** môžete teraz overiť kľúčové funkcie prostredia DB2 pureScale. Príkaz overí platnosť inštalácie a inštancií.

Tento príkaz rýchlo zabezpečí správne nakonfigurovanie vášho prostredia DB2 pureScale kontrolou stavu inštalačných súborov a nastavenia inštancie.

## **Príkaz db2cluster teraz podporuje opravu domény inštancie a riadenie výskytu automatického návratu po chybe**

Príkaz **db2cluster** sa môže teraz použiť na opravu domény inštancie. Určité situácie zlyhania môžu byť opravené oveľa rýchlejšie opakovaným vytvorením domény správcu klastrov a všetkých prostriedkov klastra. Okrem toho môžete príkaz **db2cluster** použiť na riadenie, kedy nastane automatický návrat po chybe člena do jeho domovského hostiteľa.

### **Oprava domény**

Ak nastane situácia zlyhania s inštancia DB2 pureScale, ktorá vyžaduje opakované vytvorenie domény správcu klastrov, môžete použiť príkaz **db2cluster** na opakované vytvorenie domény a modelov prostriedkov pre všetky inštancie na klastri. V tomto kontexte môžete tento príkaz použiť len ako administrátor klastrových služieb DB2.

Doména správcu klastrov sa opätovne vytvorí použitím rovnakej konfigurácie (rozhodovanie konfliktov a čas zistenia zlyhania hostiteľa) ako existujúca doména správcu klastrov.

Na opakované vytvorenie domény spustite nasledujúci príkaz: db2cluster -cm -repair -domain *domain-name*

Pre použitie príkazu **db2cluster** na opravu domény inštancie musela byť doména predtým vytvorená príkazom **db2cluster** v prostredí Verzia 10.1 DB2 pureScale. Domény inštancie vytvorené pomocou príkazu **db2haicu** v Verzia 10.1 prostredia databáz s oddielmi alebo databázach bez oddielov nemôžu byť opravené príkazom **db2cluster**.

### **Zakázanie automatického návratu po chybe**

V prostredie DB2 pureScale platí, že rebootovanie alebo zlyhanie hostiteľa bude mať za následok automatické presunutie jeho člena na hostiteľa hosťa v ľahkom režime reštartu. Keď bude hostiteľ dostupný, automatický návrat po chybe spôsobí, že premiestnený člen bude okamžite presunutý späť na svojho domovského hostiteľa. Napríklad administrátori budú chcieť riadiť čas výskytu automatického návratu po chybe, aby si overili stav reštartovaného domovského hostiteľa predtým ako bude člen presunutý naspäť a znovu začlenený do klastra. Bez tohto riadenia musí administrátor uviesť domovského hostiteľa do režimu offline, čím nakrátko preruší transakcie, kým presunie člena na hosťovského hostiteľa a späť.

Počínajúc DB2 Verzia 10.1, môžete zakázať automatický návrat po chybe spustením tohto príkazu:

db2cluster -cm -set -option autofailback -value off

Potom môžete použiť príkaz **db2cluster** na manuálne spustenie automatického návratu po chybe člena do jeho domovského hostiteľa zadaním tohto príkazu:

db2cluster -cm -set -option autofailback -value on

Ak došlo k chybe hostiteľa a člen je pripravený na automatický návrat do jeho domovského hostiteľa, objaví sa výstraha pre tento konkrétny člen, ak bol zakázaný automatický návrat po chybe. Príkaz db2instance -list môžete použiť na zobrazenie prítomnosti takejto výstrahy. Príkaz db2cluster -cm -list -alert môžete použiť na poskytovanie informácií o takejto výstrahe a o tom ako máte spustiť automatický návrat po chybe.

## **Nová predvolená hodnota CURRENT MEMBER zvyšuje výkon DB2 pureScale**

Príkazy SQL ALTER TABLE a CREATE TABLE SQL majú teraz voľbu CURRENT MEMBER v množine povolených predvolených hodnôt.

### **Predvolená hodnota stĺpca CURRENT MEMBER**

Táto zmena vám umožňuje použiť hodnotu špeciálneho registra CURRENT MEMBER ako predvolenú hodnotu stĺpca. Táto hodnota registra sa získava pri spustení operácie INSERT, UPDATE alebo LOAD. Potom môžete rozdeliť pracovné zaťaženia na základe tejto hodnoty aktuálneho člena a tak znížiť mieru databázových sporov v prostredí DB2 pureScale.

Jednou z metód zníženia miery sporov je pridanie stĺpca CURRENT MEMBER do tabuľky pomocou príkazu ALTER TABLE a potom nastavenie delenia tabuliek na oddiely na tabuľke, používajúcej tento nový stĺpec. Pri použití tohto prístupu novo vložené riadky zostanú lokálne pre člena. V dôsledku toho člen získa afinitu pre konkrétne riadky tabuľky a tak sa zníži zaťaženie pri synchronizácii medzi členmi.

Ak zaznamenáte problémy spôsobené sporom o index, môžete pridať implicitne skrytý stĺpec, ktorý má predvolenú hodnotu CURRENT MEMBER, a potom pomocou informácií v tomto stĺpci môžete spresniť indexy.

V prostredí DB2 pureScale sú statické náklady na využitie systémových prostriedkov priamo úmerný úrovni aktívneho zdieľania, ku ktorému dochádza medzi členmi klastra. Použitie stĺpca CURRENT MEMBER na rozdelenie tabuľky alebo indexu znižuje túto úroveň aktívneho zdieľania medzi členmi, a tým poskytuje priaznivý vplyv výkonu na celé prostredie.

## Nová monitorovacia rutina umožňuje nahliadnuť do využívania oblasti **vyrovnávacej pamäte**

Nová tabuľková funkcia MON\_GET\_GROUP\_BUFFERPOOL poskytuje informácie, pomocou ktorých môžete zistiť, či je nakonfigurovaná veľkosť pre skupinovú oblasť vyrovnávacej pamäte (GBP) v prostredí DB2 pureScale správne stanovená.

Ak GBP nemá dostatok priestoru pri pokuse o zaregistrovanie stránky alebo o zapísanie stránky do GBP, vráti sa chyba GBP\_FULL. Použitím tabuľkovej funkcie MON\_GET\_GROUP\_BUFFERPOOL môžete nahlásiť počet výskytov chyby GBP\_FULL pre konkrétneho člena, aktuálne pripojeného člena alebo všetkých členov v prostredí DB2 pureScale. Ak sa hodnota pre GBP\_FULL v priebehu časového úseku zvýši, veľkosť GBP budete musieť zväčšiť.

## Manažér pracovného zaťaženia DB2 je teraz dostupný v prostredie DB2 **pureScale**

S DB2 Verzia 10.1, teraz môžete používať manažér pracovného zaťaženia DB2 (DB2 WLM) na spravovanie pracovných zaťažení, keď je aktivovaný IBM DB2 pureScale Feature. Dobrá konfigurácia pracovného zaťaženia pomáha pri maximalizovaní efektívnosti a priepustnosti systému, čo vám pomáha dosiahnuť ciele podnikového výkonu.

## Bolo vylepšené zhromažďovanie diagnostických údajov v prostrediach **DB2 pureScale**

Vylepšený príkaz **db2support** teraz zhromažďuje ďalšie diagnostické údaje pre komponenty DB2 pureScale. Toto zlepšené zhromažďovanie diagnostických údajov môže pomôcť urýchliť proces odstraňovania problémov v prostrediach DB2 pureScale.

Na urýchlenie procesu určenia problému v prostrediach DB2 pureScale je príkaz **db2support** vylepšený tak, aby bolo možné štandardne zhromažďovať väčšinu diagnostických údajov, ktoré sú určené konkrétne pre komponenty DB2 pureScale, napríklad pre správcu klastrov, súborový systém klastra a uDAPL. Vylepšený je aj parameter -purescale príkazu **db2support**. Ak teraz zadáte voľbu -purescale, budú sa zhromažďovať alšie diagnostické údaje, ktoré sú určené pre prostredia DB2 pureScale.

Príkaz **db2support** teraz štandardne zhromažďuje aj diagnostické údaje zo všetkých hostiteľov, ktorí zahrňujú členov aj prostriedok Cluster Caching Facility (CF). Toto vylepšenie zaručuje, že sa štandardne zhromažďujú všetky informácie, ktoré môžete potrebovať pri riešení problémov.

Ako pomoc pre rýchle vyhľadávanie všetkých diagnostických údajov, zhromažďovaných príkazom **db2support**, je teraz súbor db2support.html vylepšený tak, že obsahuje prepojenia údajov, nazhromaždených v súbore db2support.html, ktoré ukazujú na jeho príslušné ploché súbory v podadresári balíka db2support. Súčasťou balíka **db2support** je aj mapovací súbor s názvom db2support.map vo verzii obyčajného textového súboru.

## FP2: Vzdialené prihlásenie užívateľa root bez hesla pre GPFS

Pri nových inštaláciách DB2 pureScale nové predvolené hodnoty pre súborový systém GPFS riadený serverom DB2 už nevyžadujú vzdialené prihlásenie užívateľa root bez hesla.

Komponent DB2 pureScale používa súborový systém General Parallel File System (GPFS) ako súborový systém zdieľaného disku na zabezpečovanie prístupu k údajom pre všetkých členov v prostredí DB2 pureScale. GPFS vyžaduje, aby určité príkazy boli spúšané ako príkazy root na všetkých hostiteľoch, ktorí sú súčasťou domény GPFS.

V minulosti muselo byť prihlásenie užívateľa root bez hesla pomocou štandardnej metódy autentifikácie verejným kľúčom SSH povolené na všetkých hostiteľoch v doméne GPFS. Vo vydaní DB2, verzia 10.1, balík opráv 2 a novších balíkoch opráv, ak používate súborový systém GPFS riadený serverom DB2 pre nové inštalácie komponentu DB2 pureScale, už sa nevyžaduje vzdialené prihlásenie užívateľa root bez hesla. Na použitie sieťového protokolu SSH medzi hostiteľmi sa vyžaduje nové ID užívateľa iné ako root (db2sshid). Ak ID užívateľa SSH nie je zadané, ako ID užívateľa SSH sa použije ID užívateľa vlastníka inštancie.

Po vytvorení inštancie môžete zakázať prístup užívateľa root bez hesla. Prístup užívateľa root bez hesla musí byť ale povolený pre úlohy údržby životného cyklu servera DB2, ale po úlohách údržby životného cyklu ho môžete zakázať, keďže inštalácia súborového systému GPFS riadeného serverom DB2 už nevyžaduje, aby bol tento prístup povolený.

# **Kapitola 17. Vylepšenia podpory pre multikultúrne prostredia**

Verzia 10.1 obsahuje ďalšie možnosti na prácu s multikultúrnymi údajmi.

## **Nové porovnávania na báze UCA založené na CLDR 1.8.1 rozlišujúce miestne nastavenia**

Verzia 10.1 poskytuje ďalšie porovnávania rozlišujúce miestne nastavenia na báze UCA.

Porovnávanie rozlišujúce miestne nastavenia zabezpečuje správne usporiadanie údajov, na základe určených miestnych nastavení, vrátane aspektov ako sú jazyk a krajina. Tieto porovnávania môžu byť na mieru prispôsobené, aby poskytovali radenie bez rozlišovania veľkosti písmen a bez rozlišovania prízvukov.

Algoritmus UCA (Unicode Collation Algorithm) poskytuje špecifikáciu na porovnávanie reťazcov Unicode spôsobom, ktorý je v súlade s požiadavkami štandardu Unicode. Na miestne nastavenie citlivé porovnávania v Verzia 10.1 implementuje UCA, verzia 5.2. Tieto porovnávania sú založené na CLDR (Common Locale Data Repository), verzia 1.8.1.

Porovnávanie citlivé na miestne nastavenia, založené na UCA, môžete používať aj so skalárnou funkciou COLLATION\_KEY\_BIT jazyka SQL.

Boli pridané nové miestne nastavenia, ktoré predstavujú nasledujúce jazyky:

- Afrikánčina
- · Arménčina
- Azerbajdžančina
- Bengálčina
- Bengálčina (tradičná)
- Hausa
- Igbo
- Kannada (tradičná)
- Konkani
- Sinhala
- Sinhala (slovník)
- Swahilčina
- Urdčina
- · Walesčina
- Jorubčina

### **Nové miestne nastavenia založené na CLDR 1.8.1**

CLDR (Common Locale Data Repository) verzia 1.8.1 obsahuje údaje pre viac ako 500 miestnych nastavení, na báze 186 jazykov a 159 teritórií. Kde je poskytovaná miestna podpora v produkte DB2, môžete použiť tieto miestne nastavenia v Verzia 10.1.

Všetky miestne nastavenia predstavené v CLDR 1.8.1 môžete použiť v špeciálnom registri CURRENT LOCALE LC\_TIME. Môžete ich použiť aj v nasledujúcich na miestne nastavenia citlivých skalárnych funkciách SQL a vo funkciách XQuery.

• DAYNAME

- LOWER (zohľadňuje miestne nastavenia)
- MONTHNAME
- NEXT\_DAY
- ROUND
- ROUND\_TIMESTAMP
- TIMESTAMP\_FORMAT
- TRUNC\_TIMESTAMP
- TRUNCATE alebo TRUNC
- UPPER (zohľadňuje miestne nastavenia)
- VARCHAR\_FORMAT
- v Funkcia XQuery s malými písmenami
- Funkcia XQuery s veľkými písmenami

## **Kódy alších teritórií, ktoré podporuje IBM Data Server Client**

Užívatelia IBM Data Server Client so zadefinovanými kódmi teritórií uvidia dátum, čas a desatinnú čiarku vo formáte, ktorý prináleží ich miestnemu nastaveniu.

V Verzia 10.1 sú podporované nasledujúce nové teritóriá:

- Arménsko
- Gruzínsko
- Keňa
- · Nepál
- Srí Lanka
- Tanzánia

# **Čas- 2. Čo sa zmenilo**

Časť Čo sa zmenilo obsahuje informácie o zmenách v existujúcich funkciách od verzie 9.7 a Verzia 9.8.

DB2 Verzia 10.1 pre Linux, UNIX a Windows obsahuje zmenené funkcie, odmietnuté funkcie a ďalej nepodporované funkcie, ktoré musíte brať do úvahy pri programovaní nových aplikácií alebo modifikovaní existujúcich aplikácií.

Keď si budete vedomí týchto zmien, uľahčí vám to vývoj aktuálnych aplikácií a plánov prechodu na produkt Verzia 10.1.

Zmenené funkcie väčšinou zahrňujú zmeny v predvolených hodnotách alebo výstup, ktorý je iný ako výstup, ktorý by vznikol v predchádzajúcich vydaniach. Napríklad, príkaz SQL, ktoré ste používali v predchádzajúcom vydaní, by vytvoril iné výsledky v produkte Verzia 10.1.

Zachovanie kompatibility aplikácií vo všetkých vydaniach je kľúčovou prioritou. Určité správanie sa však musí zmeniť, aby bolo možné využívať výhody nových a zmenených funkcií v aktuálnom vydaní,

Nasledujúce kapitoly popisujú zmenené funkcie, odmietnuté funkcie a ďalej nepodporované funkcie v produkte Verzia 10.1, ktoré môžu mať dopad na existujúce aplikácie.

**[Kapitola 18, "Zhrnutie administračných zmien", na strane 107](#page-120-0)**

Táto kapitola popisuje zmeny v existujúcich funkciách DB2, súvisiacich s administráciou databáz.

**[Kapitola 19, "Súhrn zmien v nastavení databázy a v inštalácii produktu", na strane 119](#page-132-0)** Táto kapitola popisuje zmeny v existujúcich funkciách DB2, súvisiacich s nastavením databázy a inštaláciou produktu.

#### **[Kapitola 20, "Súhrn zmien bezpečnosti", na strane 125](#page-138-0)**

Táto kapitola popisuje zmeny v existujúcich funkciách DB2, súvisiacich s bezpečnosťou.

- **[Kapitola 21, "Zhrnutie zmien vývoja aplikácií", na strane 127](#page-140-0)** Táto kapitola popisuje zmeny v existujúcich funkciách DB2, súvisiacich s vývojom aplikácií.
- **[Kapitola 22, "Súhrn zmien príkazov DB2 a príkazov SQL", na strane 141](#page-154-0)** Táto kapitola popisuje zmeny v príkazoch CLP DB2, príkazoch systému DB2 a príkazoch SQL na podporu nových schopností.
- **[Kapitola 23, "Zastarané funkcie v Verzia 10.1", na strane 149](#page-162-0)** Táto kapitola obsahuje zoznam zastaraných funkcií, ktorý sa odkazuje na špecifické funkcie, ktoré sú síce podporované, ale ich používanie sa neodporúča, pretože v ďalšom vydaní môžu byť zrušené.
- **[Kapitola 24, "Ďalej nepodporované funkcie v Verzia 10.1", na strane 167](#page-180-0)** Táto kapitola uvádza zoznam funkcií a schopností, ktoré nie sú podporované v Verzia 10.1.
- **[Kapitola 25, "Súhrn zastaraných a už nepodporovaných funkcií DB2 v Verzia 10.1 a](#page-196-0) [starších vydaniach", na strane 183](#page-196-0)**

Táto kapitola uvádza zoznam komponentov a funkcií, ktoré sú v DB2 Verzia 10.1 zastarané alebo už nie sú podporované.

Informácie o zmenách databázových produktov a komponentov DB2 nájdete v časti "Funkcie v komponentoch DB2 a vydaniach produktu DB2". Súvisiace licenčné a marketingové informácie sú k dispozícii na domovskej stránke produktu DB2 pre Linux, UNIX a Windows na adrese [http://www.ibm.com/software/data/db2/linux-unix-windows/.](http://www.ibm.com/software/data/db2/linux-unix-windows/)

# <span id="page-120-0"></span>**Kapitola 18. Zhrnutie administračných zmien**

Verzia 10.1 obsahuje zmenenú funkčnosť, ktorá má vplyv na vašu prácu s databázami DB2 a ich administráciu.

## **Replikačné centrum je teraz samostatný nástroj**

Replikačné centrum je teraz samostatný nástroj. Predvolené voľby inštalácie a príkaz na spúšťanie Replikačného centra sa zmenili.

### **Podrobnosti**

V Verzia 10.1 je Replikačné centrum k dispozícii ako samostatný nástroj na operačných systémoch Linux a Windows. V predchádzajúcich vydaniach bol zoskupený s ďalšími administračnými nástrojmi, ako je napríklad Riadiace centrum. Tieto administračné nástroje už nie sú podporované.

Na spúšanie Replikačného centra je v Verzia 10.1 k dispozícii príkaz **db2rc**. Príkaz **db2cc -rc**, ktorý bol k dispozícii v predchádzajúcich vydaniach, už nie je podporovaný.

Na operačných systémoch Windows môžete tiež kliknúť na Start > Programs > IBM DB2 > *DB2 copy name* > **Replication Center**, kde *DB2 copy name* označuje názov kópie DB2, ktorú ste špecifikovali počas inštalácie.

V Verzia 10.1 sa Replikačné centrum inštaluje ako súčasť komponentu nástrojov replikácie, štandardne typickou alebo voliteľnou inštaláciou. Kompaktná inštalácia však už neinštaluje komponent nástrojov replikácie, ktorého súčasťou je Replikačné centrum. V predchádzajúcich vydaniach boli nástroje replikácie vyžadovaným komponentom pre kompaktné inštalácie určitých produktov.

Všetky funkcie Replikačného centra z predchádzajúcich vydaní sú ešte stále dostupné a podporované.

#### **Riešenie**

Na inštaláciu Replikačného centra sa presvedčte, že ste vybrali typickú alebo vlastnú inštaláciu pre každý z databázových produktov DB2.

Ak chcete spustiť Replikačné centrum, zadajte príkaz **db2rc**. V operačných systémoch Windows môžete použiť aj ponuku Start.

### **Bolo zmenené zhromažovanie informácií o zozname balíkov**

Mechanizmus, ktorý umožňuje zhromažďovanie informácií o zozname balíkov monitorom udalostí jednotiek práce sa zmenil.

#### **Podrobnosti**

Zhromažďovanie informácií o zozname balíkov môžete povoliť použitím jedného z nasledujúcich mechanizmov:

v Zhromažďovanie na úrovni databázy povolíte nastavení konfiguračných parametrov databázy **mon\_uow\_data** a **mon\_uow\_pkglist**. V produkte Verzia 10.1 má konfiguračný parameter databázy **mon\_uow\_data** dve hodnoty: NONE a BASE. V predchádzajúcich vydaniach mal tento parameter tri možné hodnoty: NONE, BASE a PKGLIST. Parameter **mon\_uow\_data** je rodičovský parameter nových konfiguračných parametrov databázy **mon\_uow\_pkglist** a **mon\_uow\_execlist**. Tieto dva nové parametre môžete použiť súčasne na zhromaždenie informácií o zozname balíkov, informácií o identifikátoroch spustiteľných programov alebo oboch typov informácií.

• Zhromažďovanie pre konkrétne pracovné zaťaženie môžete povoliť pomocou klauzuly COLLECT UNIT OF WORK DATA príkazu CREATE WORKLOAD alebo ALTER WORKLOAD. Syntax klauzuly sa zmenila tak, aby bolo možné uviesť, či sa majú zhromažďovať informácie o zozname balíkov, informácie o identifikátoroch spustiteľných programov alebo oba typy informácií. Podrobné informácie nájdete v téme "Príkazy ALTER WORKLOAD a CREATE WORKLOAD sa zmenili".

#### **Riešenie**

Ak máte skripty alebo aplikácie, ktoré konfiguračný parameter databázy **mon\_uow\_data** nastavujú na hodnotu PKGLIST, konfiguračný parameter databázy **mon\_uow\_data** nastavte na hodnotu BASE a konfiguračný parameter databázy **mon\_uow\_pkglist** nastavte na hodnotu ON, ako je uvedené v nasledujúcom príklade:

UPDATE DB CFG FOR SAMPLE USING mon\_uow\_data BASE UPDATE DB CFG FOR SAMPLE USING mon\_uow\_pkglist ON

Keď vykonáte aktualizáciu databázy, v ktorej bol konfiguračný parameter databázy **mon\_uow\_data** nastavený na hodnotu PKGLIST, počas aktualizácie databázy sa konfiguračný parameter databázy **mon\_uow\_data** nastaví na hodnotu BASE a konfiguračný parameter databázy **mon\_uow\_pkglist** sa nastaví na hodnotu ON.

Pri použití klauzuly COLLECT UNIT OF WORK DATA príkazu CREATE WORKLOAD alebo ALTER WORKLOAD použite novú syntax.

### **Zmeny v modely zabezpečenia komponentu DB2 Text Search**

Komponent DB2 Text Search teraz spúšťa administračné operácie na základe ID autorizácie užívateľa spúšťajúceho túto operáciu.

#### **Podrobnosti**

Vlastník inštancie už viac nevyžaduje žiadne nevyhnutné podmienky pre databázové privilégiá a chránený užívateľ už nemusí byť v rovnakej primárnej skupine ako vlastník inštancie. Vykonávanie operácií s autorizačným ID užívateľa zlepšuje schopnosti vykonávania auditu a zlepšuje ovládanie správy textového vyhľadávania.

Ak chcete zjednodušiť riadenie prístupu, k dispozícii máte tri nové systémové role:

- v Text Search Administrator (SYSTS\_ADM) vykonáva operácie na databázovej úrovni
- v Text Search Manager (SYSTS\_MGR) vykonáva operácie na indexovej úrovni
- v Text Search User (SYSTS\_USR) Má prístup ku katalógovým údajom textového vyhľadávania

#### **Riešenie**

Zmeňte svoje skripty a aplikácie tak, aby používali nový model zabezpečenia komponentu DB2 Text Search.

### **Zmenilo sa umiestnenie indexov komponentu DB2 Text Search**

Zmenilo sa predvolené umiestnenie indexov textového vyhľadávania.

### **Podrobnosti**

Predvolené umiestnenie indexov textového vyhľadávania sa teraz určuje prostredníctvom parametra **defaultDataDirectory**, ktorý je možné nastaviť pomocou pomocného programu configTool. Tento parameter nemá žiadnu predvolenú konfiguráciu. Ak sa jeho hodnota nezmení, kolekcie sa budú vytvárať v podpriečinku adresára sqllib a nie v ceste k databáze.

#### **Riešenie**

Pomocou pomocného programu configTool nakonfigurujte parameter **defaultDataDirectory** alebo zmeňte svoje skripty a aplikácie tak, aby používali vlastné adresáre kolekcií.

Podrobné informácie nájdete v popise príkazu **CREATE INDEX FOR TEXT**.

### **Zmeny v plánovači komponentu DB2 Text Search**

DB2 Text Search teraz používa plánovač administračných úloh na automatizáciu vykonávania úloh.

#### **Podrobnosti**

Úlohy plánovania sa automaticky vytvárajú a aktualizujú podľa nastavení **UPDATE FREQUENCY** pre index textového vyhľadávania. Zoznam úloh a stav vykonaných úloh môžete monitorovať s použitím administračných zobrazení pre plánovač. Bližšie informácie o plánovači nájdete v téme o používaní plánovača administračných úloh.

Plán pre textový index bude viditeľný len pre užívateľa, ktorý vytvoril plán a pre užívateľov s privilégiami DBADM. Ak je textový index, ktorý má plán, zrušený užívateľom, ktorý nie je tvorcom tohto textového indexu a nemá ani privilégiá DBADM, zrušenie bude úspešné, ale úloha plánu zostane zachovaná. Podobne, ak takýto užívateľ pozmení textový index, aby odstránil existujúci plán, úloha plánu zostane. Stane sa to, ak viacerí užívatelia krížovo spravujú textové indexy a nemajú privilégiá DBADM, pretože autorizačné ID užívateľa sa používa na vykonávanie administračných operácií. Ak chcete tieto osirotené plány odstrániť, pripojte sa s privilégiom DBADM, skontrolujte zoznam úloh plánovača a odstráňte všetky osirotené úlohy plánu.

#### **Riešenie**

V prípade indexov textového vyhľadávania vytvorených v starších vydaniach skontrolujte naplánované úlohy a pomocou operácie **ALTER INDEX** nastavte a aktualizujte plány.

## **Zmenili sa administračné príkazy a uložené procedúry komponentu DB2 Text Search**

Boli pridané alebo zmenené administračné príkazy a uložené procedúry komponentu DB2 Text Search tak, aby boli podporované nové funkcie v Verzia 10.1.

#### **Podrobnosti**

V tomto vydaní DB2 boli uvedené rozšírené príkazy textového vyhľadávania na podporu ďalších funkcií. Rozšírené príkazy textového vyhľadávania sú:

- Príkaz db2ts ALTER INDEX FOR TEXT
- v Príkaz db2ts CLEANUP FOR TEXT
- v Príkaz db2ts CLEAR COMMAND LOCKS FOR TEXT
- v Príkaz db2ts CLEAR EVENTS FOR TEXT
- v Príkaz db2ts CREATE INDEX FOR TEXT
- v Príkaz db2ts DISABLE DATABASE FOR TEXT
- v Príkaz db2ts DROP INDEX FOR TEXT
- v Príkaz db2ts ENABLE DATABASE FOR TEXT
- v Príkaz db2ts RESET PENDING FOR TEXT
- v Príkaz db2ts START FOR TEXT
- Príkaz db2ts STOP FOR TEXT
- v Príkaz db2ts UPDATE INDEX FOR TEXT

Rozšírené uložené procedúry textového vyhľadávania sú:

- Procedúra SYSTS\_ADMIN\_CMD
- Procedúra SYSTS\_ALTER
- v Procedúra SYSTS\_CLEAR\_EVENTS
- Procedúra SYSTS\_CLEAR\_COMMANDLOCKS
- Procedúra SYSTS\_CONFIGURE
- Procedúra SYSTS\_CREATE
- Procedúra SYSTS\_DISABLE
- Procedúra SYSTS\_DROP
- Procedúra SYSTS\_ENABLE
- Procedúra SYSTS\_UPDATE

#### **Riešenie**

Pozrite si zoznam zmenených funkcií komponentu DB2 Text Search a určite, či majú tieto zmeny vplyv na vaše aplikácie alebo skripty a prípadne ich upravte.

Využite zmenené funkcie prostredníctvom nových parametrov textového vyhľadávania alebo nových hodnôt existujúcich parametrov textového vyhľadávania.

## **Zmenili sa názvy prahov TOTALDBPARTITIONCONNECTIONS a TOTALSCPARTITIONCONNECTIONS**

Názov prahu TOTALDBPARTITIONCONNECTIONS bol zmenený na TOTALMEMBERCONNECTIONS. Názov prahu TOTALSCPARTITIONCONNECTIONS bol zmenený na TOTALSCMEMBERCONNECTIONS.

#### **Podrobnosti**

Funkcie premenovaných prahov zostávajú rovnaké. Zmenili sa iba názvy týchto prahov. V prostrediach databáz s oddielmi sa teraz databázový oddiel bude nazývať členom.

#### **Riešenie**

Použite prah TOTALMEMBERCONNECTIONS namiesto prahu TOTALDBPARTITIONCONNECTIONS.

Použite prah TOTALSCMEMBERCONNECTIONS namiesto prahu TOTALSCPARTITIONCONNECTIONS.

## **Aktuálne hodnoty sekcie teraz obsahujú štatistiku objektov**

V Verzia 10.1 informácie o aktuálnych hodnotách sekcie vo výstupe z vysvetľovacieho mechanizmu obsahujú štatistiku objektov databázy.

#### **Podrobnosti**

V predchádzajúcich vydaniach výstup z vysvetľovacieho mechanizmu obsahoval informácie o aktuálnych hodnotách len pre operátorov. Tento výstup teraz obsahuje štatistiku runtime pre tabuľky a indexy, ku ktorým pristupuje sekcia príkazu pri jeho spúšťaní.

#### **Riešenie**

Skôr než získate vysvetlenie sekcie s aktuálnymi hodnotami, ktoré obsahujú štatistiku objektov, musíte migrovať svoje vysvetľovacie tabuľky. Ak chcete migrovať vysvetľovacie tabuľky, použite procedúru SYSINSTALLOBJECTS alebo príkaz **db2exmig**.

## **Cesty k predvolenému diagnostickému protokolu sa teraz štandardne** rozdeľujú

Vo vydaní Verzia 10.1 sa všetky členovia,prostriedky Cluster Caching Facility, servery databázových oddielov a databázové oddiely štandardne protokolujú do súkromného protokolového súboru db2diag.

### **Podrobnosti**

V starších verziách všetky členovia a prostriedky Cluster Caching Facility protokolovali svoje diagnostické údaje do spoločnej lokality na zdieľaní GPFS pod adresárom sqllib\_shared. Ak ste chceli, aby členovia, prostriedky Cluster Caching Facility, servery s databázovými oddielmi a databázové oddiely protokolovali do osobitných diagnostických adresárov, museli ste manuálne uviesť, že diagnostické údaje majú byť rozdelené.

Tento prechod na súkromné diagnostické adresáre zlepšuje výkon diagnostického protokolovania, pretože jeho výsledkom je menej kolízií na súboroch db2diag.log a cfdiag.\*.log. Predchádza tiež jednému bodu zlyhania.

Tabuľka 23 a Tabuľka 24 na strane 112 zobrazujú diagnostické cesty pre novo vytvorené inštancie Verzia 10.1, ktoré sú aktualizované použitím tohto príkazu: update dbm cfg using [DIAGPATH|CF\_DIAGPATH|ALT\_DIAGPATH] <*config setting*>

Upozorňujeme, že aktuálne hodnoty, ktoré sú uložené a zobrazené v prípade vstupu NULL, sú aktuálne predvolené hodnoty, čo znamená, že nastavenie NULL už nie je podporované. To znamená, že aj keď zadáte nastavenie NULL, konfiguračný súbor sa vyplní predvolenou hodnotou.

Tabuľka 23. Nastavenie pre cesty k diag.log a cfdiag.\*.log v novej inštancii DB2

| config setting | Jedno prostredie s<br>oddielmi     | Prostredie databázy s<br>oddielmi           | prostredie DB2<br>pureScale                         |
|----------------|------------------------------------|---------------------------------------------|-----------------------------------------------------|
| <b>NULL</b>    | \$INSTHOME/sqllib/<br>db2dump/ \$m | \$ <i>INSTHOME</i> /sqllib/<br>db2dump/ \$m | <i>SINSTHOME</i> /<br>sqllib_shared/db2dump/<br>\$m |
| path           | path                               | path                                        | path                                                |

| config_setting                  | Jedno prostredie s<br>oddielmi                                                     | Prostredie databázy s<br>oddielmi       | prostredie DB2<br>pureScale                                             |
|---------------------------------|------------------------------------------------------------------------------------|-----------------------------------------|-------------------------------------------------------------------------|
| $S X^1$                         | \$ <i>INSTHOME</i> /sqllib/<br>db2dump/SX                                          | \$INSTHOME/sqllib/<br>db2dump/ \$X      | <i><b>SINSTHOME/</b></i><br>sqllib shared/db2dump/<br>\$X               |
| path \\$X                       | path \\$X                                                                          | path \\$X                               | path \\$X                                                               |
| $\frac{\mathrm{S}}{\mathrm{A}}$ | \$INSTHOME/sqllib/<br>db2dump/ \$X/path                                            | \$INSTHOME/sqllib/<br>db2dump/ \$X/path | <i><b>SINSTHOME/</b></i><br>sqllib shared/db2dump/<br>$\frac{S}{X}\neq$ |
| path \$X/path                   | path \$X/path                                                                      | path \$X/path                           | path \$X/path                                                           |
| $\cdot$ Sh                      | $1$ \$X predstavuje jeden z nasledujúcich symbolov rozdelenej diagnostickej cesty: |                                         |                                                                         |

<span id="page-125-0"></span>Tabuľka 23. Nastavenie pre cesty k diag.log a cfdiag.\*.log v novej inštancii *DB2 (pokračovanie)*

 $\cdot$  \$n

 $\cdot$  \$m

 $\cdot$  \$h\$n

v \$h\$m

Keďže cesta k zdieľanému adresáru a \$INSTHOME sú teraz oddelené, existuje predvolený **alt\_diagpath**, ktorý je fyzicky oddelený od **diagpath**, ktorý bol predtým odporúčanou konfiguráciou.

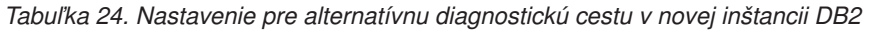

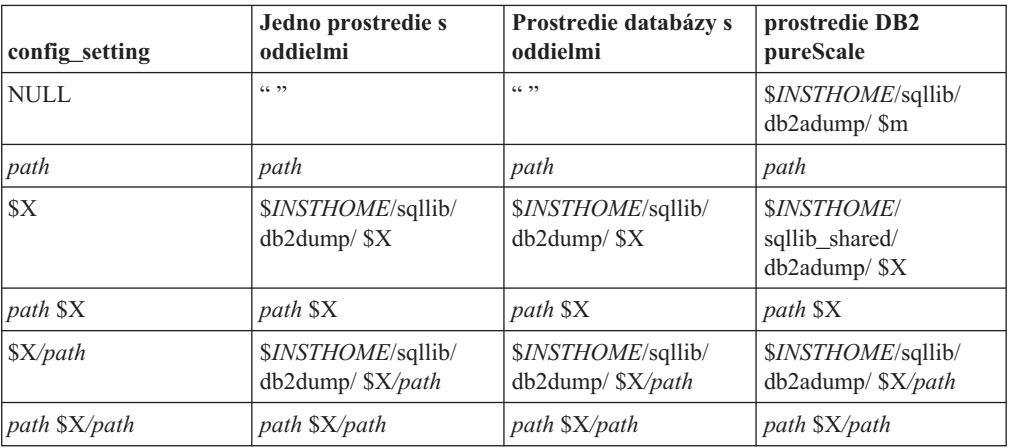

Tabuľka 25 ukazuje, aké by boli nastavenia pre konfiguračné parametre **diagpath** a **cf\_diagpath** po prechode z inštancie pred Verzia 10.1 DB2.

*Tabu-ka 25. Nastavenie pre cesty k diag.log a cfdiag.\*.log v aktualizovanej inštancii DB2*

| config_setting | Jedno prostredie s<br>oddielmi     | Prostredie databázy s<br>oddielmi    | prostredie DB2<br>pureScale                               |
|----------------|------------------------------------|--------------------------------------|-----------------------------------------------------------|
| <b>NULL</b>    | \$INSTHOME/sqllib/<br>db2dump      | \$INSTHOME/sqllib/<br>db2dump        | <i><b>SINSTHOME/</b></i><br>sqllib_shared/db2dump         |
| path           | path                               | path                                 | path                                                      |
| $$X^1$$        | \$INSTHOME/sqllib/<br>db2dump/ \$X | \$INSTHOME/sqllib/<br>$db2dump/$ \$X | <i><b>SINSTHOME/</b></i><br>sqllib_shared/db2dump/<br>\$X |
| path S X       | path \\$X                          | path \\$X                            | path \\$X                                                 |

| config setting          | Jedno prostredie s<br>oddielmi          | Prostredie databázy s<br>oddielmi       | prostredie DB2<br>pureScale                                                           |
|-------------------------|-----------------------------------------|-----------------------------------------|---------------------------------------------------------------------------------------|
| $\frac{S}{X}\phi$ ath   | \$INSTHOME/sqllib/<br>db2dump/ \$X/path | \$INSTHOME/sqllib/<br>db2dump/ \$X/path | <i><b>SINSTHOME/</b></i><br>sqllib_shared/db2dump/<br>$\frac{\mathrm{S}}{\mathrm{A}}$ |
| $ path \rangle$ SX/path | path \$X/path                           | path \$X/path                           | path \$X/path                                                                         |

Tabuľka 25. Nastavenie pre cesty k diag.log a cfdiag.\*.log v aktualizovanej inštancii *DB2 (pokračovanie)*

### **Riešenie**

Zásah užívateľa sa nevyžaduje, pokiaľ nechcete zadať jeden adresár diagpath. Ak sa chcete vrátiť k predchádzajúcemu správaniu, keď ste mali jedno miesto pre diagnostické údaje, zadajte diagnostickú cestu bez symbolu.

## **Zmenili sa niektoré konfiguračné parametre databázového manažéra**

Verzia 10.1 obsahuje množstvo nových a zmenených konfiguračných parametrov databázového manažéra.

### **Podrobnosti**

#### **Nové konfiguračné parametre databázového manažéra**

Z dôvodu uvedenia nových komponentov a funkcií, Verzia 10.1 obsahuje množstvo nových konfiguračných parametrov.

*Tabu-ka 26. Zhrnutie nových konfiguračných parametrov databázového manažéra Verzia 10.1*

| Názov parametra                              | Popis                                                                | Podrobnosti                                                                                                    |
|----------------------------------------------|----------------------------------------------------------------------|----------------------------------------------------------------------------------------------------|
| comm exit list                               | Zoznam ukončovacích knižníc<br>vyrovnávacej pamäte<br>komunikácie    | Tento parameter určuje zoznam ukončovacích knižníc<br>vyrovnávacej pamäte komunikácie, ktoré bude<br>používať databázový systém DB2. Ukončovacia<br>knižnica vyrovnávacej pamäte komunikácie je<br>dynamicky zavádzaná knižnica, ktorú môžu aplikácie<br>používať na získanie prístupu k vyrovnávacím<br>pamätiam komunikácie DB2 slúžiacim na<br>komunikáciu s klientskymi aplikáciami a ich<br>preskúmanie. |
| wlm_dispatcher                               | Dispečer manažéra pracovných<br>zaťažení                             | Tento parameter povoľuje (hodnota YES) alebo<br>zakazuje (hodnota NO) dispečera manažéra<br>pracovných zaťažení (WLM) DB2. Povolený<br>dispečer WLM štandardne riadi len limity CPU.                                                                                                    |
| wlm disp concur                              | Súbežnosť vláken dispečera<br>manažéra pracovných zaťažení           | Tento parameter zadáva ako dispečer manažéra<br>pracovných zaťažení (WLM) DB2 nastavuje úroveň<br>súbežnosti vláken. Úroveň súbežnosti vláken môžete<br>tiež nastaviť manuálne na pevnú hodnotu.                                                                                                    |
| wlm_disp_cpu_shares Zdiel'ania CPU dispečera | manažéra pracovných zaťažení                                         | Tento parameter povoľuje (hodnota YES) alebo<br>zakazuje (hodnota NO) riadenie zdieľaní CPU<br>dispečerom manažéra pracovných zaťažení (WLM)<br>DB2. Povolený dispečer WLM štandardne riadi len<br>limity CPU.                                                                                                    |
| wlm_disp_min_util                            | Minimálne využitie CPU<br>dispečerom manažéra<br>pracovných zaťažení | Tento parameter zadáva minimálne množstvo<br>využívania CPU, ktoré je potrebné pre zaradenie<br>servisnej triedy do zdieľania prostriedkov CPU, ktoré<br>je spravované cez DB2 WLM.                                                                                                    |

**Zmenené konfiguračné parametre databázového manažéra**

V nasledujúcej tabuľke sú uvedené konfiguračné parametre databázového manažéra so zmenami pre ich predvolené hodnoty.

| Názov parametra | <b>Popis</b>                                                                    | Podrobnosti o zmene predvolenej hodnoty                                                                                                    |
|-----------------|---------------------------------------------------------------------------------|----------------------------------------------------------------------------------------------------|
| alt_diagpath    | Konfiguračný parameter<br>alternatívnej cesty adresára<br>diagnostických údajov | Predchádzajúce vydania<br>Null                                                                                                    |
|                 |                                                                                 | Prostredia Verzia 10.1 DB2 pureScale (Linux a<br>INSTHOME/sqllib/db2adump/ \$m<br>UNIX)                                                                                                    |
| cf_diagpath     | Konfiguračný parameter<br>cesty adresára diagnostických<br>údajov pre CF        | Predchádzajúce vydania prostredí DB2<br>pureScale<br>Null                                                                                                    |
|                 |                                                                                 | Verzia 10.1 prostredie DB2 pureScale<br>INSTHOME/sqllib/db2dump/ \$m                                                                                                    |
| diagpath        | Konfiguračný parameter<br>cesty adresára diagnostických<br>údajov               | Predvolená hodnota pre konfiguračný parameter<br>cesty k adresáru diagnostických údajov sa<br>zmenila.                                                                                                    |
|                 |                                                                                 | Predchádzajúce vydania<br>Null                                                                                                    |
|                 |                                                                                 | Verzia 10.1 Server Edition (Linux a UNIX)<br>INSTHOME/sqllib/db2dump/                                                                                                    |
|                 |                                                                                 | Verzia 10.1 prostredia databáz s oddielmi<br>(Linux a UNIX)<br>INSTHOME/sqllib/db2dump/ \$m                                                                                                    |
|                 |                                                                                 | Verzia 10.1 prostredie DB2 pureScale (Linux a<br>INSTHOME/sqllib/db2dump/ \$m<br>UNIX)                                                                                                    |
|                 |                                                                                 | Táto nová predvolená hodnota<br>znamená, že všetky databázové oddiely,<br>CF a členy majú svoj vlastný adresár<br>diagnostického protokolu.                                                                                                    |
|                 |                                                                                 | Verzia 10.1 (Windows)<br>V prostredia databáz s oddielmi:<br>Podadresár inštancie adresára, určeného<br>premennou registra DB2INSTPROF\<br>$\mathop{\$m}\nolimits$                                                                                                    |
|                 |                                                                                 | Mimo prostredia databáz s oddielmi:<br>Podadresár inštancie adresára, určeného<br>premennou registra DB2INSTPROF\<br>Môžete používať novú hodnotu \$m, ktorá sa<br>rozkladá do DIAG_number, na špecifikáciu<br>jedinečnej cesty diagnostického protokolu pre<br>všetky databázové oddiely, Prostriedky CF alebo<br>členovia. |
|                 | mon_obj_metrics Konfiguračný parameter<br>monitorovania metrík<br>objektov      | Predchádzajúce vydania<br><b>BASE</b>                                                                                                    |
|                 |                                                                                 | Verzia 10.1<br><b>EXTENDED</b>                                                                                                    |

*Tabu-ka 27. Súhrn konfiguračných parametrov so zmenenými predvolenými hodnotami*

Nasledujúce konfiguračné parametre databázového manažéra majú zmenené správanie alebo majú nové rozsahy v Verzia 10.1.

| Názov parametra | <b>Popis</b>                                                                                                    | Zmena Verzia 10.1                                                                                                    |
|-----------------|----------------------------------------------------------------------------------------------------|----------------------------------------------------------------------------------------------------|
| diagpath        | Konfiguračný parameter cesty<br>adresára diagnostických údajov                                                                   | Môžete používať novú hodnotu \$m, ktorá<br>sa rozkladá do DIAG_number, na<br>špecifikáciu jedinečnej cesty<br>diagnostického protokolu pre všetky<br>databázové oddiely, Prostriedky CF alebo<br>členovia.<br>Hodnota \$n je zastaraná a môže byť z<br>budúceho vydania odstránená. Namiesto<br>nej použite hodnotu \$m. |
| mon obj metrics | Konfiguračný parameter<br>monitorovania metrík objektov                                                                          | Pre tento konfiguračný parameter bola<br>٠<br>pridaná nová hodnota EXTENDED. Pre<br>metriku objektu si teraz môžete vybrať z<br>troch úrovní zhromažďovania údajov:<br>none, BASE a EXTENDED; predvolená<br>hodnota je EXTENDED.                                                                                         |
| numdb           | Konfiguračný parameter<br>maximálneho počtu súbežne<br>aktívnych databáz, vrátane<br>hostiteľských databáz a databáz<br>System i | Maximálny počet súbežne aktívnych<br>٠<br>databáz v prostredí DB2 pureScale je<br>teraz $200$ .                                                                                                    |

*Tabu-ka 28. Súhrn konfiguračných parametrov databázového manažéra so zmeneným správaním, novými rozsahmi alebo novými hodnotami*

### **Riešenie**

Využite výhody vylepšenej funkčnosti alebo nových komponentov, tak že si osvojíte novú funkčnosť prostredníctvom použitia nových konfiguračných parametrov databázového manažéra alebo nových hodnôt pre existujúce konfiguračné parametre databázového manažéra.

Pre nové konfiguračné parametre databázového manažéra alebo pre zmeny existujúcich konfiguračných parametrov databázového manažéra, ktorých výsledkom je zmena správania servera DB2, prispôsobte svoje existujúce aplikácie alebo skripty.

### **Niektoré premenné registrov a prostredia boli zmenené**

Existuje množstvo zmien v premenných registra a prostredia, aby ste mohli využívať výhody novej a zmenenej funkčnosti v Verzia 10.1.

### **Podrobnosti**

#### **Nové premenné**

Tieto premenné prostredia a registrov sú v Verzia 10.1 nové:

*Tabu-ka 29. Pridané premenné registrov a prostredia*

| Premenná registra               | <b>Popis</b>                                                                                                    |
|---------------------------------|----------------------------------------------------------------------------------------------------|
|                                 | DB2_BCKP_INCLUDE_LOGS_WARNINGalíka opráv 2 Verzia 10.1 môžete používať túto novú<br>premennú na určenie, že online zálohy môžu uspieť, aj keď<br>sa im nepodarí zahrnúť všetky nevyhnutné protokolové<br>súbory. |
| <b>DB2 BCKP PAGE VALIDATION</b> | Od balíka opráv 2 Verzia 10.1 môžete pomocou tejto novej<br>premennej určiť, že počas zálohy sa vykoná overenie stránky<br>DMS a AS.                                                                             |

| Premenná registra                | <b>Popis</b>                                                                                                    |
|----------------------------------|----------------------------------------------------------------------------------------------------|
| <b>DB2 BACKUP USE DIO</b>        | Túto premennú registra môžete použiť v prípade, ak chcete<br>mať súbor obrazu zálohy zapísaný priamo na disk, pričom<br>obídete pamäť cache súboru, čo môže na platformách Linux<br>viesť k lepšiemu využívaniu pamäte. Táto premenná registra<br>je k dispozícii v Verzia 10.1, balík opráv 1, a novších<br>balíkoch opráv. |
| <b>DB2 HISTORY FILTER</b>        | Túto premennú môžete použiť na určenie operácií, ktoré<br>nemajú upravovať súbor histórie, v dôsledku čoho sa zníži<br>možná miera sporov na súbore histórie. Táto premenná<br>registra je k dispozícii v Verzia 10.1, balík opráv 1, a<br>novších balíkoch opráv.                                                           |
| <b>DB2 INDEX PCTFREE DEFAULT</b> | Túto premennú registra môžete použiť na špecifikáciu, aké<br>percento každej stránky indexu ponechať ako voľný priestor,<br>keď sa zostavuje index.                                                                                                    |
|                                  | DB2_MAX_GLOBAL_SNAPSHOT_\$IZEbalíka opráv 2 Verzia 10.1 môžete pomocou tejto novej<br>premennej určiť maximálnu povolenú veľkosť snímky alebo<br>odhadu snímky, čím zabránite tomu, aby veľké globálne<br>snímky spôsobovali špičky využitia pamäte.                                                                         |
|                                  | DB2_MCR_RECOVERY_PARALLELISMo GARennú registra môžete použiť na obmedzenie počtu<br>aktívnych databáz, ktoré majú byť paralelne obnovené na<br>členovi počas obnovy po havárii člena. Túto premennú<br>môžete použiť len v prostredí DB2 pureScale.                                                                          |
| <b>DB2_SAS_SETTINGS</b>          | Táto premenná registra DB2 je primárnym bodom<br>konfigurácie vnútrodatabázových analýz s vloženým<br>procesom SAS.                                                                                                    |
| DB2_XSLT_ALLOWED_PATH            | Túto premennú registra môžete použiť na určenie, či má<br>inštancia DB2 odkazovať na externé entity, zadefinované vo<br>vnútri hárku štýlu XSLT.                                                                                                    |

Tabuľka 29. Pridané premenné registrov a prostredia (pokračovanie)

#### **Nové hodnoty v existujúcich premenných registra**

V nasledujúcej tabuľke uvidíte premenné registrov, ktoré majú nové hodnoty pre inštancie Verzia 10.1:

*Tabu-ka 30. Premenné registra s novými hodnotami*

| Premenná registra          | Nové hodnoty                                                                                                    |
|----------------------------|----------------------------------------------------------------------------------------------------|
| <b>DB2 PMODEL SETTINGS</b> | Teraz môžete túto novú voľbu SRVLST EQUAL WEIGHT<br>premennej použiť na vyradenie predvoleného správania, v<br>ktorom sa váhy členov vypočítajú na základe zaťaženia a<br>nenulové váhy členov v zozname serverov musia byť vždy<br>identické. |

#### **Zmenené správania**

V nasledujúcej tabuľke nájdete popis zmien pre premenné registrov keď vytvoríte alebo prejdete na inštanciu Verzia 10.1:

*Tabu-ka 31. Premenné registrov so zmenenými správaniami*

| Premenná registra   | Zmenené správanie                                                                                                    |
|---------------------|----------------------------------------------------------------------------------------------------|
| <b>DB2 ANTIJOIN</b> | Od Verzia 10.1, balík opráv 1, predvolenou hodnotou pre túto<br>premennú v prostrediach iných ako ESE je EXTEND, čo znamená,<br>že optimalizátor vyhľadá možnosti transformácie poddotazov NOT<br>IN ai NOT EXISTS na spojenia anti-join. |

| Premenná registra                | Zmenené správanie                                                                                                    |
|----------------------------------|----------------------------------------------------------------------------------------------------|
| <b>DB2BPVARS</b>                 | Vol'ba NUMPREFETCHQUEUES a PREFETCHQUEUESIZE<br>tejto premennej už nie je podporovaná, pretože zlepšenia<br>optimalizácie robia tieto voľby neaktuálnymi. Premenná registra<br><b>DB2BPVARS</b> je stále zastaraná.                                                                                                    |
| <b>DB2 EXTENDED OPTIMIZATION</b> | Nastavenie ENHANCED_MULTIPLE_DISTINCT je zastarané a<br>môže byť odstránené v ďalšom vydaní. Verzia 10.1 zahŕňa<br>vylepšenia zlepšujúce výkon viacerých samostatných dotazov. Tieto<br>vylepšenia sú podporované vo všetkých prostrediach vrátane<br>databáz s oddielmi a prostredia DB2 pureScale. Tieto vylepšenia sú<br>štandardne povolené v novo vytvorených databázach a<br>aktualizovaných databázach, v ktorých táto premenná registra nie je<br>nastavená na hodnotu ENHANCED MULTIPLE DISTINCT. Ak<br>zachováte toto nastavenie, zachová sa správanie z predchádzajúceho<br>vydania. Toto nastavenie by ste mali odstrániť, aby ste sprístupnili<br>nové vylepšenia a dosiahli vyšší výkon dotazov. |
| <b>DB2 NO_FORK_CHECK</b>         | Táto premenná registra už viac nie je zastaraná. Naďalej používajte<br>túto premennú, ak chcete aby klient prostredia runtime DB2<br>minimalizoval kontroly pre zisťovanie, či je aktuálny proces<br>výsledkom volania rozvetvenia.                                                                                                    |
| <b>DB2NTNOCACHE</b>              | Táto premenná registra už viac nie je zastaraná. Túto premennú<br>naďalej používajte, ak chcete vyradiť nezdokumentovaný limit 192<br>MB pre pamäť cache.                                                                                                    |

Tabuľka 31. Premenné registrov so zmenenými správaniami (pokračovanie)

### **Riešenie**

Využite výhody vylepšenej funkčnosti alebo nových komponentov, tak že si osvojíte novú funkčnosť prostredníctvom použitia nových premenných registra alebo nových hodnôt pre existujúce premenné registrov.

Pre nové premenné registra alebo pre zmeny existujúcich premenných registrov, ktorých výsledkom je zmena správania servera DB2, prispôsobte svoje existujúce aplikácie alebo skripty.

Prezrite si zoznam zastaraných a nepodporovaných premenných registrov, kde sa dozviete o ďalších zmenách, ktoré môžu mať dopad na vaše aplikácie a skripty a zistíte, či ich musíte alebo nemusíte prispôsobiť.

## <span id="page-132-0"></span>**Kapitola 19. Súhrn zmien v nastavení databázy a v inštalácii produktu**

Verzia 10.1 obsahuje zmenené funkcie, ktoré majú vplyv na spôsob inštalácie databázových produktov DB2 a nastavenie databáz DB2.

Aby ste mohli využívať výhody nových funkcií pridaných do aktuálneho vydania, boli aktualizované niektoré minimálne softvérové požiadavky. Ak chcete zabezpečiť správne nastavenie svojich systémov, pozrite si časti "Inštalačné požiadavky pre databázové produkty DB2" a "Podpora pre prvky prostredia vývoja databázových aplikácií".

Verziu servera DB2 alebo kópií klienta môžete aktualizovať na Verzia 10.1 z verzie 9.8, 9.7 alebo 9.5. Verzia 10.1 je nové vydanie a nie je možné aplikovať opravný balík za účelom aktualizácie z predchádzajúcich vydaní.

Ak sa chcete dozvedieť podrobnosti, obmedzenia procesu aktualizácie a prípadné problémy, o ktorých by ste mali vedieť, pozrite časti "Základy aktualizácie pre servery DB2" a "Základy aktualizácie pre klientov" v dokumente *Upgrading to DB2 Version 10.1*.

Aktualizácia serverov a klientov DB2 na Verzia 10.1 by tiež mohla vyžadovať aktualizáciu vašich databázových aplikácií a rutín. Pozrite si časť "Základné informácie o aktualizácii databázových aplikácií" a "Základné informácie o aktualizácii rutín" v príručke *Upgrading to DB2 Version 10.1*, aby ste určili, či tu bude mať aktualizácia nejaký vplyv.

### Informačné obmedzenia môžu byť teraz TRUSTED alebo NOT TRUSTED

Pri vytváraní informačných obmedzení pre obmedzenia referenčnej integrity v tabuľkách a prezývkach môžete teraz zadávať kľúčové slová TRUSTED alebo NOT TRUSTED.

### **Podrobnosti**

V Verzia 10.1 môžu byť informačné obmedzenia zadefinované ako TRUSTED alebo NOT TRUSTED. Obmedzenie NOT ENFORCED TRUSTED má rovnaké správanie ako v predchádzajúcich vydaniach a je to predvolená hodnota. Obmedzenie NOT ENFORCED NOT TRUSTED znamená, že údaje nemôžu byť dôveryhodné, aby vyhovovali tomuto obmedzeniu. Ak je obmedzenie NOT ENFORCED NOT TRUSTED povolené pre optimalizáciu dotazu, nebude použité na vykonávanie optimalizácií, ktoré závisia od údajov, kompletne vyhovujúcich tomuto obmedzeniu.

Kľúčové slová TRUSTED alebo NOT TRUSTED môžete zadať za parametrom NOT ENFORCED v nasledujúcich príkazoch SQL len pre obmedzenia referenčnej integrity:

- CREATE TABLE
- ALTER TABLE
- CREATE NICKNAME
- ALTER NICKNAME

#### **Riešenie**

Mali by ste upraviť svoje aplikácie a skripty a obmedzenie NOT ENFORCED nahradiť obmedzením NOT ENFORCED TRUSTED. Aj keď sú NOT ENFORCED a NOT ENFORCED TRUSTED rovnocenné, je dobrým zvykom úplne kvalifikovať príkazy SQL. Upravte svoje aplikácie a skripty a pridajte kúčové slovo NOT TRUSTED v prípadoch, kde údaje vyhovujú obmedzeniu pre väčšinu riadkov, ale nie je nezávisle známe, či všetky riadky alebo budúce pridania budú vyhovovať danému obmedzeniu.

## **IBM Tivoli System Automation for Multiplatforms (SA MP) sa teraz nainštaluje automaticky**

IBM Tivoli System Automation for Multiplatforms (SA MP) sa teraz nainštaluje, keď je SA MP vyžadovaný komponent pre iné komponenty vybraté na inštaláciu.

#### **Podrobnosti**

Ak vyberiete komponent, ktorý vyžaduje pre inštaláciu SA MP, SA MP sa automaticky nainštaluje, či je SA MP vybraté alebo nie. Napríklad, IBM DB2 pureScale Feature vyžaduje SA MP. Pri inštalácii DB2 pureScale Feature sa komponent SA MP nainštaluje automaticky.

Výsledkom bude, že kúčové slovo súboru odpovedí INSTALL\_TSAMP pre inštaláciu DB2 bude odmietnuté. Ak v súbore odpovedí označíte INSTALL\_TSAMP=NO, SA MP sa nenainštaluje, len pokiaľ žiadne iné zvolené komponenty na inštaláciu nevyžadujú SA MP.

#### **Riešenie**

Odstráňte kúčové slovo INSTALL\_TSAMP zo súboru odpovedí. SA MP sa nainštaluje, len keď to vyžadujú iné komponenty zvolené na inštaláciu.

### **Zmenili sa niektoré konfiguračné parametre databázy**

Verzia 10.1 obsahuje množstvo nových a zmenených konfiguračných parametrov databázy.

#### **Nové konfiguračné parametre databázy**

Vaka novým komponentom a funkčnosti obsahuje Verzia 10.1 množstvo nových konfiguračných parametrov databázy.

| Názov parametra   | <b>Popis</b>                                                           | Podrobnosti                                                                                                    |
|-------------------|------------------------------------------------------------------------|----------------------------------------------------------------------------------------------------|
| dft schemas dcc   | Predvolené zaznamenávanie<br>údajov na nových schémach                 | Tento parameter umožňuje riadiť predvolené<br>nastavenie pre DATA CAPTURE<br>CHANGES na novovytvorených schémach<br>pre účely replikácie. Bližšie informácie<br>nájdete v časti "Vylepšenia replikácie" na<br>strane 51.                                                                                          |
| hadr_replay_delay | Casové oneskorenie prehratia<br>protokolu do záložnej<br>databázy HADR | Tento parameter zadáva čas, ktorý musí<br>uplynúť od zmeny údajov v primárnej<br>databáze po odzrkadlenie sa týchto zmien v<br>záložnej databáze. Čas je uvedený v<br>sekundách. Bližšie informácie nájdete v časti<br>"Oneskorené zopakovanie HADR poskytuje<br>ochranu pred chybami aplikácií" na strane<br>50. |

*Tabu-ka 32. Nové konfiguračné parametre databázy Verzia 10.1*

| Názov parametra  | Popis                                                                          | Podrobnosti                                                                                                    |
|------------------|--------------------------------------------------------------------------------|----------------------------------------------------------------------------------------------------|
| hadr_spool_limit | Spoolovací limit HADR                                                          | Tento parameter umožňuje, aby prehrávanie<br>protokolu na záložnej databáze HADR<br>zaostávalo za primárnou databázou HADR.<br>Ak sa v objeme transakcií vyskytuje špička<br>alebo pomalé prehrávanie, ktoré spôsobujú<br>špecifické operácie a do protokolu bude<br>prijatý záznam o úplnom zaplnení<br>vyrovnávacej pamäte, údaje protokolu budú<br>zapísané (alebo spoolované) na disk a<br>načítané budú neskôr. Bližšie informácie<br>nájdete v časti "Spoolovanie protokolov<br>HADR zamedzuje prenosovým špičkám" na<br>strane 51. |
| hadr_target_list | Zoznam cieľov HADR                                                             | V tomto parametri, ktorý sa používa na<br>povolenie viacerých záložných databáz<br>HADR, je zadaný zoznam najviac troch<br>cieľových hostiteľov: dvojice portov, ktoré<br>vystupujú ako záložné databázy HADR.<br>Bližšie informácie nájdete v časti "HADR<br>teraz podporuje viacero záložných databáz"<br>na strane 49.                                                                                                    |
| log_appl_info    | Záznam protokolu informácií<br>o aplikácií                                     | Tento parameter zadáva, že záznam<br>protokolu informácií o aplikácii bude<br>zapísaný na začiatku každej transakcie<br>aktualizácie.                                                                                                    |
| log_ddl_stmts    | DLL príkazy protokolu                                                          | Tento parameter zadáva, že mimoriadne<br>informácie týkajúce sa DDL príkazov, budú<br>zapísané do protokolu.                                                                                                    |
| mon_uow_execlist | Monitorovanie udalostí<br>jednotiek práce so zoznamom<br>spustiteľných súborov | Tento parameter povoľuje (ON) alebo<br>zakazuje (OFF) zhromažďovanie informácií<br>o zozname vykonaní pomocou monitora<br>udalostí jednotky práce. Informácie o<br>zozname vykonaní sa štandardne<br>nezhromažďujú (OFF). Je to dcérsky<br>parameter konfiguračného parametra<br>databázy mon_uow_data. Bližšie<br>informácie nájdete v časti "Zoznam ID<br>spustiteľných súborov je zahrnutý v<br>informáciách monitora udalostí jednotky<br>práce" na strane 34.                                                                        |
| mon_uow_pkglist  | Monitorovanie udalostí<br>jednotky práce so zoznamom<br>balíkov                | Tento parameter povoľuje (ON) alebo<br>zakazuje (OFF) zhromažďovanie informácií<br>o zozname balíkov monitorom udalostí<br>jednotky práce. Informácie o zozname<br>balíkov sa štandardne nezhromažďujú<br>(OFF). Je to dcérsky parameter<br>konfiguračného parametra databázy<br>mon_uow_data. Bližšie informácie<br>nájdete v časti "Bolo zmenené<br>zhromažďovanie informácií o zozname<br>balíkov" na strane 107.                                                                                                    |

Tabuľka 32. Nové konfiguračné parametre databázy Verzia 10.1 (pokračovanie)

| Názov parametra    | <b>Popis</b>                                     | Podrobnosti                                                                                                    |
|--------------------|--------------------------------------------------|----------------------------------------------------------------------------------------------------|
| systime_period_adj | Prispôsobiť časovú periódu<br><b>SYSTEM TIME</b> | Tento konfiguračný parameter databázy<br>zadáva ako sa máte zachovať v situácii, keď<br>riadok histórie pre časovú tabuľku<br>systémovej periódy mohol byť<br>vygenerovaný s časovou značkou ukončenia<br>staršou ako je časová značka začiatku. |

Tabuľka 32. Nové konfiguračné parametre databázy Verzia 10.1 (pokračovanie)

### **Zmenené konfiguračné parametre databázy**

Nasledujúce konfiguračné parametre databázy majú v Verzia 10.1 zmenené správanie, nové rozsahy alebo nové hodnoty.

*Tabu-ka 33. Konfiguračné parametre databázy so zmeneným správaním, novými rozsahmi alebo novými hodnotami*

| Názov parametra                                                                                                    | Popis                                             | Podrobnosti                                                                                                    |
|----------------------------------------------------------------------------------------------------|---------------------------------------------------|----------------------------------------------------------------------------------------------------|
| auto_stats_views                                                                                                    | Konfiguračný parameter<br>štatistických zobrazení | Tento parameter povoľuje a<br>zakazuje automatické<br>zhromažďovanie štatistiky v<br>štatistických zobrazeniach. Keď je<br>povolený, DB2 bude uchovávať<br>štatistiku v štatistických<br>zobrazeniach automaticky.                                                                                                    |
| hadr_local_host<br>$\bullet$<br>hadr_local_svc<br>hadr_peer_window<br>hadr_remote_host<br>hadr remote inst<br>hadr_remote_svc<br>hadr_syncmode<br>hadr_timeout | Konfiguračné parametre<br>súvisiace s HADR        | V predchádzajúcich vydaniach<br>nebolo možné dynamicky<br>aktualizovať žiadne konfiguračné<br>parametre HADR. Aby sa zmeny<br>prejavili, museli ste deaktivovať a<br>znova aktivovať databázu. Počnúc<br>vydaním Verzia 10.1 sa zmeny<br>týchto konfiguračných parametrov<br>môžu na primárnej databáze HADR<br>uplatniť bez deaktivácie databázy.<br>Musíte však použiť príkaz STOP<br>HADR na primárnej databáze a<br>potom zadať príkaz START HADR<br>AS PRIMARY. V dôsledku toho<br>môžete meniť hodnoty<br>konfiguračných parametrov na<br>primárnej databáze HADR bez<br>toho, že by tieto zmeny mali dopad<br>na aplikácie, ktoré používajú túto<br>databázu.<br>Poznámka: Nasledujúce nové<br>konfiguračné parametre HADR<br>majú takúto vlastnosť:<br>• hadr_replay_delay<br>hadr_spool_limit<br>hadr_target_list |

| Názov parametra | Popis                                                                  | Podrobnosti                                                                                                    |
|-----------------|------------------------------------------------------------------------|----------------------------------------------------------------------------------------------------|
| mon uow data    | Monitorovanie jednotiek<br>práce                                       | V Verzia 10.1 sa zmenili hodnoty,<br>ktoré môžete zadať pre<br>mon_uow_data. Predvolenou<br>hodnotou pre mon_uow_data<br>naďalej zostáva NONE. Je to<br>rodičovský parameter pre<br>mon uow execlist a<br>mon_uow_pkglist. Bližšie<br>informácie nájdete v časti "Bolo<br>zmenené zhromažďovanie<br>informácií o zozname balíkov" na<br>strane 107. |
| num iocleaners  | Určuje počet<br>asynchrónnych čističov<br>stránok pre databázu         | V starších vydaniach nastavenie<br>AUTOMATIC vypočítalo počet<br>čističov stránok podľa počtu<br>logických jednotiek CPU. V Verzia<br>10.1 tento výpočet namiesto toho<br>používa počet jadier fyzických<br>jednotiek CPU. (Na platforme<br>HP-UX sa ešte stále používa počet<br>logických jednotiek CPU.)                                          |
| seqdetect       | Príznak sekvenčného<br>zisťovania a<br>prednačítavania                 | Tento parameter riadi, či môže<br>databázový manažér vykonať<br>sekvenčné zisťovanie alebo<br>prednačítavanie počas aktivity I/O.                                                                                                    |
| mon_req_metrics | Konfiguračný parameter<br>monitorovania metrík<br>požiadaviek          | V Verzia 10.1 sa predvolená<br>hodnota pre parameter<br>mon_req_metrics zmenila z<br><b>BASE</b> na NONE.                                                                                                    |
| mon_act_metrics | Konfiguračný parameter<br>monitorovania metrík<br>aktivít              | Predvolená hodnota pre parameter<br>mon act metrics sa zmenila z<br><b>BASE</b> na NONE.                                                                                                    |
| mon_obj_metrics | Konfiguračný parameter<br>monitorovania metrík<br>objektov             | Predvolená hodnota pre parameter<br>mon_obj_metrics sa zmenila z<br><b>BASE</b> na NONE.                                                                                                    |
| mon_lw_thresh   | Konfiguračný parameter<br>monitorovania prahu<br>čakania na uzamknutie | Predvolená hodnota pre parameter<br>mon lw thresh sa zmenila z<br>5000000 na 4294967295.                                                                                                    |

*Tabu-ka 33. Konfiguračné parametre databázy so zmeneným správaním, novými rozsahmi alebo novými hodnotami (pokračovanie)*

### **Riešenie**

Využite výhody vylepšenej funkčnosti alebo nových komponentov, tak že si osvojíte novú funkčnosť prostredníctvom použitia nových konfiguračných parametrov databázy alebo nových hodnôt pre existujúce konfiguračné parametre databázy.

Pre nové konfiguračné parametre databázy alebo pre zmeny existujúcich konfiguračných parametrov databázy, ktorých výsledkom je zmena správania servera DB2, prispôsobte svoje existujúce aplikácie alebo skripty.

Prezrite si zoznam ďalej nepodporovaných konfiguračných parametrov databázy, aby ste zistili ďalšie zmeny, ktoré môžu mať dopad na vaše aplikácie a skripty.

# <span id="page-138-0"></span>**Kapitola 20. Súhrn zmien bezpečnosti**

Verzia 10.1 obsahuje zmenené funkcie, ktoré majú vplyv na rozsah a schopnosti úrovne oprávnení SYSADM, SECADM a DBADM, konfiguráciu SSL a iné komponenty.

## **Zmeny v autentifikácii Kerberos (UNIX)**

Podpora autentifikácie Kerberos pre niektoré operačné systémy UNIX sa zmenila v tomto vydaní.

### **Podrobnosti**

Na operačných systémoch Solaris a Linux teraz autentifikácia Kerberos pre pripojenia DB2 používa balíky MIT "krb5" Kerberos poskytované príslušnými operačnými systémami. Tieto balíky MIT Kerberos nahrádzajú tie, ktoré boli poskytované v IBM NAS Toolkit.

Na operačných systémoch HP je teraz autentifikácia Kerberos pre pripojenia DB2 podporovaná pomocou balíkov MIT "krb5" Kerberos poskytovaných príslušným operačným systémom.

Na operačnom systéme AIX autentifikácia Kerberos pre pripojenia DB2 naďalej používa balíky Kerberos, ktoré poskytuje IBM NAS Toolkit.

Pokyny na inštaláciu a konfiguráciu pre Kerberos boli primerane aktualizované. Pozrite si dokument Installing and configuring Kerberos

### **Riešenie**

Užívatelia na operačných systémoch Solaris a Linux budú musieť najskôr odstrániť balíky Kerberos, ktoré poskytuje IBM NAS Toolkit, potom nainštalovať balíky MIT "krb5" Kerberos, ktoré poskytuje operačný systém.

Ďalšie kroky inštalácie a konfigurácie nových balíkov Kerberos nájdete v pokynoch na inštaláciu pre váš konkrétny operačný systém v sekcii Súvisiace odkazy.

# <span id="page-140-0"></span>**Kapitola 21. Zhrnutie zmien vývoja aplikácií**

Verzia 10.1 obsahuje zmenené funkcie, ktoré majú vplyv na vývoj vašich aplikácií.

Ak chcete určiť, ako to ovplyvní vaše existujúce aplikácie, pozrite tiež odmietnuté a ďalej nepodporované funkcie.

## **FP1: Zmenili sa predvolená hodnota alebo správanie vybratých kúčových slov ovládača IBM Data Server Driver**

Vo verzii 10.1, balíku opráv 1 a novších balíkoch opráv sa predvolené hodnoty pre kúčové slová **QueryTimeoutInterval** a **ClientWorkstationName** ovládača IBM Data Server Driver zmenili. Zmenilo sa aj správanie kúčového slova **ConnectionTimeout**.

### **Podrobnosti**

Kúčové slovo **QueryTimeoutInterval** určuje časový interval v sekundách pred kontrolou uplynutia vyhradeného času dotazu. Predvolená hodnota pre kľúčové slovo **QueryTimeoutInterval** je teraz 1 sekunda.

Kúčové slovo **ClientWorkstationName** určuje názov klientskej pracovnej stanice, ktorý sa posiela do databázy. Predvolená hodnota pre kúčové slovo **ClientWorkstationName** je teraz názov hostiteľ a klienta.

Kľúčové slovo **ConnectionTimeout** určuje čas v sekundách, počas ktorého treba čakať na odozvu pri pokuse o vytvorenie pripojenia k serveru pred ukončením tohto pokusu. Hodnota kľúčového slova **ConnectionTimeout** sa uplatňuje pre pripojenie bez ohľadu na to, či bolo povolené riešenie vysokej dostupnosti. Ak pokus o pripojenie zlyhá v rámci času, určeného hodnotou **ConnectionTimeout**, riadenie sa vráti do aplikácie s chybou SQL30081N.

## **FP1: Zmenili sa predvolené hodnoty vybratých kúčových slov ovládača IBM Data Server Driver pre automatické presmerovanie klienta**

Od verzie 10.1, balíka opráv 1 sa predvolené hodnoty pre kľúčové slová **maxRefreshInterval**, **maxACRRetries**, **MaxTransports**, **MaxTransportIdleTime** a **MaxTransportWaitTime** ovládača IBM Data Server Driver zmenili.

### **Podrobnosti**

Kúčové slovo **maxRefreshInterval** určuje maximálnu dobu v sekundách pred aktualizáciou zoznamu serverov. Predvolená hodnota pre kľúčové slovo **maxRefreshInterval** je teraz 10 sekúnd.

Kľúčové slovo **MaxTransports** určuje maximálny počet pripojení žiadateľa do skupiny zdiel'ania údajov. Predvolená hodnota pre kľúčové slovo **MaxTransports** pre DB2 for z/OS je teraz 1000.

Kúčové slovo **MaxTransportIdleTime** určuje maximálnu dobu v sekundách pred zrušením neaktívneho prenosu. Predvolená hodnota je teraz 60 sekúnd.

Kúčové slovo **MaxTransportWaitTime** určuje počet sekúnd, počas ktorých klient čaká, kým bude dostupný prenos. Predvolená hodnota je teraz 1 sekunda.

## **Menej pravdepodobný výskyt chyby konverzie XML (SQL16061N)**

Aby sa predišlo zbytočným prerušeniam počas dotazovania údajov XML, konverzia a skrátenie sa teraz spracováva podobne ako v prípade SQL.

#### **Podrobnosti**

Vo verziách starších ako DB2 V10.1 mali jednoduché chyby v konverzii a porovnávaní údajov XML za následok vygenerovanie SQLCODE. Tieto chyby mohli byť spôsobené zadaním typu údajov, ktorý je príliš malý, alebo porovnávaním nekompatibilných typov údajov. Napríklad, v starších vydaniach vrátia oba nasledujúce dotazy chybu SQL16061N:

• XMLCAST(XMLQUERY("Jonathan"') AS VARCHAR(2))

Tento dotaz zlyhá, pretože reťazec Jonathan je príliš veľký a nezmestí sa do hodnoty VARCHAR(2).

• Xquery let  $\frac{2}{3}$ doc := <a><br/>b>N/A</b></a> return  $\frac{2}{3}$ doc[b < 3.4];

Toto porovnanie zlyhá, pretože dotaz porovnáva znakový reťazec 'N/A' s číslom 3.4.

#### **Riešenie**

V DB2 V10.1 platí, že keď sú údaje XML skonvertované na typ CHAR, VARCHAR alebo DECIMAL, existujú prípady, kedy sa kvôli jednoduchým chybám konverzie a porovnávania už nevracia správa SQL16061N. Nasledujúca tabuľka porovnáva správanie v starších vydaniach s novým správaním, ktoré poskytuje DB2 V10.1.

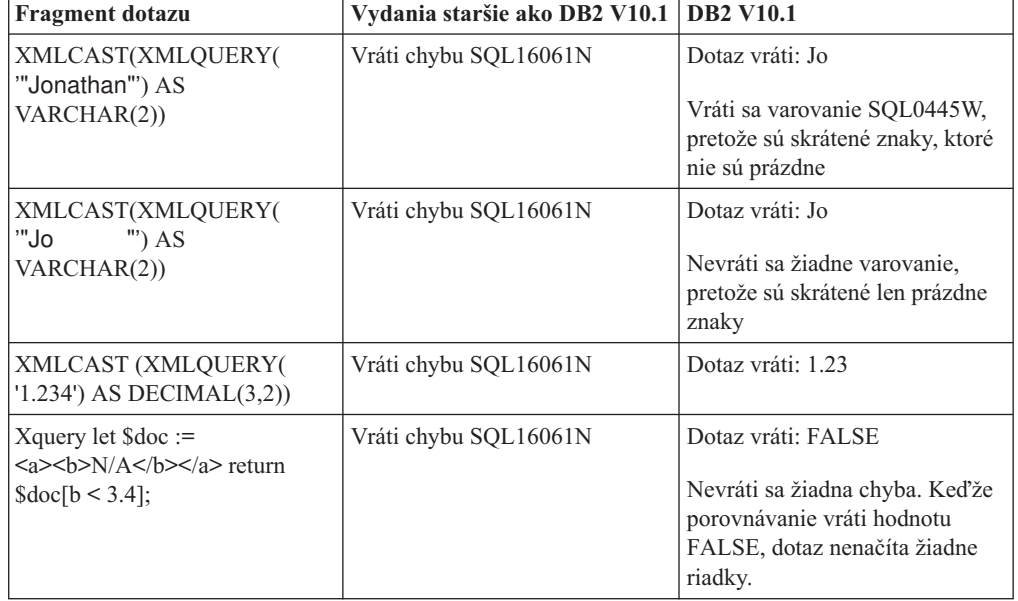

*Tabu-ka 34. Porovnávanie správania vo vydaní pred Verzia 10.1 so správaním DB2 V10.1*

Toto nové správanie môže nastať aj v prípade, keď použijete funkciu XMLTABLE. Pomocou funkcie XMLTABLE môžete spustiť výraz XQuery a návratové hodnoty ako tabuľku a nie ako postupnosť hodnôt. V klauzule COLUMNS funkcie XMLTABLE zadefinujte charakteristiku každého stĺpca, napríklad typ údajov. Pre stĺpce CHAR a VARCHAR platí, že ak sú skrátené akékoľvek iné ako prázdne znaky, funkcia XMLTABLE vráti varovanie SQL0445W.

## **Optimalizátor môže teraz zvoliť indexy VARCHAR pre dotazy, ktoré obsahujú funkciu fn:starts-with**

Počnúc DB2 V10.1 môže teraz optimalizátor zvoliť použitie indexov typu VARCHAR pre dotazy s predikátmi, ktoré obsahujú funkciu fn:starts-with.

### **Podrobnosti**

V predchádzajúcich vydaniach dotazy s predikátmi, ktoré obsahovali funkciu fn:starts-with, nemohli použiť pre prístup indexy XML, ale museli použiť prehľadávanie tabuliek. Funkcia fn: starts-with určuje, či reťazec začína s konkrétnym podreť azcom.

#### **Riešenie**

V DB2 V10.1 môže optimalizátor zvoliť použitie indexov typu VARCHAR pre dotazy s predikátmi, ktoré obsahujú funkciu fn: starts-with, a tým urýchliť dotaz. Na existujúcich indexoch VARCHAR nie je potrebné vykonávať žiadne zmeny a vy nemusíte v príkaze CREATE INDEX pre nové indexy použiť žiadnu špeciálnu syntax.

Zvážte napríklad vytvorenie indexu použitím tohto príkazu:

```
CREATE INDEX varcharidx ON favorite cds (cdinfo)
GENERATE KEYS USING XMLPATTERN
'/favoritecds/cd/year' as SQL VARCHAR(20);
```
Vo verzii 9.8 a starších musí nasledujúci dotaz vykonať prehľadanie tabuľky, zatiaľ čo v DB2 V10.1 môže optimalizátor zvoliť použitie indexu **varcharidx**, ak ponúka rýchlejšiu odpoveď na dotaz:

XQUERY for \$y in db2-fn:xmlcolumn ('FAVORITE\_CDS.CDINFO')/FAVORITECDS/CD [YEAR/fn:starts-with(., "199")] return \$y;

Použitie indexov typu VARCHAR HASHED s týmito typmi dotazov nie je podporované.

## **Príkazy CREATE GLOBAL TEMPORARY TABLE a DECLARE GLOBAL TEMPORARY TABLE boli zmenené**

Implicitne skryté stĺpce vo vytvorených dočasných tabuľkách a deklarovaných dočasných tabuľkách nie sú podporované.

### **Podrobnosti**

Klauzulu LIKE nemôžete použiť na vytváranie dočasných tabuliek alebo deklarovaných dočasných tabuliek zo základnej tabuľky, ktorá obsahuje implicitne skryté stĺpce. Vráti sa chyba. V predchádzajúcich vydaniach ste mohli vytvárať dočasné tabuľky pomocou klauzuly LIKE zadaním základnej tabuľky s implicitne skrytými stĺpcami.

Ak pomocou klauzuly AS (*fullselect*) DEFINITION ONLY vytvoríte dočasné tabuľky alebo deklarované dočasné tabuľky zo základnej tabuľky, ktorá obsahuje implicitne skryté stĺpce, nové stĺpce v dočasnej tabuľke nezdedia atribút implicitného skrytia.

### **Riešenie**

Na tabuľkách, ktoré obsahujú implicitne skryté stĺpce, začnite používať klauzulu AS (*fullselect*) DEFINITION ONLY namiesto klauzuly LIKE. Nezabúdajte, že nové stĺpce v dočasných tabuľkách nebudú implicitne skryté stĺpce. Môžete vylúčiť implicitne skryté stĺpce v plnom výbere.

Môžete tiež upraviť ľubovoľné skripty alebo aplikácie pomocou klauzuly LIKE na vytváranie dočasných tabuliek alebo deklarovaných dočasných tabuliek zo základnej tabuľky, ktorá obsahuje implicitne skryté stĺpce.

## **Niektoré zobrazenia katalógov a zabudované rutiny sa zmenili tak, že obsahujú informácie o členoch**

V Verzia 10.1 sa niektoré zobrazenia systémových katalógov a administračné rutiny SQL zmenili tak, že obsahujú informácie o členoch databáz.

#### **Podrobnosti**

Nasledujúce zobrazenia systémových katalógov majú pridaný nový stĺpec MEMBER:

- SYSCAT.EVENTMONITORS
- SYSCAT.PACKAGES

Nasledujúce administračné zobrazenia a rutiny SQL vracajú nový stĺpec MEMBER:

- APPL PERFORMANCE
- APPLICATIONS<sup>1</sup>
- AUDIT\_ARCHIVE
- BP\_HITRATIO
- v BP\_READ\_IO
- BP\_WRITE\_IO
- DBCFG
- v DB\_GET\_CFG
- LOG\_UTILIZATION
- LONG\_RUNNING\_SQL
- LOCKS\_HELD $^3$
- LOCKWAITS $3$
- PD\_GET\_DIAG\_HIST
- v PD\_GET\_LOG\_MSGS
- PDLOGMSGS\_LAST24HOURS
- QUERY PREP COST
- SNAP\_GET\_AGENT
- SNAP\_GET\_AGENT\_MEMORY\_POOL<sup>3</sup>
- SNAP GET APPL INFO<sup>1</sup>
- SNAP GET APPL
- v SNAP\_GET\_BP\_PART
- SNAP GET BP
- SNAP GET DB MEMORY POOL<sup>3</sup>
- SNAP GET DB
- SNAP\_GET\_DBM\_MEMORY\_POOL<sup>3</sup>
- SNAP\_GET\_DBM
- v SNAP\_GET\_DETAILLOG
- SNAP\_GET\_DYN\_SQL
- SNAP\_GET\_FCM
- SNAP\_GET\_FCM\_PART<sup>2</sup>
- SNAP\_GET\_HADR $3$
- SNAP\_GET\_LOCK $3$
- SNAP\_GET\_LOCKWAIT<sup>3</sup>
- v SNAP\_GET\_STMT
- v SNAP\_GET\_SUBSECTION
- SNAP\_GET\_SWITCHES
- v SNAP\_GET\_TAB
- v SNAP\_GET\_TAB\_REORG
- SNAP\_GET\_TBSP
- v SNAP\_GET\_TBSP\_QUIESCER
- v SNAP\_GET\_UTIL
- v SNAP\_GET\_UTIL\_PROGRESS
- SNAP\_WRITE\_FILE
- SNAPAGENT
- SNAPAGENT\_MEMORY\_POOL<sup>3</sup>
- SNAPAPPL
- SNAPAPPL\_INFO $^1$
- SNAPBP
- SNAPBP PART
- SNAPDB
- SNAPDB\_MEMORY\_POOL<sup>3</sup>
- SNAPDBM
- SNAPDBM\_MEMORY\_POOL<sup>3</sup>
- SNAPDETAILLOG
- SNAPDYN\_SQL
- SNAPFCM
- SNAPFCM PART<sup>2</sup>
- SNAPHADR $3$
- SNAPLOCK $3$
- SNAPLOCKWAIT<sup>3</sup>
- SNAPSTMT
- SNAPSUBSECTION
- SNAPSWITCHES
- SNAPTAB
- SNAPTAB\_REORG
- SNAPTBSP
- v SNAPTBSP\_QUIESCER
- SNAPUTIL
- SNAPUTIL\_PROGRESS
- TOP\_DYNAMIC\_SQL
- v WLM\_GET\_QUEUE\_STATS
- v WLM\_GET\_SERVICE\_CLASS\_AGENTS
- WLM\_GET\_SERVICE\_CLASS\_WORKLOAD\_OCCURRENCES<sup>1</sup>
- v WLM\_GET\_SERVICE\_SUBCLASS\_STATS
- v WLM\_GET\_SERVICE\_SUPERCLASS\_STATS
- WLM\_GET\_WORK\_ACTION\_SET\_STATS
- WLM\_GET\_WORKLOAD\_OCCURRENCE\_ACTIVITIES<sup>1</sup>
- WLM\_GET\_WORKLOAD\_STATS
- <sup>1</sup> Táto rutina vráti aj ďalší nový stĺpec s názvom COORD\_MEMBER.
- <sup>2</sup> Táto rutina vráti aj ďalší nový stĺpec s názvom FCM\_MEMBER.
- **<sup>3</sup>** Táto rutina je v DB2 Verzia 10.1 zastaraná.

Nasledujúca administračná rutina SQL vráti namiesto stĺpca MEMBER stĺpec NUM\_MEMBER:

• ENV\_INST\_INFO

Okrem toho, tabuľková funkcia ADMIN\_GET\_DBP\_MEM\_USAGE, ktorá vracala celkovú spotrebu pamäte pre inštanciu, je zastaraná. Tabuľková funkcia ADMIN\_GET\_DBP\_MEM\_USAGE je nahradená tabuľkovou funkciou ADMIN\_GET\_MEM\_USAGE. Rozdiely medzi týmito dvoma rutinami sú: názov a skutočnosť, že táto nová tabuľková funkcia vracia informácie o každom členovi v inštancii.

## **Riešenie**

Pre tieto zobrazenia systémových katalógov a administračné rutiny SQL platí, že ak vaše aplikácie nepoužívajú explicitné názvy stĺpcov v príkazoch SELECT, vráti sa aj nový stĺpec MEMBER. Výsledok tohto ďalšieho vrátenia môže mať dopad na existujúce aplikácie.

Ak chcete používať príslušné rutiny v prostredí DB2 pureScale, pravdepodobne budete musieť zaktualizovať svoje aplikácie tak, aby používali explicitne nový stĺpec MEMBER.

Mimo prostredia DB2 pureScale sa na používanie nových funkcií nevyžaduje nič. Jediným rozdielom je, že sa vráti nový stĺpec MEMBER. Ak vaše aplikačné dotazy používajú zástupný znak alebo kódovú frázu SELECT \* FROM ..., pravdepodobne ich budete musieť upraviť.

Ak ste predtým používali vo svojich aplikáciách tabuľkovú funkciu ADMIN\_GET\_DBP\_MEM\_USAGE, musíte svoju aplikáciu upraviť tak, aby používala namiesto nej tabuľkovú funkciu ADMIN\_GET\_MEM\_USAGE.

# Niektoré vstavané reťazcové funkcie zmenili typy údajov výsledku v **databázach Unicode**

V Verzia 10.1 bol typ údajov výsledku niektorých vstavaných reťazcových funkcií zmenený, aby sa správne priradil k podrobnej téme o dokumentácii pre túto funkciu.

### **Podrobnosti**

V starších vydaniach by vyvolanie určitých vstavaných reťazcových funkcií v databázach Unicode nesprávne vrátilo znakový typ údajov namiesto grafického typu údajov.

Ovplyvnené sú tieto funkcie:

• CONCAT

- v INSERT
- LISTAGG
- LPAD
- v LTRIM
- OVERLAY
- REPLACE
- RPAD
- RTRIM
- TRANSLATE

#### Napríklad:

v V starších vydaniach mala nasledujúca funkcia typ údajov výsledku VARCHAR(10): **LPAD**(g'abcdefg', 10, ?)

V Verzia 10.1 je typom údajov výsledku VARGRAPHIC(10).

v V starších vydaniach mala nasledujúca funkcia typ údajov výsledku VARCHAR(5): **RPAD**(**DBCLOB**('abc'), 5)

V Verzia 10.1 je typom údajov výsledku VARGRAPHIC(5).

v V starších vydaniach mala nasledujúca funkcia typ údajov výsledku VARCHAR(254): TRANSLATE(?, **VARGRAPHIC**('abc'), **VARGRAPHIC**('def'))

V Verzia 10.1 je typom údajov výsledku VARGRAPHIC(254).

### **Riešenie**

Ak vyžadujete, aby typ údajov zostal nezmenený, výsledok môžete explicitne previes.

Ak máte existujúcu tabuľku materializovaných dotazov (MQT), ktorá používa príslušné volanie zabudovaných reťazcových funkcií vo výberovom zozname úplného výberu, používaného na definovanie MQT, mohli by ste pri prístupe k MQT dostať chybu SQLCODE -344 (SQL0344N). Tento problém vyriešite zrušením a opätovným vytvorením príslušnej MQT.

### **Príklady**

- v **VARCHAR**(**LPAD**(g'abcdefg', 1, ?), 10) vráti typ údajov výsledku VARCHAR(10).
- v **VARCHAR**(**RPAD**(**DBCLOB**('abc'), 1), 5) vráti typ údajov výsledku VARCHAR(5).
- v **VARCHAR**(**TRANSLATE**(?, **VARGRAPHIC**('abc'), **VARGRAPHIC**('def')), 254) vráti typ údajov výsledku VARCHAR(254).

## **Niektoré špeciálne registre sa zmenili**

Na podporu nových funkcií v produkte Verzia 10.1 boli pridané a modifikované nové registre.

## **Podrobnosti**

Boli pridané nasledujúce špeciálne registre:

- CURRENT TEMPORAL BUSINESS TIME
- CURRENT TEMPORAL SYSTEM\_TIME

Začnite používať tieto špeciálne registre vo vašich aplikáciách a skriptoch. Nasledujúce príkazy ukazujú, ako sa mení ich hodnota:

- SET CURRENT TEMPORAL BUSINESS\_TIME
- SET CURRENT TEMPORAL SYSTEM\_TIME

# **Niektoré zobrazenia systémového katalógu, vstavané funkcie a globálne premenné, vstavané administračné rutiny a zobrazenia boli pridané alebo zmenené**

S cieľom zabezpečiť podporu nových funkcií v Verzia 10.1 boli pridané alebo zmenené objekty databázového katalógu, ako sú zobrazenia systémového katalógu, vstavané funkcie a globálne premenné, vstavané administračné rutiny a zobrazenia.

#### **Podrobnosti**

#### **Zmeny zobrazenia systémového katalógu**

V Verzia 10.1 sa zmenili nasledujúce zobrazenia systémového katalógu. Väčšina zmien v zobrazeniach katalógov predstavuje nové stĺpce, zmenené popisy, zmenené typy údajov v stĺpcoch a zvýšenú dĺžku stĺpcov.

- SYSCAT.AUDITUSE
- SYSCAT.BUFFERPOOLDBPARTITIONS
- SYSCAT.BUFFERPOOLEXCEPTIONS
- SYSCAT.COLUMNS
- SYSCAT.CONTEXTS
- SYSCAT DATAPARTITIONS
- SYSCAT.DATATYPEDEP
- SYSCAT.DATATYPES
- SYSCAT.DBAUTH
- SYSCAT.EVENTMONITORS
- SYSCAT.EVENTS
- v SYSCAT.EVENTTABLES
- SYSCAT.HISTOGRAMTEMPLATEUSE
- SYSCAT.INDEXCOLUSE
- SYSCAT.INDEXES
- SYSCAT.INDEXXMLPATTERNS
- SYSCAT.INVALIDOBJECTS
- SYSCAT.PACKAGEDEP
- SYSCAT.PACKAGES
- SYSCAT.ROLES
- SYSCAT.ROUTINES
- SYSCAT.ROWFIELDS
- SYSCAT.SCHEMATA
- SYSCAT.SERVICECLASSES
- SYSCAT.TABCONST
- SYSCAT.TABLES
- SYSCAT.TABLESPACES
- SYSCAT.THRESHOLDS
- SYSCAT.TRANSFORMS
- SYSCAT.TRIGGERS
- SYSCAT.VARIABLES
- SYSCAT.WORKACTIONS
- SYSCAT.WORKLOADS

Do Verzia 10.1 boli pridané nasledujúce zobrazenia systémového katalógu:

- SYSCAT.CONTROLDEP
- SYSCAT.CONTROLS
- SYSCAT.PERIODS
- SYSCAT.SCPREFTBSPACES
- SYSCAT.STATEMENTTEXTS
- SYSCAT.STOGROUPS
- SYSCAT.USAGELISTS
- SYSCAT.WORKCLASSATTRIBUTES

V Verzia 10.1 sú zastarané nasledujúce zobrazenia systémového katalógu:

• SYSCAT.BUFFERPOOLDBPARTITIONS. Namiesto toho začnite používať zobrazenie katalógu SYSCAT.BUFFERPOOLEXCEPTIONS.

#### **Zmeny vo vstavaných funkciách**

- V Verzia 10.1 boli zmenené nasledujúce vstavané funkcie:
- v skalárna funkcia TIMESTAMPDIFF

Boli pridané nasledujúce vstavané funkcie:

- v skalárna funkcia INSTRB
- v skalárna funkcia TO\_SINGLE\_BYTE
- v skalárna funkcia VERIFY\_GROUP\_FOR\_USER
- v skalárna funkcia VERIFY\_ROLE\_FOR\_USER
- v skalárna funkcia VERIFY\_TRUSTED\_CONTEXT\_ROLE\_FOR\_USER

#### **Zmeny vo vstavaných globálnych premenných**

Boli pridané nasledujúce vstavané globálne premenné:

- CLIENT\_HOST
- v CLIENT\_IPADDR
- CLIENT ORIGUSERID
- CLIENT\_USRSECTOKEN
- MON\_INTERVAL\_ID
- PACKAGE\_NAME
- PACKAGE\_SCHEMA
- PACKAGE\_VERSION
- ROUTINE MODULE
- ROUTINE SCHEMA
- v ROUTINE\_SPECIFIC\_NAME
- ROUTINE TYPE
- TRUSTED CONTEXT

#### **Zmeny vo vstavaných administračných zobrazeniach a rutinách**

V Verzia 10.1 boli zmenené nasledujúce administračné zobrazenia a rutiny. Väčšina úprav pozostáva z nových stĺpcov, nových hodnôt, zmenených typov stĺpcových údajov a zväčšených dĺžok stĺpcov:

- · tabuľková funkcia ADMIN\_GET\_INDEX\_INFO
- v procedúra ADMIN\_REVALIDATE\_DB\_OBJECTS
- v procedúra ADMIN\_SET\_MAINT\_MODE
- · administračné zobrazenie APPLICATIONS
- · administračné zobrazenie APPL\_PERFORMANCE
- · administračné zobrazenie BP\_HITRATIO
- · administračné zobrazenie BP\_READ\_IO
- v administračné zobrazenie BP\_WRITE\_IO
- ENV GET SYSTEM RESOURCES
- v administračné zobrazenie ENV\_SYS\_RESOURCES
- v procedúra EVMON\_FORMAT\_UE\_TO\_TABLES
- v administračné zobrazenie LOG\_UTILIZATION
- v administračné zobrazenie LONG\_RUNNING\_SQL
- v administračné zobrazenie MON\_BP\_UTILIZATION
- tabuľková funkcia MON\_FORMAT\_XML\_METRICS\_BY\_ROW
- tabuľková funkcia MON\_FORMAT\_XML\_TIMES\_BY\_ROW
- tabuľková funkcia MON\_FORMAT\_XML\_WAIT\_TIMES\_BY\_ROW
- · tabuľková funkcia MON\_GET\_ACTIVITY\_DETAILS
- tabuľková funkcia MON\_GET\_BUFFERPOOL
- · tabuľková funkcia MON\_GET\_CONNECTION
- · tabuľková funkcia MON\_GET\_CONNECTION\_DETAILS
- · tabuľková funkcia MON\_GET\_CONTAINER
- MON\_GET\_FCM
- MON\_GET\_FCM\_CONNECTION\_LIST
- · tabuľková funkcia MON\_GET\_INDEX
- · tabuľková funkcia MON\_GET\_PAGE\_ACCESS\_INFO
- tabuľková funkcia MON\_GET\_PKG\_CACHE\_STMT
- · tabuľková funkcia MON\_GET\_PKG\_CACHE\_STMT\_DETAILS
- · tabuľková funkcia MON\_GET\_SERVICE\_SUBCLASS
- · tabuľková funkcia MON\_GET\_SERVICE\_SUBCLASS\_DETAILS
- · tabuľková funkcia MON\_GET\_TABLE
- · tabuľková funkcia MON\_GET\_TABLESPACE
- tabuľková funkcia MON\_GET\_UNIT\_OF\_WORK
- · tabuľková funkcia MON\_GET\_UNIT\_OF\_WORK\_DETAILS
- · tabuľková funkcia MON\_GET\_WORKLOAD
- · tabuľková funkcia MON\_GET\_WORKLOAD\_DETAILS
- · administračné zobrazenie PDLOGMSGS\_LAST24HOURS
- v administračné zobrazenie QUERY\_PREP\_COST
- · administračné zobrazenie SNAPAGENT
- v administračné zobrazenie SNAPAGENT\_MEMORY\_POOL
- · tabuľková funkcia SNAP\_GET\_AGENT
- · tabuľková funkcia SNAP\_GET\_BP\_PART
- · tabuľková funkcia SNAP\_GET\_DBM\_MEMORY\_POOL
- tabuľková funkcia SNAP\_GET\_DB\_MEMORY\_POOL
- · tabuľková funkcia SNAP\_GET\_FCM
- · tabuľková funkcia SNAP\_GET\_FCM\_PART
- tabuľková funkcia SNAP\_GET\_LOCK
- · tabuľková funkcia SNAP\_GET\_LOCKWAIT
- · tabuľková funkcia SNAP\_GET\_STMT
- tabuľková funkcia SNAP\_GET\_SUBSECTION
- · tabuľková funkcia SNAP\_GET\_SWITCHES
- · tabuľková funkcia SNAP\_GET\_TBSP\_QUIESCER
- · tabuľková funkcia SNAP GET UTIL
- tabuľková funkcia SNAP\_GET\_UTIL\_PROGRESS
- v procedúra SYSINSTALLOBJECTS
- tabuľková funkcia WLM\_GET\_SERVICE\_SUPERCLASS\_STATS
- · tabuľková funkcia WLM\_GET\_WORK\_ACTION\_SET\_STATS
- · tabuľková funkcia WLM\_GET\_WORKLOAD\_OCCURRENCE\_ACTIVITIES

Boli pridané nasledujúce rutiny uložených procedúr ADMIN\_CMD a príslušné administračné rutiny SQL:

- v skalárna funkcia ADMIN\_GET\_INTRA\_PARALLEL
- tabuľková funkcia ADMIN\_GET\_STORAGE\_PATHS
- · tabuľková funkcia ADMIN\_GET\_TAB\_COMPRESS\_INFO
- tabuľková funkcia ADMIN\_GET\_TAB\_DICTIONARY\_INFO
- tabuľková funkcia ADMIN\_GET\_TAB\_INFO
- procedúra ADMIN\_SET\_INTRA\_PARALLEL

Pridané alebo zmenené boli tieto procedúry textového vyhľadávania:

- procedúra SYSTS\_CLEANUP
- procedúra SYSTS\_CONFIGURE
- procedúra SYSTS\_DROP
- procedúra SYSTS\_ENABLE
- procedúra SYSTS\_UPDATE
- procedúra SYSTS\_UPGRADE\_CATALOG
- procedúra SYSTS\_UPGRADE\_INDEX

Boli pridané nasledujúce rutiny monitorov:

- skalárna funkcia MON\_GET\_APPLICATION\_HANDLE
- v skalárna funkcia MON\_GET\_APPLICATION\_ID
- · tabuľková funkcia MON\_GET\_AUTO\_MAINT\_QUEUE
- · tabuľková funkcia MON\_GET\_AUTO\_RUNSTATS\_QUEUE
- · tabuľková funkcia MON\_GET\_CF
- · tabuľková funkcia MON\_GET\_CF\_CMD
- tabuľková funkcia MON\_GET\_CF\_WAIT\_TIME
- tabuľková funkcia MON\_GET\_EXTENDED\_LATCH\_WAIT
- · tabuľková funkcia MON\_GET\_GROUP\_BUFFERPOOL
- · tabuľková funkcia MON\_GET\_HADR
- tabuľková funkcia MON\_GET\_INDEX\_USAGE\_LIST
- · tabuľková funkcia MON\_GET\_REBALANCE\_STATUS
- tabuľková funkcia MON\_GET\_ROUTINE
- · tabuľková funkcia MON\_GET\_ROUTINE\_DETAILS
- · tabuľková funkcia MON\_GET\_ROUTINE\_EXEC\_LIST
- · tabuľková funkcia MON\_GET\_RTS\_RQST
- tabuľková funkcia MON\_GET\_SECTION\_ROUTINE
- · tabuľková funkcia MON\_GET\_TABLE\_USAGE\_LIST
- · tabuľková funkcia MON\_GET\_TRANSACTION\_LOG
- MON GET USAGE LIST STATUS
- v uložená procedúra MON\_INCREMENT\_INTERVAL\_ID
- · tabuľková funkcia MON\_SAMPLE\_SERVICE\_CLASS\_METRICS
- · tabuľková funkcia MON\_SAMPLE\_WORKLOAD\_METRICS

Boli pridané nasledujúce rutiny prostredia:

- · tabuľková funkcia ENV\_GET\_DB2\_SYSTEM\_RESOURCES
- · tabuľková funkcia ENV\_GET\_NETWORK\_RESOURCES

Boli pridané nasledujúce rutiny procedúry SQL:

v procedúra GET\_ROUTINE\_NAME

Bili pridané nasledujúce rutiny a zobrazenia pre snímky:

- · tabuľková funkcia SNAP\_GET\_APPL\_INFO
- · tabuľková funkcia SNAP\_GET\_APPL
- · tabuľková funkcia SNAP\_GET\_BP
- tabuľková funkcia SNAP\_GET\_CONTAINER
- · tabuľková funkcia SNAP\_GET\_DB
- · tabuľková funkcia SNAP\_GET\_DBM
- · tabuľková funkcia SNAP\_GET\_DETAILLOG
- tabuľková funkcia SNAP\_GET\_DYN\_SQL
- · tabuľková funkcia SNAP\_GET\_TAB
- tabuľková funkcia SNAP\_GET\_TBSP\_PART
- tabuľková funkcia SNAP\_GET\_TBSP

Boli pridané nasledujúce rutiny na riadenie pracovného zaťaženia:

- · tabuľková funkcia WLM\_GET\_SERVICE\_CLASS\_AGENTS
- · tabuľková funkcia WLM\_GET\_SERVICE\_CLASS\_WORKLOAD\_OCCURRENCES
- · tabuľková funkcia WLM\_GET\_SERVICE\_SUBCLASS\_STATS
- tabuľková funkcia WLM\_GET\_WORKLOAD\_OCCURRENCE\_ACTIVITIES
- · tabuľková funkcia WLM\_GET\_WORKLOAD\_STATS

Boli pridané nasledujúce rozličné rutiny:

• procedúra SET\_MAINT\_MODE\_RECORD\_NO\_TEMPORALHISTORY

#### **Riešenie**

Prispôsobte svoje aplikácie zmenám v existujúcich objektoch systémových katalógov, ako sú napríklad nové stĺpce alebo modifikovaný typ údajov v stĺpcoch. Začnite používať aj nové objekty systémového katalógu, ktoré poskytujú komplexnejšie zobrazenia alebo rutiny, alebo pristúpte k informáciám o nových funkciách.

Pozrite si zoznam "Zastarané administračné rutiny SQL a ich náhradné rutiny alebo zobrazenia" v časti *Administrative Routines and Views*, kde sa dočítate o ďalších zmenách, ktoré by mohli ovplyvniť vaše aplikácie a skripty. Aby ste minimalizovali dopad zmien vo vstavaných rutinách a zobrazeniach, pozrite si tému "Odporúčané postupy pre volanie vstavaných rutín a zobrazení v aplikáciách" v publikácii *Administrative Routines and Views* .

Zoznam zobrazení kompatibilných so slovníkom údajov nájdete v téme "Data dictionary-compatible views".

Ak chcete mať prístup k novým administračným rutinám vo vydaní balíka opráv Verzia 10.1 v databázach, ktoré boli vytvorené v produkte Verzia 10.1 pred vydaním balíka opráv, musíte spustiť príkaz **db2updv10**. Ak bola vaša databáza vytvorená pred produktom Verzia 10.1 a vykonáte aktualizáciu na vydanie balíka opráv Verzia 10.1, nie je potrebné spúšťať príkaz **db2updv10**, lebo systémový katalóg sa automaticky aktualizuje pri aktualizácii databázy.

# **Kapitola 22. Súhrn zmien príkazov DB2 a príkazov SQL**

Verzia 10.1 zavádza zmeny do príkazov CLP DB2, príkazov systému DB2 a príkazov SQL na podporu nových schopností. Tieto zmeny môžu mať vplyv na vaše existujúce databázové aplikácie alebo skripty pre správu databázy.

Zmenili sa tieto príkazy systému DB2:

- Príkaz **db2cat** (pozrite si "Textový výstup príkazu db2cat sa zmenil")
- v Príkaz **db2ckupgrade** (pozrite si ["Príkaz db2ckupgrade bol vylepšený pre prostredia s](#page-155-0) [oddielmi" na strane 142\)](#page-155-0)
- v Príkaz **db2cluster\_prepare** (pozrite si ["Niektoré parametre pre príkazy, ktoré riadia](#page-155-0) [inštancie, sa zmenili" na strane 142\)](#page-155-0)
- Príkaz **db2evtbl** (pozrite si ["Príkaz db2evtbl bol zmenený" na strane 143\)](#page-156-0)
- Príkaz **db2exfmt** (pozrite si "Zmenil sa výstup príkazu db2exfmt pre rozdelené tabuľky" [na strane 144\)](#page-157-0)
- v Príkaz **db2icrt** (pozrite si ["Niektoré parametre pre príkazy, ktoré riadia inštancie, sa](#page-155-0) [zmenili" na strane 142\)](#page-155-0)
- v Príkaz **db2iupdt** (pozrite si ["Niektoré parametre pre príkazy, ktoré riadia inštancie, sa](#page-155-0) [zmenili" na strane 142\)](#page-155-0)
- v Príkaz **db2pd** (pozrite si "Príkaz **db2pd** [bol zmenený tak, aby podporoval nové funkcie"](#page-157-0) [na strane 144\)](#page-157-0)

Zmenili sa tieto príkazy SQL:

- v Príkaz ALTER TABLE (pozrite si ["Zmena príkazov ALTER TABLE a CREATE TABLE"](#page-158-0) [na strane 145\)](#page-158-0)
- v Príkaz ALTER TABLESPACE (pozrite si ["Príkaz ALTER TABLESPACE má novú](#page-159-0) [klauzulu" na strane 146\)](#page-159-0)
- v Príkaz ALTER WORKLOAD (pozrite si ["Zmenené príkazy ALTER WORKLOAD a](#page-160-0) [CREATE WORKLOAD" na strane 147\)](#page-160-0)
- · Príkaze CREATE INDEX (pozrite si "Kľúčové slovo DETAILED v príkaze CREATE [INDEX teraz indikuje zmenené predvolené správanie" na strane 147\)](#page-160-0)
- v Príkaz CREATE TABLE (pozrite si ["Zmena príkazov ALTER TABLE a CREATE](#page-158-0) [TABLE" na strane 145\)](#page-158-0)
- v Príkaz CREATE WORKLOAD (pozrite si ["Zmenené príkazy ALTER WORKLOAD a](#page-160-0) [CREATE WORKLOAD" na strane 147\)](#page-160-0)

Skontrolujte aj príkazy CLP DB2, príkazy systému DB2 a príkazy SQL, ktoré sú zastarané alebo už nie sú podporované, pretože môžu ovplyvniť vaše existujúce databázové aplikácie alebo skripty pre administráciu databáz.

# **Textový výstup príkazu db2cat sa zmenil**

Výstup príkazu **db2cat** už naďalej neobsahuje vlastnosti pre tabuľkový priestor, kde je uložený databázový objekt.

### **Podrobnosti**

Vzhľadom na zmeny pre skupiny úložných priestorov v produkte Verzia 10.1 nie sú nasledujúce vlastnosti tabuľkových priestorov ďalej reportované príkazom db2cat:

- <span id="page-155-0"></span>• TRANSFERRATE
- OVERHEAD
- v WRITETRANSFERRATE
- WRITEOVERHEAD
- PREFETCHSIZE
- EXTENTSIZE
- PAGESIZE

hodnoty pre všetky tieto vlastnosti tabuľkových priestorov obsahuje zobrazenie katalógu SYSCAT.TABLESPACES. Tabuľka EXPLAIN\_ARGUMENT taktiež poskytuje informácie o hodnotách, ktoré používa optimalizátor pre vlastnosti TRANSFERRATE, OVERHEAD a PREFETCHSIZE.

V predchádzajúcich vydaniach príkaz **db2cat** obsahoval vlastnosti tabuľkových priestorov spolu so zabalenými informáciami deskriptora pre tabuľky.

#### **Riešenie**

Ak chcete určiť hodnoty pre vlastnosti tabuľkových priestorov, najskôr určite tabuľkový priestor, kde je uložená tabuľka alebo index a potom vykonajte dotaz zobrazenia katalógu SYSCAT.TABLESPACES pre tento tabuľkový priestor.

## **Príkaz db2ckupgrade bol vylepšený pre prostredia s oddielmi**

Príkaz **db2ckupgrade** teraz štandardne overuje, či sú všetky databázové oddiely pripravené na aktualizáciu. V predchádzajúcich vydaniach overoval len aktuálny databázový oddiel.

#### **Podrobnosti**

V predchádzajúcich vydaniach ste museli spustiť príkaz **db2ckupgrade** na každom databázovom oddieli na overenie všetkých databázových oddielov. V Verzia 10.1 ho môžete spustiť raz z ľubovoľného oddielu a overí všetky databázové oddiely.

#### **Riešenie**

Príkaz **db2ckupgrade** stačí vydať len raz a skontroluje všetky databázové oddiely, teda zaistí úspešnú aktualizáciu inštancie.

Dbajte na to, aby sa príkaz **db2ckupgrade** dokončil úspešne a až potom vydajte príkaz **db2iupgrade**.

## **Niektoré parametre pre príkazy, ktoré riadia inštancie, sa zmenili**

<span id="page-155-1"></span>Príkazy **db2icrt**, **db2iupdt**, **db2cluster\_prepare** majú nové parametre, zmeny na existujúcich parametroch a odmietnutý formát hodnôt parametrov.

### **Podrobnosti**

V produkte Verzia 10.1 parametre **-m** a **-cf** v príkazoch **db2icrt**, **db2iupdt** a **db2cluster\_prepare** označujú názov hostiteľa člena resp. zariadenie na ukladanie klastrov do pamäte cache (CF). Sieťový názov vzájomného prepojenia klastra je názov hostiteľa vzájomného prepojenia používaného pre vysokorýchlostnú komunikáciu medzi členmi a

<span id="page-156-0"></span>prostriedkami CF. Na špecifikáciu sieťového názvu vzájomného prepojenia klastra pre členov použite nový parameter **-mnet**. Na špecifikáciu sieťového názvu vzájomného prepojenia klastra pre CF použite nový parameter **-cfnet**.

V predchádzajúcich vydaniach ste mohli pomocou parametrov **-m** a **-cf** označiť názov hostiteľa a názov siete pomocou dvojbodky ako oddeľovača. Tento formát pre tieto parametre bol odmietnutý a v budúcom vydaní bude pravdepodobne odstránený.

Ak chcete označiť IP adresu IPv6 pre názov hostiteľa, musíte označiť názov hostiteľa parametrami **-m** a **-cf** a názov siete parametrami **-mnet** a **-cfnet**. Pri použití starého formátu dostupného v predchádzajúcich vydaniach na označenie názvu hostiteľa a názvu siete sa vráti chyba.

Okrem toho môžete pomocou parametra **instance\_shared\_mount** v produkte Verzia 10.1 označiť adresár, kde chcete pripojiť novovytvorený klastrovaný súborový systém riadený prostredníctvom DB2. Ak nepoužijete tento parameter, názov manažér databáz vygeneruje.

## **Riešenie**

Na označenie názvu siete začnite používať nové parametre **-mnet** a **-cfnet**, kým sa neskončí podpora starého formátu. Upravte všetky existujúce skripty a aplikácie upravte tak, aby používali nové parametre.

Začnite používať parameter **instance\_shared\_mount** na označenie adresára, kde sa má pripojiť klastrovaný súborový systém riadený prostredníctvom DB2 a nepoužívajte názov vygenerovaný systémom.

# **Príkaz db2evtbl bol zmenený**

Tento príkaz môže teraz generovať DDL na vytvorenie monitorov udalostí zmien v histórii. Tento príkaz teraz tiež generuje DDL na vytvorenie monitorov udalostí uzamykania, jednotiek práce a pamäte cache balíkov s novým predvoleným cieľovým typom TABLE.

## **Podrobnosti**

V predošlých vydaniach mohli monitory udalostí uzamykania, pamäte cache a jednotiek práce zapisovať len do tabuliek UE (unformatted event). V dôsledku toho príkaz **db2evtbl** generoval príkazy CREATE TO EVENT MONITOR s klauzulou WRITE TO UNFORMATTED EVENT TABLE. Od verzie Verzia 10.1, monitory udalostí uzamykania, pamäte cache a jednotky práce okrem UNFORMATTED EVENT TABLE podporujú aj cie TABLE. Príkaz **db2evtbl** teraz generuje príkazy CREATE TO EVENT MONITOR s klauzulou WRITE TO TABLE namiesto klauzuly WRITE TO UNFORMATTED EVENT TABLE.

### **Riešenie**

Príkaz **db2evtbl** použite na generovanie príkazov CREATE TO EVENT MONITOR s klauzulou WRITE TO TABLE, vrátane nového monitora udalostí zmien v histórii.

Ak požadujete príkazy DDL na vytvorenie monitorov udalostí uzamykania, jednotky práce alebo pamäte cache balíka, ktoré zapisujú do tabuliek UE, môžete použiť príkaz **db2evtbl** na generovanie príkazov CREATE TO EVENT MONITOR s klauzulou WRITE TO TABLE. Potom upravte vygenerované príkazy a nahraďte "WRITE TO TABLE" s "WRITE TO UNFORMATTED EVENT TABLE".

# <span id="page-157-0"></span>Zmenil sa výstup príkazu db2exfmt pre rozdelené tabuľky

Vo výstupe príkazu **db2exfmt** sa teraz zobrazuje hodnota atribútov tabuľkového priestoru pre každý tabuľkový priestor, obsahujúci rozdelenú tabuľku.

## **Podrobnosti**

V Verzia 10.1 tabuľka EXPLAIN\_OBJECT obsahuje jednu hodnotu pre každý tabuľkový priestor, v ktorom existuje rozdelená tabuľka.

V predchádzajúcich vydaniach pre jednu tabuľku s oddielmi bola hodnota atribútov tabuľkového priestoru, ktorá bola uložená v tabuľke EXPLAIN\_OBJECT, agregovanou hodnotou atribútov tabuľkového priestoru uloženou vo všetkých zodpovedajúcich tabuľkových priestoroch. Ak ste používali príkaz **db2exfmt** na naformátovanie tabuľky EXPLAIN\_OBJECT, výstup zvykol zobraziť súhrnnú hodnotu atribútov tabuľkového priestoru pre rozdelené tabuľky.

Pre príkazy, ktoré skompilujte s CURRENT EXPLAIN MODE nastaveným na YES v Verzia 10.1 platí, že ak je hodnota atribútu tabuľkového priestoru pre rozdelenú tabuľku identická pre každý tabuľkový priestor, obsahujúci rozdelenú tabuľku, tabuľka EXPLAIN\_OBJECT bude obsahovať danú hodnotu. V opačnom prípade, ak sa tento atribút líši, tabuľka EXPLAIN\_OBJECT bude obsahovať hodnotu -1.

Napríklad, ak sa atribúty tabuľkového priestoru OVERHEAD, TRANSFERRATE a PREFETCHSIZE líšia, potom príslušný stĺpec OVERHEAD, TRANSFERRATE a PREFETCHSIZE v tabuľke EXPLAIN OBJECT bude obsahovať hodnotu -1, čo signalizuje, že zodpovedajúci atribút je odlišný v rôznych tabuľkových priestoroch.

Uložené procedúry prečítajú tieto sekcie a zapíšu vysvetľujúce informácie do tabuliek s vysvetleniami. Pri tabuľkách alebo indexoch s oddielmi nasledujúce procedúry zapíšu túto hodnotu pre atribúty do tabuľky EXPLAIN\_OBJECT:

- v EXPLAIN\_FROM\_ACTIVITY,
- EXPLAIN FROM CATALOG,
- v EXPLAIN\_FROM\_DATA,
- v EXPLAIN\_FROM\_SECTION.

#### **Riešenie**

Upravte aplikácie alebo skripty, ktoré používajú príkaz **db2exfmt** na spracovanie zmeneného výstupu pre rozdelené tabuľky.

# **Príkaz db2pd bol zmenený tak, aby podporoval nové funkcie**

Bol pridaný nový parameter **-storagegroups** na podporu skupín úložných zariadení. Taktiež bola zmenená výstupná zostava pre parametre **-catalogcache**, **-hadr**, **-serviceclasses**, **-storagepaths**, **-tablespaces**, **-tcbstats**, **-workclasssets**, aby boli podporované nové funkcie.

### **Podrobnosti**

V Verzia 10.1 nový parameter **-storagegroups** poskytuje podrobnosti o skupinách úložných zariadení a úložných cestách. Ak nezadáte identifikátor skupiny úložných zariadení, nahlásené budú informácie o všetkých skupinách úložných zariadení. Parameter **-storagepaths** nad'alej nahlasuje informácie o všetkých skupinách úložných zariadení.

<span id="page-158-0"></span>Zmenili sa aj výstupné správy pre tieto parametre:

- v Výstup parametra **-catalogcache** nahlasuje podrobnosti o pamäti cache nového tabuľkového priestoru.
- v Výstup parametra **-hadr** sa kompletne zmenil. Existujúce polia boli premenované tak, aby vyhovovali výstupu z novej tabuľkovej funkcie MON\_GET\_HADR, a pridané boli ďalšie polia na podporu monitorovania pre viacero nových záložných databáz HADR. Zmenilo sa aj formátovanie výstupu, a to z viacerých názvov polí na jednom riadku a hodnôt polí na nasledujúcom riadku na jedno pole na jednom riadku.
- Výstup parametra **serviceclasses** teraz obsahuje priepustnosť UOW, priepustnosť aktivity, priemernú hodnotu životnosti aktivity, rýchlosť CPU a využitie CPU.
- v Výstup parametra **-storagepaths** obsahuje podrobnosti o konfigurácii skupiny úložných zariadení.
- v Výstup parametra **-tablespaces** teraz obsahuje identifikátor skupiny úložných zariadení, s ktorým je prepojený tabuľkový priestor, a štatistiku úložného priestoru tabuľkového priestoru.
- v Výstup parametra **-tcbstats** pre stĺpce RowsComp a RowsUNcomp bol odstránený. Výstup pre stĺpec a údaje pre IndexObjSize je zastaraný. Ak vykonáte reorganizáciu za účelom uvoľnenia oblastí, výstup IndexObjSize neodzrkadlí presne počet stránok v objekte indexu, pretože táto hodnota ešte stále obsahuje stránky, ktoré boli uvoľnené počas reorganizácie. Na získanie presných hodnôt by ste mali radšej použiť stĺpce INDEX\_OBJECT\_P\_SIZE alebo INDEX\_OBJECT\_L\_SIZE tabukovej funkcie ADMIN\_GET\_INDEX\_INFO.
- Výstup parametra **-workclasssets** už nie je v tabuľkovom formáte. Formát výstupu vypíše základné informácie o triede práce, za ktorými nasledujú informácie o atribúte triedy práce.

#### **Riešenie**

Aplikácie alebo skripty, používajúce výstup príkazu **db2pd** zmeňte tak, aby sa prispôsobili týmto zmenám.

Namiesto výstupu tohto príkazu začnite používať administračné rutiny a zobrazenia SQL, ktoré nahlasujú rovnaké informácie, pretože poskytujú väčšiu flexibilitu pri programovaní.

## **Zmena príkazov ALTER TABLE a CREATE TABLE**

Klauzula COMPRESS pre príkazy ALTER TABLE a CREATE TABLE má nový formát a zmenila sa predvolená metóda komprimácie. Rovnako klauzulu IMPLICITLY HIDDEN možno použiť v ľubovoľnom type stĺpca.

## **Podrobnosti**

Verzia 10.1 uvádza novú metódu komprimácie údajových riadkov, ktoré používajú slovníky komprimácie na úrovni stránky a slovníky komprimácie na úrovni tabuľky s názvom *adaptívna komprimácia riadkov*. V predchádzajúcich vydaniach používala metóda komprimácie údajových riadkov slovník komprimácie na úrovni tabuľky a to sa teraz sa nazýva *klasická komprimácia riadkov*.

Klauzuly COMPRESS YES ADAPTIVE alebo COMPRESS YES v príkazoch CREATE TABLE a ALTER TABLE umožňujú adaptívnu komprimáciu riadkov na tabuľke. Nová klauzula COMPRESS YES STATIC umožňuje klasickú komprimáciu riadkov. Klauzula COMPRESS YES naďalej zostáva predvolená. Má však iné správanie ako v predchádzajúcich vydaniach, lebo umožňuje adaptívnu komprimáciu riadkov. V predchádzajúcich vydaniach klauzula COMPRESS YES umožňovala klasickú komprimáciu riadkov.

<span id="page-159-0"></span>Po povolení komprimácie riadkov na existujúcej tabuľke vytvoria operácie zápisu len komprimované údajové riadky. Existujúce údaje na tabuľke zostanú v nekomprimovanom formáte. Ak chcete skomprimovať existujúce údaje, musíte preorganizovať tabuľku alebo znova načítať údaje, aby sa znova vytvorili slovníky komprimácie na úrovni stránky a slovník komprimácie na úrovni tabuľky.

V produkte Verzia 10.1 možno klauzulu IMPLICITLY HIDDEN v príkazoch ALTER TABLE a CREATE TABLE použiť v ľubovoľnom type stĺpca. V predchádzajúcich vydaniach môžete túto klauzulu zadať len pre stĺpce ROW CHANGE TIMESTAMP. Podrobné informácie o tabuľkách, ktoré používajú stĺpce IMPLICITLY HIDDEN nájdete v časti "Stĺpce časového úseku a začiatku transakcie pre časové tabuľky systémového úseku".

#### **Riešenie**

Ak máte skripty alebo aplikácie, ktoré vydávajú príkazy ALTER TABLE alebo CREATE TABLE s klauzulou COMPRESS YES, musíte pridať kľúčové slovo STATIC alebo ADAPTIVE, ktoré explicitne označia metódu komprimácie, ktorú chcete použi.

Ak chcete po aktualizácii vašich databáz z predchádzajúcich vydaní povoliť adaptívnu komprimáciu riadkov na existujúcich tabuľkách, vydajte príkaz ALTER TABLE s klauzulou COMPRESS YES ADAPTIVE a znova vytvorte slovníky komprimácie. Podrobnosti nájdete v časti "Zlepšené rýchlosti komprimácie tabuliek s jednoduchším použitím". Ak chcete alej používať klasickú komprimáciu riadkov, musíte použiť klauzulu COMPRESS YES STATIC.

Začnite používať skryté stĺpce v nových a existujúcich tabuľkách. Na pridanie skrytých stĺpcov do existujúcich tabuliek použite príkazy **LOAD**, **IMPORT** alebo **EXPORT** s modifikátorom includeimplicitlyhidden na ich zaplnenie.

## **Príkaz ALTER TABLESPACE má novú klauzulu**

Teraz môžete explicitne pozastaviť operáciu opätovného vyváženia, ktorá prebieha počas periód citlivých na výkon a pokračovať neskôr.

### **Podrobnosti**

Na pozastavenie operácie opätovného vyváženia vydajte príkaz ALTER TABLESPACE s klauzulou REBALANCE SUSPEND. Týmto sa operácia prepne do prerušeného stavu.

Na pokračovanie operácie vydajte príkaz ALTER TABLESPACE s klauzulou REBALANCE RESUME.

Prerušený stav je trvalý a operácia opätovného vyváženia sa znova spustí pri aktivácii databázy.

Operácie opätovného vyváženia môžete počas priebehu monitorovať pomocou tabuľkovej funkcie MON\_GET\_REBALANCE\_STATUS.

### **Riešenie**

Začnite používať príkaz ALTER TABLESPACE na pozastavenie alebo pokračovanie operácie opätovného vyváženia.

# <span id="page-160-0"></span>**Zmenené príkazy ALTER WORKLOAD a CREATE WORKLOAD**

Syntax príkazov ALTER WORKLOAD a CREATE WORKLOAD sa zmenila tak, aby podporovala nové funkcie, ako sú povolenie paralelizmu v rámci oddielov pre aplikácie, obmedzenie maximálneho stupňa runtime pre aplikácie a zhromažďovanie informácií.

## **Podrobnosti**

#### **Povolenie paralelizmu v rámci oddielov pre aplikácie a obmedzenie maximálneho stupňa runtime pre aplikácie**

Pri vytváraní alebo úprave pracovných zaťažení môžete použiť klauzulu MAXIMUM DEGREE za týmito účelmi:

- v Povolenie alebo zakázanie paralelizmu v rámci oddielov pre aplikácie, ktoré priradíte k pracovnému zaťaženiu
- Obmedzenie systémových prostriedkov, ktoré môže aplikácia spotrebúvať

#### Zhromažďovanie informácií

Teraz môžete nastaviť dve nové hodnoty pre voľbu BASE klauzuly COLLECT UNIT OF WORK DATA: INCLUDE PACKAGE LIST a INCLUDE EXECUTABLE LIST. Tieto nové hodnoty môžete použiť na určenie toho, či sa pre transakcie, ktoré súvisia s pracovným zaťažením majú zhromažďovať informácie o zozname identifikátorov spustiteľných programov, zozname balíkov alebo oboch. Tieto informácie sa odošlú monitoru udalostí jednotiek práce. V predchádzajúcich vydaniach ste informácie o zozname balíkov pre transakcie, súvisiace s pracovným zaťažením, mohli zhromažďovať iba s použitím voľby PACKAGE LIST klauzuly COLLECT UNIT OF WORK DATA.

### **Riešenie**

#### **Povolenie paralelizmu v rámci oddielov pre aplikácie a obmedzenie maximálneho stupňa runtime pre aplikácie**

Pomocou novej klauzuly MAXIMUM DEGREE môžete povoliť alebo zakázať paralelizmus v rámci oddielov pre aplikácie, ktoré priradíte k pracovnému zaťaženiu, alebo obmedziť maximálny stupeň runtime pre aplikáciu.

#### Zhromažďovanie informácií

Upravte skripty a aplikácie používajúce klauzulu COLLECT UNIT OF WORK DATA PACKAGE LIST. Použitím novej syntaxe podľa nasledujúceho príkladu môžete zhromaždiť informácie o zozname balíkov:

ALTER WORKLOAD REPORTS COLLECT UNIT OF WORK DATA BASE INCLUDE PACKAGE LIST

Ak chcete zhromaždiť informácie o zozname identifikátorov spustiteľných programov, použite syntax uvedenú v nasledujúcom príklade:

ALTER WORKLOAD REPORTS COLLECT UNIT OF WORK DATA BASE INCLUDE PACKAGE LIST, EXECUTABLE LIS

Aj keď je klauzula COLLECT UNIT OF WORK DATA PACKAGE LIST naďalej podporovaná za účelom zachovania kompatibility s predchádzajúcimi vydaniami, táto syntax je neštandardná a nemali by ste ju používať.

# **Kúčové slovo DETAILED v príkaze CREATE INDEX teraz indikuje zmenené predvolené správanie**

Kúčové slovo DETAILED v príkaze CREATE INDEX teraz určuje, že pri spracovávaní položiek indexu na zhromažďovanie rozšírených štatistík indexu bude použitá technika vzorkovania.

## **Podrobnosti**

V DB2 Verzia 10.1 je zadanie kúčového slova DETAILED v príkaze CREATE INDEX rovnaké ako zadanie kúčového slova SAMPLED DETAILED v príkaze CREATE INDEX.

V predchádzajúcich vydaniach kľúčové slovo DETAILED v príkaze CREATE INDEX určovalo, že každá položka indexu mala byť preskúmaná individuálne.

Ak chcete zachovať rovnaké správanie ako v predchádzajúcich vydaniach, použite kľúčové slovo UNSAMPLED DETAILED s príkazom CREATE INDEX.

## **Riešenie**

Na dosiahnutie požadovaného správania použite pri zadávaní príkazu CREATE INDEX kúčové slová SAMPLED DETAILED alebo UNSAMPLED DETAILED.

# **Kapitola 23. Zastarané funkcie v Verzia 10.1**

Funkcia je označená ako *zastaraná*, ak je táto funkcia podporovaná v aktuálnom vydaní, ale v ďalších vydaniach už môže byť odstránená. V niektorých prípadoch je vhodné naplánovať ukončenie používania zastaranej funkcie.

Napríklad premenná registra môže byť v tomto vydaní zastaraná, pretože správanie spúšťané premennou registra bolo v tomto vydaní povolené štandardne a v budúcom vydaní bude neaktuálna premenná registra odstránená.

#### **Funkcie DB2**

Nasledujúce funkcie DB2 sú zastarané vo vydaní Verzia 10.1:

- v Rutiny monitora aktivít (pozrite ["Rutiny monitora aktivity sú zastarané" na strane](#page-163-0) [150\)](#page-163-0)
- v Priorita agentov pre triedy služieb (pozrite ["Priorita agentov služby bola](#page-164-0) [odmietnutá" na strane 151\)](#page-164-0)
- v Porovnávania založené na štandarde Unicode verzie 4.00 (pozrite ["Porovnávania](#page-164-0) [na základe algoritmu Unicode Collation Algorithm štandardu Unicode, verzia](#page-164-0) [4.0.0, sú zastarané" na strane 151\)](#page-164-0)
- Kľúčové slovo súboru odpovedí INSTALL\_TSAMP (pozrite ["IBM Tivoli System](#page-133-0) [Automation for Multiplatforms \(SA MP\) sa teraz nainštaluje automaticky" na](#page-133-0) [strane 120\)](#page-133-0)
- · Užívateľské tabuľkové priestory SMS (pozrite "Trvalé tabuľkové priestory SMS [sa už nepoužívajú" na strane 152\)](#page-165-0)
- v Automatické profilovanie štatistík (pozrite si ["Automatické profilovanie štatistík](#page-166-0) [je zastarané" na strane 153\)](#page-166-0)
- v Niektoré administratívne rutiny SQL s príponou verzie (pozrite ["Niektoré](#page-167-0) [administračné rutiny SQL s príponou verzie sú zastarané" na strane 154\)](#page-167-0)
- Administratívne zobrazenie SNAPHADR a tabuľková funkcia SNAP\_GET\_HADR (pozrite si ["Niektoré monitorovacie rozhrania pre HADR sú](#page-168-0) [zastarané" na strane 155\)](#page-168-0)
- v Vykazovanie metrík v details\_xml pomocou monitora udalostí štatistík (pozrite si ["FP1: Vykazovanie metrík v details\\_xml pomocou monitora udalostí štatistík je](#page-168-0) [zastarané" na strane 155](#page-168-0)
- užívateľské tabuľkové priestory SMS (pozrite "FP1: Trvalé tabuľkové priestory [DMS sa už nepoužívajú" na strane 156\)](#page-169-0)

#### **Databázové produkty DB2**

Nasledujúci produkt je zastaraný vo vydaní Verzia 10.1:

• Net Search Extender (pozrite ["Produkt Net Search Extender je zastaraný" na](#page-170-0) [strane 157\)](#page-170-0)

#### **Príkazy, parametre príkazov, premenné registra a konfiguračné parametre a elementy monitorov**

Nasledujúce príkazy, parametre príkazov, premenné registra, konfiguračné parametre a elementy monitorov sú zastarané vo vydaní Verzia 10.1:

- v Príkaz **db2IdentifyType1** (pozrite ["Príkaz db2IdentifyType1 je zastaraný" na](#page-170-0) [strane 157\)](#page-170-0)
- v Príkaz **db2\_install** (pozrite ["Príkaz db2\\_install je zastaraný \(Linux a UNIX\)" na](#page-171-0) [strane 158\)](#page-171-0)
- Príkaz **dynexpln** (pozrite "Príkaz dynexpln je zastaraný" na strane 158)
- <span id="page-163-0"></span>v Príkaz **PRUNE LOGFILE** (pozrite ["príkaz PRUNE LOGFILE sa už nepoužíva"](#page-172-0) [na strane 159\)](#page-172-0)
- v Niektoré parametre príkazu **CREATE DATABASE** (pozrite ["Niektoré parametre](#page-172-0) [príkazu CREATE DATABASE sú zastarané" na strane 159\)](#page-172-0)
- Formát, ktorý určuje názov hostiteľa aj názov siete s parametrami **-m** a **-cf** príkazov **db2icrt**, **db2iupdt** a **[db2cluster\\_prepare](#page-155-1)**Formát, ktorý určuje názov hostiteľa aj názov siete s parametrami **-m** a **-cf** v niektorých príkazoch, ktorými sú riadené inštancie (pozrite si ["Niektoré parametre pre príkazy, ktoré riadia](#page-155-0) [inštancie, sa zmenili" na strane 142\)](#page-155-0)
- v Parameter **-flushbp** príkazu **db2pdcfg** (pozrite ["Parameter -flushbp príkazu](#page-174-0) [db2pdcfg je zastaraný" na strane 161\)](#page-174-0)
- v Výstup jedného zo stĺpcov pomocou parametra -tcbstat príkazu **db2pd** (pozrite si "Príkaz **db2pd** [bol zmenený tak, aby podporoval nové funkcie" na strane 144\)](#page-157-0)
- v Parameter ALLOW READ ACCESS príkazu **LOAD**["FP1: parameter ALLOW](#page-174-0) [READ ACCESS príkazu LOAD sa už nepoužíva" na strane 161\)](#page-174-0)
- v Kúčové slovo ONLY v parametroch **CLEANUP ONLY** a **RECLAIM EXTENTS ONLY** príkazu REORG INDEXES/TABLE (pozrite si ["Parametre](#page-175-0) [príkazu a hodnoty príkazu REORG INDEXES/TABLE pre súvisiace údajové](#page-175-0) štruktúry rozhrania API DB2 boli odmietnuté alebo nie sú ďalej podporované" na [strane 162\)](#page-175-0)
- v Príkaz ALTER DATABASE (pozrite ["Príkaz ALTER DATABASE je zastaraný"](#page-176-0) [na strane 163\)](#page-176-0)
- v Niektoré premenné registra a prostredia (pozrite ["Niektoré premenné prostredia a](#page-176-0) [registrov sú zastarané" na strane 163\)](#page-176-0)
- Nastavenie ENHANCED\_MULTIPLE\_DISTINCT pre premennú registra **DB2\_EXTENDED\_OPTIMIZATION** (pozrite si ["Niektoré premenné registrov a](#page-128-0) [prostredia boli zmenené" na strane 115\)](#page-128-0)
- v Niektorý konfiguračný parameter databázy (pozrite si ["Niektoré konfiguračné](#page-177-0) [parametre databázy sú zastarané alebo už nie sú podporované" na strane 164\)](#page-177-0)
- v Niektoré elementy monitora pre HADR (pozrite si ["Niektoré monitorovacie](#page-168-0) [rozhrania pre HADR sú zastarané" na strane 155\)](#page-168-0)
- Voľba **-global** pre nástroje na odstraňovanie problémov "Voľba -global pre [nástroje na odstraňovanie problémov je zastaraná" na strane 166](#page-179-0)

Pozrite si jednotlivé témy, aby ste zistili viac podrobností a mohli plánovať budúce zmeny. Pozrite tiež [Kapitola 24, "Ďalej nepodporované funkcie v Verzia 10.1", na strane 167,](#page-180-0) čo by mohlo mať vplyv na vaše databázy a existujúce aplikácie.

## **Rutiny monitora aktivity sú zastarané**

Rutiny monitora aktivity sú zastarané a v budúcom vydaní budú pravdepodobne odstránené.

## **Podrobnosti**

Monitor aktivity bol grafický nástroj na tvorbu zostáv, ktorý bol súčasťou nástrojov Control Center a poskytoval zostavy z monitorovania. Okrem toho séria rutín monitora aktivity vytvárala preddefinované zostavy založené na konkrétnej podmnožine údajov monitora.

V Verzia 10.1 už nástroje DB2 Control Center nie sú podporované. Preto nie už je k dispozícii ani grafické užívateľské rozhranie monitora aktivity. Následkom toho sú zastarané nasledujúce rutiny monitora aktivity:

v AM\_BASE\_RPT\_RECOMS

- <span id="page-164-0"></span>• AM\_BASE\_RPTS
- AM\_DROP\_TASK
- v AM\_GET\_LOCK\_CHN\_TB
- AM\_GET\_LOCK\_CHNS
- AM\_GET\_LOCK\_RPT
- AM\_GET\_RPT
- AM\_SAVE\_TASK

Na monitorovanie aktivity začnite používať rutiny monitorovania, príkaz **db2pd** alebo nástroje IBM InfoSphere Optim, ktoré poskytujú rovnaké informácie.

## **Priorita agentov služby bola odmietnutá**

Priraďovanie každej triedy služieb DB2 k priorite agentov, ktorá ovláda relatívnu prioritu operačného systému v triede služieb bolo odmietnuté a v budúcom vydaní bude pravdepodobne odstránené.

## **Podrobnosti**

Vo vydaní Verzia 10.1, môžete pomocou dispečera správcu pracovných zaťažení (WLM) efektívnejšie riadiť spotrebu CPU a umožniť tak, aby prioritnejšie úlohy spotrebovávali viac prostriedkov CPU ako úlohy s nižšou prioritou. Dispečer WLM okrem priority agentov zabezpečuje aj d'alšie funkcie.

Vo verzii 9.5 bola uvedená priorita agentov, ktorá priraďuje menej systémových prostriedkov CPU úlohám nižšej priority a viac systémových prostriedkov CPU úlohám nižšej priority na základe priority agentov triedy služieb, v ktorej je daná úloha spustená. Táto metóda sa však preukázala ako efektívna len pre určité typy pracovných zaťažení.

Pre operačné systémy AIX a Linux môžete tiež použiť integráciu medzi triedami služieb DB2 a AIX WLM alebo triedami Linux WLM na kontrolu množstva systémových prostriedkov alokovaných každej triede služby.

## **Riešenie**

Na riadenie spotreby prostriedkov CPU začnite používať dispečera WLM namiesto priority agentov.

# **Porovnávania na základe algoritmu Unicode Collation Algorithm štandardu Unicode, verzia 4.0.0, sú zastarané**

Kúčové slová UCA400\_NO, UCA400\_LSK a UCA400\_LTH sú pre parameter **COLLATE USING** v príkaze **CREATE DATABASE** zastarané.

## **Podrobnosti**

Pri vytváraní databáz Unicode môžete určiť porovnávania na základe algoritmu UCA (Unicode Collation Algorithm), zohľadňujúce miestne nastavenia, s parametrom **COLLATE USING** v príkaze **CREATE DATABASE**. Tieto porovnávania poskytujú podobnú funkčnos a lepší výkon.

<span id="page-165-0"></span>Na vytvorenie nových databáz Unicode použite ktorékoľvek podporované, mieste nastavenia zohľadňujúce porovnávania na základe algoritmu UCA. Podrobné informácie si pozrite v časti "Porovnávania na základe algoritmu UCA (Unicode Collation Algorithm)".

V prípade existujúcich databáz Unicode môžete prejsť na podporované, miestne nastavenia zohľadňujúce porovnávanie na základe algoritmu UCA, obnovením svojich databáz podľa podobných procedúr, popísaných v úlohe "Converting non-Unicode databases to Unicode".

# **IBM Tivoli System Automation for Multiplatforms (SA MP) sa teraz nainštaluje automaticky**

IBM Tivoli System Automation for Multiplatforms (SA MP) sa teraz nainštaluje, keď je SA MP vyžadovaný komponent pre iné komponenty vybraté na inštaláciu.

#### **Podrobnosti**

Ak vyberiete komponent, ktorý vyžaduje pre inštaláciu SA MP, SA MP sa automaticky nainštaluje, či je SA MP vybraté alebo nie. Napríklad, IBM DB2 pureScale Feature vyžaduje SA MP. Pri inštalácii DB2 pureScale Feature sa komponent SA MP nainštaluje automaticky.

Výsledkom bude, že kúčové slovo súboru odpovedí INSTALL\_TSAMP pre inštaláciu DB2 bude odmietnuté. Ak v súbore odpovedí označíte INSTALL\_TSAMP=NO, SA MP sa nenainštaluje, len pokiaľ žiadne iné zvolené komponenty na inštaláciu nevyžadujú SA MP.

#### **Riešenie**

Odstráňte kúčové slovo INSTALL\_TSAMP zo súboru odpovedí. SA MP sa nainštaluje, len keď to vyžadujú iné komponenty zvolené na inštaláciu.

## Trvalé tabuľkové priestory SMS sa už nepoužívajú

Typ tabuľkového priestoru SMS (systémom riadené priestory) je zastaraný pre trvalé tabuľkové priestory definované užívateľom.

### **Podrobnosti**

Pre tabuľkové priestory katalógu a dočasné tabuľkové priestory môžete ešte stále zadávať typ SMS. Odporúčaný typ tabuľkového priestoru pre užívateľské tabuľkové priestory je automatický úložný priestor.

Typ priestorov spravovaných databázou (DMS) sa taktiež už nepoužíva od verzie 10.1, balík opráv 1. Podrobnosti nájdete v dokumente "FP1: Trvalé tabuľkové priestory DMS sa už [nepoužívajú" na strane 156.](#page-169-0)

V predchádzajúcich vydaniach sa používali trvalé tabuľkové priestory SMS, pretože bolo jednoduché ich vytvárať a spravovať. Ak chcete vytvoriť tabuľkové priestory SMS, nemusíte určiť úvodnú veľkosť, musíte však zabezpečiť, aby ste mali dostatok voľného diskového priestoru. Veľkosť a nárast súborov kontajnera sú spravované na úrovni operačného systému. Tabuľkové priestory SMS však nefungujú tak dobre ako tabuľkové priestory automatického úložného priestoru.

S uvedením automatického úložného priestoru sa správa tabuľkových priestorov zjednodušila. IBM naďalej investuje do vývoja tabuľkových priestorov automatického úložného priestoru.

<span id="page-166-0"></span>Pri nových databázach ich vytvárajte s užívateľskými tabuľkovými priestormi typu tabuľkových priestorov automatického úložného priestoru pomocou príkazu CREATE TABLESPACE alebo príkazu **CREATE DATABASE**.

Pri existujúcich tabuľkových priestoroch SMS ich začnite konvertovať na tabuľkové priestory automatického úložného priestoru, kým skončí podpora užívateľ ských priestorov SMS. Môžete pomocou príkazu **db2move** alebo príkazu **LOAD** určujúceho typ súboru CURSOR môžete presúvať tabuľky z tabuľkového priestoru SMS do tabuľkových priestorov automatického úložného priestoru.

## **Automatické profilovanie štatistík je zastarané**

Automatické profilovanie štatistík je zastarané a v budúcom vydaní môže byť odstránené

### **Podrobnosti**

Automatické profilovanie štatistík je zastarané z dôvodu jeho značnej réžie a obmedzení, týkajúcich sa výkonu. Nie je podporované v prostrediach databáz s oddielmi, vo federačných systémoch alebo v databázach s povoleným vnútrooddielovým paralelizmom alebo povoleným zhromažďovaním aktuálnych hodnôt sekcie.

Hodnota ASP ako parameter názvu nástroja pre procedúru SYSINSTALLOBJECTS je tiež zastaraná.

V starších vydaniach ste mohli používať automatické profilovanie štatistík na určovanie odporúčaných parametrov pre príkaz **RUNSTATS**. Automatické profilovanie štatistík mohlo tiež zisťovať, či sú tabuľkové štatistiky zastarané.

Profily štatistík pre príkaz **RUNSTATS** nie sú týmto zastaraním ovplyvnené a ešte stále sú úplne podporované.

#### **Riešenie**

Pred ukončením podpory automatického profilovania štatistík zakážte jeho používanie nastavením konfiguračného parametra databázy **auto\_stats\_prof** na OFF.

Použitie nástroja IBM Data Studio vám pomôže určiť najlepšie parametre pre príkaz **RUNSTATS**, aby ste mohli naďalej zhromažďovať štatistiky použitím profilov štatistík alebo použitím príkazu **RUNSTATS**. Nasledujúce schopnosti vám pomôžu získať odporúčania pre zhromažďovanie štatistík:

- v Poradca pre štatistiky. Podrobné informácie nájdete v časti Generovanie a dodržiavanie odporúčaní pre zhromažďovanie štatistík pre objekty databáz, ktoré sa nachádzajú v prístupovej ceste pre príkaz SQL na [http://publib.boulder.ibm.com/infocenter/dstudio/v3r1/](http://publib.boulder.ibm.com/infocenter/dstudio/v3r1/topic/com.ibm.datatools.qrytune.sngqry.doc/topics/genrecsstats.html) [topic/com.ibm.datatools.qrytune.sngqry.doc/topics/genrecsstats.html.](http://publib.boulder.ibm.com/infocenter/dstudio/v3r1/topic/com.ibm.datatools.qrytune.sngqry.doc/topics/genrecsstats.html)
- Poradca pre pracovné zaťaženie. Tento poradca vyžaduje aktívnu licenciu pre nástroj IBM InfoSphere Optim Query Workload Tuner. Podrobné informácie nájdete v časti Generovanie a dodržiavanie odporúčaní pre tabuľky materializovaných dotazov, viacrozmerné klastrovanie a redistribúciu údajov v rámci databázových oddielov pre pracovné zaťaženia dotazov, ktoré bežia na DB2 for Linux, UNIX, and Windows na [http://publib.boulder.ibm.com/infocenter/dstudio/v3r1/topic/](http://publib.boulder.ibm.com/infocenter/dstudio/v3r1/topic/com.ibm.datatools.qrytune.workloadtunedb2luw.doc/topics/genrecsdsgn.html) [com.ibm.datatools.qrytune.workloadtunedb2luw.doc/topics/genrecsdsgn.html.](http://publib.boulder.ibm.com/infocenter/dstudio/v3r1/topic/com.ibm.datatools.qrytune.workloadtunedb2luw.doc/topics/genrecsdsgn.html)

v Asistent úloh pre príkaz RUNSTATS. Podrobné informácie nájdete v časti Príkazy pre administráciu databáz, ktoré môžete spúšťať z asistentov úloh na [http://](http://publib.boulder.ibm.com/infocenter/dstudio/v3r1/topic/com.ibm.datatools.adm.doc/topics/c_taskassitantcommandsupport.html) [publib.boulder.ibm.com/infocenter/dstudio/v3r1/topic/com.ibm.datatools.adm.doc/topics/](http://publib.boulder.ibm.com/infocenter/dstudio/v3r1/topic/com.ibm.datatools.adm.doc/topics/c_taskassitantcommandsupport.html) [c\\_taskassitantcommandsupport.html.](http://publib.boulder.ibm.com/infocenter/dstudio/v3r1/topic/com.ibm.datatools.adm.doc/topics/c_taskassitantcommandsupport.html)

# <span id="page-167-0"></span>**Niektoré administračné rutiny SQL s príponou verzie sú zastarané**

Viacero administračných rutín SQL s príponou verzie bolo zastaraných v Verzia 10.1. Pred odstránením zastaraných rutín v budúcom vydaní začnite používať náhradné rutiny.

## **Podrobnosti**

Počnúc Verzia 10.1 nebudú mať názvy administračných rutín príponu verzie za účelom zachovania konzistentnosti týchto názvov v rámci vydaní.

Toto sú zastarané administračné rutiny SQL:

- v ADMIN\_GET\_TAB\_COMPRESS\_INFO\_V97
- ADMIN\_GET\_TAB\_INFO\_V97
- SNAP\_GET\_APPL\_INFO\_V95
- SNAP\_GET\_APPL\_V95
- SNAP\_GET\_BP\_V95
- SNAP\_GET\_CONTAINER\_V91
- SNAP\_GET\_DBM\_V95
- SNAP GET DB V97
- SNAP\_GET\_DETAILLOG\_V91
- SNAP\_GET\_DYN\_SQL\_V95
- SNAP GET STORAGE PATHS V97
- SNAP\_GET\_TAB\_V91
- SNAP\_GET\_TBSP\_PART\_V97
- SNAP GET TBSP V91
- WLM GET SERVICE CLASS AGENTS V97
- v WLM\_GET\_SERVICE\_CLASS\_WORKLOAD\_OCCURRENCES\_V97
- v WLM\_GET\_SERVICE\_SUBCLASS\_STATS\_V97
- WLM GET WORKLOAD OCCURRENCE ACTIVITIES V97
- WLM\_GET\_WORKLOAD\_STATS\_V97

### **Riešenie**

Upravte svoje aplikácie a skripty tak, aby ste mohli používať náhradné rutiny alebo zobrazenia.

Pri spúšťaní dotazov na administračných rutinách SQL použite správne postupy, napríklad tieto:

- v Namiesto zástupného znaku použite zoznam stĺpcov, aby dotaz vracal vždy rovnaký počet stĺpcov.
- Ak chcete dostávať len očakávané hodnoty, overte platnosť hodnôt, vrátených zo stĺpca. Skontrolujte napríklad, či je daná hodnota v rámci rozsahu platných hodnôt pre daný stĺpec.

## <span id="page-168-0"></span>**Niektoré monitorovacie rozhrania pre HADR sú zastarané**

Administratívne zobrazenie SNAPHADR, tabuľková funkcia SNAP\_GET\_HADR a niektoré elementy monitora, týkajúce sa HADR, sú v Verzia 10.1 zastarané a v budúcom vydaní môžu byť odstránené.

V Verzia 10.1 je zavedená tabuľková funkcia MON GET HADR na nahlasovanie informácií o funkciách HADR. Aj výstup príkazu **db2pd -hadr** sa zmenil tak, aby nahlasoval nové informácie o HADR. Informácie o HADR, nahlásené týmito rozhraniami, obsahujú podrobnosti o nových funkciách, ako je napríklad režim viacerých záložných databáz HADR.

Ešte stále môžete používať administratívne zobrazenie SNAPHADR a tabuľkovú funkciu SNAP\_GET\_HADR a vypísané elementy monitora, týkajúce sa HADR, ale nahlásené informácie o HADR neobsahujú všetky podrobnosti o nových funkciách. Napríklad, ak zavoláte administratívne zobrazenie SNAPHADR a tabuľkovú funkciu SNAP\_GET\_HADR z primárnej databázy, tieto nenahlásia informácie o pomocných záložných databázach.

Zastarané sú aj tieto elementy monitora:

#### **hadr\_heartbeat - odozva HADR**

Ak chcete zistiť ekvivalentné informácie, použite príkaz **db2pd -hadr** alebo tabuľkovú funkciu MON\_GET\_HADR na vyhľadanie hodnoty pre TIME\_SINCE\_LAST\_RECV, a rozdeľte ich pomocou HEARTBEAT\_INTERVAL.

#### **hadr\_local\_service - lokálna služba HADR**

Ak chcete zistiť ekvivalentné informácie, vyhľadajte dotazom konfiguračný parameter **hadr local** svc. Toto na primárnej databáze HADR odkazuje na primárnu databázu a na záložnej databáze HADR odkazuje na záložnú databázu, na ktorej je spustený príkaz **DB2 GET CFG**.

#### **hadr\_remote\_service - vzdialená služba HADR**

Ak chcete zistiť ekvivalentné informácie, vyhľadajte dotazom konfiguračné parametre **hadr local** svc a **hadr remote svc**. Toto na primárnej databáze odkazuje na hlavnú záložnú databázu a na záložnej databáze odkazuje na primárnu databázu.

## **Riešenie**

Tabuľkovú funkciu MON\_GET\_HADR alebo príkaz **db2pd -hadr** na monitorovanie databáz HADR začnite používať skôr, než budú mať zastarané administratívne zobrazenie, tabuľková funkcia a elementy monitora ukončenú podporu.

# **FP1: Vykazovanie metrík v details\_xml pomocou monitora udalostí štatistík je zastarané**

Od Verzia 10.1, balík opráv 1, je element monitora **details\_xml** zastaraný. Tento element monitora môže byť budúcom vydaní odstránený z výstupu monitora systémových udalostí.

## **Podrobnosti**

Keď sú logické skupiny údajov EVENT\_SCSTATS a EVENT\_WLSTATS súčasťou výstupu monitora udalostí štatistík, element monitora **details xml** bude zahrnutý ako súčasť tohto výstupu. Tento element monitora je dokument XML, ktorý obsahuje ďalšie elementy monitora, vykazujúce informácie o metrikách systému. Elementy, ktoré sa zobrazujú v tomto dokumente XML, sú zahrnuté aj do dokumentu XML, priradeného k novému elementu monitora **metrics**. Element **metrics** je zahrnutý do tých istých dvoch logických skupín údajov (EVENT\_SCSTATS a EVENT\_WLSTATS). Avšak na rozdiel od metrík, nazhromaždených v dokumente **details\_xml**, ktorými sú akumulované hodnoty, ktoré

<span id="page-169-0"></span>začínajú pri aktivácii databázy a zvyšujú sa až do jej deaktivácie, metriky v dokumente XML **metrics** zobrazujú zmenu v hodnote pre metriku od posledného zhromažďovania štatistík. Bližšie informácie nájdete v časti ["FP1: Nový dokument XML uchováva metriky systému,](#page-60-0) [nazhromaždené monitorom udalostí štatistík" na strane 47.](#page-60-0)

Okrem toho sú do monitora udalostí štatistík pridané dve nové logické skupiny údajov, a to EVENT\_SCMETRICS a EVENT\_WLMETRICS. Pomocou týchto nových logických skupín údajov môžete teraz zobrazovať informácie, obsiahnuté v elemente monitora **metrics**, ako jednotlivé elementy bez potreby analyzovať dokument XML. Bližšie informácie nájdete v časti ["FP1: Do monitora udalostí štatistík sú pridané nové logické skupiny údajov" na strane](#page-59-0) [46.](#page-59-0)

#### **Riešenie**

Ak používate údaje metrík XML, vrátené v elemente monitora details\_xml, začnite používa namiesto neho element monitora metrics. Alternatívne, ak zahrniete logické skupiny údajov EVENT\_SCMETRICS a EVENT\_WLMETRICS do informácií, nazhromaždených monitorom udalostí, môžete k elementom monitora metrík pristupovať priamo. Napríklad, ak vytvoríte monitor udalostí štatistík, ktorý zapisuje do tabuliek, zahrňte tieto dve logické skupiny údajov a potom môžete pristupovať k elementom monitora metrík z nových tabuliek, priradených ku každej z týchto skupín.

## FP1: Trvalé tabuľkové priestory DMS sa už nepoužívajú

Od verzie DB2 10.1, balík opráv 1, sa typ tabuľkového priestoru spravovaný databázou (DMS) už nepoužíva pre trvalé tabuľkové priestory, ktoré sú definované užívateľom.

#### **Podrobnosti**

Môžete ale zadať typ DMS pre dočasné a katalógové tabuľkové priestory. Pomocou typu tabuľkového priestoru automatického úložného priestoru vytvoríte užívateľské tabuľkové priestory.

V predchádzajúcich vydaniach ste vytvorili trvalé tabuľkové priestory DMS, aby ste sa mohli rozhodnúť, ktoré súbory a zariadenia používať pre kontajnery a spravovať priestor pre tieto súbory a zariadenia. Náklady na údržbu pre tabuľkové priestory DMS však boli vysoké.

S uvedením automatického úložného priestoru sa riadenie tabuľkových priestorov zjednodušilo. IBM naďalej investuje do vývoja automatického úložného priestoru.

#### **Riešenie**

Pri nových databázach sa tabuľkové priestory štandardne vytvárajú ako automatický úložný priestor. Na vytvorenie nových tabuľkových priestorov automatického úložného priestoru použite príkaz CREATE TABLESPACE.

Pri existujúcich trvalých tabuľkových priestoroch DMS - začnite ich konvertovať na tabuľkové priestory automatického úložného priestoru, kým sa ich podpora neukončí. Pomocou príkazu ALTER TABLESPACE skonvertujete tabuľkové priestory DMS na tabuľkové priestory automatického úložného priestoru nasledovne:

ALTER TABLESPACE *tbsp\_name* MANAGED BY AUTOMATIC STORAGE [USING STOGROUP *stogroup-name]*; ALTER TABLESPACE *tbsp\_name* REBALANCE;

## <span id="page-170-0"></span>**Produkt Net Search Extender je zastaraný**

Produkt NSE (Net Search Extender) a všetky súvisiace funkcie sú zastarané a v budúcom vydaní môžu byť odstránené.

## **Podrobnosti**

DB2 Text Search je strategické riešenie vyhľadávania pre databázové produkty DB2.

DB2 Text Search má architektúru, ktorá si môže ľahko osvojiť nové funkcie a poskytuje nasledujúce kľúčové funkcie, ktoré ju nastavia mimo NSE:

- Podpora pre lingvistické spracovanie
- Syntax vyhľadávania podobná XQuery, XPath
- · Inštalácia integrovaného servera pre textové vyhľadávanie
- v Uložené procedúry pre administráciu indexov
- v Podpora pre formáty dokumentov s formátovaným textom s balíkom DB2 Accessories Suite

DB2 Text Search je podporovaný na všetkých operačných systémoch, na ktorých je podporovaný produkt NSE, okrem operačných systémov Linux on System z (64-bitový). DB2 Text Search poskytuje ekvivalentné funkcie ako NSE, ako je opísané v porovnaní funkcií týchto riešení.

## **Riešenie**

Namiesto produktu NSE (ešte predtým, než prestane byť podporovaný) začnite používať DB2 Text Search. DB2 Text Search vám umožňuje spúšťať príkazy SQL a XQuery za účelom vykonávania dotazov textového vyhľadávania v údajoch, uložených v databáze DB2.

Čo sa týka aplikácií IBM Business Partners, ktoré používajú NSE, obráte sa na svojho IBM Business Partner, ktorý vám poskytne podrobnosti o migrácii z NSE na DB2 Text Search.

Zákazníci, ktorí používajú funkcie NSE majúce ekvivalentné funkcie v DB2 Text Search, by si mali pozrieť tému "Migrácia na DB2 Text Search", v ktorej nájdu podrobnejšie informácie.

# **Príkaz db2IdentifyType1 je zastaraný**

Príkaz **db2IdentifyType1** je zastaraný a v budúcom vydaní bude pravdepodobne odstránený.

## **Podrobnosti**

Vo verzii 9.7 bol poskytnutý príkaz **db2IdentifyType1** na pomoc s konverziou indexov type-1 do type-2 pred prechodom na verziu 9.7.

Indexy type-1 už nepokračujú vo verzii 9.7. Počas aktualizácie databázy boli indexy type-1 označené ako neplatné a automaticky sa prebudovali po prvom prístupe k databáze alebo reštartovaní databázy. Preto konvertovanie indexov type-1 pred aktualizáciou eliminovalo zaťaženie systému automatickým prebudovaním.

Vo vydaní Verzia 10.1 by ste príkaz **db2IdentifyType1** použili iba pred aktualizáciou databáz verzie 9.5. Databázy verzie 9.7 už nemajú indexy type-1.

Ak prechádzate z verzie 9.5 na Verzia 10.1, použite tento príkaz na generovanie skriptu, ktorý vám pomôže skonvertovať vaše indexy type-1 na type-2 pred prechodom na vyššiu verziu. Podrobnosti o použití tohto príkazu nájdete v časti "Konverzia indexov typu 1 na indexy typu 2" v dokumente *Upgrading to DB2 Version 10.1*.

## <span id="page-171-0"></span>**Príkaz db2\_install je zastaraný (Linux a UNIX)**

Príkaz **db2\_install** je zastaraný a v budúcom vydaní môže byť odstránený. Namiesto neho začnite používať príkaz **db2setup**.

#### **Podrobnosti**

Príkaz **db2\_install** je zastaraný, pretože poskytuje rovnakú funkčnosť ako príkaz **db2setup** so súborom odpovedí. Príkaz **db2setup** vám okrem toho umožňuje vytvárať a konfigurovať inštancie počas procesu inštalácie.

#### **Riešenie**

Ak spustíte príkaz **db2\_install**, vráti sa varovanie, že tento príkaz je zastaraný a potom bude pokračovať s inštaláciou ako v prechádzajúcich vydaniach.

Aj keď je príkaz **db2** install ešte stále podporovaný, na vykonávanie tichých inštalácií začnite používať príkaz **db2setup** so súborom odpovedí ešte predtým, než príkaz **db2** install prestane byť podporovaný. Aby ste mohli používať príkaz **db2setup** so súborom odpovedí, zmeňte aj odkazy na príkaz **db2\_install** v inštalačných skriptoch.

Ak chcete, aby sa príkaz **db2setup** správal rovnako ako príkaz **db2\_install**, príkaz db2setup spustite so súborom odpovedí, ktorý obsahuje tieto kľúčové slová:

PROD = ENTERPRISE SERVER EDITION FILE = /opt/ibm/db2/*dirname* LIC\_AGREEMENT = ACCEPT INSTALL\_TYPE = COMPLETE

## **Príkaz dynexpln je zastaraný**

Príkaz **dynexpln** je zastaraný a v budúcom vydaní môže byť odstránený.

#### **Podrobnosti**

Príkaz **db2expln** popisuje prístupový plán, vybratý pre príkazy SQL a XQuery. *Dynamické voľby* príkazu **db2expln** vám umožňujú vykonávať všetky funkcie príkazu **dynexpln**.

Keď použijete *dynamické voľby*, príkaz bude pripravený ako právoplatný dynamický príkaz SQL alebo XQuery a vygenerovaný plán bude vysvetlený z pamäte cache dotazov. Táto metóda výstupu z vysvetľovania poskytuje presnejšie prístupové plány ako príkaz **dynexpln**, ktorý pripravuje daný príkaz ako statický príkaz SQL alebo XQuery. *Dynamické voľby* umožňujú používať aj funkcie, dostupné len v dynamických príkazoch SQL a XQuery, napríklad značky parametrov.

Môžete tiež použi parameter **-opids** v príkaze **db2expln** na zobrazenie ID čísla operátora vľavo od vysvetľovaného plánu rovnakým spôsobom ako v príkaze **dynexpln**. Môžete naďalej používať tieto ID operátora na usporiadanie krokov v rôznych reprezentáciách prístupového plánu.

Príkaz **db2expln** začnite používať namiesto príkazu **dynexpln** skôr než bude mať tento ukončenú podporu.

Tiež upravte všetky skripty alebo aplikácie, ktoré používajú príkaz **dynexpln** a nahraď te ho príkazom **db2expln**.

# <span id="page-172-0"></span>**príkaz PRUNE LOGFILE sa už nepoužíva**

Príkaz **PRUNE LOGFILE** sa už nepoužíva a v budúcom vydaní môže byť odstránený. Hodnota DB2PRUNE\_ACTION\_LOG pre parameter Action údajovej štruktúry db2PruneStruct sa taktiež už nepoužíva.

## **Podrobnosti**

Pre databázy s povoleným uchovávaním protokolov, ktoré nemajú povolené protokolovanie archívu, môžete spustením príkazu **PRUNE LOGFILE** odstrániť z cesty aktívnych protokolov protokolové súbory, ktoré nie sú potrebné na účely obnovy.

V prípade databáz s povoleným protokolovaním archívu databázový manažér kopíruje protokolové súbory do archívu a podľa potreby ich odstraňuje z cesty aktívnych protokolov. Použitím príkazu **PRUNE HISTORY** môžete odstraňovať protokolové súbory z archívu, keď už nie sú potrebné na účely obnovy.

### **Riešenie**

Aj keď môžete použitím príkazov operačného systému odstraňovať nepotrebné protokolové súbory, určenie, kedy je bezpečné odstrániť konkrétne protokolové súbory, nie je bezvýznamná úloha. Zvážte radšej povolenie protokolovania archívu pre svoju databázu nastavením konfiguračného parametra databázy **logarchmeth1** na USEREXIT, DISK, TSM alebo VENDOR a použitím príkazu **PRUNE HISTORY** odstráňte protokolové súbory z archívu.

## **Niektoré parametre príkazu CREATE DATABASE sú zastarané**

Parameter **AUTOMATIC STORAGE**, klauzula **MANAGED BY SYSTEM** v parametri **USER TABLESPACE** a hodnoty pre parameter **COLLATE USING** príkazu **CREATE DATABASE** sú zastarané.

## **Podrobnosti**

Parameter **AUTOMATIC STORAGE**, ktorý indikuje, či databáza podporuje automatický úložný priestor, je teraz zastaraný. Štandardne všetky databázy podporujú automatický úložný priestor. DB2 pureScale podporuje len databázy s povoleným automatickým úložným priestorom. Skupina úložných zariadení IBMSTOGROUP je automaticky vytváraná ako štandardná skupina úložných zariadení v katalógovej tabuľke SYSSTOGROUPS. Na zmenu štandardnej skupiny úložných zariadení alebo na riadenie skupín úložných zariadení použite príkaz ALTER STOGROUP.

Keď vytvoríte databázu, môžete zadávať tabuľkové priestory a potom zadať typ tabuľkových priestorov, ktoré chcete vytvoriť pre túto databázu, pomocou parametra **MANAGED BY**. Typ tabuľkového priestoru SMS (system managed spaces) je teraz zastaraný pre trvalé tabuľkové priestory. Priestory spravované databázou (DMS) sa už nepoužívajú pre trvalé tabuľkové priestory od verzie 10.1, balík opráv 1. Odporúčaný typ tabuľkového priestoru pre užívateľské tabuľkové priestory je automatický úložný priestor.

Kúčové slová UCA400\_NO, UCA400\_LSK a UCA400\_LTH pre parameter **COLLATE USING** príkazu **CREATE DATABASE** sú zastarané. Podporované, miestne nastavenia zohľadňujúce porovnávania na základe algoritmu UCA poskytujú rovnakú funkčnosť a lepší výkon.

#### **Riešenie**

Parameter **AUTOMATIC STORAGE** s príkazom **CREATE DATABASE** prestaňte používa skôr, než bude mať ukončenú podporu. Tento parameter odstráňte aj zo všetkých skriptov alebo aplikácií.

Pomocou typu tabuľkového priestoru automatického úložného priestoru vytvoríte nové tabul'kové priestory pomocou parametra **MANAGED BY AUTOMATIC STORAGE**. Pri existujúcich užívateľských tabuľkových priestoroch SMS alebo DMS ich začnite konvertovať na tabuľkové priestory automatického úložného priestoru, kým skončí podpora užívateľských priestorov SMS a DMS.

Na vytvorenie nových databáz Unicode použite ktorékoľvek podporované, mieste nastavenia zohľadňujúce porovnávania na základe algoritmu UCA. V prípade existujúcich databáz môžete prejsť na podporované, miestne nastavenia zohľadňujúce porovnávanie na základe algoritmu UCA, obnovením svojej databázy.

## **Niektoré parametre pre príkazy, ktoré riadia inštancie, sa zmenili**

Príkazy **db2icrt**, **db2iupdt**, **db2cluster\_prepare** majú nové parametre, zmeny na existujúcich parametroch a odmietnutý formát hodnôt parametrov.

### **Podrobnosti**

V produkte Verzia 10.1 parametre **-m** a **-cf** v príkazoch **db2icrt**, **db2iupdt** a **db2cluster\_prepare** označujú názov hostiteľa člena resp. zariadenie na ukladanie klastrov do pamäte cache (CF). Sieťový názov vzájomného prepojenia klastra je názov hostiteľa vzájomného prepojenia používaného pre vysokorýchlostnú komunikáciu medzi členmi a prostriedkami CF. Na špecifikáciu sieťového názvu vzájomného prepojenia klastra pre členov použite nový parameter **-mnet**. Na špecifikáciu sieťového názvu vzájomného prepojenia klastra pre CF použite nový parameter **-cfnet**.

V predchádzajúcich vydaniach ste mohli pomocou parametrov **-m** a **-cf** označiť názov hostiteľa a názov siete pomocou dvojbodky ako oddeľovača. Tento formát pre tieto parametre bol odmietnutý a v budúcom vydaní bude pravdepodobne odstránený.

Ak chcete označiť IP adresu IPv6 pre názov hostiteľa, musíte označiť názov hostiteľa parametrami **-m** a **-cf** a názov siete parametrami **-mnet** a **-cfnet**. Pri použití starého formátu dostupného v predchádzajúcich vydaniach na označenie názvu hostiteľa a názvu siete sa vráti chyba.

Okrem toho môžete pomocou parametra **instance\_shared\_mount** v produkte Verzia 10.1 označiť adresár, kde chcete pripojiť novovytvorený klastrovaný súborový systém riadený prostredníctvom DB2. Ak nepoužijete tento parameter, názov manažér databáz vygeneruje.

## **Riešenie**

Na označenie názvu siete začnite používať nové parametre **-mnet** a **-cfnet**, kým sa neskončí podpora starého formátu. Upravte všetky existujúce skripty a aplikácie upravte tak, aby používali nové parametre.

Začnite používať parameter **instance shared mount** na označenie adresára, kde sa má pripojiť klastrovaný súborový systém riadený prostredníctvom DB2 a nepoužívajte názov vygenerovaný systémom.

## <span id="page-174-0"></span>**Parameter -flushbp príkazu db2pdcfg je zastaraný**

Parameter **-flushbp** príkazu **db2pdcfg** je zastaraný a v budúcom vydaní môže by odstránený.

## **Podrobnosti**

Parameter **-flushbp** príkazu **db2pdcfg** smiete použiť len vtedy, keď vám dá pokyn servis IBM.

V Verzia 10.1 príkaz FLUSH BUFFERPOOLS zapisuje neuložené stránky zo všetkých lokálnych oblastí vyrovnávacej pamäte konkrétnej databázy synchrónne na disk.

Použitím príkazu FLUSH BUFFERPOOLS môžete zmenšiť okno obnovy databázy v prípade zlyhania alebo pred operáciami na databáze, ako sú napríklad online zálohovania. Tento príkaz môžete použiť aj na minimalizáciu času obnovy spojenej zrkadlenej databázy.

#### **Riešenie**

Namiesto neho používajte príkaz FLUSH BUFFERPOOLS.

## **FP1: parameter ALLOW READ ACCESS príkazu LOAD sa už nepoužíva**

Parameter ALLOW READ ACCESS príkazu **LOAD** sa už nepoužíva a v budúcich vydaniach môže byť odstránený. Hodnota SQLU\_ALLOW\_READ\_ACCESS pre parameter iAccessLevel údajovej štruktúry db2LoadIn sa taktiež už nepoužíva.

### **Podrobnosti**

Okrem toho špecifikácia parametra ALLOW READ ACCESS ako voľba načítania s hodnotou parametra COPY\_USE\_LOAD sa už nepoužíva v procedúre ADMIN\_MOVE\_TABLE.

Parameter ALLOW READ ACCESS zabezpečí oprávnenie na čítanie pre údaje, ktoré existujú v tabuľke pred spustením operácie načítania na tejto tabuľke. Udaje, ktoré sa práve načítavajú, nebudú dostupné, kým sa načítanie nedokončí.

Od verzie DB2 Verzia 10.1 sa pomocný program ingest (niekedy nazývaný spojitý príjem údajov alebo CDI) je vysokorýchlostný pomocný program na strane klienta, ktorý vysiela údaje zo súborov a dátovodov do tabuliek. Zabezpečuje aktuálnosť a dostupnosť údajov, lebo dokáže presúvať veľké množstvá údajov bez uzamknutia cieľovej tabuľky. Uskutočňuje transakcie na základe uplynutého času alebo počtu riadkov. Preto sú údaje dostupné hneď po ich odovzdaní. Zo všetkých týchto dôvodov je pomocný program ingest vhodnejší na zabezpečovanie súbežnosti a dostupnosti údajov ako príkaz **LOAD** s parametrom ALLOW READ ACCESS.

#### **Riešenie**

Začnite používať pomocný program ingest, kým nedôjde k ukončeniu podpory parametra ALLOW READ ACCESS príkazu **LOAD**. Okrem toho môžete používať pomocný program ingest v príkazových skriptoch.

# <span id="page-175-0"></span>**Parametre príkazu a hodnoty príkazu REORG INDEXES/TABLE pre súvisiace údajové štruktúry rozhrania API DB2 boli odmietnuté alebo nie sú alej podporované**

Na zlepšenie čitateľnosti príkazu **REORG INDEXES/TABLE** boli určité parametre príkazu odmietnuté a nahradené novou voľbou. Tiež niektoré hodnoty parametrov pre súvisiace údajové štruktúry rozhrania API DB2 sú zastarané alebo nie sú ďalej podporované.

## **Podrobnosti**

Parameter **CLEANUP ONLY** príkazu **REORG INDEXES** bol odmietnutý a nahradený voľbou CLEANUP. Nasledujúci príklad používa voľbu CLEANUP: REORG INDEXES ALL FOR TABLE USER1.TABLE2 ALLOW WRITE ACCESS CLEANUP ALL;

Parameter **RECLAIM EXTENTS ONLY** príkazu **REORG TABLE** bol odmietnutý a nahradený voľbou RECLAIM EXTENTS. Nasledujúci príklad používa voľbu RECLAIM EXTENTS:

REORG TABLE USER1.TABLE1 RECLAIM EXTENTS;

Parameter **CONVERT** príkazu **REORG INDEXES** nie je naďalej podporovaný. Indexy typu 1 vo verzii 9.7 nie sú alej podporované. Preto sa tento parameter stal zastaraným. Databázy aktualizované z verzie 9.7 na Verzia 10.1 už naalej nemajú indexy typu 1. Databázy aktualizované z verzie 9.5 na Verzia 10.1 budú mať indexy typu 1 automaticky pretvorené na indexy typu 2 pri prvom prístupe k tabuľke po aktualizácii.

V údajovej štruktúre db2ReorgStruct pre rozhranie API db2Reorg boli nasledujúce hodnoty pre parameter reorgFlags odmietnuté alebo nie sú ďalej podporované:

- Hodnota DB2REORG\_CLEANUP\_NONE bola odmietnutá. Táto hodnota signalizuje, že nie je potrebné žiadne vyčistenie pri nastavení parametra reorgType na hodnotu DB2REORG\_OBJ\_INDEXESALL alebo DB2REORG\_OBJ\_INDEX. Nezadanie tejto hodnoty má rovnaký účinok, preto je zadávanie tejto hodnoty nadbytočné.
- v Hodnota DB2REORG\_CONVERT\_NONE bola odmietnutá. V starších vydaniach táto hodnota signalizovala, že nie je potrebná žiadna konverzia indexu pri nastavení parametra reorgType na hodnotu DB2REORG\_OBJ\_INDEXESALL alebo DB2REORG\_OBJ\_INDEX. Táto hodnota sa stala zastaranou, lebo indexy typu 1 nie sú d'alej podporované od verzie 9.7.
- Hodnota DB2REORG CONVERT naďalej nie je podporovaná. V starších vydaniach táto hodnota signalizovala, že je potrebná konverzia indexu pri nastavení parametra reorgType na hodnotu DB2REORG\_OBJ\_INDEXESALL alebo DB2REORG\_OBJ\_INDEX. Táto hodnota sa stala zastaranou, lebo indexy typu 1 nie sú ďalej podporované od verzie 9.7.

V údajovej štruktúre db2LoadQueryOutputStruct a údajovej štruktúre db2LoadQueryOutputStruct64 pre rozhranie API db2LoadQuery, hodnota DB2LOADQUERY\_TYPE1\_INDEXES pre parameter TableState už ďalej nie je podporovaná. Táto hodnota signalizuje, že tabuľka práve používa indexy typu 1 a stala sa zastaranou, lebo indexy typu 1 nie sú ďalej podporované od verzie 9.7.

### **Riešenie**

Začnite používať voľbu CLEANUP s príkazom **REORG INDEXES** alebo voľbu RECLAIM EXTENTS s príkazom **REORG TABLE**. Už ďalej nepotrebujete uvádzať DB2REORG\_CLEANUP\_NONE v parametri reorgFlags.

Prestaňte používať parameter **CONVERT** príkazu **REORG INDEXES**. Pri použití tohto parametra sa vráti chyba.

# <span id="page-176-0"></span>**Príkaz ALTER DATABASE je zastaraný**

Príkaz ALTER DATABASE je zastaraný a v budúcom vydaní môže byť odstránený. Príkazy CREATE STOGROUP alebo ALTER STOGROUP poskytujú rovnakú funkčnosť ako príkaz ALTER DATABASE a ešte viac.

### **Podrobnosti**

V Verzia 10.1 môžete zadaním príkazu ALTER STOGROUP pridávať úložné cesty do každej skupiny úložných zariadení alebo ich z nej odstraňovať. Okrem toho môžete tento príkaz použiť na zmenu definície a atribútov skupiny úložných zariadení. Príkaz CREATE STOGROUP použite na vytvorenie novej skupiny úložných zariadení a priradenie úložných ciest k nej.

Príkazom ALTER DATABASE môžete pridávať alebo odstraňovať úložné cesty len z predvolenej skupiny úložných zariadení databázy. Nemôžete označiť konkrétnu skupinu úložných zariadení.

## **Riešenie**

Príkazy CREATE STOGROUP alebo ALTER STOGROUP na riadenie skupín úložných zariadení začnite používať skôr, než bude mať príkaz ALTER DATABASE ukončenú podporu. Upravte všetky skripty alebo aplikácie, používajúce príkaz ALTER DATABASE, a nahraďte ho príkazmi CREATE STOGROUP alebo ALTER STOGROUP.

Využitím nových schopností, poskytovaných príkazmi CREATE STOGROUP alebo ALTER STOGROUP na vytvorenie nových skupín úložných zariadení, nastavenie predvolenej skupiny úložných zariadení a zmenu atribútov existujúcich skupín úložných zariadení môžete zlepšiť fyzický návrh úložného priestoru pre údaje vašej databázy.

## **Niektoré premenné prostredia a registrov sú zastarané**

Existuje množstvo premenných registrov, ktorú sú zastarané v Verzia 10.1. Premenné sú stále k dispozícii, ale nemali by ste ich používať, pretože z budúcej verzie budú pravdepodobne odstránené.

V nasledujúcej tabuľke sú uvedené zastarané premenné registrov a prostredia. Nahradila ich iná funkcia alebo nimi podporovaná funkcia sa už viac nepoužíva.

| Premenná registra alebo prostredia | Podrobnosti                                                                                                    |
|------------------------------------|----------------------------------------------------------------------------------------------------|
| <b>DB2 LIKE VARCHAR</b>            | Najviac odporúčaným nastavením tejto premennej<br>je Y, čo je aj predvolená hodnota. Konfigurácia<br>tejto premennej podľa vás môže mať za následok<br>nepredvídateľný výkon dotazu, pretože scenáre, |
|                                    | ktoré môžu mať úžitok z nastavenia tejto<br>premennej, sú komplexné. Túto premennú zmeňte<br>len na odporúčanie servisu IBM.                                                                          |

Tabuľka 35. Premenné registrov a prostredia, zastarané v Verzia 10.1

## **Riešenie**

Prestaňte používať túto premennú registra, pokiaľ vám servis IBM neurčil inak.

# <span id="page-177-0"></span>**Niektoré konfiguračné parametre databázy sú zastarané alebo už nie sú podporované**

V dôsledku zmien vo funkciách, zavedenia nových konfiguračných parametrov databázy alebo odstránenia podpory sú nasledujúce konfiguračné parametre databázy buď zastarané alebo už nie sú podporované.

## **Podrobnosti**

Nasledujúce konfiguračné parametre databázy sú zastarané:

| Názov parametra                  | <b>Popis</b>                                                           | Podrobnosti                                                                                                    |
|----------------------------------|------------------------------------------------------------------------|----------------------------------------------------------------------------------------------------|
| auto stats prof<br>auto_prof_upd | Automatické profilovanie<br>štatistík                                  | Automatické profilovanie štatistík je zastarané z<br>dôvodu jeho značnej réžie a obmedzení,<br>týkajúcich sa výkonu. Nie je podporované v<br>prostrediach databáz s oddielmi, vo federačných<br>systémoch alebo v databázach s povoleným<br>vnútrooddielovým paralelizmom alebo<br>povoleným zhromažďovaním aktuálnych hodnôt<br>sekcie. |
| health mon                       | Konfiguračný parameter<br>monitorovania stavu<br>prostredia            | Monitor stavu prostredia a príslušné indikátory<br>stavu sú zastarané.                                                                                                    |
| mincommit                        | Konfiguračný parameter pre<br>počet potvrdení, ktoré treba<br>zoskupiť | Ladenie tohto parametra sa nevyžaduje v<br>dôsledku zlepšení v infraštruktúre<br>protokolovania.                                                                                                    |

*Tabu-ka 36. Zastarané konfiguračné parametre databázy*

Nasledujúce konfiguračné parametre databázy už nie sú podporované:

| Názov parametra | <b>Popis</b>                                                      | Podrobnosti                                                                                                    |
|-----------------|-------------------------------------------------------------------|----------------------------------------------------------------------------------------------------|
|                 | <b>dyn query mgmt</b> Riadenie dynamického SQL a<br>dotazu XQuery | Tento parameter už nie je k dispozícii, pretože<br>Query Patroller už nie je podporovaný.                                                                                                    |
| logretain       | Povoliť uchovanie protokolov                                      | Tento parameter bol nahradený parametrom<br>logarchmeth1 - konfiguračným parametrom<br>primárnej metódy archivovania protokolov. Ak<br>chcete uchovať aktívne protokolové súbory pre<br>zotavenie operáciou rollforward, zadaním príkazu<br><b>UPDATE DB CFG USING logarchmeth1</b><br><b>LOGRETAIN</b> nastavte <b>logarchmeth1</b> na<br>LOGRETAIN. Parameter logarchmeth2 musí<br>byť nastavený na OFF.                    |
| userexit        | Povoliť užívateľské<br>ukončenie                                  | Tento parameter bol nahradený parametrom<br>logarchmeth1 - konfiguračným parametrom<br>primárnej metódy archivovania protokolov. Ak<br>chcete povoliť archivovanie protokolov<br>prostredníctvom užívateľského ukončovacieho<br>programu, zadaním príkazu UPDATE DB CFG<br><b>USING logarchmeth1 USEREXIT nastavte</b><br>parameter logarchmeth1 na hodnotu<br>USEREXIT. Parameter logarchmeth2 musí<br>byť nastavený na OFF. |

*Tabu-ka 37. Konfiguračné parametre databázy s ukončenou podporou*

Konfiguračné parametre **logarchmeth1** a **logarchmeth2** v databázach, ktoré boli aktualizované z vydaní pred Verzia 10.1, majú tie isté hodnoty ako konfiguračné parametre **logretain** a **userexit**. V predchádzajúcich vydaniach boli hodnoty konfiguračných parametrov **logarchmeth1** a **logarchmeth2** synchronizované na hodnoty konfiguračných parametrov **logretain** a **userexit**. Po aktualizácii verzie vašej databázy sa nevyžaduje žiadna akcia, pretože konfiguračné parametre **logarchmeth1** a **logarchmeth2** sú už nastavené na príslušné hodnoty.

## **Riešenie**

Zrušte používanie zastaraných konfiguračných parametrov databázy, pretože funkcie, priradené k danému konfiguračnému parametru, sú neaktuálne alebo boli nahradené novými funkciami. Zrušte aj používanie konfiguračných parametrov databázy, ktoré majú ukončenú podporu, pretože nemajú plánovaný efekt.

Ak bol poskytnutý náhradný konfiguračný parameter databázy, nastavte ho, aby sa zachovalo žiaduce správanie databázy.

## **Niektoré monitorovacie rozhrania pre HADR sú zastarané**

Administratívne zobrazenie SNAPHADR, tabuľková funkcia SNAP\_GET\_HADR a niektoré elementy monitora, týkajúce sa HADR, sú v Verzia 10.1 zastarané a v budúcom vydaní môžu byť odstránené.

V Verzia 10.1 je zavedená tabuľková funkcia MON\_GET\_HADR na nahlasovanie informácií o funkciách HADR. Aj výstup príkazu **db2pd -hadr** sa zmenil tak, aby nahlasoval nové informácie o HADR. Informácie o HADR, nahlásené týmito rozhraniami, obsahujú podrobnosti o nových funkciách, ako je napríklad režim viacerých záložných databáz HADR.

Ešte stále môžete používať administratívne zobrazenie SNAPHADR a tabuľkovú funkciu SNAP\_GET\_HADR a vypísané elementy monitora, týkajúce sa HADR, ale nahlásené informácie o HADR neobsahujú všetky podrobnosti o nových funkciách. Napríklad, ak zavoláte administratívne zobrazenie SNAPHADR a tabuľkovú funkciu SNAP\_GET\_HADR z primárnej databázy, tieto nenahlásia informácie o pomocných záložných databázach.

Zastarané sú aj tieto elementy monitora:

#### **hadr\_heartbeat - odozva HADR**

Ak chcete zistiť ekvivalentné informácie, použite príkaz **db2pd -hadr** alebo tabuľkovú funkciu MON\_GET\_HADR na vyhľadanie hodnoty pre TIME\_SINCE\_LAST\_RECV, a rozdel'te ich pomocou HEARTBEAT\_INTERVAL.

#### **hadr\_local\_service - lokálna služba HADR**

Ak chcete zistiť ekvivalentné informácie, vyhľadajte dotazom konfiguračný parameter **hadr\_local\_svc**. Toto na primárnej databáze HADR odkazuje na primárnu databázu a na záložnej databáze HADR odkazuje na záložnú databázu, na ktorej je spustený príkaz **DB2 GET CFG**.

#### **hadr\_remote\_service - vzdialená služba HADR**

Ak chcete zistiť ekvivalentné informácie, vyhľadajte dotazom konfiguračné parametre **hadr\_local\_svc** a **hadr\_remote\_svc**. Toto na primárnej databáze odkazuje na hlavnú záložnú databázu a na záložnej databáze odkazuje na primárnu databázu.

## **Riešenie**

Tabuľkovú funkciu MON\_GET\_HADR alebo príkaz **db2pd -hadr** na monitorovanie databáz HADR začnite používať skôr, než budú mať zastarané administratívne zobrazenie, tabuľková funkcia a elementy monitora ukončenú podporu.

# <span id="page-179-0"></span>Voľba -global pre nástroje na odstraňovanie problémov je zastaraná

Voľba -global, ktorú podporuje množstvo nástrojov na odstraňovanie problémov DB2 je zastaraná a v budúcom vydaní bude možno odstránená.

## **Podrobnosti**

Voľba -global bola predtým využívaná na zhromažďovanie diagnostických informácií o vzdialených hostiteľoch a oddieloch. Funkčnosť, ktorú poskytovala voľba -global, je zastaraná a bola nahradená voľbami -member a -host v týchto nástrojoch na odstraňovanie problémov:

- v **db2trc**
- v **db2pd**
- v **db2fodc**
- db2pdcfg
- v **db2support**

Globálne zhromažďovanie diagnostických informácií v minulosti vyžadovalo zadanie voľby -global aj vtedy, keď boli zadaní vzdialení hostitelia a oddiely. S cieľom zjednodušiť syntax sa už nevyžaduje povinné použitie voľby -global vo vzdialených hostiteľoch a oddieloch.

## **Vyžadovaná akcia**

Ak momentálne používate voľbu -global s príkazom **db2trc**, **db2pd**, **db2fodc**, **db2pdcfg** alebo **db2support**, začnite namiesto toho používať voľbu -member alebo -host. Voľbu -member možno použiť na zadanie čísla ľubovoľného databázového oddielu, pričom voľba -host sa používa na zadanie ľubovoľného hostiteľa. Ak chcete zhromažďovať diagnostické informácie globálne pre všetkých členov a nechcete zadávať každého člena systému samostatne, môžete použiť voľbu -member all.
# **Kapitola 24. Ďalej nepodporované funkcie v Verzia 10.1**

Ďalej nepodporované funkcie boli v produkte Verzia 10.1 odstránené a už nie sú k dispozícii. Ak ste takúto funkcionalitu používali v predchádzajúcich vydaniach, musíte vykonať zmeny.

#### **Funkcie DB2**

Nasledujúce funkcie DB2 už nie sú podporované v Verzia 10.1:

- v Podpora 32-bitových klientov (pozrite ["Podpora 32-bitového klienta je už](#page-181-0) [ukončená \(HP-UX \)" na strane 168\)](#page-181-0)
- v Ovládač DB2 JDBC typu 2 (pozrite ["Ovládač DB2 JDBC Type 2 Driver už nie je](#page-181-0) [podporovaný" na strane 168\)](#page-181-0)
- v DB2SE\_USA\_GEOCODER (pozrite ["DB2SE\\_USA\\_GEOCODER naalej nie je](#page-182-0) [podporovaný" na strane 169\)](#page-182-0)
- v Podpora distribuovanej inštalácie s produktom Microsoft Systems Management Server (pozrite ["Podpora distribuovanej inštalácie s Microsoft Systems](#page-182-0) [Management Server bola ukončená \(Windows\)" na strane 169\)](#page-182-0)
- v Niektoré operačné systémy (pozrite ["Niektoré operačné systémy už nie sú](#page-183-0) [podporované" na strane 170\)](#page-183-0)
- v Niektoré administratívne rutiny SQL s príponou verzie (pozrite ["Niektoré](#page-183-0) [administračné rutiny SQL s príponou verzie už nie sú podporované" na strane](#page-183-0) [170\)](#page-183-0)
- v Formát Worksheet (WSF) pre vstupné alebo výstupné súbory v príkazoch **IMPORT** a **EXPORT** (pozrite ["Formát pracovných hárkov \(WSF\) pre pomocné](#page-184-0) [programy Import a Export už nie je podporovaný" na strane 171\)](#page-184-0)
- v Podpora produktu Visual Studio 2005 (pozrite si ["Podpora produktu Microsoft](#page-184-0) [Visual Studio 2005 je ukončená" na strane 171\)](#page-184-0)

#### **Databázové produkty alebo funkcie DB2**

Nasledujúce produkty a komponenty už nie sú podporované v Verzia 10.1:

- v Query Patroller (pozrite ["Produkt Query Patroller už nie je podporovaný" na](#page-184-0) [strane 171\)](#page-184-0)
- v Nástroje Control Center (pozrite si ["Nástroje Riadiaceho centra už nie sú](#page-185-0) [podporované" na strane 172\)](#page-185-0)
- v jIBM DB2 Geodetic Data Management Feature (pozrite si ["jIBM DB2 Geodetic](#page-188-0) [Data Management Feature už nie je podporované" na strane 175\)](#page-188-0)

#### **Rozhrania API, príkazy, parametre príkazov, premenné registra a konfiguračné parametre**

Nasledujúce rozhrania API, príkazy, parametre príkazov a premenné registra už nie sú podporované v Verzia 10.1:

- v Podpora v programovacích jazykoch COBOL, FORTRAN a REXX pre rozhrania API DB2, ktoré riadia historické záznamy databáz, je už ukončená (pozrite si ["Podpora v jazykoch COBOL, FORTRAN a REXX pre API DB2, ktoré spravujú](#page-188-0) [záznamy histórie databázy, bola ukončená" na strane 175\)](#page-188-0)
- v Príkazy **db2imigr** a **db2ckmig** (pozrite ["Príkazy db2imigr a db2ckmig už nie sú](#page-189-0) [podporované" na strane 176\)](#page-189-0)
- v Parameter **-file** príkazov **db2flsn** a **db2rfpen** (pozrite ["Parameter -file príkazov](#page-189-0) [db2flsn a db2rfpen už nie je podporovaný" na strane 176\)](#page-189-0)
- v Parameter **-s** príkazu **db2iupdt** (pozrite ["Parameter -s príkazu db2iupdt už nie je](#page-190-0) [podporovaný" na strane 177\)](#page-190-0)
- v Parameter **CONVERT** príkazu **REORG INDEXES** a hodnoty parametrov pre súvisiace dátové štruktúry rozhrania API DB2 (pozrite si ["Parametre príkazu a](#page-175-0) [hodnoty príkazu REORG INDEXES/TABLE pre súvisiace údajové štruktúry](#page-175-0) rozhrania API DB2 boli odmietnuté alebo nie sú ďalej podporované" na strane [162\)](#page-175-0)
- v Niektoré premenné registra a prostredia (pozrite ["Niektoré premenné registra a](#page-190-0) [prostredia už nie sú podporované" na strane 177\)](#page-190-0)
- Niektoré konfiguračné parametre databázy (pozrite si ["Niektoré konfiguračné](#page-177-0) [parametre databázy sú zastarané alebo už nie sú podporované" na strane 164\)](#page-177-0)

# <span id="page-181-0"></span>**Podpora 32-bitového klienta je už ukončená (HP-UX )**

Od verzie DB2 Verzia 10.1 je na operačných systémoch HP-UX ukončená podpora 32-bitového klienta

## **Podrobnosti**

Keď bola v DB2 verzie 8 zavedená podpora pre servery na báze procesora HP Itanium, na operačných systémoch HP-UX boli poskytnuté knižnice 32-bitového klienta DB2 na podporu zákazníkov a partnerov, ktorí nemohli okamžite aktivovať svoje 32-bitové aplikácie HP-UX PA RISC v natívnych 64-bitových prostrediach procesora Itanium. Podpora pre inštancie servera DB2 v systémoch HP-UX PA RISC bola v DB2 Verzia 9.5 odstránená. Keďže servery na báze procesora HP Itanium sú teraz bežné, podpora 32-bitového klienta DB2 na operačných systémoch HP-UX je už ukončená. Táto zmena nemá vplyv na ostatné platformy, kde je podpora 32-bitového klienta DB2 naďalej vylepšovaná.

## **Riešenie**

Podpora pre 32-bitové aplikácie v operačných systémoch HP-UX je už ukončená. Pred prechodom na Verzia 10.1 musíte zaktualizovať svoje 32-bitové aplikácie na 64-bitové, aby mohli bežať v natívnych 64-bitových prostrediach procesora HP-UX Itanium.

## **Ovládač DB2 JDBC Type 2 Driver už nie je podporovaný**

Ovládač DB2 JDBC Type 2 Driver pre operačné systémy Linux, UNIX a Windows už nie je podporovaný. Namiesto neho budete používať IBM Data Server Driver for JDBC and SQLJ.

## **Podrobnosti**

Ovládač DB2 JDBC Type 2 Driver pre operačné systémy Linux, UNIX a Windows je vo verzii 8.2 zastaraný. Tento ovládač povoľoval aplikáciám Java volať na servery DB2 prostredníctvom JDBC. Ovládač DB2 JDBC Type 2 Driver používal na komunikáciu s údajovými servermi DB2 rozhranie príkazového riadka DB2. Aplikácie Java, ktoré používali tento ovládač, museli bežať na klientovi DB2. Tento ovládač podporoval všetky metódy, ktoré sú popísané v špecifikáciách JDBC 1.2 a 2.0.

IBM Data Server Driver for JDBC and SQLJ umožňuje aplikáciám Java vytvárať pripojenia ovládačov JDBC typu 2 a JDBC typu 4 použitím jednej inštancie ovládača. Na správanie ovládača typu 2 IBM Data Server Driver for JDBC and SQLJ sa odkazuje ako na pripojiteľnosť IBM Data Server Driver for JDBC and SQLJ typu 2. Tento ovládač podporuje všetky metódy, ktoré sú popísané v špecifikáciách JDBC 3.0 a 4.0.

## <span id="page-182-0"></span>**Riešenie**

Namiesto ovládača DB2 JDBC Type 2 Driver použite IBM Data Server Driver for JDBC and SQLJ. Pozrite si úlohu [Upgrading database applications](http://publib.boulder.ibm.com/infocenter/db2luw/v9r7/topic/com.ibm.db2.luw.qb.upgrade.doc/doc/t0023449.html) na adrese http:// publib.boulder.ibm.com/infocenter/db2luw/v9r7/topic/com.ibm.db2.luw.qb.upgrade.doc/doc/ t0024117.html a podúlohu [Upgrading Java applications that use DB2 JDBC Type 2 driver](http://publib.boulder.ibm.com/infocenter/db2luw/v9r7/topic/com.ibm.db2.luw.qb.upgrade.doc/doc/t0024117.html) na adrese http://publib.boulder.ibm.com/infocenter/db2luw/v9r7/topic/ com.ibm.db2.luw.qb.upgrade.doc/doc/t0024117.html.

Ak použijete ovládač DB2 JDBC Type 2 Driver na skompilovanie vašich aplikácií alebo rutín Java, dostanete chybu, pretože tento ovládač sa nedá nájsť.

## **DB2SE\_USA\_GEOCODER naalej nie je podporovaný**

DB2SE\_USA\_GEOCODER naalej nie je podporovaný. Rovnako sa už neinštaluje s DB2 Spatial Extender.

### **Podrobnosti**

DB2SE\_USA\_GEOCODER je vzorový geokóder, ktorý prekladá adresy USA do údajov ST\_Point. V predchádzajúcich vydaniach bol nainštalovaný ako komponent DB2 Spatial Extender a automaticky zaregistrovaný. Geokóder bol podporovaný iba v obmedzenom počte operačných systémov. Referenčné údaje pre tento geokóder boli vyvinuté v roku 2002 ako spôsob poskytnutia príkladu zákazníkom. Poskytnutie aktualizácie týchto referenčných údajov by mohlo mať za následok licenčné poplatky pre zákazníkov, ktorí ich chcú používať.

DB2 Spatial Extender podporuje geokódery dodané predajcami aj užívateľské geokódery. Pomocou týchto geokóderov môžete slobodne používať iný vstup alebo výstup ako DB2SE\_USA\_GEOCODER. Rovnako si môžete vybrať geokóder, ktorý je podporovaný v operačnom systéme podľa vášho výberu.

### **Riešenie**

Používajte geokódery dodané predajcom aj dodané užívateľom. Podrobnosti o tom ako ich používať, nájdete v témach How to use a geocoder alebo [Integrating Custom Geocoders with](http://www.ibm.com/developerworks/data/library/techarticle/0305stolze/0305stolze.html) [the DB2 Spatial Extender.](http://www.ibm.com/developerworks/data/library/techarticle/0305stolze/0305stolze.html)

# **Podpora distribuovanej inštalácie s Microsoft Systems Management Server bola ukončená (Windows)**

Podpora inštalácie produktov DB2 v rámci siete a nastavenie inštalácie z centrálneho miesta použitím servera Microsoft Systems Management Server (SMS) je už ukončená.

### **Podrobnosti**

V Verzia 10.1 môžete vykonávať distribuované inštalácie produktov DB2 použitím produktu SCCM (Microsoft Systems Center Configuration Manager).

V predchádzajúcich vydaniach ste mohli vykonávať distribuované inštalácie použitím servera Microsoft Systems Management Server. Spoločnosť Microsoft však ukončila podporu SMS.

### **Riešenie**

Namiesto neho používajte na vykonávanie distribuovaných inštalácií produkt SCCM. Podrobné informácie nájdete v dokumentácii pre SCCM na adrese [http://](http://technet.microsoft.com/en-us/library/cc507089.aspx)

[technet.microsoft.com/en-us/library/cc507089.aspx.](http://technet.microsoft.com/en-us/library/cc507089.aspx)

## <span id="page-183-0"></span>**Niektoré operačné systémy už nie sú podporované**

Počínajúc Verzia 10.1 podpora niektorých operačných systémov už nie je ďalej poskytovaná.

### **Podrobnosti**

Už viac nie sú podporované nasledujúce operačné systémy a distribúcie operačného systému Linux:

- $\cdot$  AIX 5.3
- $\cdot$  HP-UX 11iv2
- Solaris 9
- $\bullet$  Ubuntu 8.0.4.x

#### **Vyžadovaná akcia užívateľa**

Prezrite si zoznam podporovaných operačných systémov a pred aktualizáciou verzie svojich databázových produktov DB2 si naplánujte aktualizáciu verzie vašich operačných systémov servera DB2.

# **Niektoré administračné rutiny SQL s príponou verzie už nie sú podporované**

Viacero administračných rutín SQL bolo ukončených v Verzia 10.1. Mali by ste odstráni všetky odkazy na tieto rutiny.

#### **Podrobnosti**

Vo verziách 9.1 a 9.5 sú niektoré administračné rutiny SQL s príponou verzie zastarané. Tieto rutiny už nie sú podporované. Náhradné rutiny v Verzia 10.1 majú komplexnejšie funkcie.

Nasledujúca tabuľka obsahuje rutiny, ktoré už nie sú podporované, a ich náhradnú rutinu:

| Rutina s ukončenou podporou | Náhradná rutina                      |
|-----------------------------|--------------------------------------|
| SNAP GET DB V91             | tabuľková funkcia SNAP GET DB        |
| SNAP GET DB V95             | tabuľková funkcia SNAP_GET_DB        |
| SNAP GET DYN SQL V91        | tabuľková funkcia SNAP_GET_DYN_SQL   |
| SNAP GET TBSP PART V91      | tabuľková funkcia SNAP GET TBSP PART |

*Tabu-ka 38. Administračné rutiny SQL s ukončenou podporou a ich náhradné rutiny*

Poznámka: Ak zavoláte ktorúkoľvek rutinu s ukončenou podporou, vráti sa chybová správa SQL0440N.

### **Riešenie**

Upravte všetky svoje aplikácie a skripty a odstráňte všetky odkazy na tieto rutiny, alebo použite náhradné rutiny alebo zobrazenia, uvedené v časti "Zastarané administračné rutiny a zobrazenia SQL".

# <span id="page-184-0"></span>**Formát pracovných hárkov (WSF) pre pomocné programy Import a Export už nie je podporovaný**

WSF (Worksheet Format) bol použitý pre výmenu dát s produktmi ako je Lotus 1-2-3 a Symphony. Podpora pre tento formát súboru už je ukončená.

## **Podrobnosti**

Súbory WSF majú obmedzenia vo vzťahu k iným podporovaným formátom súborov. Tento formát nie je odporúčaný pre pomocné programy DB2.

## **Vyžadovaná akcia užívateľa**

Namiesto súborov WSF použite podporovaný formát súboru. Zaktualizujte všetky aplikácie alebo skripty, ktoré používajú tento formát súboru pre operácie importu a exportu. Pre existujúce súbory WSF vykonajte konverziu do iného formátu zavedením dát späť do tabuliek DB2 a exportovaním dát do podporovaného formátu ako sú ASC, DEL alebo PC/IXF.

## **Podpora produktu Microsoft Visual Studio 2005 je ukončená**

Podpora produktu Microsoft Visual Studio 2005 je ukončená, pretože produkt Visual Studio 2005 dosiahol posledný dátum svojej podpory.

## **Podrobnosti**

Produkt Visual Studio 2005 bol prvý raz uvedený na trh v októbri 2005 a jeho verzia bola neskôr aktualizovaná tak, aby podporoval NET Framework 2.0. Podpora .NET Framework 3.0 je ponúkaná prostredníctvom rozšírení Visual Studio 2005 pre .NET Framework 3.0.

Ak chcete mať prístup k podpore .NET Framework 3.0 alebo novšieho, musíte používať produkt Visual Studio 2008 alebo novší. Ak vykonávate alšiu prácu v produkte Visual Studio 2005, môžete používať .NET Framework 3.0 alebo novší, pretože produkt Visual Studio 2005 nemá žiadnu zabudovanú závislosť od .NET Framework. Nebudete mať však prístup k novým šablónam a nástrojom pre projekty a súbory.

## **Riešenie**

Namiesto produktu Visual Studio 2005 používajte Visual Studio 2008 alebo Visual Studio 2010. Existujúce projekty v produkte Visual Studio 2005 môžete skonvertovať na Visual Studio 2008 alebo Visual Studio 2010.

## **Produkt Query Patroller už nie je podporovaný**

Query Patroller už nepokračuje a musíte namiesto neho použiť manažér pracovného zaťaženia DB2 ako vaše riešenie správy pracovného zaťaženia.

## **Podrobnosti**

Produkt Query Patroller už nie je podporovaný v Verzia 10.1. Produkt Query Patroller je vo verzii 9.7 zastaraný. V dôsledku toho už nie sú podporované ani súvisiace premenné registra.

Okrem toho už nie sú podporované ani nasledujúce kľúčové slová pre súbor odpovedí:

- QUERY\_PATROLLER\_DATABASE
- QP\_CONTROL\_TABLESPACE
- OP CONTROL DBPARTITIONGROUP
- <span id="page-185-0"></span>v QP\_CONTROL\_DBPARTITIONNUM
- v QP\_CONTROL\_PATH, QP\_CONTROL\_DMS
- QP\_CONTROL\_DMS\_CONTAINER
- QP\_CONTROL\_DMS\_NUMPAGES
- v QP\_RESULT\_TABLESPACE
- v QP\_RESULT\_DBPARTITIONGROUP
- v QP\_RESULT\_DBPARTITIONNUM
- v QP\_RESULT\_PATH, QP\_RESULT\_DMS
- OP RESULT DMS CONTAINER
- v QP\_RESULT\_DMS\_NUMPAGES
- v QP\_REPLACE, QP\_USERNAME
- OP DOMAIN
- OP PASSWORD

WLM DB2 (workload manager) je preferované riešenie správy pracovného zaťaženia od verzie 9.5. Poskytuje značne rozšírenú sadu funkcií na správu pracovného zaťaženia, ktoré nahrádzajú Query Patroller aj DB2 Governor.

#### **Riešenie**

Počnúc verziou 9.7, balíkom opráv 1, môžete používať skript s názvom [qpwlmmig.pl,](http://publib.boulder.ibm.com/infocenter/db2luw/v9r7/topic/com.ibm.db2.luw.apdv.sample.doc/doc/perl/s-qpwlmmig-pl.html) ktorý vygeneruje skript na pomoc pri migrácii prostredia Query Patroller do prostredia WLM. Pozrite si niektorú z nasledujúcich úloh, kde nájdete podrobnosti o postupe pri migrácii z produktu Query Patroller na manažéra pracovných zaťažení DB2:

- [Migrating from Query Patroller to DB2 workload manager using the sample script](http://publib.boulder.ibm.com/infocenter/db2luw/v9r7/topic/com.ibm.db2.luw.admin.wlm.doc/doc/t0056572.html)
- [Migrating from Query Patroller to DB2 workload manager](http://publib.boulder.ibm.com/infocenter/db2luw/v9r7/topic/com.ibm.db2.luw.qb.upgrade.doc/doc/t0053461.html)

Musíte spustiť skript qpwlmmig.pl v kópii DB2 verzia 9.7, kde je nainštalovaný Query Patroller, skôr než prejdete na Verzia 10.1. Produkt Query Patroller nie je podporovaný v Verzia 10.1. Skript qpwlmmig.pl tiež beží v kópiách verzie 9.5 DB2, kde je nainštalovaný Query Patroller.

## **Nástroje Riadiaceho centra už nie sú podporované**

Nástroje a všetky súvisiace komponenty Riadiaceho centra, ako sú sprievodcovia a poradcovia už nepokračujú. Nová sada nástrojov GUI pre riadenie údajov a na údaje zameraných aplikácií DB2 pre Linux, UNIX a Windows je teraz k dispozícii a môže by namiesto nich použitá.

#### **Podrobnosti**

Nasledujúce nástroje Riadiaceho centra a súvisiace funkcie už nie sú podporované:

- Activity Monitor
- Command Editor
- Configuration Assistant
- v Riadiace centrum a priradení sprievodcovia a poradcovia
	- $-$  Spúšťacia lišta Add Partitions
	- Sprievodca Alter Database Partition Group Wizard
	- Sprievodca Backup Wizard
	- Sprievodca Configuration advisor
- Sprievodca Configure Database Logging Wizard
- Sprievodca Configure Multisite Update Wizard
- Sprievodca Create Cache Table Wizard
- Sprievodca Create Database Wizard
- Sprievodca Create Federated Objects (známy tiež ako sprievodca Create Nicknames)
- Sprievodca Create Table Space Wizard
- Sprievodca Create Table Wizard
- Sprievodca Design advisor
- Spúšťacia lišta Drop Partition
- Health Alert Notification
- Spúšťacia lišta Health Indicator Configuration
- Sprievodca Load Wizard
- Poradca Recommendation Advisor
- Sprievodca Redistribute Data Wizard
- Sprievodca Restore Wizard
- Sprievodca Set Up Activity Monitor Wizard
- Sprievodca Set Up High Availability Disaster Recovery (HADR) Databases Wizard
- Spúšťacia lišta Storage Management Setup
- Sprievodca Troubleshooting Wizard
- v Rozšírenia plug-inov Riadiaceho centra
- Event Analyzer
- Health Center
- Indoubt Transaction Monitor
- Journal
- License Center
- Memory Visualizer
- Query Patroller Center
- Satellite Administration Center
- Task Center
- Užívateľské rozhranie na prístup k funkciám aplikácie Spatial Extender
- Užívateľské rozhranie na prístup k aplikácii Visual Explain

V dôsledku toho existujú príkazy a kľúčové slová súboru odpovedí pre inštaláciu DB2, ktoré už tiež nie sú podporované. Nasledujúce priradené príkazy DB2 už nie sú podporované:

- v **db2am** (Príkaz na spustenie nástroja Activity Monitor Center)
- v **db2ca** (Príkaz na spustenie nástroja Configuration Assistant)
- **db2cc** (Príkaz na spustenie riadiaceho centra)
- **db2ce** (Príkaz na spustenie nástroja Command Editor)
- db2eva (Príkaz nástroja Event Analyzer)
- v **db2hc** (Príkaz na spustenie nástroja Health Center)
- v **db2indbt** (Príkaz na spustenie nástroja Indoubt Transaction Monitor Center)
- **db2journal** (Príkaz na spustenie nástroja Journal)
- v **db2lc** (Príkaz na spustenie nástroja License Center)
- **db2memvis** (Príkaz na spustenie nástroja Memory Visualizer)
- **db2tc** (Príkaz na spustenie nástroja Task Center)

Okrem toho už nie sú podporované ani nasledujúce kľúčové slová pre súbor odpovedí:

- CTLSRV\_INSTANCE
- v DB2SATELLITEAPPVER
- DB2SATELLITEID
- SATELLITE\_CONTROL\_DATABASE
- TOOLS\_CATALOG\_DATABASE
- TOOLS\_CATALOG\_SCHEMA

Pre produkt Query Patroller sú kúčové slová pre súbor odpovedí, ktoré už nie sú podporované, vypísané v ["Produkt Query Patroller už nie je podporovaný" na strane 171.](#page-184-0)

**Dôležité:** Používanie nástrojov Riadiaceho centra verzie 9.7 alebo staršej na pripojenie k databázam Verzia 10.1 nie je podporované. Ak nastavíte lokalitu na prístup k Informačnému centru Verzia 10.1 DB2 zmenou premennej DB2\_DOCHOST, online pomoc pre nástroje Riadiaceho centra verzia 9.7 alebo staršie nie je dostupná.

#### **Riešenie**

Na získanie odporúčaní od poradcu pre konfiguráciu použite príkaz **AUTOCONFIGURE**. Aj keď rozhranie sprievodcu pre poradcu pre konfiguráciu už nie je podporované, poradca pre konfiguráciu je ešte stále k dispozícii použitím príkazu **AUTOCONFIGURE**.

Na získanie odporúčaní od poradcu pre návrhy použite príkaz **db2advis**. Rozhranie sprievodcu pre poradcu pre návrhy už tiež nie je podporované, ale poradca pre návrhy je ešte stále k dispozícii použitím príkazu **db2advis**.

Nástroje IBM Data Studio a IBM Optim vykonávajú podobné úlohy ako ste zvykli vykonáva pomocou nástrojov Riadiaceho centra. Tieto odporúčané nástroje poskytujú vylepšené funkcie pre dané úlohy. Namiesto nástrojov Riadiaceho centra používajte ktorékoľvek z týchto nástrojov:

- IBM Data Studio
- IBM InfoSphere Data Architect
- IBM InfoSphere Optim Database Administrator
- IBM InfoSphere Optim Development Studio
- IBM InfoSphere Optim Performance Manager
- v IBM InfoSphere Optim Performance Manager Extended Edition

Informácie o mapovaní medzi týmito odporúčanými nástrojmi a nástrojmi Riadiaceho centra nájdete v téme "Tabuľka odporúčaných nástrojov v porovnaní s nástrojmi Riadiaceho centra" v knihe *Čo je nové v DB2, verzia 10.1*.

Data Studio, IBM InfoSphere Optim Database Administrator a IBM InfoSphere Optim Development Studio sú súčasťou všetkých vydaní databázových produktov DB2. IBM InfoSphere Optim Performance Manager sa dodáva s DB2 Advanced Enterprise Server Edition alebo IBM InfoSphere Warehouse.

Bližšie informácie nájdete v dokumente "Database management and application development tools".

#### **Súvisiace informácie**:

[Integrated Data Management Information Center na adrese http://](http://publib.boulder.ibm.com/infocenter/idm/docv3/index.jsp) [publib.boulder.ibm.com/infocenter/idm/docv3/index.jsp](http://publib.boulder.ibm.com/infocenter/idm/docv3/index.jsp)

## <span id="page-188-0"></span>**jIBM DB2 Geodetic Data Management Feature už nie je podporované**

DB2 Geodetic Data Management Feature už nie je podporovaný. Ak vlastníte licenciu na tento komponent zo starších vydaní, budete naďalej dostávať podporu.

### **Podrobnosti**

V Verzia 10.1 inštalácia DB2 Spatial Extender nezahrňuje DB2 Geodetic Data Management Feature. V prípade nových inštalácií DB2 Spatial Extender s DB2 Geodetic Data Management Feature sa obráte na tím podpory IBM, ktorý vám poskytne podrobné informácie o tom, ako máte získať softvér pre tento komponent.

V starších vydaniach bol DB2 Geodetic Data Management Feature doplnením k DB2 Spatial Extender. DB2 Geodetic Data Management Feature spravoval objekty, zadefinované na zemskom povrchu, v súvislom guľovitom tvare a nie rovinným systémom súradníc x- a y-.

Tento komponent je zastaraný od verzie 9.7.

#### **Riešenie**

Ak vlastníte licenciu na DB2 Geodetic Data Management Feature vo verzii 9.7 alebo 9.5 a DB2 Spatial Extender zaktualizujete na Verzia 10.1, postupujte podľa pokynov, poskytnutých tímom podpory IBM na stiahnutie a inštaláciu licencie na komponent DB2 Geodetic Data Management Feature.

Ak nevlastníte licenciu na DB2 Geodetic Data Management Feature vo verzii 9.7 alebo 9.5, spojte sa s obchodným zástupcom IBM, ktorý určí najlepšie riešenie pre vaše prostredie.

# **Podpora v jazykoch COBOL, FORTRAN a REXX pre API DB2, ktoré spravujú záznamy histórie databázy, bola ukončená**

Podpora v jazykoch COBOL, FORTRAN a REXX pre API DB2, ktoré spravujú záznamy histórie databázy bola ukončená. V Verzia 10.1, sú tieto API naďalej podporované pre programovacie jazyky C a Java.

## **Podrobnosti**

Podpora v jazykoch COBOL, FORTRAN a REXX bola odstránená pre tieto DB2 API:

- db2HistoryCloseScan
- db2HistoryGetEntry
- db2HistoryOpenScan
- db2HistoryUpdate

#### **Riešenie**

Upravte všetky vaše aplikácie naprogramované v jazykoch COBOL, FORTRAN a REXX a skripty a odstráňte všetky odkazy na tieto API DB2.

Na prístup k záznamom histórie databáz môžete vydať dotaz pomocou administračného zobrazenia DB\_HISTORY.

## <span id="page-189-0"></span>**Príkazy db2imigr a db2ckmig už nie sú podporované**

Príkazy **db2imigr** a **db2ckmig** už nie sú podporované.

## **Podrobnosti**

Vo verzii 9.5 a starších vydaniach bol pojem *migrácia* používaný na popísanie procesu prechodu serverov, klientov, databázových aplikácií, rutín, inštancií a databáz DB2 z predchádzajúceho vydania tak, aby bežali v prostredí aktuálneho vydania. Kvôli konzistentnosti v rámci terminológie produktov DB2 sa od verzie 9.7 začal na popísanie rovnakého procesu používať pojem *aktualizácia verzie*.

Z dôvodu tejto zmeny v terminológii už príkazy DB2 na migráciu inštancií a databáz nie sú podporované. Nasledujúca tabuľka obsahuje príkazy, ktoré sa používajú na aktualizáciu verzie inštancií a databáz.

| Príkaz s ukončenou<br>podporou | Náhradný príkaz | Popis náhradného príkazu                                                                                                    |
|--------------------------------|-----------------|----------------------------------------------------------------------------------------------------|
| db2imigr                       | db2iupgrade     | Príkaz db2iupgrade vykoná<br>aktualizáciu inštancie z kópie DB2<br>predchádzajúceho vydania na kópiu<br>DB2 aktuálneho vydania. |
| db2ckmig                       | db2ckupgrade    | Príkaz db2ckupgrade skontroluje, či<br>sú lokálne databázy pripravené na<br>aktualizáciu verzie.                                |

*Tabu-ka 39. Príkazy s ukončenou podporou a náhradné príkazy*

## **Vyžadovaná akcia**

Pri aktualizácii verzie inštancií a databáz použite príkazy **db2iupgrade** a **db2ckupgrade**.

## **Parameter -file príkazov db2flsn a db2rfpen už nie je podporovaný**

Parameter **-file** príkazov **db2flsn** a **db2rfpen** už nie je podporovaný. Namiesto neho musíte používať parameter **-path**.

## **Podrobnosti**

Parameter **-file** už nie je podporovaný, pretože by ste s týmto parametrom mohli zadať len jeden riadiaci protokolový súbor (SQLOGCTL.LFH.1 alebo SQLOGCTL.LFH.2). V prípade príkazu **db2rfpen** môže mať zadanie len jedného riadiaceho protokolového súboru za následok nekonzistentnosť medzi dvoma riadiacimi protokolovými súbormi, čo môže viesť k potenciálnym problémom v databáze, týkajúcim sa konzistentnosti údajov. Ak v prípade príkazu **db2flsn** nastane problém so zadaným súborom, vráti sa chyba.

Parameter **-path** určuje úplnú cestu k adresáru, v ktorom sa nachádzajú riadiace protokolové súbory, SQLOGCTL.LFH.1 a jeho zrkadlová kópia SQLOGCTL.LFH.2. Použitie cesty pre príkaz **db2rfpen** znamená, že oba riadiace protokolové súbory v tejto ceste sú aktualizované. Použitie cesty pre príkaz **db2flsn** znamená, že ak nastane problém s čítaním jedného zo súborov, namiesto neho sa použije druhý.

## **Riešenie**

Namiesto neho používajte parameter **database\_alias** alebo parameter **-path**.

## <span id="page-190-0"></span>**Parameter -s príkazu db2iupdt už nie je podporovaný**

Parameter **-s** príkazu **db2iupdt** už nie je k dispozícii, pretože existujúci adresár protokolu SPM nemôže byť ignorovaný.

### **Podrobnosti**

Príkaz **db2iupdt** vykonáva tieto funkcie:

- v Zaktualizuje inštanciu tak, aby bežala na kópii DB2, ktorá má nainštalovaný nový produkt alebo komponent databázy DB2
- v Zaktualizuje inštanciu tak, aby bežala na kópii DB2 rovnakej verzie ako je kópia DB2, prepojená s touto inštanciou
- Zaktualizuje typ inštancie na typ inštancie novšieho vydania

V starších vydaniach ste mohli na operačných systémoch UNIX a Linux zadať parameter -s na ignorovanie existujúceho adresára protokolu SPM (sync point manager).

## **Vyžadovaná akcia**

Na všetkých operačných systémoch už tento parameter príkazu **db2iupdt** nie je k dispozícii. Na operačných systémoch UNIX a Linux neuvádzajte tento parameter s príkazom db2iupdt. Ak uvediete tento parameter, existujúci adresár protokolu SPM (sync point manager) nebude ignorovaný a vráti sa chyba.

## **Niektoré premenné registra a prostredia už nie sú podporované**

Existuje množstvo premenných registra, ktoré už nie sú podporované v Verzia 10.1. Mali by ste odstrániť všetky odkazy na ne.

## **Podrobnosti**

Nasledujúce premenné registra a prostredia už nie sú podporované v Verzia 10.1:

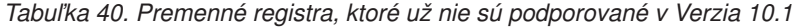

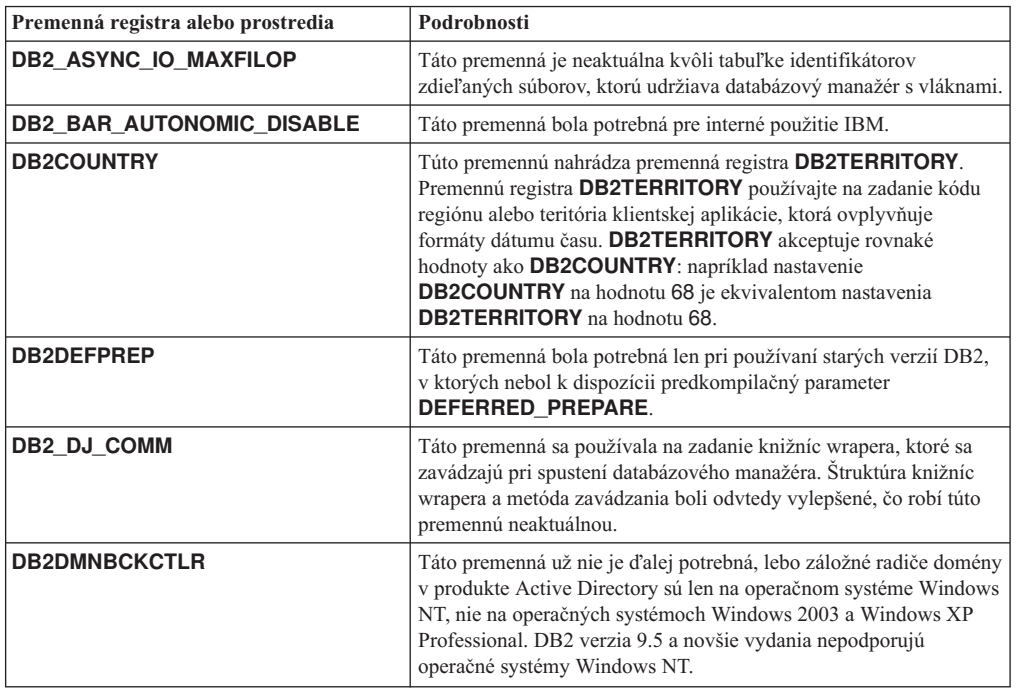

| Premenná registra alebo prostredia | Podrobnosti                                                                                                    |
|------------------------------------|----------------------------------------------------------------------------------------------------|
| <b>DB2FFDC</b>                     | Táto premenná je nahradená premennou registra <b>DB2FODC</b> .<br>Rovnakú funkčnosť, ktorú poskytovala DB2FFDC, budete mať k<br>dispozícii, ak použijete parameter DUMPCORE z DB2FODC.<br>Parameter DUMPCORE má štandardne nastavenú hodnotu ON,<br>ktorá povoľuje generovanie súborov jadra a udržiava kompatibilitu s<br>predchádzajúcimi vydaniami. |
| <b>DB2_HASH_JOIN</b>               | Táto premenná, vytvorená na poskytovanie kontroly nad metódou<br>spájania nazývanou hašované spojenie, už nie je viac potrebná.<br>Optimalizátor dotazov automaticky určí najlepšiu metódu spojenia<br>vrátane hašovaného spojenia.                                                                                                    |
| DB2 MAP XML AS CLOB FOR DLC        | Táto premenná už nepokračuje, pretože väčšina existujúcich<br>aplikácií DB2, ktoré pristupujú k hodnotám XML, tak robí s<br>klientom podporujúcim XML (Verzia 9.1 a novšia). Túto premennú<br>potrebujete len pre staršie aplikácie, ktoré všeobecne získavali údaje<br>tabuľky a nedokázali analyzovať údaje UTF-8 XML do objektu<br>BLOB.            |
| <b>DB2MEMMAXFREE</b>               | Táto premenná už viac nie je potrebná, pretože databázový manažér<br>teraz používa model mechanizmu s vláknami. Bližšie informácie<br>nájdete v téme Model procesu DB2.                                                                                                    |
| <b>DB2 QP BYPASS APPLICATIONS</b>  | Táto premenná už nie je podporovaná, pretože funkčnosť, ktorú<br>poskytuje DB2 Query Patroller bola nahradená manažérom<br>pracovných zaťažení DB2.                                                                                                    |
| DB2 QP_BYPASS_COST                 | Táto premenná už nie je viac podporovaná, pretože už nie je viac<br>podporovaná aplikácia DB2 Query Patroller. Komponent manažéra<br>pracovného zaťaženia DB2 nahrádza DB2 Query Patroller a<br>poskytuje kompletné riešenie.                                                                                                    |
| DB2 QP BYPASS USERS                | Táto premenná už nie je viac podporovaná, pretože už nie je viac<br>podporovaná aplikácia DB2 Query Patroller. Komponent manažéra<br>pracovného zaťaženia DB2 nahrádza DB2 Query Patroller a<br>poskytuje kompletné riešenie.                                                                                                    |
| <b>DB2ROUTINE DEBUG</b>            | Táto premenná už nie je potrebná, pretože tento ladiaci program<br>uloženej procedúry bol nahradený unifikovaným ladiacim<br>programom.                                                                                                    |
| DB2 RR TO RS                       | Táto premenná už nie je viac podporovaná, pretože indexy Typu 1<br>nebudú ďalej podporované.                                                                                                    |
| DB2_SNAPSHOT_NOAUTH                | Táto premenná nie je potrebná, pretože rovnakú funkčnosť<br>dosiahnete použitím skupina oprávnení SYSMON.                                                                                                    |
| <b>DB2 UPDATE PART KEY</b>         | Táto premenná je neaktuálna, pretože aktualizácie deliaceho kľúča<br>sú štandardne povolené.                                                                                                    |
| DB2_USE_DB2JCCT2_JROUTINE          | Táto premenná už nie je viac potrebná, pretože ovládač, s ktorým<br>súvisí, už nie je viac podporovaný.                                                                                                    |
| DB2_VENDOR_INI                     | Táto premenná už nie je viac potrebná, pretože nastavenia<br>premennej prostredia, ktoré obsahuje, môžete vložiť do súboru,<br>ktorý je zadaný v premennej DB2_DJ_INI.                                                                                                    |
| <b>DB2YIELD</b>                    | Táto premenná bola používaná v systémoch Windows 3.1, ktoré už<br>nie sú podporované v novších verziách DB2                                                                                                    |

*Tabu-ka 40. Premenné registra, ktoré už nie sú podporované v Verzia 10.1 (pokračovanie)*

| Query Patroller - premenné registra: | Tieto premenné už nie sú viac podporované, pretože už nie je viac                                              |
|--------------------------------------|----------------------------------------------------------------------------------------------------|
|                                      |                                                                                                    |
| · DQP ABORTRESULT                    | podporovaný DB2 Query Patroller. Komponent manažéra<br>pracovného zaťaženia DB2 nahrádza DB2 Query Patroller a |
| DQP_CHILD_WAIT<br>٠                  | poskytuje kompletnejšie riešenie.                                                                              |
| <b>DQP DISKMON</b>                   |                                                                                                    |
| DQP_EXIT_AN<br>٠                     |                                                                                                    |
| <b>DQP INTERVAL</b><br>٠             |                                                                                                    |
| DQP_LAST_RESULT_DEST<br>٠            |                                                                                                    |
| <b>DQP LOCAL SERVANTS</b>            |                                                                                                    |
| DQP_LOG<br>٠                         |                                                                                                    |
| DQP_LOGMON<br>٠                      |                                                                                                    |
| <b>DQP_MAIL</b><br>٠                 |                                                                                                    |
| DQP MAIL ACCOUNT<br>٠                |                                                                                                    |
| <b>DQP MAPI PASSWORD</b><br>٠        |                                                                                                    |
| <b>DQP MAPI PROFILE</b>              |                                                                                                    |
| DQP NET<br>٠                         |                                                                                                    |
| <b>DQP NOCPU</b>                     |                                                                                                    |
| <b>DQP NOEXPLAIN</b>                 |                                                                                                    |
| <b>DQP NTIER</b><br>٠                |                                                                                                    |
| <b>DQP PURGEHOURS</b><br>٠           |                                                                                                    |
| DQP RECOVERY INTERVAL<br>٠           |                                                                                                    |
| DQP RES TBLSPC<br>٠                  |                                                                                                    |
| <b>DQP_RUNTIME</b><br>٠              |                                                                                                    |
| <b>DQP SERVER</b><br>٠               |                                                                                                    |
| <b>DQP SHARE</b><br>٠                |                                                                                                    |
| DQP_SIBLING_WAIT<br>٠                |                                                                                                    |
| <b>DQP_STARTUP</b><br>٠              |                                                                                                    |
| <b>DQP TRACEFILE</b><br>٠            |                                                                                                    |

*Tabu-ka 40. Premenné registra, ktoré už nie sú podporované v Verzia 10.1 (pokračovanie)*

### **Riešenie**

Odstráňte používanie premenných registra, ktoré už nie sú viac podporované, pretože nemajú zamýšľaný účinok. Ak v Tabuľka 40 na strane 177 nájdete náhradnú premennú registra, nastavte ju na správnu hodnotu, aby ste si zachovali žiaduce správanie databázového manažéra.

# **Niektoré konfiguračné parametre databázy sú zastarané alebo už nie sú podporované**

V dôsledku zmien vo funkciách, zavedenia nových konfiguračných parametrov databázy alebo odstránenia podpory sú nasledujúce konfiguračné parametre databázy buď zastarané alebo už nie sú podporované.

## **Podrobnosti**

Nasledujúce konfiguračné parametre databázy sú zastarané:

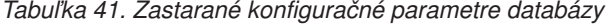

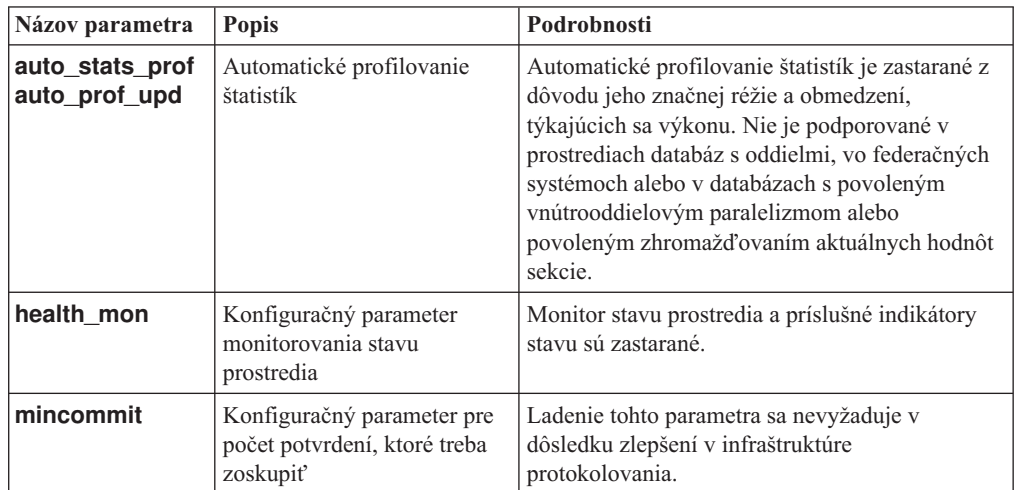

Nasledujúce konfiguračné parametre databázy už nie sú podporované:

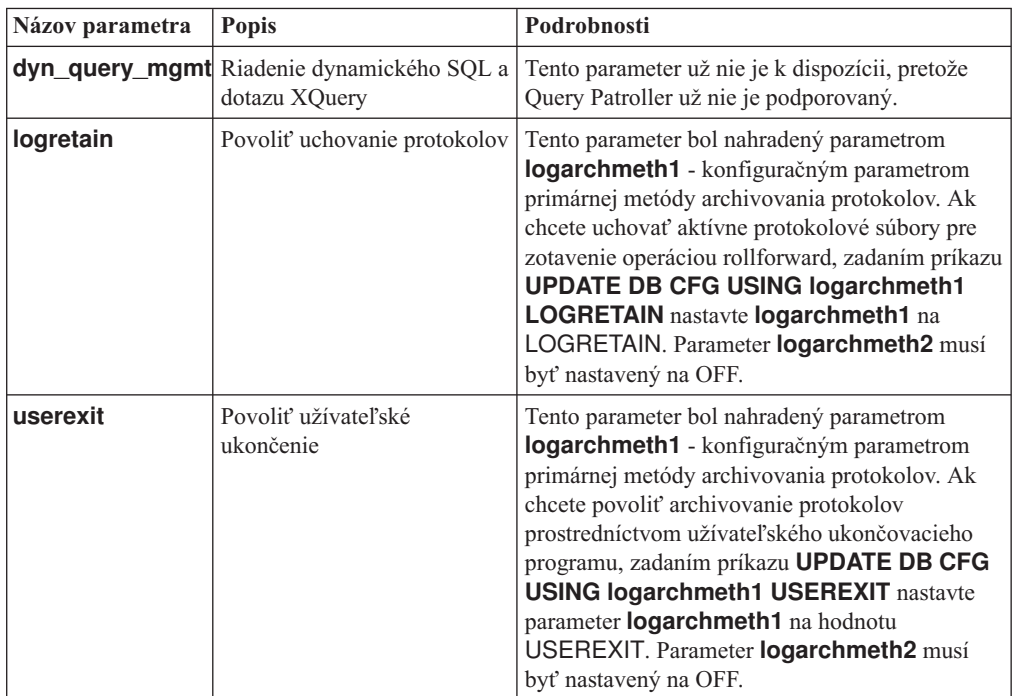

*Tabu-ka 42. Konfiguračné parametre databázy s ukončenou podporou*

Konfiguračné parametre **logarchmeth1** a **logarchmeth2** v databázach, ktoré boli aktualizované z vydaní pred Verzia 10.1, majú tie isté hodnoty ako konfiguračné parametre **logretain** a **userexit**. V predchádzajúcich vydaniach boli hodnoty konfiguračných parametrov **logarchmeth1** a **logarchmeth2** synchronizované na hodnoty konfiguračných parametrov **logretain** a **userexit**. Po aktualizácii verzie vašej databázy sa nevyžaduje žiadna akcia, pretože konfiguračné parametre **logarchmeth1** a **logarchmeth2** sú už nastavené na príslušné hodnoty.

## **Riešenie**

Zrušte používanie zastaraných konfiguračných parametrov databázy, pretože funkcie, priradené k danému konfiguračnému parametru, sú neaktuálne alebo boli nahradené novými funkciami. Zrušte aj používanie konfiguračných parametrov databázy, ktoré majú ukončenú podporu, pretože nemajú plánovaný efekt.

Ak bol poskytnutý náhradný konfiguračný parameter databázy, nastavte ho, aby sa zachovalo žiaduce správanie databázy.

# **Kapitola 25. Súhrn zastaraných a už nepodporovaných funkcií DB2 v Verzia 10.1 a starších vydaniach**

Vaka zmenám v súvisiacich funkciách sa uvedenie nových funkcií alebo odstránenie podpory niektorých funkcií pre DB2 for Linux, UNIX a Windows dostupných v starších vydaniach, už nepoužíva alebo naďalej nie je podporované.

Súhrn týchto zmien vám pomôže oboznámiť sa s celkovým dopadom na vaše prostredie.

Tieto funkcie sú zoskupené podľa vydania, v ktorom začali byť zastarané. Poskytnuté informácie sú kumulatívne: ak chcete získať úplný zoznam zastaraných funkcií pre konkrétne vydanie, pozrite si aj informácie, ktoré sú k dispozícii pre staršie vydania:

- v ["Funkcie, ktoré sú zastarané vo verzii 9.5 alebo v starších vydaniach a možno už nebudú](#page-197-0) [podporované v neskoršom vydaní" na strane 184](#page-197-0)
- v ["Zastarané funkcie vo verzii 9.7, ktoré možno už nebudú podporované v neskoršom](#page-203-0) [vydaní" na strane 190](#page-203-0)
- v ["Zastarané funkcie v Verzia 10.1 a ktoré možno už nebudú podporované v neskoršom](#page-209-0) [vydaní" na strane 196](#page-209-0)

#### **Poznámka:**

- 1. Poskytnuté sú aj smerníky na doplnkové informácie, pokiaľ sú k dispozícii.
- 2. Informácie o zastaraných funkciách pre prídavné komponenty, napríklad pre Spatial Extender, nie sú k dispozícii.
- 3. Informácie o zastaraných premenných registra, súvisiacich s funkciami, ktoré nie sú uvedené v iných tabuľkách, sú vypísané osobitne.

Ak si chcete zobraziť najnovšie zoznamy už nepodporovaných funkcií podľa vydania databázového produktu DB2, použite nasledujúce informácie:

| Vydanie     | Odkazy na ďalšie informácie                                                                                                    |  |  |
|-------------|----------------------------------------------------------------------------------------------------|--|--|
| Verzia 9.5  | Pozrite si "Súhrn už nepodporovaných funkcií" na http://<br>publib.boulder.ibm.com/infocenter/db2luw/v9r5/topic/<br>$com$ .jbm.db2.luw.wn.doc/doc/c0023234.html                                    |  |  |
|             | Pozrite si "Niektoré premenné registra a premenné prostredia už nie sú<br>podporované " na http://publib.boulder.ibm.com/infocenter/db2luw/v9r5/<br>topic/com.ibm.db2.luw.wn.doc/doc/i0052379.html |  |  |
| Verzia 9.7  | Pozrite si "Súhrn už nepodporovaných funkcií" na http://<br>publib.boulder.ibm.com/infocenter/db2luw/v9r7/topic/<br>$com$ .jbm.db2.luw.wn.doc/doc/c0023234.html                                    |  |  |
| Verzia 10.1 | · Pozrite si "Súhrn už nepodporovaných funkcií" na http://<br>publib.boulder.ibm.com/infocenter/db2luw/v10r1/topic/<br>$com$ .jbm.db2.luw.wn.doc/doc/c0023234.html                                 |  |  |
|             | Pozrite si "Niektoré premenné registra a premenné prostredia už nie sú<br>podporované" na http://publib.boulder.ibm.com/infocenter/db2luw/v9r5/<br>topic/com.ibm.db2.luw.wn.doc/doc/i0052379.html  |  |  |

*Tabu-ka 43. Už nepodporované funkcie pod-a vydania databázového produktu DB2*

## <span id="page-197-0"></span>**Funkcie, ktoré sú zastarané vo verzii 9.5 alebo v starších vydaniach a možno už nebudú podporované v neskoršom vydaní**

*Tabu-ka 44. Funkcie, ktoré sú zastarané vo verzii 9.5 alebo v starších vydaniach a možno už nebudú podporované v neskoršom vydaní*

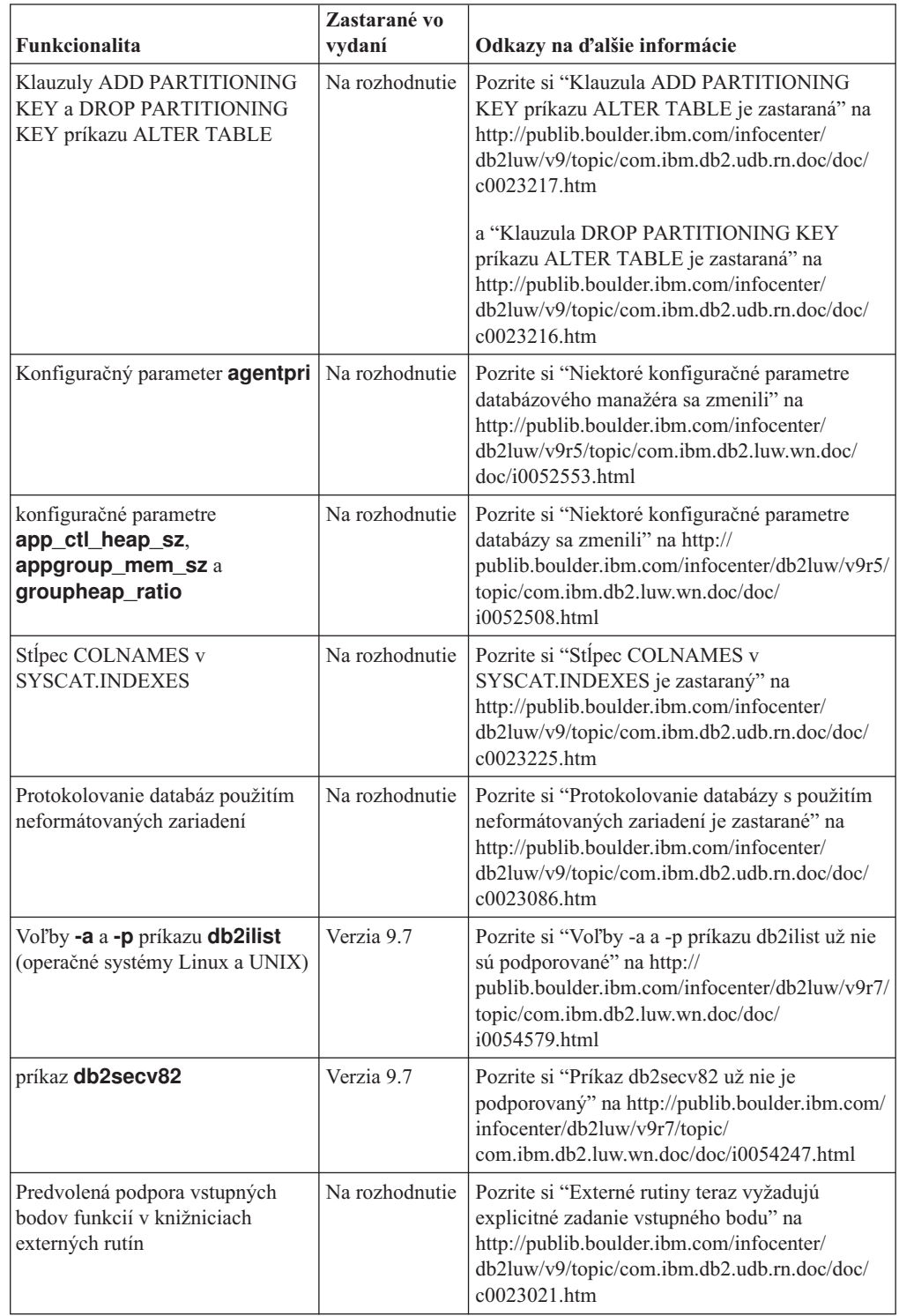

| Funkcionalita                                                           | Zastarané vo<br>vydaní | Odkazy na ďalšie informácie                                                                                                    |
|-------------------------------------------------------------------------|------------------------|----------------------------------------------------------------------------------------------------|
| Do DB2 vložený aplikačný server<br>(EAS)                                | Verzia 9.7             | Pozrite si tému "DB2 embedded application<br>server (EAS) už nie je podporovaný" na<br>http://publib.boulder.ibm.com/infocenter/<br>db2luw/v9r7/topic/com.ibm.db2.luw.wn.doc/<br>doc/i0054935.html                      |
| <b>Príkaz GET AUTHORIZATIONS</b>                                        | Verzia 9.7             | Pozrite si "Príkaz GET AUTHORIZATIONS už<br>nie je podporovaný" na http://<br>publib.boulder.ibm.com/infocenter/db2luw/v9r7/<br>topic/com.ibm.db2.luw.wn.doc/doc/<br>i0054248.html                                      |
| <b>Parameter iCheckPending</b>                                          | Na rozhodnutie         | Pozrite si "Stav tabul'ky čakajúcej na kontrolu<br>bol nahradený a parameter iCheckPending je<br>zastaraný" na http://publib.boulder.ibm.com/<br>infocenter/db2luw/v9/topic/<br>com.ibm.db2.udb.rn.doc/doc/c0024079.htm |
| Voľby <b>CREATE</b> a<br><b>REPLACE CREATE</b> príkazu<br><b>IMPORT</b> | Na rozhodnutie         | Pozrite si "Vol'by CREATE a<br>REPLACE_CREATE príkazu IMPORT sú<br>zastarané" na http://publib.boulder.ibm.com/<br>infocenter/db2luw/v9r5/topic/<br>com.ibm.db2.luw.wn.doc/doc/i0052280.html                            |
| Konfiguračný parameter<br>logretain a userexit                          | Verzia 10.1            | Pozrite si "Niektoré konfiguračné parametre sú<br>zastarané a už nie sú podporované" na<br>http://publib.boulder.ibm.com/infocenter/<br>db2luw/v10r1/topic/com.ibm.db2.luw.wn.doc/<br>doc/i0058741.html                 |
| Riadiaci protokolový súbor<br>SQLOGCTL.LFH                              | Verzia 9.5             | Pozrite si "Riadiaci protokolový súbor<br>SQLOGCTL.LFH bol premenovaný a<br>skopírovaný" na http://publib.boulder.ibm.com/<br>infocenter/db2luw/v9r5/topic/<br>com.ibm.db2.luw.wn.doc/doc/i0051995.html                 |
| voľba-file príkazu db2flsn                                              | Na rozhodnutie         | Pozrite si "Riadiaci protokolový súbor<br>SQLOGCTL.LFH bol premenovaný a<br>skopírovaný" na http://publib.boulder.ibm.com/<br>infocenter/db2luw/v9r5/topic/<br>com.ibm.db2.luw.wn.doc/doc/i0051995.html                 |
| Typy údajov LONG VARCHAR a<br><b>LONG VARGRAPHIC</b>                    | Na rozhodnutie         | Pozrite tému "FP1: Udajové typy LONG<br>VARCHAR a LONG VARGRAPHIC sa už<br>nepoužívajú" na lokalite http://<br>publib.boulder.ibm.com/infocenter/db2luw/v9r5/<br>topic/com.ibm.db2.luw.wn.doc/doc/<br>i0053661.html     |
| Konfiguračné parametre<br>maxagents a maxcagents                        | Na rozhodnutie         | Pozrite si "Niektoré konfiguračné parametre<br>databázového manažéra sa zmenili" na<br>http://publib.boulder.ibm.com/infocenter/<br>db2luw/v9r5/topic/com.ibm.db2.luw.wn.doc/<br>doc/i0052553.html                      |
| Podpora prehliadača Netscape                                            | Verzia 9.7             | Pozrite si "Podpora prehliadača Netscape sa už<br>nebude ďalej poskytovať" na<br>http://publib.boulder.ibm.com/infocenter/<br>db2luw/v9r7/topic/com.ibm.db2.luw.wn.doc/<br>doc/i0054105.html                            |

*Tabu-ka 44. Funkcie, ktoré sú zastarané vo verzii 9.5 alebo v starších vydaniach a možno už nebudú podporované v neskoršom vydaní (pokračovanie)*

|                                                                                                    | Zastarané vo   |                                                                                                    |
|----------------------------------------------------------------------------------------------------|----------------|----------------------------------------------------------------------------------------------------|
| Funkcionalita                                                                                                    | vydaní         | Odkazy na ďalšie informácie                                                                                                    |
| Podpora sieťových informačných<br>služieb (NIS a NIS+) a súvisiaca<br>premenná registra (operačné<br>systémy Linux a UNIX) | Na rozhodnutie | Pozrite si "Podpora sieťových informačných<br>služieb (NIS a NIS+) je zastaraná (operačné<br>systémy Linux a UNIX)" na<br>http://publib.boulder.ibm.com/infocenter/<br>db2luw/v9/topic/com.ibm.db2.udb.rn.doc/doc/<br>c0024980.htm |
| Konfiguračný parameter databázy<br>indexsort                                                                               | Verzia 8       | Pozrite si tému "Nekompatibilita verzie 8 s<br>predchádzajúcimi vydaniami" na adrese<br>http://publib.boulder.ibm.com/infocenter/<br>db2luw/v8/index.jsp?topic=/<br>com.ibm.db2.udb.doc/admin/r0008109.htm                         |
| konfiguračný parameter databázy<br>numsegs                                                                                 | Na rozhodnutie | Pozrite si "Niektoré konfiguračné parametre<br>databázy sa zmenili" na http://<br>publib.boulder.ibm.com/infocenter/db2luw/v9r5/<br>topic/com.ibm.db2.luw.wn.doc/doc/<br>i0052508.html                                             |
| konfiguračný parameter správcu<br>databázy query_heap_sz                                                                   | Na rozhodnutie | Pozrite si "Niektoré konfiguračné parametre<br>databázového manažéra sa zmenili" na<br>http://publib.boulder.ibm.com/infocenter/<br>db2luw/v9r5/topic/com.ibm.db2.luw.wn.doc/<br>doc/i0052553.html                                 |
| Rozhranie API sqluadau                                                                                                    | Verzia 9.7     | Pozrite si "Rozhranie API sqluadau a dátová<br>štruktúra sql_authorization už nie sú<br>podporované" na http://publib.boulder.ibm.com/<br>infocenter/db2luw/v9r7/topic/<br>com.ibm.db2.luw.wn.doc/doc/i0054249.html                |
| Snímkový výstup statického<br>dátového toku                                                                                | Na rozhodnutie | Pozrite si "Snímkový výstup statického<br>dátového toku je zastaraný" na<br>http://publib.boulder.ibm.com/infocenter/<br>db2luw/v9r5/topic/com.ibm.db2.luw.wn.doc/<br>doc/i0052585.html                                            |
| Tabuľkové funkcie<br>SNAP_GET_DB_V91,<br>SNAP_GET_DB_V95 a<br>SNAP_GET_DYN_SQL_V91                                         | Verzia 10.1    | Pozrite si "Niektoré administračné rutiny SQL s<br>príponou verzie už nie sú podporované" na<br>http://publib.boulder.ibm.com/infocenter/<br>db2luw/v10r1/topic/com.ibm.db2.luw.wn.doc/<br>doc/i0058675.html                       |
| Indexy typu 1 a súvisiaca<br>funkcionalita                                                                                 | Verzia 9.7     | Pozrite si "Indexy typu 1 už nie sú<br>podporované" na http://publib.boulder.ibm.com/<br>infocenter/db2luw/v9r7/topic/<br>com.ibm.db2.luw.wn.doc/doc/i0054145.html                                                                 |
| Podpora WORF (Web Object<br>Runtime Framework)                                                                             | Verzia 9.7     | Pozrite si "Podpora pre Web Object Runtime<br>Framework (WORF) sa už nebude ďalej<br>poskytovať" na http://publib.boulder.ibm.com/<br>infocenter/db2luw/v9r7/topic/<br>com.ibm.db2.luw.wn.doc/doc/i0054173.html                    |
| jIBM DB2 Geodetic Data<br>Management Feature                                                                               | Verzia 10.1    | Pozrite si "jIBM DB2 Geodetic Data<br>Management Feature už nie je podporovaný" na<br>http://publib.boulder.ibm.com/infocenter/<br>db2luw/v10r1/topic/com.ibm.db2.luw.wn.doc/<br>doc/i0059833.html                                 |

*Tabu-ka 44. Funkcie, ktoré sú zastarané vo verzii 9.5 alebo v starších vydaniach a možno už nebudú podporované v neskoršom vydaní (pokračovanie)*

| <b>Funkcionalita</b>                   | Zastarané vo<br>vydaní | Odkazy na ďalšie informácie                                                                                                    |
|----------------------------------------|------------------------|----------------------------------------------------------------------------------------------------|
| <b>XML</b> Extender                    | Verzia 9.7             | Pozrite si "XML Extender už nie je<br>podporovaný" na http://publib.boulder.ibm.com/<br>infocenter/db2luw/v9r7/topic/<br>com.ibm.db2.luw.wn.doc/doc/i0052510.html                                   |
| Podpora 32 bitového klienta<br>$HP-UX$ | Na rozhodnutie         | Pozrite tému "FP7: Podpora 32-bitového klienta<br>HP-UX sa už nepoužíva" na lokalite<br>http://publib.boulder.ibm.com/infocenter/<br>db2luw/v9r5/topic/com.ibm.db2.luw.wn.doc/<br>doc/i0058505.html |
| DB <sub>2</sub> Health Advisor         | Na rozhodnutie         | Pozrite tému "FP8: DB2 Health Advisor sa už<br>nepoužíva" na lokalite http://<br>publib.boulder.ibm.com/infocenter/db2luw/v9r5/<br>topic/com.ibm.db2.luw.wn.doc/doc/<br>i0059075.html               |

*Tabu-ka 44. Funkcie, ktoré sú zastarané vo verzii 9.5 alebo v starších vydaniach a možno už nebudú podporované v neskoršom vydaní (pokračovanie)*

*Tabu-ka 45. Premenné registra, zastarané vo verzii 9.5 a prípadne zrušené v novšom vydaní*

|                                    | Zastarané vo   |                                                                                                    |
|------------------------------------|----------------|----------------------------------------------------------------------------------------------------|
| Premenná registra                  | vydaní         | Odkazy na ďalšie informácie                                                                                                    |
| <b>DB2_ALLOCATION_SIZE</b>         | Na rozhodnutie | Pozrite si "Niektoré premenné registra a<br>premenné prostredia sú zastarané" na<br>http://publib.boulder.ibm.com/infocenter/<br>db2luw/v9r5/topic/com.ibm.db2.luw.wn.doc/<br>doc/i0052033.html                             |
| <b>DB2ATLD PORTS</b>               | Na rozhodnutie | Pozrite si "Niektoré premenné registra a<br>premenné prostredia sú zastarané" na<br>http://publib.boulder.ibm.com/infocenter/<br>db2luw/v9r5/topic/com.ibm.db2.luw.wn.doc/<br>doc/i0052033.html                             |
| <b>DB2 ASYNC IO MAXFILOP</b>       | Verzia 10.1    | Pozrite si "Niektoré premenné registra a<br>premenné prostredia už nie sú podporované" na<br>http://publib.boulder.ibm.com/infocenter/<br>db2luw/v10r1/topic/com.ibm.db2.luw.wn.doc/<br>doc/i0052379.html                   |
| DB2_BAR_AUTONOMIC_DISABLeEzia 10.1 |                | Pozrite si "Niektoré premenné registra a<br>premenné prostredia už nie sú podporované" na<br>http://publib.boulder.ibm.com/infocenter/<br>db2luw/v10r1/topic/com.ibm.db2.luw.wn.doc/<br>doc/i0052379.html                   |
| <b>DB2BPVARS</b>                   | Na rozhodnutie | Pozrite si "Niektoré premenné registra a<br>premenné prostredia sú zastarané" na<br>http://publib.boulder.ibm.com/infocenter/<br>db2luw/v9r5/topic/com.ibm.db2.luw.wn.doc/<br>doc/i0052033.html                             |
| DB2_COMMIT_ON_EXIT                 | Na rozhodnutie | Pozrite si "Tabul'ka zastaraných premenných<br>registra vo verzii 9.1" na<br>http://publib.boulder.ibm.com/infocenter/<br>$db2luw/v9/index.jsp?topic=$<br>com.ibm.db2.udb.admin.doc/doc/r0004670.htm<br>%23r0004670_depr-rv |

|                                     | Zastarané vo   |                                                                                                    |
|-------------------------------------|----------------|----------------------------------------------------------------------------------------------------|
| Premenná registra                   | vydaní         | Odkazy na ďalšie informácie                                                                                                    |
| <b>DB2COUNTRY</b>                   | Verzia 10.1    | Pozrite si "Niektoré premenné registra a<br>premenné prostredia už nie sú podporované" na<br>http://publib.boulder.ibm.com/infocenter/<br>db2luw/v10r1/topic/com.ibm.db2.luw.wn.doc/<br>doc/i0052379.html                  |
| DB2_CORRELATED_PREDICATESozhodnutie |                | Pozrite si "Tabul'ka zastaraných premenných<br>registra vo verzii 9.1" na<br>http://publib.boulder.ibm.com/infocenter/<br>db2luw/v9/index.jsp?topic=/<br>com.ibm.db2.udb.admin.doc/doc/r0004670.htm<br>%23r0004670_depr-rv |
| <b>DB2DEFPREP</b>                   | Verzia 10.1    | Pozrite si "Niektoré premenné registra a<br>premenné prostredia už nie sú podporované" na<br>http://publib.boulder.ibm.com/infocenter/<br>db2luw/v10r1/topic/com.ibm.db2.luw.wn.doc/<br>doc/i0052379.html                  |
| DB2_DJ_COMM                         | Verzia 10.1    | Pozrite si "Niektoré premenné registra a<br>premenné prostredia už nie sú podporované" na<br>http://publib.boulder.ibm.com/infocenter/<br>db2luw/v10r1/topic/com.ibm.db2.luw.wn.doc/<br>doc/i0052379.html                  |
| <b>DB2DMNBCKCTLR</b>                | Verzia 10.1    | Pozrite si "Niektoré premenné registra a<br>premenné prostredia už nie sú podporované" na<br>http://publib.boulder.ibm.com/infocenter/<br>db2luw/v10r1/topic/com.ibm.db2.luw.wn.doc/<br>doc/i0052379.html                  |
| <b>DB2 ENABLE BUFPD</b>             | Na rozhodnutie | Pozrite si "Tabul'ka zastaraných premenných<br>registra vo verzii 9.1" na<br>http://publib.boulder.ibm.com/infocenter/<br>db2luw/v9/index.jsp?topic=/<br>com.ibm.db2.udb.admin.doc/doc/r0004670.htm<br>%23r0004670_depr-rv |
| DB2_ENABLE_SINGLE_NIS_GROUPhodnutie |                | Pozrite si "Tabuľka zastaraných premenných<br>registra vo verzii 9.1" na<br>http://publib.boulder.ibm.com/infocenter/<br>$db2luw/v9/index.jsp?topic=$<br>com.ibm.db2.udb.admin.doc/doc/r0004670.htm<br>%23r0004670_depr-rv |
| <b>DB2FFDC</b>                      | Verzia 10.1    | Pozrite si "Niektoré premenné registra a<br>premenné prostredia už nie sú podporované" na<br>http://publib.boulder.ibm.com/infocenter/<br>db2luw/v10r1/topic/com.ibm.db2.luw.wn.doc/<br>doc/i0052379.html                  |
| <b>DB2 HASH JOIN</b>                | Verzia 10.1    | Pozrite si "Niektoré premenné registra a<br>premenné prostredia už nie sú podporované" na<br>http://publib.boulder.ibm.com/infocenter/<br>db2luw/v10r1/topic/com.ibm.db2.luw.wn.doc/<br>doc/i0052379.html                  |

*Tabu-ka 45. Premenné registra, zastarané vo verzii 9.5 a prípadne zrušené v novšom vydaní (pokračovanie)*

| Premenná registra                              | Zastarané vo<br>vydaní | Odkazy na ďalšie informácie                                                                                                    |
|------------------------------------------------|------------------------|----------------------------------------------------------------------------------------------------|
| <b>DB2 INDEX FREE</b>                          | Na rozhodnutie         | Pozrite si "Niektoré premenné registra a<br>premenné prostredia sú zastarané" na<br>http://publib.boulder.ibm.com/infocenter/<br>db2luw/v9r5/topic/com.ibm.db2.luw.wn.doc/<br>doc/i0052033.html                                         |
| DB2_MAP_XML_AS_CLOB_FORerDiaC0.1               |                        | Pozrite si "Niektoré premenné registra a<br>premenné prostredia už nie sú podporované" na<br>http://publib.boulder.ibm.com/infocenter/<br>db2luw/v10r1/topic/com.ibm.db2.luw.wn.doc/<br>doc/i0052379.html                               |
| DB2_MAPPED_BASE                                | Na rozhodnutie         | Pozrite si "Tabuľka zastaraných premenných<br>registra vo verzii 9.1" na<br>http://publib.boulder.ibm.com/infocenter/<br>db2luw/v9/index.jsp?topic=/<br>com.ibm.db2.udb.admin.doc/doc/r0004670.htm<br>%23r0004670_depr-rv               |
| <b>DB2MEMMAXFREE</b>                           | Verzia 10.1            | Pozrite si "Niektoré premenné registra a<br>premenné prostredia už nie sú podporované" na<br>http://publib.boulder.ibm.com/infocenter/<br>db2luw/v10r1/topic/com.ibm.db2.luw.wn.doc/<br>doc/i0052379.html                               |
| DB2_NO_MPFA_FOR_NEW_DBNa rozhodnutie           |                        | Pozrite si "Tabuľka zastaraných premenných<br>registra vo verzii 9.1" na<br>http://publib.boulder.ibm.com/infocenter/<br>db2luw/v9/index.jsp?topic=/<br>com.ibm.db2.udb.admin.doc/doc/r0004670.htm<br>%23r0004670_depr-rv               |
| DB2 PARTITIONEDLOAD DEFAULdEhodnutie           |                        | Pozrite si "Niektoré premenné registra a<br>premenné prostredia sú zastarané" na<br>http://publib.boulder.ibm.com/infocenter/<br>db2luw/v9r5/topic/com.ibm.db2.luw.wn.doc/<br>doc/i0052033.html                                         |
| <b>DB2 PRED FACTORIZE</b>                      | Na rozhodnutie         | Pozrite si "Tabul'ka zastaraných premenných<br>registra vo verzii 9.1" na<br>http://publib.boulder.ibm.com/infocenter/<br>$db2luw/v9/index.jsp?topic=$<br>com.ibm.db2.udb.admin.doc/doc/r0004670.htm<br>$\frac{9}{23}$ r0004670 depr-rv |
| <b>DB2PRIORITIES a</b><br><b>DB2NTPRICLASS</b> | Na rozhodnutie         | Pozrite si "Niektoré premenné registra a<br>premenné prostredia sú zastarané" na<br>http://publib.boulder.ibm.com/infocenter/<br>db2luw/v9r5/topic/com.ibm.db2.luw.wn.doc/<br>doc/i0052033.html                                         |
| <b>DB2ROUTINE DEBUG</b>                        | Verzia 10.1            | Pozrite si "Niektoré premenné registra a<br>premenné prostredia už nie sú podporované" na<br>http://publib.boulder.ibm.com/infocenter/<br>db2luw/v10r1/topic/com.ibm.db2.luw.wn.doc/<br>doc/i0052379.html                               |

*Tabu-ka 45. Premenné registra, zastarané vo verzii 9.5 a prípadne zrušené v novšom vydaní (pokračovanie)*

| Premenná registra          | Zastarané vo<br>vydaní | Odkazy na ďalšie informácie                                                                                                    |
|----------------------------|------------------------|----------------------------------------------------------------------------------------------------|
| DB2_RR_TO_RS               | Verzia 10.1            | Pozrite si "Niektoré premenné registra a<br>premenné prostredia už nie sú podporované" na<br>http://publib.boulder.ibm.com/infocenter/<br>db2luw/v10r1/topic/com.ibm.db2.luw.wn.doc/<br>doc/i0052379.html |
| <b>DB2 SNAPSHOT NOAUTH</b> | Verzia 10.1            | Pozrite si "Niektoré premenné registra a<br>premenné prostredia už nie sú podporované" na<br>http://publib.boulder.ibm.com/infocenter/<br>db2luw/v10r1/topic/com.ibm.db2.luw.wn.doc/<br>doc/i0052379.html |
| <b>DB2_TRUSTED_BINDIN</b>  | Na rozhodnutie         | Pozrite si "Niektoré premenné registra a<br>premenné prostredia sú zastarané" na<br>http://publib.boulder.ibm.com/infocenter/<br>db2luw/v9r5/topic/com.ibm.db2.luw.wn.doc/<br>doc/i0052033.html           |
| DB2_UPDATE_PART_KEY        | Verzia 10.1            | Pozrite si "Niektoré premenné registra a<br>premenné prostredia už nie sú podporované" na<br>http://publib.boulder.ibm.com/infocenter/<br>db2luw/v10r1/topic/com.ibm.db2.luw.wn.doc/<br>doc/i0052379.html |
| DB2_VENDOR_INI             | Verzia 10.1            | Pozrite si "Niektoré premenné registra a<br>premenné prostredia už nie sú podporované" na<br>http://publib.boulder.ibm.com/infocenter/<br>db2luw/v10r1/topic/com.ibm.db2.luw.wn.doc/<br>doc/i0052379.html |
| <b>DB2YIELD</b>            | Verzia 10.1            | Pozrite si "Niektoré premenné registra a<br>premenné prostredia už nie sú podporované" na<br>http://publib.boulder.ibm.com/infocenter/<br>db2luw/v10r1/topic/com.ibm.db2.luw.wn.doc/<br>doc/i0052379.html |

<span id="page-203-0"></span>*Tabu-ka 45. Premenné registra, zastarané vo verzii 9.5 a prípadne zrušené v novšom vydaní (pokračovanie)*

## **Zastarané funkcie vo verzii 9.7, ktoré možno už nebudú podporované v neskoršom vydaní**

*Tabu-ka 46. Zastaraná funkcionalita vo verzii 9.7*

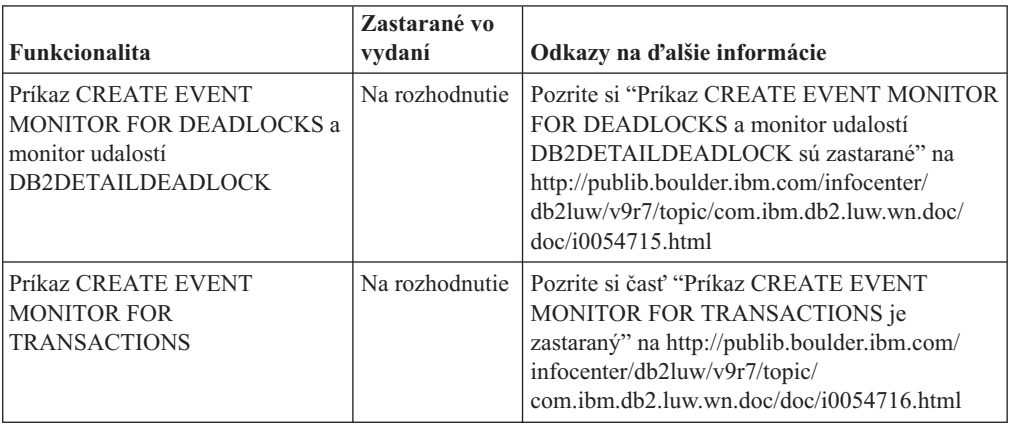

| Funkcionalita                                                                  | Zastarané vo<br>vydaní | Odkazy na ďalšie informácie                                                                                                    |
|--------------------------------------------------------------------------------|------------------------|----------------------------------------------------------------------------------------------------|
| DB <sub>2</sub> Governor                                                       | Na rozhodnutie         | Pozrite si "DB2 Governor a Query Patroller sú<br>zastarané" na http://publib.boulder.ibm.com/<br>infocenter/db2luw/v9r7/topic/<br>com.ibm.db2.luw.wn.doc/doc/i0054901.html                                                      |
| Query Patroller                                                                | Verzia 10.1            | Pozrite si "Query Patroller už nie je<br>podporovaný" na http://publib.boulder.ibm.com/<br>infocenter/db2luw/v10r1/topic/<br>com.ibm.db2.luw.wn.doc/doc/i0058730.html                                                           |
| jIBM DB2 Geodetic Data<br>Management Feature                                   | Verzia 10.1            | Pozrite si "jIBM DB2 Geodetic Data<br>Management Feature už nie je podporovaný" na<br>http://publib.boulder.ibm.com/infocenter/<br>db2luw/v10r1/topic/com.ibm.db2.luw.wn.doc/<br>doc/i0059833.html                              |
| Príkazy db2imigr a db2ckmig                                                    | Verzia 10.1            | Pozrite si "Príkazy db2imigr ad db2ckmig už nie<br>sú podporované" na http://<br>publib.boulder.ibm.com/infocenter/db2luw/<br>v10r1/topic/com.ibm.db2.luw.wn.doc/doc/<br>i0058593.html                                          |
| Príkazy MIGRATE DATABASE;<br>rozhrania API sqlemgdb a<br>sqlgmgdb              | Na rozhodnutie         | Pozrite si "Príkazy a rozhrania API pre migráciu<br>inštancií a databázy sú zastarané" na<br>http://publib.boulder.ibm.com/infocenter/<br>db2luw/v9r7/topic/com.ibm.db2.luw.wn.doc/<br>doc/i0053793.html                        |
| Parameter -s príkazu db2iupdt                                                  | Verzia 10.1            | Parameter Pozrite tému "Parameter -s príkazu<br>db2iupdt nad'alej nie je podporovaný" na<br>lokalite http://publib.boulder.ibm.com/<br>infocenter/db2luw/v10r1/topic/<br>com.ibm.db2.luw.wn.doc/doc/i0058592.html               |
| Parameter - file príkazu db2rfpen                                              | Verzia 10.1            | Pozrite si "Parameter - file príkazov db2flsn a<br>db2rfpen už nie je podporovaný" na<br>http://publib.boulder.ibm.com/infocenter/<br>db2luw/v10r1/topic/com.ibm.db2.luw.wn.doc/<br>doc/i0058592.html                           |
| Parameter -global príkazov<br>db2trc, db2pd, db2fodc,<br>db2pdcfg a db2support | Na rozhodnutie         | Pozrite tému "FP4: Parameter -global pre<br>nástroje na odstraňovanie problémov sa už<br>nepoužíva" na lokalite http://<br>publib.boulder.ibm.com/infocenter/db2luw/v9r7/<br>topic/com.ibm.db2.luw.wn.doc/doc/<br>i0058858.html |
| Parameter CONVERT príkazu<br><b>REORG INDEXES</b>                              | Verzia 9.7             | Pozrite si "Indexy typu 1 už nie sú<br>podporované" na http://publib.boulder.ibm.com/<br>infocenter/db2luw/v9r7/topic/<br>com.ibm.db2.luw.wn.doc/doc/i0054145.html                                                              |
| Formát WSF (Worksheet Format)<br>pre pomocné programy Import a<br>Export       | Verzia 10.1            | Pozrite si "Formát pracovných hárkov (WSF)<br>pre pomocné programy Import a Export už nie je<br>podporovaný" na http://publib.boulder.ibm.com/<br>infocenter/db2luw/v10r1/topic/<br>com.ibm.db2.luw.wn.doc/doc/i0057410.html    |

*Tabu-ka 46. Zastaraná funkcionalita vo verzii 9.7 (pokračovanie)*

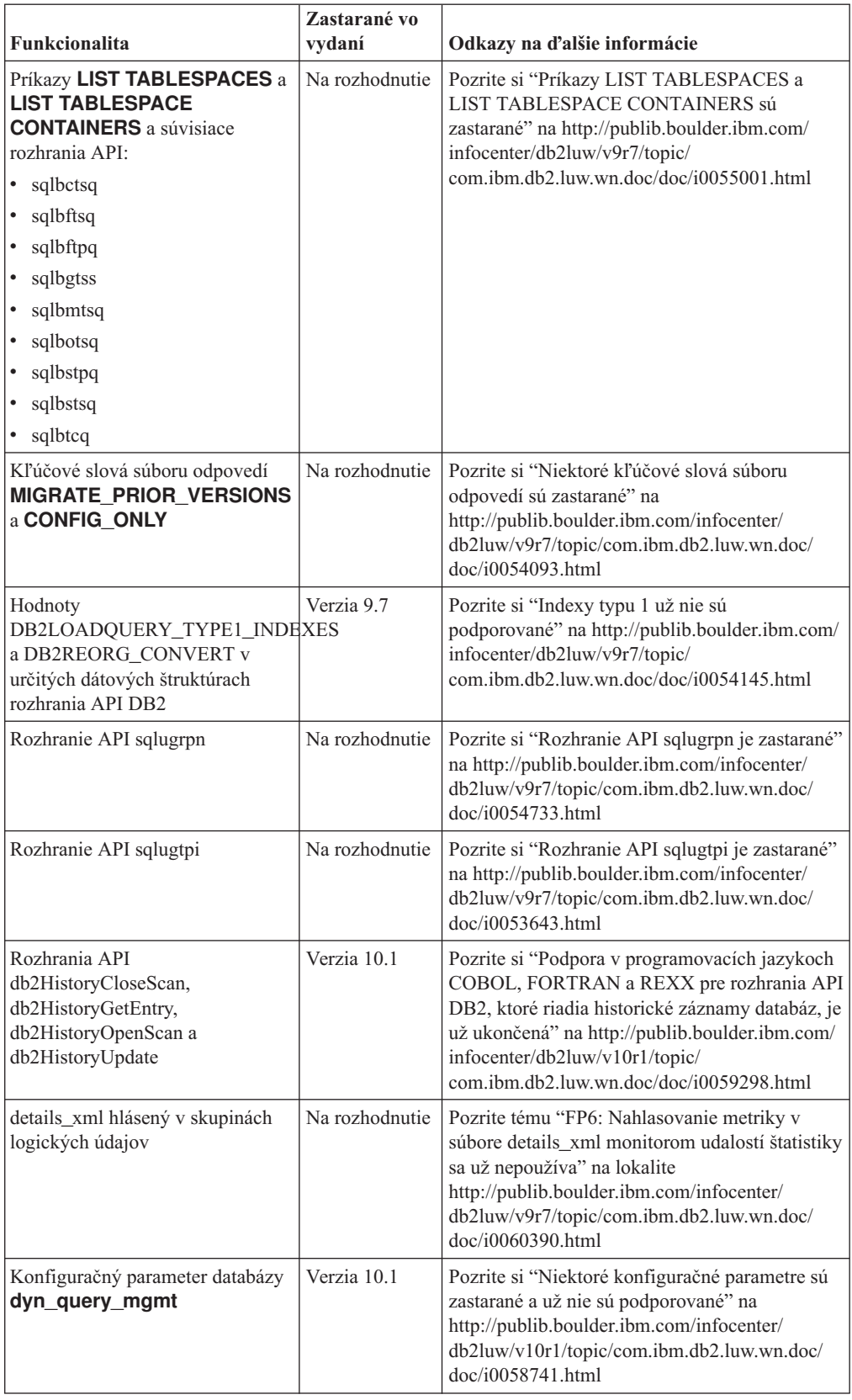

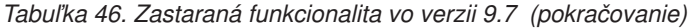

| <b>Funkcionalita</b>                                                                                | Zastarané vo<br>vydaní | Odkazy na ďalšie informácie                                                                                                    |
|----------------------------------------------------------------------------------------------------|------------------------|----------------------------------------------------------------------------------------------------|
| DB2SE_USA_GEOCODER                                                                                  | Verzia 10.1            | Pozrite si "DB2SE_USA_GEOCODER už nie je<br>podporovaný" na http://publib.boulder.ibm.com/<br>infocenter/db2luw/v10r1/topic/<br>com.jbm.db2.luw.wn.doc/doc/j0059643.html                                                       |
| Niektoré funkcie a príkazy Net<br>Search Extender                                                   | Na rozhodnutie         | Pozrite si "Podmnožina funkcií a príkazov Net<br>Search Extender je zastaraná" na<br>http://publib.boulder.ibm.com/infocenter/<br>db2luw/v9r7/topic/com.ibm.db2.luw.wn.doc/<br>doc/i0054683.html                               |
| Podskupina administračných rutín<br>SQL                                                             | Na rozhodnutie         | Pozrite si "Zastarané administračné rutiny SQL<br>vo verzii 9.7 a ich náhradné rutiny alebo<br>zobrazenia" na http://publib.boulder.ibm.com/<br>infocenter/db2luw/v9r7/topic/<br>com.ibm.db2.luw.sql.rtn.doc/doc/r0023171.html |
| Tabuľková funkcia<br>SNAP_GET_TBSP_PART_V91                                                         | Verzia 10.1            | Pozrite si "Niektoré administračné rutiny SQL s<br>príponou verzie už nie sú podporované" na<br>http://publib.boulder.ibm.com/infocenter/<br>db2luw/v10r1/topic/com.ibm.db2.luw.wn.doc/<br>doc/i0058675.html                   |
| SNAP_GET_DBM_MEMORY_<br>POOL tabuľková funkcia a<br>administračné zobrazenie<br>SNAPDBM_MEMORY_POOL | Na rozhodnutie         | Pozrite tému "FP5: Niektoré monitorovacie<br>rutiny a zobrazenia sa už nepoužívajú" na<br>lokalite http://publib.boulder.ibm.com/<br>infocenter/db2luw/v9r7/topic/<br>com.ibm.db2.luw.wn.doc/doc/i0059455.html                 |
| SNAP_GET_DB_MEMORY_<br>POOL a administračné zobrazenie<br>SNAPDB_MEMORY_POOL                        | Na rozhodnutie         | Pozrite tému "FP5: Niektoré monitorovacie<br>rutiny a zobrazenia sa už nepoužívajú" na<br>lokalite http://publib.boulder.ibm.com/<br>infocenter/db2luw/v9r7/topic/<br>com.ibm.db2.luw.wn.doc/doc/i0059455.html                 |
| SNAP_GET_AGENT_<br>MEMORY_POOL a<br>administračné zobrazenie<br>SNAPAGENT_MEMORY_<br><b>POOL</b>    | Na rozhodnutie         | Pozrite tému "FP5: Niektoré monitorovacie<br>rutiny a zobrazenia sa už nepoužívajú" na<br>lokalite http://publib.boulder.ibm.com/<br>infocenter/db2luw/v9r7/topic/<br>com.ibm.db2.luw.wn.doc/doc/i0059455.html                 |

*Tabu-ka 46. Zastaraná funkcionalita vo verzii 9.7 (pokračovanie)*

| Funkcionalita                                                | Zastarané vo<br>vydaní | Odkazy na ďalšie informácie                                                                                                    |
|--------------------------------------------------------------|------------------------|----------------------------------------------------------------------------------------------------|
| Nasledujúce administračné                                    | Verzia 10.1            | Pozrite tému "Administračné nástroje DB2                                                                                                    |
| nástroje DB2:                                                |                        | naďalej nie sú podporované" na lokalite                                                                                                    |
| • Activity Monitor                                           |                        | http://publib.boulder.ibm.com/infocenter/                                                                                                    |
| Command Editor                                               |                        | db2luw/v10r1/topic/com.ibm.db2.luw.wn.doc/<br>doc/i0058731.html                                                                                                    |
| <b>Configuration Assistant</b><br>٠                          |                        |                                                                                                    |
| · Riadiace centrum a priradení<br>sprievodcovia a poradcovia |                        |                                                                                                    |
| • Rozšírenia plug-inov<br>Riadiaceho centra                  |                        |                                                                                                    |
| Event Analyzer<br>٠                                          |                        |                                                                                                    |
| <b>Health Center</b><br>$\bullet$                            |                        |                                                                                                    |
| <b>Indoubt Transaction Monitor</b><br>٠                      |                        |                                                                                                    |
| Journal<br>٠                                                 |                        |                                                                                                    |
| License Center<br>٠                                          |                        |                                                                                                    |
| Memory Visualizer<br>٠                                       |                        |                                                                                                    |
| Query Patroller Center<br>٠                                  |                        |                                                                                                    |
| Satellite Administration Center<br>٠                         |                        |                                                                                                    |
| <b>Task Center</b><br>٠                                      |                        |                                                                                                    |
| Administračný server DB2 (DAS)                               | Na rozhodnutie         | Pozrite si "Nástroje Riadiaceho centra a<br>administračný server DB2 (DAS) sú zastarané"<br>na http://publib.boulder.ibm.com/infocenter/<br>db2luw/v9r7/topic/com.ibm.db2.luw.wn.doc/<br>doc/i0054250.html                          |
| DB2 Health Advisor                                           | Na rozhodnutie         | Pozrite tému "FP4: DB2 Health Advisor sa už<br>nepoužíva" na lokalite http://<br>publib.boulder.ibm.com/infocenter/db2luw/v9r7/<br>topic/com.ibm.db2.luw.wn.doc/doc/<br>i0059075.html                                               |
| Monitor stavu prostredia                                     | Na rozhodnutie         | Pozrite si "Monitor stavu prostredia je<br>zastaraný" na http://publib.boulder.ibm.com/<br>infocenter/db2luw/v9r7/topic/<br>com.ibm.db2.luw.wn.doc/doc/i0055045.html                                                                |
| Podpora 32 bitového klienta<br>HP-UX                         | Na rozhodnutie         | Pozrite tému "FP3: podpora 32-bitového HP-UX<br>klienta sa už nepoužíva" na lokalite<br>http://publib.boulder.ibm.com/infocenter/<br>db2luw/v9r7/topic/com.ibm.db2.luw.wn.doc/<br>doc/i0058505.html                                 |
| Podpora IBM SDK verzia 1.4.2<br>pre rutiny Java              | Na rozhodnutie         | Pozrite tému "IBM Software Developer's Kit<br>(SDK) 1.4.2 - podpora pre rutiny Java sa už<br>nepoužíva" na lokalite http://<br>publib.boulder.ibm.com/infocenter/db2luw/v9r7/<br>topic/com.ibm.db2.luw.wn.doc/doc/<br>i0055421.html |
| Podpora produktu Visual Studio<br>2005                       | Verzia 10.1            | Pozrite si "Podpora produktu Visual Studio 2005<br>je už ukončená" na http://<br>publib.boulder.ibm.com/infocenter/db2luw/<br>v10r1/topic/com.ibm.db2.luw.wn.doc/doc/<br>i0060222.html                                              |

*Tabu-ka 46. Zastaraná funkcionalita vo verzii 9.7 (pokračovanie)*

| Premenné registra                    | Zastarané vo<br>vydaní | Odkazy na ďalšie informácie                                                                                                    |
|--------------------------------------|------------------------|----------------------------------------------------------------------------------------------------|
| DB2 CAPTURE LOCKTIMEOUTa rozhodnutie |                        | Pozrite si "Niektoré premenné registra a<br>premenné prostredia sú zastarané" na<br>http://publib.boulder.ibm.com/infocenter/<br>db2luw/v9r7/topic/com.ibm.db2.luw.wn.doc/<br>doc/i0052033.html           |
| DB2 QP BYPASS APPLICATIONS:ia 10.1   |                        | Pozrite si "Niektoré premenné registra a<br>premenné prostredia už nie sú podporované" na<br>http://publib.boulder.ibm.com/infocenter/<br>db2luw/v10r1/topic/com.ibm.db2.luw.wn.doc/<br>doc/i0052379.html |
| DB2 QP BYPASS COST                   | Verzia 10.1            | Pozrite si "Niektoré premenné registra a<br>premenné prostredia už nie sú podporované" na<br>http://publib.boulder.ibm.com/infocenter/<br>db2luw/v10r1/topic/com.ibm.db2.luw.wn.doc/<br>doc/i0052379.html |
| <b>DB2 QP BYPASS USERS</b>           | Verzia 10.1            | Pozrite si "Niektoré premenné registra a<br>premenné prostredia už nie sú podporované" na<br>http://publib.boulder.ibm.com/infocenter/<br>db2luw/v10r1/topic/com.ibm.db2.luw.wn.doc/<br>doc/i0052379.html |
| <b>DB2 SERVER ENCALG</b>             | Na rozhodnutie         | Pozrite si "Niektoré premenné registra a<br>premenné prostredia sú zastarané" na<br>http://publib.boulder.ibm.com/infocenter/<br>db2luw/v9r7/topic/com.ibm.db2.luw.wn.doc/<br>doc/i0052033.html           |
| DB2 USE DB2JCCT2 JROUTINE zia 10.1   |                        | Pozrite si "Niektoré premenné registra a<br>premenné prostredia sú zastarané" na<br>http://publib.boulder.ibm.com/infocenter/<br>db2luw/v9r7/topic/com.ibm.db2.luw.wn.doc/<br>doc/i0052033.html           |

*Tabu-ka 47. Zastarané premenné registrov vo verzii 9.7*

<span id="page-209-0"></span>

| Premenné registra                    | Zastarané vo<br>vydaní | Odkazy na ďalšie informácie                    |
|--------------------------------------|------------------------|------------------------------------------------|
| Query Patroller - premenné           | Verzia 10.1            | Pozrite si "Query Patroller už nie je          |
| registra:                            |                        | podporovaný" na http://publib.boulder.ibm.com/ |
| <b>DQP_ABORTRESULT</b><br>$\bullet$  |                        | infocenter/db2luw/v10r1/topic/                 |
| DQP_CHILD_WAIT<br>$\bullet$          |                        | com.ibm.db2.luw.wn.doc/doc/i0058730.html       |
| <b>DQP_DISKMON</b><br>٠              |                        |                                                |
| DQP EXIT AN<br>٠                     |                        |                                                |
| <b>DQP INTERVAL</b><br>٠             |                        |                                                |
| ٠                                    |                        |                                                |
| DQP LAST RESULT DEST                 |                        |                                                |
| DQP_LOCAL_SERVANTS                   |                        |                                                |
| <b>DQP LOG</b><br>$\bullet$          |                        |                                                |
| <b>DQP_LOGMON</b><br>٠               |                        |                                                |
| <b>DQP_MAIL</b><br>$\bullet$         |                        |                                                |
| <b>DQP MAIL ACCOUNT</b><br>$\bullet$ |                        |                                                |
| DQP_MAPI_PASSWORD                    |                        |                                                |
| <b>DQP_MAPI_PROFILE</b><br>٠         |                        |                                                |
| DQP NET<br>$\bullet$                 |                        |                                                |
| <b>DQP_NOCPU</b><br>٠                |                        |                                                |
| <b>DQP NOEXPLAIN</b><br>٠            |                        |                                                |
| <b>DQP_NTIER</b><br>٠                |                        |                                                |
| <b>DQP_PURGEHOURS</b><br>$\bullet$   |                        |                                                |
| $\bullet$                            |                        |                                                |
| DQP_RECOVERY_INTERVAL                |                        |                                                |
| DQP_RES_TBLSPC                       |                        |                                                |
| <b>DQP_RUNTIME</b><br>٠              |                        |                                                |
| <b>DQP SERVER</b><br>$\bullet$       |                        |                                                |
| <b>DQP_SHARE</b><br>$\bullet$        |                        |                                                |
| DQP_SIBLING_WAIT<br>٠                |                        |                                                |
| <b>DQP_STARTUP</b><br>٠<br>$\bullet$ |                        |                                                |
| <b>DQP_TRACEFILE</b>                 |                        |                                                |

Tabuľka 47. Zastarané premenné registrov vo verzii 9.7 (pokračovanie)

### **Zastarané funkcie v Verzia 10.1 a ktoré možno už nebudú podporované v neskoršom vydaní**

*Tabu-ka 48. Zastarané funkcie v Verzia 10.1*

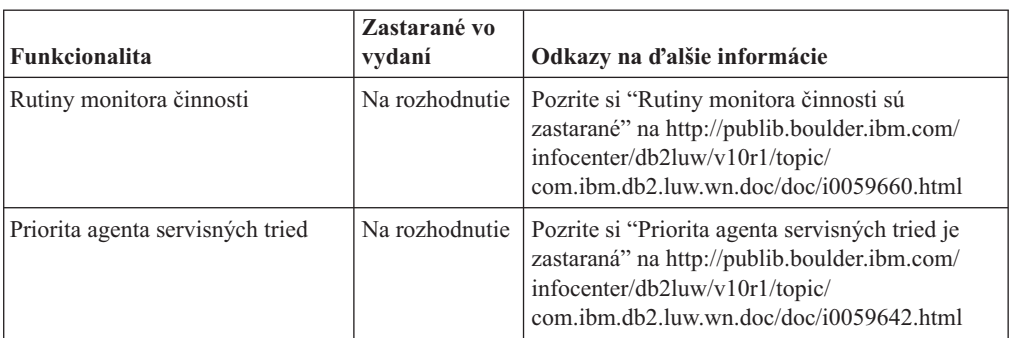

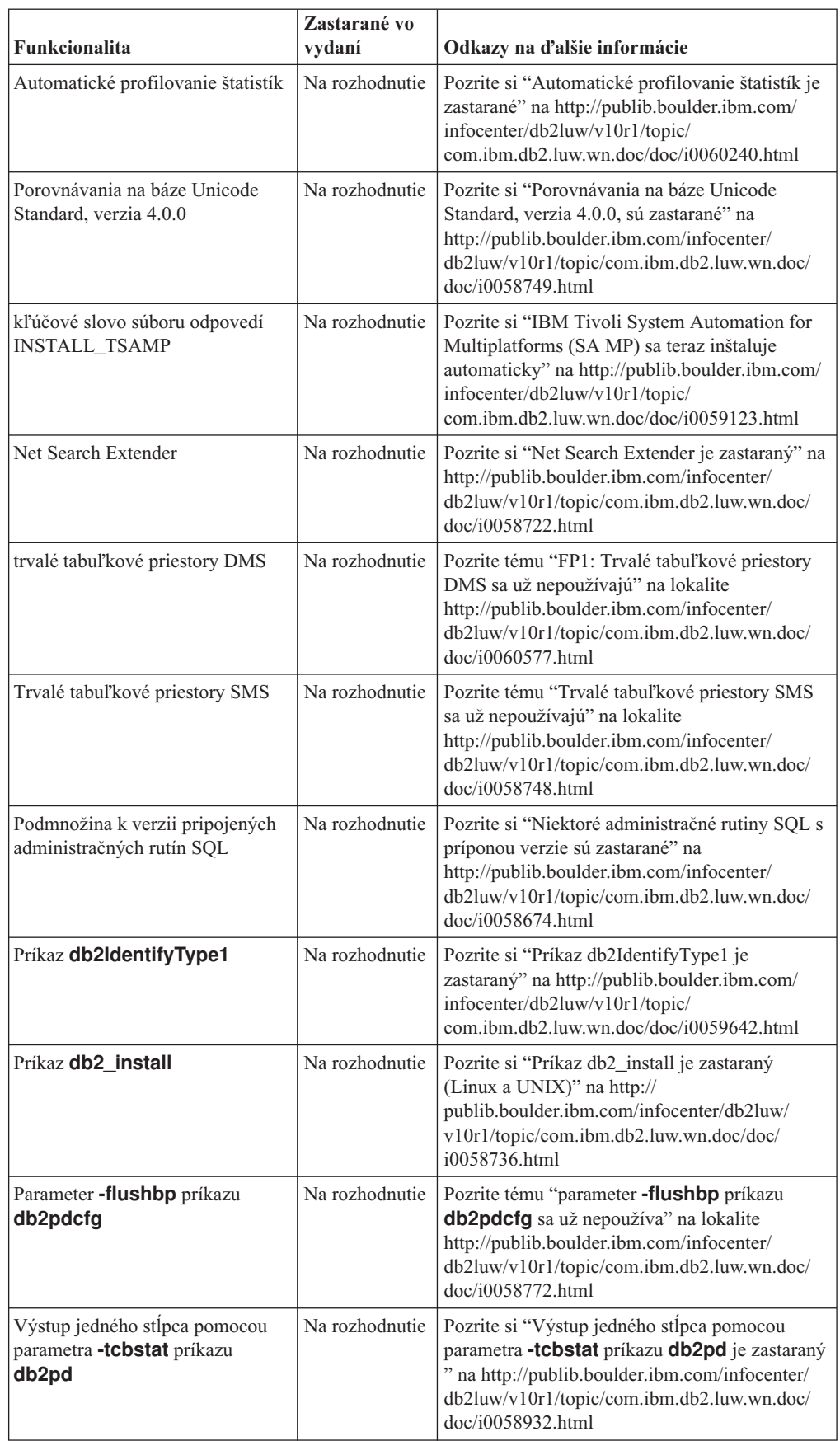

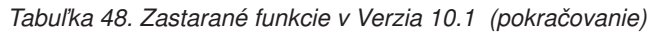

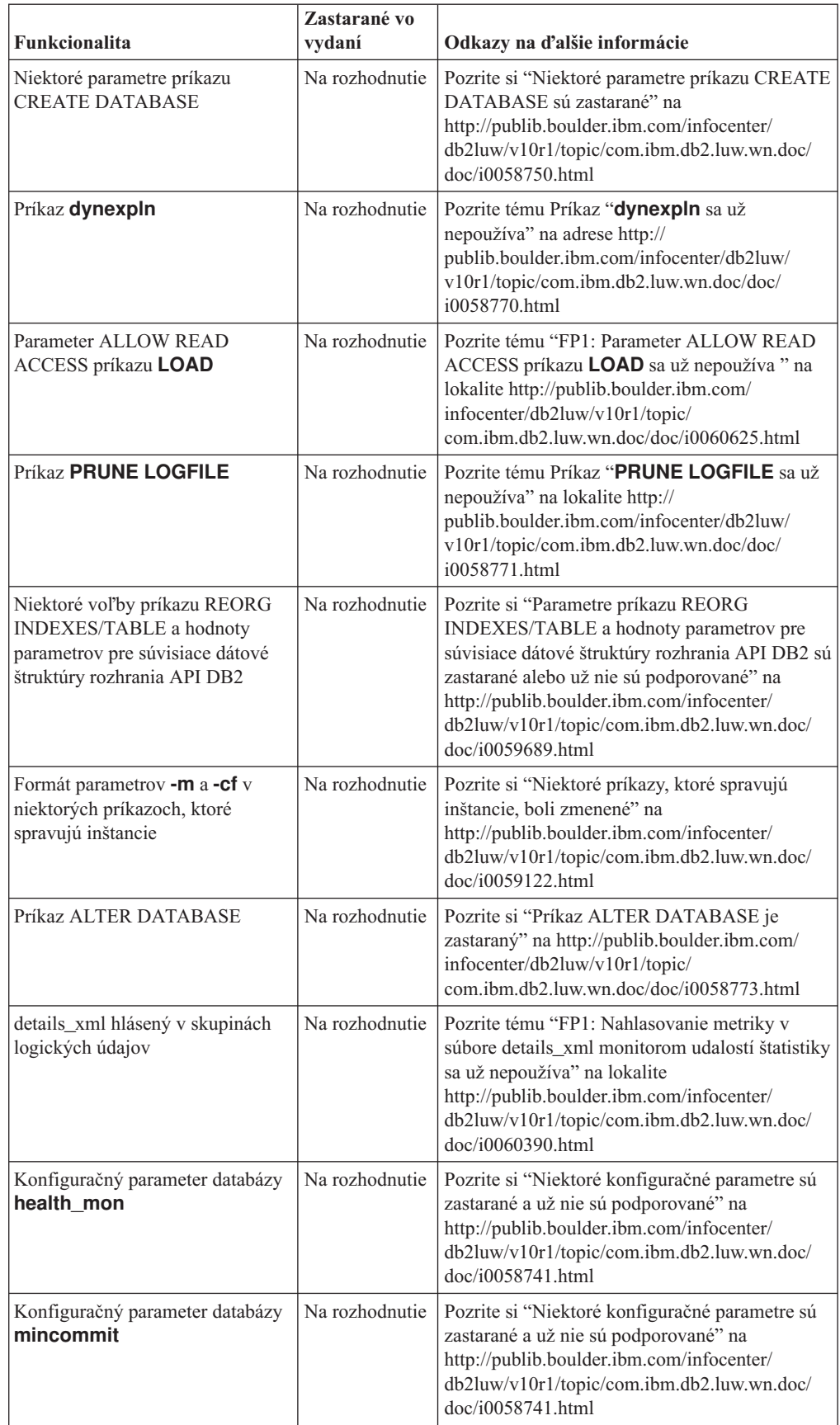

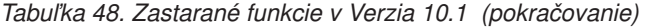

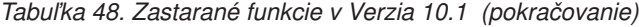

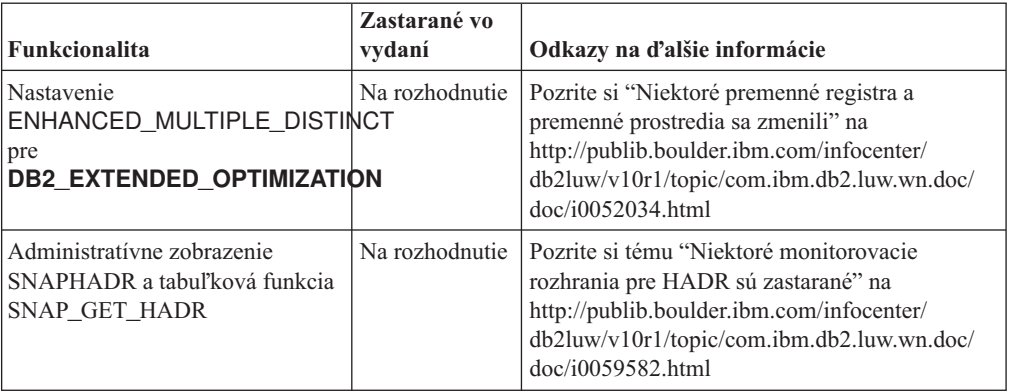

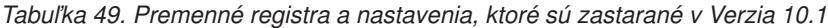

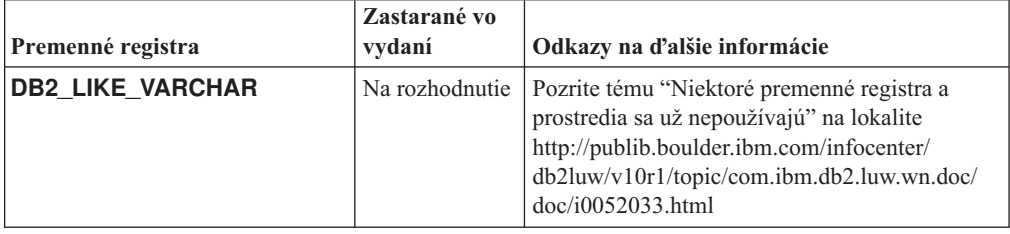

# **Čas- 3. Súhrn vylepšení a zmien v produkte DB2 Connect**

V Verzia 10.1 boli vylepšené a zmenené schopnosti produktu DB2 Connect.

**[Kapitola 26, "Vylepšenia a zmeny v DB2 Verzia 10.1, ktoré ovplyvňujú DB2 Connect",](#page-216-0) [na strane 203](#page-216-0)**

Táto kapitola popisuje vylepšenia, zmenené funkcie, zastarané funkcie a už nepodporované funkcie v produkte Verzia 10.1, ktoré ovplyvňujú funkcie a schopnosti produktu DB2 Connect.
# <span id="page-216-0"></span>**Kapitola 26. Vylepšenia a zmeny v DB2 Verzia 10.1, ktoré ovplyvňujú DB2 Connect**

Kvôli spoločným funkciám, zdieľaným medzi databázovými produktmi DB2 a DB2 Connect, niektoré vylepšenia a zmeny v DB2 Verzia 10.1 ovplyvňujú funkcie a schopnosti DB2 Connect.

Nasledujúce vylepšenia a zmeny v Verzia 10.1 ovplyvňujú funkcie DB2 Connect. Témy, súvisiace s konkrétnym balíkom opráv, obsahujú na začiatku nadpisu témy predponu "FP*x*", kde *x* predstavuje úroveň balíka opráv.

## **Vylepšenia inštalácie, aktualizácie a balíka opráv**

- v Nové parametre príkazov (pozrite ["Inštalačné príkazy boli vylepšené" na strane 93\)](#page-106-0)
- Boli pridané nové kľúčové slová súboru odpovedí na podporu nových funkcií (pozrite "Boli pridané nové kľúčové slová súboru odpovedí" na strane 94)
- v Bola vylepšená správa o dodržiavaní licencie pre Bolo hlásené nedodržanie licencie (pozrite si ["Bola vylepšená správa o dodržiavaní licencie DB2" na strane 95\)](#page-108-0)
- v Nový príkaz na kontrolu nevyhnutných podmienok pred inštaláciou (pozrite ["Nový príkaz](#page-107-0) [db2prereqcheck skontroluje nevyhnutné podmienky pred spustením inštalácie" na strane](#page-107-0) [94\)](#page-107-0)

## **Zmeny v administrácii**

- v Replikačné centrum je teraz samostatným nástrojom (pozrite si ["Replikačné centrum je](#page-120-0) [teraz samostatný nástroj" na strane 107\)](#page-120-0)
- v Príkaz db2ckupgrade teraz kontroluje, či sú všetky databázové oddiely pripravené na aktualizáciu verzie (pozrite si ["Replikačné centrum je teraz samostatný nástroj" na strane](#page-120-0) [107\)](#page-120-0)

### **Zmeny zabezpečenia**

• Zmenila sa podpora autentifikácie Kerberos pre niekoľko operačných systémov UNIX (pozrite si ["Zmeny v autentifikácii Kerberos \(UNIX\)" na strane 125\)](#page-138-0)

### **Zastarané funkcie**

- Kľúčové slovo súboru odpovedí INSTALL\_TSAMP (pozrite ["IBM Tivoli System](#page-133-0) [Automation for Multiplatforms \(SA MP\) sa teraz nainštaluje automaticky" na strane 120\)](#page-133-0)
- Príkaz **db2** install (pozrite "Príkaz db2 install je zastaraný (Linux a UNIX)" na strane [158\)](#page-171-0)

### **Funkcie, ktoré už nie sú podporované**

- v Podpora 32-bitových klientov (pozrite ["Podpora 32-bitového klienta je už ukončená](#page-181-0) [\(HP-UX \)" na strane 168\)](#page-181-0)
- v Niektoré operačné systémy (pozrite ["Niektoré operačné systémy už nie sú podporované"](#page-183-0) [na strane 170\)](#page-183-0)
- v Nástroje Riadiaceho centra (pozrite si ["Nástroje Riadiaceho centra už nie sú podporované"](#page-185-0) [na strane 172\)](#page-185-0)
- v Formát Worksheet (WSF) pre vstupné alebo výstupné súbory v príkazoch **IMPORT** a **EXPORT** (pozrite ["Formát pracovných hárkov \(WSF\) pre pomocné programy Import a](#page-184-0) [Export už nie je podporovaný" na strane 171\)](#page-184-0)
- v Príkazy **db2imigr** a **db2ckmig** (pozrite ["Príkazy db2imigr a db2ckmig už nie sú](#page-189-0) [podporované" na strane 176\)](#page-189-0)
- v Parameter **-s** príkazu **db2iupdt** (pozrite ["Parameter -s príkazu db2iupdt už nie je](#page-190-0) [podporovaný" na strane 177\)](#page-190-0)

# <span id="page-218-0"></span>**Čas- 4. Súhrn balíkov opráv DB2 Connect Verzia 10.1**

Balíky opráv DB2 Verzia 10.1 obsahujú dôležité zmeny, vykonané na existujúcich funkciách, a ďalšie funkcie, ktoré môžu ovplyvniť používanie DB2 Connect.

Ak ste nepoužili balíky opráv Verzia 10.1 alebo ste neaktualizovali svoje lokálne Informačné centrum odkedy je k dispozícii Verzia 10.1, mali by ste si prezrieť nasledovné témy, aby ste porozumeli technickým zmenám zahrnutým v balíkoch opráv Verzia 10.1, keže by mohli mať vplyv na DB2 Connect. Balíky opráv sú kumulatívne, čiže obsahujú všetky zmeny a funkcie, ktoré boli zahrnuté v predchádzajúcich balíkoch opráv.

- v "Balík Fix Pack 2"
- v "Balík Fix Pack 1"

### **Balík Fix Pack 2**

Balík opráv 2 obsahuje funkcie predchádzajúceho balíka opráv a prináša nasledujúce zmeny:

• Správanie nespojitej funkcie ACR sa zmenilo pri pripájaní ku skupine zdieľania údajov DB2 for z/OS. Bližšie informácie nájdete v téme "Činnosť funkcie automatického presmerovania klientov pre aplikácie iné ako Java na server DB2 for z/OS" v dokumente Call Level Interface Guide and Reference Volume 1.

Balík opráv 2 obsahuje funkcie predchádzajúceho balíka opráv a obsahuje nasledujúce vylepšenia:

- Premenná registra **DB2DSDRIVER CFG PATH** môže akceptovať viacero ciest pre súbor db2dsdriver.cfg. Bližšie informácie nájdete v téme "Rôzne premenné" v dokumente Database Administration Concepts and Configuration Reference.
- Ovládač CLI, ktorý je dodaný s týmto balíkom opráv, obsahuje niekoľko vylepšení. Bližšie informácie nájdete v téme [CLI - vylepšenia ovládača.](#page-92-0)
- v IBM Data Server Provider for .NET, ktorý je dodaný s týmto balíkom opráv, obsahuje niekoľko vylepšení. Bližšie informácie nájdete v téme [IBM Data Server Provider for .NET](#page-95-0) [- vylepšenia.](#page-95-0)

### **Balík Fix Pack 1**

Balík Fix Pack 1 obsahuje nasledujúce vylepšenia:

- Ovládač CLI, ktorý je dodaný s týmto balíkom opráv, obsahuje niekoľko vylepšení. Bližšie informácie nájdete v téme [CLI - vylepšenia ovládača.](#page-92-0)
- v IBM Data Server Provider for .NET, ktorý je dodaný s týmto balíkom opráv, obsahuje niekoľko vylepšení. Bližšie informácie nájdete v téme [IBM Data Server Provider for .NET](#page-95-0) [- vylepšenia.](#page-95-0)
- v Príkaz installDSDriver v operačných systémoch UNIX a Linux teraz vytvára súbory db2profile a db2cshrc na nastavenie vyžadovaných premenných prostredia. Bližšie informácie nájdete v téme "Príkaz installDSDriver - Extract Data Server Driver components" v dokumente Command Reference.
- · Vložené aplikácie SQL môžu používať hodnoty vyhradeného času, uvedené v súbore db2dsdriver.cfg. Bližšie informácie nájdete v téme "Použitie konfiguračného súboru db2dsdriver.cfg vloženými aplikáciami SQL " v dokumente Developing Embedded SQL Applications.
- · Vložené aplikácie SQL môžu volať uloženú procedúru pomocou názvu, zloženého z troch častí. Bližšie informácie nájdete v téme "Povolenie funkcií kompatibility pre migráciu" v časti Developing Embedded SQL Applications.
- · Vložené aplikácie SQL môžu volať uloženú procedúru pomocou novej syntaxe. Bližšie informácie nájdete v téme "Povolenie funkcií kompatibility pre migráciu" v časti Developing Embedded SQL Applications.
- v Vložené aplikácie SQL môžu použitím príkazu WHENEVER *condition* DO *action* vykonať určenú akciu, ak dôjde k výnimočnému stavu. Bližšie informácie nájdete v téme "Príkaz WHENEVER " v dokumente SQL Reference Volume 2.

# <span id="page-220-0"></span>**Príloha A. Funkcie v komponentoch DB2 a vo vydaniach produktov DB2**

Niektoré funkcie sú k dispozícii len v určitých vydaniach databázových produktov DB2. V niektorých prípadoch sú funkcie priradené ku konkrétnemu komponentu DB2.

Tabuľka indikuje, ktoré funkcie sú súčasťou vydania produktu DB2. Ak tieto funkcie nie sú jeho súčasťou, ale sú k dispozícii v komponente DB2, uvádza sa názov daného komponentu. Pre daný komponent DB2 ako aj pre vydanie databázového produktu DB2 si musíte zaobstarať licenciu.

Poznámka: Táto tabuľka slúži len na informačné účely. Podrobnosti o nárokoch, právach a povinnostiach si prečítajte v licenčnej zmluve pre váš produkt DB2.

| <b>Funkcionalita</b>                                                            | D <sub>B2</sub><br>Express-C | <b>DB2</b> Express<br>Edition, | <b>DB2</b> Workgroup<br><b>Server Edition</b>                                                                              | D <sub>B2</sub><br><b>Enterprise</b><br>Server Edition <sup>2</sup> | <b>DB2</b> Advanced<br><b>Enterprise</b><br>Server Edition <sup>2</sup> | <b>IBM</b> Database<br><b>Enterprise</b><br><b>Developer</b><br><b>Edition</b> |
|---------------------------------------------------------------------------------|------------------------------|--------------------------------|----------------------------------------------------------------------------------------------------|---------------------------------------------------------------------|-------------------------------------------------------------------------|--------------------------------------------------------------------------------|
| Adaptívna kompresia<br>a klasická kompresia<br>riadkov                          | Nie                          | Nie                            | Nie                                                                                                    | DB2 Storage<br>Optimization<br>Feature <sup>4</sup>                 | Áno                                                                     | Áno                                                                            |
| Kompresia: Záloha                                                               | Áno                          | Áno                            | Áno                                                                                                    | Áno                                                                 | Áno                                                                     | Áno                                                                            |
| Koncentrátor<br>pripojenia                                                      | Nie                          | Nie                            | Nie                                                                                                    | Áno                                                                 | Áno                                                                     | Áno                                                                            |
| Spojitý príjem údajov                                                           | Nie                          | Nie                            | Nie                                                                                                    | Nie                                                                 | Áno                                                                     | Áno                                                                            |
| DB2 Advanced Copy<br>Services                                                   | Nie                          | Áno                            | Áno                                                                                                    | Áno                                                                 | Áno                                                                     | Áno                                                                            |
| Funkcie                                                                         | Nie                          | Nie                            | Nie                                                                                                    | Nie                                                                 | Nie                                                                     | Áno                                                                            |
| DB2 Governor                                                                    | Nie                          | Nie                            | Nie                                                                                                    | Áno                                                                 | Áno                                                                     | Áno                                                                            |
| Funkcie komponentu<br>DB2 pureScale                                             | Nie                          | Nie                            | Máte nárok<br>používať<br>komponent DB2<br>pureScale v<br>maximálnej<br>celkovej veľkosti<br>klastra 16 jadier a<br>64 GB. | Komponent<br>DB2 pureScale <sup>4</sup>                             | Komponent<br>DB2 pureScale <sup>4</sup>                                 | Ano                                                                            |
| Federácia so zdrojmi<br>údajov DB2 LUW a<br>Informix Data Server                | Áno                          | Áno                            | Áno                                                                                                    | Áno                                                                 | Áno                                                                     | Áno                                                                            |
| Federácia so zdrojmi<br>údajov DB2 LUW a<br>Oracle                              | Nie                          | Nie                            | Nie                                                                                                    | Nie                                                                 | Áno                                                                     | Áno                                                                            |
| Obnova po havárii<br>vysokej dostupnosti                                        | Nie                          | Áno                            | Áno                                                                                                    | Áno                                                                 | Áno                                                                     | Áno                                                                            |
| <b>IBM</b> Data Studio                                                          | Áno                          | Áno                            | Áno                                                                                                    | Áno                                                                 | Áno                                                                     | Áno                                                                            |
| IBM InfoSphere Data<br>Architect                                                | Nie                          | Nie                            | Nie                                                                                                    | Nie                                                                 | Áno <sup>5</sup>                                                        | Áno                                                                            |
| IBM InfoSphere<br>Optim Configuration<br>Manager                                | Nie                          | Nie                            | Nie                                                                                                    | Nie                                                                 | Áno                                                                     | Áno                                                                            |
| IBM InfoSphere<br>Optim Performance<br>Manager Extended<br>Edition <sup>3</sup> | Nie                          | Nie                            | Nie                                                                                                    | Nie                                                                 | Áno                                                                     | Áno                                                                            |
| IBM InfoSphere<br>Optim pureQuery<br>Runtime                                    | Nie                          | Nie                            | Nie                                                                                                    | Nie                                                                 | Áno                                                                     | Áno                                                                            |

*Tabu-ka 50. Funkcie v komponentoch DB2 a vo vydaniach databázových produktov DB2*

| Funkcionalita                                                          | D <sub>B2</sub><br>Express-C | <b>DB2</b> Express<br>Editor <sub>1</sub> | <b>DB2</b> Workgroup<br><b>Server Edition</b> | D <sub>B2</sub><br><b>Enterprise</b><br>Server Edition <sup>2</sup> | <b>DB2</b> Advanced<br><b>Enterprise</b><br>Server Edition <sup>2</sup> | <b>IBM</b> Database<br><b>Enterprise</b><br><b>Developer</b><br><b>Edition</b> |
|------------------------------------------------------------------------|------------------------------|-------------------------------------------|-----------------------------------------------|---------------------------------------------------------------------|-------------------------------------------------------------------------|--------------------------------------------------------------------------------|
| IBM InfoSphere<br>Optim Query<br>Workload Tuner                        | Nie                          | Nie                                       | Nie                                           | Nie                                                                 | Áno                                                                     | Áno                                                                            |
| Riadenie prístupov na<br>základe označení<br>(LBAC)                    | Nie                          | Áno                                       | Áno                                           | Áno                                                                 | Áno                                                                     | Áno                                                                            |
| Tabuľky<br>materializovaných<br>dotazov (MQT)                          | Nie                          | Nie                                       | Nie                                           | Áno                                                                 | Áno                                                                     | Áno                                                                            |
| Tabul'ky pre<br>viacrozmerné<br>klastrovanie (MDC)                     | Nie                          | Nie                                       | Nie                                           | Áno                                                                 | Áno                                                                     | Áno                                                                            |
| Uložný priestor pre<br>údaje s rozličnou<br>intenzitou využívania      | Nie                          | Nie                                       | Nie                                           | Áno                                                                 | Áno                                                                     | Áno                                                                            |
| Net Search Extender                                                    | Áno                          | Áno                                       | Áno                                           | Áno                                                                 | Áno                                                                     | Áno                                                                            |
| Online reorganizácia                                                   | Nie                          | Áno                                       | Áno                                           | Áno                                                                 | Áno                                                                     | Áno                                                                            |
| Kompatibilita Oracle                                                   | Áno                          | Áno                                       | Áno                                           | Áno                                                                 | Áno                                                                     | Áno                                                                            |
| Delenie na oddiely -<br>prostredie databázy s<br>oddielmi <sup>3</sup> | Nie                          | Nie                                       | Nie                                           | Nie                                                                 | Nie                                                                     | Áno                                                                            |
| Delenie na oddiely -<br>Delenie tabuliek                               | Nie                          | Nie                                       | Nie                                           | Áno                                                                 | Áno                                                                     | Áno                                                                            |
| Uložný priestor<br>pureXML                                             | Áno                          | Áno                                       | Áno                                           | Áno                                                                 | Áno                                                                     | Áno                                                                            |
| Q replikácia s dvoma<br>ďalšími servermi DB2<br>LUW                    | Nie                          | Nie                                       | Nie                                           | Nie                                                                 | Áno                                                                     | Áno                                                                            |
| Paralelizmus dotazov                                                   | Nie                          | Nie                                       | Nie                                           | Áno                                                                 | Áno                                                                     | Áno                                                                            |
| Replikačné nástroje                                                    | Áno <sup>6</sup>             | Áno <sup>6</sup>                          | Áno <sup>6</sup>                              | Áno <sup>6</sup>                                                    | Áno <sup>6</sup>                                                        | Áno                                                                            |
| Riadenie prístupu k<br>riadkom a stlpcom<br>(RCAC)                     | Nie                          | Ano                                       | Ano                                           | Ano                                                                 | Áno                                                                     | Ano                                                                            |
| Spatial Extender                                                       | Áno                          | Áno                                       | Áno                                           | Áno                                                                 | Áno                                                                     | Áno                                                                            |
| SQL replikácia medzi<br>DB2 LUW a Informix<br>Data Server              | Nie                          | Áno                                       | Áno                                           | Áno                                                                 | Áno                                                                     | Áno                                                                            |
| Kompatibilita Sybase                                                   | Nie                          | Nie                                       | Nie                                           | Nie                                                                 | Nie                                                                     | Nie                                                                            |
| Time Travel Query                                                      | Áno                          | Áno                                       | Áno                                           | Áno                                                                 | Áno                                                                     | Áno                                                                            |
| Tivoli Storage<br>FlashCopy Manager                                    | Nie                          | Áno                                       | Áno                                           | Áno                                                                 | Áno                                                                     | Áno                                                                            |
| <b>IBM</b> Tivoli System<br>Automation for<br>Multiplatforms           | Nie                          | Áno                                       | Áno                                           | Áno                                                                 | Áno                                                                     | Áno                                                                            |
| Riadenie pracovného<br>zaťaženia                                       | Nie                          | Nie                                       | Nie                                           | Nie                                                                 | Áno                                                                     | Áno                                                                            |

<span id="page-221-0"></span>*Tabu-ka 50. Funkcie v komponentoch DB2 a vo vydaniach databázových produktov DB2 (pokračovanie)*

#### **Poznámka:**

- 1. DB2 Express Edition vrátane licencie s pevnou časovou viazanosťou pre DB2 Express Edition
- 2. Môžete si zakúpiť všetky komponenty DB2, vypísané v tomto stĺpci, na používanie s produktmi IBM InfoSphere Warehouse Enterprise Base a Enterprise Edition.
- 3. Prostredie databázy s oddielmi je taktiež súčasťou všetkých vydaní produktu IBM InfoSphere Warehouse.
- <span id="page-222-0"></span>4. Samostatne kupovaný komponent.
- 5. DB2 Advanced Enterprise Server Edition obsahuje 10 užívateľských licencií pre InfoSphere Data Architect.
- 6. Replikačné nástroje okrem Replikačného centra sú k dispozícii vo všetkých podporovaných operačných systémoch. Replikačné centrum je k dispozícii len v operačných systémoch Linux a Windows.

# <span id="page-224-0"></span>**Príloha B. Funkcie DB2 vo vydaniach produktu DB2 Connect**

Niektoré funkcie sú k dispozícii len v určitých vydaniach produktov DB2 Connect. V niektorých prípadoch sú funkcie priradené ku konkrétnemu komponentu DB2.

Tabuľka indikuje, ktoré funkcie sú súčasťou vydania produktu DB2 Connect. Ak tieto funkcie nie sú použiteľné pre produkty DB2 Connect, uvádza sa hodnota "Not applicable".

| Funkcionalita                                                                | <b>DB2 Connect Personal Edition</b> | Vydania servera DB2 Connect |
|------------------------------------------------------------------------------|-------------------------------------|-----------------------------|
| Adaptívna komprimácia                                                        | N <sub>0</sub>                      | No                          |
| Moderná kopírovacia služba                                                   | N <sub>0</sub>                      | Yes                         |
| Kompresia: zálohovanie                                                       | N <sub>0</sub>                      | No                          |
| Kompresia: Údaje                                                             | N <sub>0</sub>                      | N <sub>0</sub>              |
| Kompresia: Index                                                             | N <sub>0</sub>                      | N <sub>0</sub>              |
| Kompresia: Dočasná tabuľka                                                   | N <sub>0</sub>                      | No                          |
| Kompresia: XML                                                               | N <sub>0</sub>                      | $\rm No$                    |
| Koncentrátor pripojenia                                                      | N <sub>0</sub>                      | Yes                         |
| Spojitý príjem údajov                                                        | No                                  | No                          |
| Rozdelenie databázy na oddiely                                               | N <sub>0</sub>                      | No                          |
| DB2 Governor                                                                 | N <sub>0</sub>                      | Yes                         |
| Heterogénna federácia                                                        | No                                  | No                          |
| Obnova po havárii vysokej<br>dostupnosti                                     | No                                  | Yes                         |
| Homogénna federácia                                                          | N <sub>0</sub>                      | Yes                         |
| Homogénna Q replikácia                                                       | N <sub>o</sub>                      | No                          |
| <b>IBM</b> Data Studio                                                       | Yes                                 | Yes                         |
| IBM InfoSphere Optim<br>Performance Manager Extended<br>Edition <sup>1</sup> | No                                  | No                          |
| IBM InfoSphere Optim<br>pureQuery Runtime                                    | N <sub>o</sub>                      | Yes <sup>2</sup>            |
| Riadenie prístupov na základe<br>označení (LBAC)                             | No                                  | N <sub>0</sub>              |
| Tabuľky materializovaných<br>dotazov (MQT)                                   | N <sub>0</sub>                      | Yes                         |
| Tabuľky pre viacrozmerné<br>klastrovanie (MDC)                               | N <sub>0</sub>                      | Yes                         |
| Úložný priestor pre údaje s<br>rozličnou intenzitou využívania               | No                                  | No                          |
| Online reorganizácia                                                         | No                                  | No                          |
| DB2 pureScale                                                                | N <sub>0</sub>                      | No                          |
| Úložný priestor pureXML                                                      | N <sub>0</sub>                      | No                          |
| Paralelizmus dotazov                                                         | N <sub>0</sub>                      | Yes                         |

Tabuľka 51. Funkcie vo vydaniach produktu DB2 Connect

| <b>Funkcionalita</b>          | <b>DB2 Connect Personal Edition</b> | Vydania servera DB2 Connect |
|-------------------------------|-------------------------------------|-----------------------------|
| Replikačné nástroje           | N <sub>0</sub>                      | Yes <sup>3</sup>            |
| Zdieľanie skenov              | N <sub>0</sub>                      | N <sub>0</sub>              |
| Spatial Extender              | N <sub>0</sub>                      | Yes                         |
| Time Travel Query             | Yes                                 | Yes                         |
| Delenie tabuliek na oddiely   | N <sub>0</sub>                      | N <sub>0</sub>              |
| Tivoli System Automation      | N <sub>0</sub>                      | Yes                         |
| Riadenie pracovného zaťaženia | N <sub>0</sub>                      | Yes                         |

<span id="page-225-0"></span>Tabuľka 51. Funkcie vo vydaniach produktu DB2 Connect (pokračovanie)

**Poznámka:**

- 1. IBM InfoSphere Optim Performance Manager Extended Edition je pokračovateľom komponentu Performance Expert. IBM InfoSphere Optim Performance Manager Extended Edition pomáha optimalizovať výkon a dostupnosť databáz a aplikácií v kritických situáciách.
- 2. Len DB2 Connect Unlimited Edition for System z a DB2 Connect Application Server Advanced Edition obsahujú IBM InfoSphere Optim pureQuery Runtime.
- 3. Replikačné nástroje okrem Replikačného centra sú k dispozícii vo všetkých podporovaných operačných systémoch. Replikačné centrum je k dispozícii len v operačných systémoch Linux a Windows.

# <span id="page-226-0"></span>**Príloha C. Prehľad technických informácií o produktoch DB2**

Technické informácie o produktoch DB2 sú k dispozícii v rozličných formátoch, ku ktorým môžete pristupovať rozličnými spôsobmi.

Technické informácie o produktoch DB2 sú k dispozícii prostredníctvom nasledujúcich nástrojov a použitím nasledujúcich metód:

- Informačné centrum DB2
	- Témy (témy o úlohách a konceptoch a referenčné témy)
	- Vzorové programy
	- Výučbové programy
- Publikácie DB2
	- Súbory PDF (na stiahnutie)
	- Súbory PDF (na disku DB2 PDF DVD)
	- Tlačené príručky
- v Pomoc v príkazovom riadku
	- Pomoc pre príkazy
	- Pomoc pre správy

**Poznámka:** Témy v Informačnom centre DB2 sa aktualizujú častejšie ako publikácie PDF alebo tlačené publikácie. Aby ste mali vždy najnovšie informácie, nainštalujte si aktualizácie dokumentácie hneď po ich uvedení alebo navštívte Informačné centrum DB2 v lokalite ibm.com.

V lokalite ibm.com môžete získať aj ďalšie online technické informácie o produktoch DB2, ako sú dokumenty Technote, White paper a IBM Redbooks. Knižnicu pre softvér DB2 Information Management nájdete na adrese [http://www.ibm.com/software/data/sw-library/.](http://www.ibm.com/software/data/sw-library/)

### **Spätná väzba na dokumentáciu**

Ceníme si vaše pripomienky k dokumentácii k produktom DB2. Ak máte akékoľvek návrhy, ako by sme mohli zlepšiť dokumentáciu k produktom DB2, napíšte nám e-mail na adresu db2docs@ca.ibm.com. Tím pracujúci na dokumentácii k produktom DB2 si prečíta všetky vaše pripomienky, nemôže však odpovedať priamo vám. Podľa možnosti uveď te konkrétne príklady, aby ste nám vaše problémy lepšie priblížili. Ak chcete poslať spätnú väzbu k špecifickej téme alebo súboru pomoci, uveď te aj názov témy a URL.

Túto e-mailovú adresu nepoužívajte na kontaktovanie oddelenia služieb zákazníkom DB2. Ak sa vyskytol technický problém s produktom DB2, ktorý nedokážete vyriešiť s použitím dokumentácie, kontaktujte lokálne servisné centrum spoločnosti IBM.

## **Technická knižnica DB2 v tlačenej verzii alebo vo formáte PDF**

Nasledujúce tabuľky popisujú publikácie DB2 dostupné z lokality IBM Publications Center na adrese [www.ibm.com/e-business/linkweb/publications/servlet/pbi.wss.](http://www.ibm.com/e-business/linkweb/publications/servlet/pbi.wss) Príručky k produktu DB2, Verzia 10.1, vo formáte PDF v anglickom jazyku a iných jazykoch si môžete stiahnu na adrese [www.ibm.com/support/docview.wss?rs=71&uid=swg27009474.](http://www.ibm.com/support/docview.wss?rs=71&uid=swg27009474#manuals)

Tieto tabuľky obsahujú zoznam publikácií, ktoré sú k dispozícii v tlačenej forme. Tieto publikácie však nemusia byť k dispozícii vo vašej krajine alebo oblasti.

Číslo formulára sa pri každej aktualizácii príručky zvyšuje. Skontrolujte, či máte najnovšiu verziu príručky, ako je uvedené ďalej.

**Poznámka:** Informačné centrum *DB2* je aktualizované častejšie ako publikácie vo formáte PDF alebo ich vytlačené kópie.

| Názov                                                              | Číslo formulára | Dostupné v tlačenej<br>forme | Dátum poslednej<br>aktualizácie |
|--------------------------------------------------------------------|-----------------|------------------------------|---------------------------------|
| Administrative API<br>Reference                                    | SC27-3864-00    | Ano                          | April, 2012                     |
| Administrative Routines<br>and Views                               | SC27-3865-01    | Nie                          | Január 2013                     |
| Call Level Interface<br>Guide and Reference<br>Volume 1            | SC27-3866-01    | Ano                          | Január 2013                     |
| Call Level Interface<br>Guide and Reference<br>Volume 2            | SC27-3867-01    | Ano                          | Január 2013                     |
| Command Reference                                                  | SC27-3868-01    | Áno                          | Január 2013                     |
| Database Administration<br>Concepts and<br>Configuration Reference | SC27-3871-01    | Ano                          | Január 2013                     |
| Data Movement Utilities<br>Guide and Reference                     | SC27-3869-01    | Áno                          | Január 2013                     |
| Database Monitoring<br>Guide and Reference                         | SC27-3887-01    | Áno                          | Január 2013                     |
| Data Recovery and High<br>Availability Guide and<br>Reference      | SC27-3870-01    | Áno                          | Január 2013                     |
| Database Security Guide                                            | SC27-3872-01    | Ano                          | Január 2013                     |
| DB2 Workload<br>Management Guide and<br>Reference                  | SC27-3891-01    | Áno                          | Január 2013                     |
| Developing ADO.NET<br>and OLE DB Applications                      | SC27-3873-01    | Ano                          | Január 2013                     |
| Developing Embedded<br><b>SQL</b> Applications                     | SC27-3874-01    | Ano                          | Január 2013                     |
| Developing Java<br><i>Applications</i>                             | SC27-3875-01    | Ano                          | Január 2013                     |
| Developing Perl, PHP,<br>Python, and Ruby on<br>Rails Applications | SC27-3876-00    | Nie                          | Apríl, 2012                     |
| Developing RDF<br>Applications for IBM<br>Data Servers             | SC27-4462-00    | Ano                          | Január 2013                     |
| Developing User-defined<br>Routines (SQL and<br>External)          | SC27-3877-01    | Ano                          | Január 2013                     |
| Getting Started with<br>Database Application<br>Development        | GI13-2046-01    | Ano                          | Január 2013                     |

*Tabu-ka 52. Technické informácie o DB2*

| <b>Názov</b>                                                                           | Číslo formulára | Dostupné v tlačenej<br>forme | Dátum poslednej<br>aktualizácie |
|----------------------------------------------------------------------------------------|-----------------|------------------------------|---------------------------------|
| Getting Started with DB2<br>Installation and<br>Administration on Linux<br>and Windows | GI13-2047-00    | Ano                          | April, 2012                     |
| <b>Globalization Guide</b>                                                             | SC27-3878-00    | Áno                          | Apríl, 2012                     |
| <b>Installing DB2 Servers</b>                                                          | GC27-3884-01    | Áno                          | Január 2013                     |
| Inštalácia klientov IBM<br>Data Server                                                 | GC27-3883-00    | Nie                          | Apríl, 2012                     |
| Message Reference<br>Volume 1                                                          | SC27-3879-01    | Nie                          | Január 2013                     |
| Message Reference<br>Volume 2                                                          | SC27-3880-01    | Nie                          | Január 2013                     |
| Net Search Extender<br>Administration and User's<br>Guide                              | SC27-3895-01    | Nie                          | Január 2013                     |
| Partitioning and<br><b>Clustering Guide</b>                                            | SC27-3882-01    | Áno                          | Január 2013                     |
| Preparation Guide for<br>DB2 10.1 Fundamentals<br>Exam 610                             | SC27-4540-00    | Nie                          | Január 2013                     |
| Preparation Guide for<br>DB2 10.1 DBA for Linux,<br>UNIX, and Windows<br>Exam 611      | SC27-4541-00    | Nie                          | Január 2013                     |
| pureXML Guide                                                                          | SC27-3892-01    | Áno                          | Január 2013                     |
| Spatial Extender User's<br>Guide and Reference                                         | SC27-3894-00    | Nie                          | Apríl, 2012                     |
| SQL Procedural<br>Languages: Application<br><b>Enablement and Support</b>              | SC27-3896-01    | Áno                          | Január 2013                     |
| SQL Reference Volume 1                                                                 | SC27-3885-01    | Ano                          | Január 2013                     |
| SQL Reference Volume 2                                                                 | SC27-3886-01    | Ano                          | Január 2013                     |
| Text Search Guide                                                                      | SC27-3888-01    | Ano                          | Január 2013                     |
| Troubleshooting and<br>Tuning Database<br>Performance                                  | SC27-3889-01    | Ano                          | Január 2013                     |
| <b>Upgrading to DB2</b><br>Version 10.1                                                | SC27-3881-01    | Ano                          | Január 2013                     |
| Co je nové v DB2, verzia<br>10.1                                                       | SC19-1436-01    | Ano                          | Január 2013                     |
| XQuery Reference                                                                       | SC27-3893-01    | Nie                          | Január 2013                     |

*Tabu-ka 52. Technické informácie o DB2 (pokračovanie)*

#### <span id="page-229-0"></span>*Tabu-ka 53. Technické informácie o DB2 Connect*

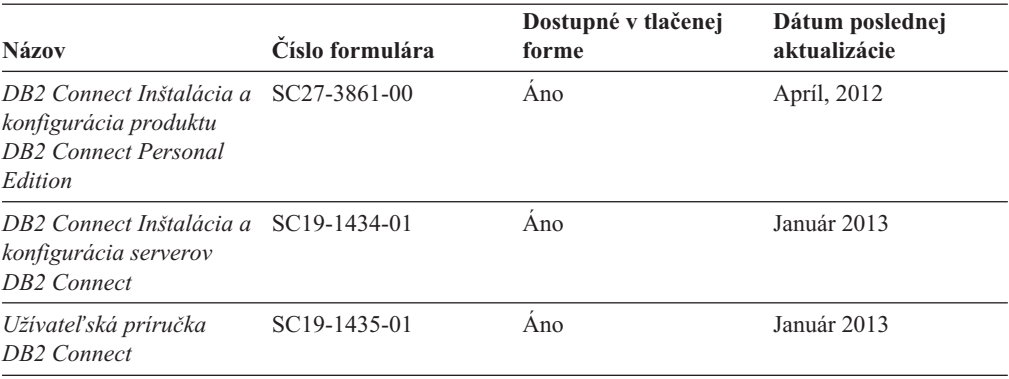

## **Zobrazenie pomoci pre stav príkazov SQL z príkazového riadka**

Produkty DB2 vrátia v prípade stavov, ktoré môžu byť výsledkom príkazu SQL, hodnotu SQLSTATE. SQLSTATE pomáha vysvetliť význam stavov príkazov SQL a kódov tried stavov príkazov SQL.

#### **Procedúra**

Ak chcete zobraziť pomoc pre stav príkazu SQL, otvorte procesor príkazového riadka a zadajte:

? *sqlstate* alebo ? *kód triedy*

kde *sqlstate* reprezentuje platný päciferný stav SQL a *kód triedy* reprezentuje prvé dve číslice stavu SQL.

Napríklad, ? 08003 zobrazí pomoc pre stav SQL 08003 a ? 08 zobrazuje pomoc pre kód triedy 08.

### **Prístup k iným verziám Informačného centra DB2**

Dokumentáciu k iným verziám produktov DB2 môžete nájsť v samostatných Informačných centrách v lokalite ibm.com.

### **Informácie o úlohe**

Témy týkajúce sa produktov DB2 Verzia 10.1 nájdete v *Informačnom centre DB2* na adrese [http://publib.boulder.ibm.com/infocenter/db2luw/v10r1.](http://publib.boulder.ibm.com/infocenter/db2luw/v10r1)

Témy týkajúce sa produktov DB2, verzia 9.8, nájdete v *Informačnom centre DB2* na adrese [http://publib.boulder.ibm.com/infocenter/db2luw/v9r8/.](http://publib.boulder.ibm.com/infocenter/db2luw/v9r8/)

Témy týkajúce sa produktov DB2, verzia 9.7, nájdete v *Informačnom centre DB2* na adrese [http://publib.boulder.ibm.com/infocenter/db2luw/v9r7/.](http://publib.boulder.ibm.com/infocenter/db2luw/v9r7/)

Témy týkajúce sa produktov DB2, verzia 9.5, nájdete v *Informačnom centre DB2* na adrese [http://publib.boulder.ibm.com/infocenter/db2luw/v9r5.](http://publib.boulder.ibm.com/infocenter/db2luw/v9r5)

Témy týkajúce sa produktov DB2, verzia 9.1, nájdete v *Informačnom centre DB2* na adrese [http://publib.boulder.ibm.com/infocenter/db2luw/v9/.](http://publib.boulder.ibm.com/infocenter/db2luw/v9/)

Témy týkajúce sa produktov DB2, verzia 8, nájdete v *Informačnom centre DB2* na adrese [http://publib.boulder.ibm.com/infocenter/db2luw/v8/.](http://publib.boulder.ibm.com/infocenter/db2luw/v8/)

## <span id="page-230-0"></span>**Aktualizácia Informačného centra DB2 nainštalovaného na počítači alebo intranetovom serveri**

Lokálne nainštalované Informačné centrum DB2 je potrebné pravidelne aktualizovať.

### **Skôr ako začnete**

Informačné centrum DB2 Verzia 10.1 už musí byť nainštalované. Podrobné informácie nájdete v téme "Inštalácia Informačného centra DB2 pomocou sprievodcu inštaláciou DB2" v príručke *Installing DB2 Servers*. Na aktualizáciu Informačného centra sa vzťahujú všetky požiadavky a obmedzenia, ktoré sa vzťahovali aj na jeho inštaláciu.

## **Informácie o úlohe**

Existujúce Informačné centrum DB2 sa môže aktualizovať automaticky alebo manuálne:

- v Automatické aktualizácie aktualizujú existujúce komponenty a jazyky Informačného centra. Jednou z výhod automatických aktualizácií je, že Informačné centrum je nedostupné kratší čas ako pri manuálnej aktualizácii. Navyše, automatické aktualizácie môžete nastaviť tak, aby sa spúšťali spolu s inými dávkovými úlohami, ktoré sa pravidelne spúšťajú.
- Na aktualizáciu existujúcich komponentov a jazykov Informačného centra môžete použiť manuálne aktualizácie. Automatické aktualizácie skracujú dobu nedostupnosti počas procesu aktualizácie, ak však chcete pridať nové komponenty alebo jazyky, musíte použiť proces pre manuálnej aktualizácie. Ak bolo napríklad lokálne Informačné centrum pôvodne nainštalované s anglickým a francúzskym jazykom a vy chcete pridať aj nemecký jazyk, prostredníctvom manuálnej aktualizácie môžete nainštalovať nemecký jazyk, ako aj aktualizovať existujúce komponenty a jazyky Informačného centra. Manuálna aktualizácia však vyžaduje, aby ste manuálne zastavili, aktualizovali a znova spustili Informačné centrum. Počas procesu aktualizácie nebude Informačné centrum dostupné. Pri procese automatickej aktualizácie nastane výpadok Informačného centra iba pri reštartovaní Informačného centra po aktualizácii.

Táto téma podrobne popisuje proces automatickej aktualizácie. Pokyny pre manuálnu aktualizáciu nájdete v téme "Manuálna aktualizácia Informačného centra DB2 nainštalovaného na vašom počítači alebo intranetovom serveri".

## **Procedúra**

Ak chcete automaticky aktualizovať Informačné centrum DB2 nainštalované na vašom počítači alebo intranetovom serveri:

- 1. V operačných systémoch Linux:
	- a. Prejdite na cestu, na ktorej je nainštalované Informačné centrum. Informačné centrum DB2 sa štandardne inštaluje do adresára /opt/ibm/db2ic/V10.1.
	- b. Z inštalačného adresára prejdite do adresára doc/bin.
	- c. Spustite skript update-ic:

update-ic

- 2. V operačných systémoch Windows:
	- a. Otvorte príkazové okno.
	- b. Prejdite na cestu, na ktorej je nainštalované Informačné centrum. Informačné centrum DB2 sa štandardne inštaluje do adresára <Program Files>\IBM\DB2 Information Center\Verzia 10.1, kde <Program Files> predstavuje umiestnenie adresára Program Files.
	- c. Z inštalačného adresára navigujte do adresára doc\bin.

<span id="page-231-0"></span>d. Spustite súbor update-ic.bat: update-ic.bat

## **Výsledky**

Informačné centrum DB2 sa automaticky reštartuje. Ak sú dostupné aktualizácie, Informačné centrum zobrazí nové a aktualizované témy. Ak nie sú dostupné žiadne aktualizácie, do protokolu sa zapíše správa. Protokolový súbor sa nachádza v adresári doc\eclipse\ configuration. Názov protokolového súboru je náhodne generované číslo. Napríklad 1239053440785.log.

## **Manuálna aktualizácia Informačného centra DB2 nainštalovaného na počítači alebo intranetovom serveri**

Ak ste Informačné centrum DB2 nainštalovali lokálne, môžete získať a inštalovať aktualizácie dokumentácie od IBM.

## **Informácie o úlohe**

Ak chcete manuálne aktualizovať lokálne nainštalované *Informačné centrum DB2*:

- 1. Zastavte *Informačné centrum DB2* na svojom počítači a znova ho spustite v samostatnom režime. Spustenie Informačného centra v samostatnom režime zamedzuje ostatným užívateľom vo vašej sieti k nemu pristúpiť a vám umožňuje používať aktualizácie. Verzia Informačného centra DB2 pre pracovné stanice beží vždy v samostatnom režime. .
- 2. Na zistenie, ktoré aktualizácie sú k dispozícii, použite funkciu Update. Ak sú k dispozícii aktualizácie, ktoré musíte nainštalovať, môžete na ich získanie a inštaláciu použiť funkciu Update

Poznámka: Ak je vo vašom prostredí potrebné nainštalovať aktualizácie *Informačného centra DB2* na počítač, ktorý nie je pripojený na internet, vytvorte zrkadlenie aktualizačnej lokality do lokálneho súborového systému s použitím počítača, ktorý je pripojený na internet a je na ňom nainštalované *Informačné centrum DB2*. Ak budú aktualizácie dokumentácie inštalovať mnohí užívatelia vo vašej sieti, môžete čas, ktorý jednotlivci potrebujú na vykonanie aktualizácie, skrátiť, ak budete aktualizačnú lokalitu zrkadliť aj lokálne a ak pre túto aktualizačnú lokalitu vytvoríte proxy. Ak sú k dispozícii balíky aktualizácií, na získanie týchto balíkov použite funkciu Update. Funkcia Update je však dostupná len v nezávislom režime.

3. Zastavte *Informačné centrum DB2* spustené v samostatnom režime a znova ho spustite na svojom počítači.

Poznámka: V systémoch Windows 2008 a Windows Vista (a novšom) musia byť príkazy, uvedené nižšie v tejto časti, spustené administrátorom. Ak chcete otvoriť príkazový riadok alebo grafický nástroj s úplnými oprávneniami administrátora, kliknite pravým tlačidlom myši na zástupcu a vyberte **Run as administrator**.

## **Procedúra**

Ak chcete aktualizovať *Informačné centrum DB2* nainštalované na vašom počítači alebo intranetovom serveri:

- 1. Zastavte *Informačné centrum DB2*.
	- v V systéme Windows kliknite na **Start** > **Control Panel** > **Administrative Tools** > **Services**. Potom kliknite pravým tlačidlom myši na službu **DB2 Information Center** a vyberte **Stop**.
	- v V systéme Linux zadajte nasledujúci príkaz:

/etc/init.d/db2icdv10 stop

- 2. Spustite Informačné centrum v nezávislom režime.
	- v V systéme Windows:
		- a. Otvorte príkazové okno.
		- b. Prejdite na cestu, na ktorej je nainštalované Informačné centrum. *Informačné centrum DB2* sa štandardne inštaluje do adresára *Program Files*\IBM\DB2 Information Center\Verzia 10.1, kde *Program Files* predstavuje umiestnenie adresára Program Files.
		- c. Z inštalačného adresára navigujte do adresára doc\bin.
		- d. Spustite súbor help\_start.bat:
			- help\_start.bat
	- v V systéme Linux:
		- a. Prejdite na cestu, na ktorej je nainštalované Informačné centrum. *Informačné centrum DB2* sa štandardne inštaluje do adresára /opt/ibm/db2ic/V10.1.
		- b. Z inštalačného adresára prejdite do adresára doc/bin.
		- c. Spustite skript help\_start:

help\_start

Otvorí sa predvolený webový prehliadač systému so samostatným Informačným centrom.

- 3. Kliknite na tlačidlo Aktualizovat' (**\*1**). (vo vašom prehliadači musí byť povolený JavaScript.) Na pravom paneli Informačného centra kliknite na tlačidlo **Hľadať aktualizácie**. Zobrazí sa zoznam aktualizácií pre existujúcu dokumentáciu.
- 4. Ak chcete spustiť inštalačný proces, skontrolujte výber komponentov, ktoré chcete nainštalovať, a kliknite na tlačidlo **Nainštalovať aktualizácie**.
- 5. Po skončení inštalačného procesu kliknite na tlačidlo Dokončiť.
- 6. Zastavte samostatné Informačné centrum:
	- v V operačnom systéme Windows prejdite do adresára doc\bin v inštalačnom adresári a spustite súbor help\_end.bat:

help end.bat

Poznámka: Dávkový súbor help end obsahuje príkazy, ktoré sú vyžadované na bezpečné zastavenie procesov, ktoré boli spustené pomocou dávkového príkazu help start. Nepoužívajte Ctrl-C, ani žiadny iný podobný spôsob zastavenia help start.bat.

v V operačnom systéme Linux prejdite do adresára doc/bin v inštalačnom adresári a spustite skript help end:

help end

**Poznámka:** Skript help\_end obsahuje príkazy, ktoré sú potrebné na bezpečné zastavenie procesov, ktoré boli spustené skriptom help\_start. Nepoužívajte žiadne iné spôsoby zastavenia skriptu help\_start.

- 7. Znova spustite *Informačné centrum DB2*.
	- v V systéme Windows kliknite na **Start** > **Control Panel** > **Administrative Tools** > **Services**. Potom kliknite pravým tlačidlom myši na službu **DB2 Information Center** a vyberte **Start**.
	- v V systéme Linux zadajte nasledujúci príkaz: /etc/init.d/db2icdv10 start

### **Výsledky**

Aktualizované *Informačné centrum DB2* zobrazí nové a aktualizované témy.

## <span id="page-233-0"></span>**Výučbové programy pre produkty DB2**

Pomocné programy pre produkty DB2 vám pomôžu osvojiť si rozličné aspekty databázových produktov DB2. Tieto lekcie vám poskytnú postupné pokyny.

#### **Predtým ako začnete**

Verziu výučbového programu vo formáte XHTML môžete nájsť v Informačnom centre na adrese [http://publib.boulder.ibm.com/infocenter/db2luw/v10r1/.](http://publib.boulder.ibm.com/infocenter/db2luw/10r1/)

Niektoré lekcie používajú vzorové údaje alebo kód. Vo výučbovom programe nájdete popis všetkých nevyhnutných podmienok pre jeho špecifické úlohy.

### **Výučbové programy pre produkty DB2**

Ak si chcete výučbový program pozrieť, kliknite na jeho názov.

#### **"pureXML" v** *pureXML Guide*

Nakonfigurujte databázu DB2 tak, aby ukladala údaje vo formáte XML a vykonávala základné operácie s natívnym údajovým skladom XML.

## **Informácie o riešení problémov s produktmi DB2**

K dispozícii je široké spektrum informácií o riešení a identifikácii problémov, ktoré vám pomôžu pri používaní databázových produktov DB2.

#### **Dokumentácia k produktom DB2**

Informácie o riešení problémov môžete nájsť v publikácii *Troubleshooting and Tuning Database Performance* alebo v časti Database fundamentals v *Informačnom centre DB2*, ktorá obsahuje:

- Informácie o tom, ako môžete izolovať a identifikovať problémy s použitím diagnostických nástrojov a pomocných programov DB2.
- v Riešenia niektorých najbežnejších problémov.
- Pomoc pri riešení problémov, ktoré sa môžu vyskytnúť pri používaní databázových produktov DB2.

#### **Portál podpory spoločnosti IBM**

Navštívte portál podpory spoločnosti IBM, ak sa vyskytnú problémy a chcete získa pomoc pri určovaní možných príčin a riešení. Lokalita technickej podpory poskytuje prepojenia na najnovšie publikácie, dokumenty TechNotes, správy APAR (Authorized Program Analysis Report) a opravy chýb, balíky opráv a iné zdroje informácií týkajúce sa produktov DB2. V týchto informačných zdrojoch môžete vyhľadávať možné riešenia vašich problémov.

Portál podpory spoločnosti IBM nájdete na adrese [http://www.ibm.com/support/](http://www.ibm.com/support/entry/portal/Overview/Software/Information_Management/DB2_for_Linux,_UNIX_and_Windows) [entry/portal/Overview/Software/Information\\_Management/](http://www.ibm.com/support/entry/portal/Overview/Software/Information_Management/DB2_for_Linux,_UNIX_and_Windows) [DB2\\_for\\_Linux,\\_UNIX\\_and\\_Windows](http://www.ibm.com/support/entry/portal/Overview/Software/Information_Management/DB2_for_Linux,_UNIX_and_Windows)

## **Podmienky používania**

Oprávnenia na používanie týchto publikácií sa udeľujú na základe nasledujúcich podmienok používania.

Použiteľnosť: Tieto podmienky používania sa uplatňujú spoločne s podmienkami používania webovej lokality IBM.

**Osobné použitie:** Tieto publikácie môžete reprodukovať na osobné, nekomerčné účely, pod podmienkou, že zachováte všetky informácie o vlastníckych právach. Nemôžete distribuovať, prezentovať alebo vytvárať odvodené diela z týchto publikácií alebo ktorejkoľvek ich časti bez výslovného súhlasu spoločnosti IBM.

**Komerčné použitie:** Tieto publikácie môžete reprodukovať, distribuovať a prezentovať výhradne vo vašej spoločnosti, pod podmienkou, že zachováte všetky informácie o vlastníckych právach. Nemôžete vytvárať odvodené diela z týchto publikácií alebo reprodukovať, distribuovať alebo prezentovať tieto publikácie alebo ktorúkoľvek ich časť mimo svojej spoločnosti bez výslovného súhlasu spoločnosti IBM.

**Práva:** Neudeľujú sa žiadne ďalšie oprávnenia, licencie alebo práva, či už výslovné alebo mlčky predpokladané, týkajúce sa publikácií alebo iných informácií, údajov, softvéru alebo iného duševného vlastníctva, ktoré sú súčasťou produktu, okrem tých, ktoré boli výslovne udelené v tomto oprávnení.

Spoločnosť IBM si vyhradzuje právo zrušiť oprávnenia udelené v týchto Podmienkach používania kedykoľvek uváži, že používanie týchto publikácií je v konflikte s jej záujmami, alebo ak spoločnosť IBM zistí, že nie sú dodržiavané vyššie uvedené pokyny.

Tieto informácie nemôžete prevziať ani exportovať okrem prípadu, ak to dovoľujú všetky aplikovateľné zákony a regulácie, vrátane všetkých zákonov a regulácií USA pre export.

SPOLOČNOSŤ IBM NEPOSKYTUJE ŽIADNU ZÁRUKU NA OBSAH TÝCHTO PUBLIKÁCIÍ. TIETO PUBLIKÁCIE SA POSKYTUJÚ "TAK AKO SÚ" BEZ AKÝCHKO VEK VÝSLOVNÝCH ALEBO MLČKY PREDPOKLADANÝCH ZÁRUK, VRÁTANE, ALE BEZ OBMEDZENIA NA ZÁRUKY NEPORUŠENIA PRÁV, PREDAJNOSTI ALEBO VHODNOSTI NA KONKRÉTNY ÚČEL.

**Ochranné známky spoločnosti IBM:** IBM, logo IBM a ibm.com sú ochranné známky alebo registrované ochranné známky spoločnosti International Business Machines Corp., zaregistrované v mnohých krajinách. Ďalšie názvy produktov a služieb môžu byť ochranné známky spoločnosti IBM alebo iných subjektov. Aktuálny zoznam ochranných známok spoločnosti IBM nájdete na adrese [www.ibm.com/legal/copytrade.shtml](http://www.ibm.com/legal/copytrade.shtml)

# <span id="page-236-0"></span>**Príloha D. Vyhlásenia**

Tieto informácie sú poskytované pre produkty a služby ponúkané v Spojených štátoch amerických. Informácie o produktoch od iných dodávateľov ako IBM sa zakladajú na informáciách dostupných v čase prvého vydania tohto dokumentu a môžu sa zmeni.

IBM nemusí produkty, služby alebo funkcie, opísané v tomto dokumente, ponúkať vo všetkých krajinách. Informácie o produktoch a službách, ktoré sú v súčasnosti k dispozícii vo vašej krajine, vám poskytne zástupca spoločnosti IBM. Žiadne odkazy na produkty, programy alebo služby spoločnosti IBM neznamenajú, ani z nich nevyplýva, že musí byť použitý len tento produkt, program alebo služba spoločnosti IBM. Môžete použiť ľubovoľný funkčne ekvivalentný produkt, program alebo službu, ktoré neporušujú práva duševného vlastníctva spoločnosti IBM. Avšak, za zhodnotenie a overenie funkčnosti každého produktu, programu alebo služby, od spoločnosti inej ako IBM, je zodpovedný užívateľ.

Spoločnosť IBM môže vlastniť patenty alebo patenty v schvaľovacom konaní pokrývajúce predmetné záležitosti opísané v tomto dokumente. Poskytnutie tohto dokumentu vám nedáva žiadne licencie na tieto patenty. Informácie o licenciách môžete posielať na adrese:

IBM Director of Licensing IBM Corporation North Castle Drive Armonk, NY 10504-1785 U.S.A.

Dotazy o licenciách, týkajúcich sa dvojbajtových znakových sád (DBCS), posielajte oddeleniu duševného vlastníctva IBM vo vašej krajine, alebo pošlite písomné dotazy na adresu:

Intellectual Property Licensing Legal and Intellectual Property Law IBM Japan, Ltd. 1623-14, Shimotsuruma, Yamato-shi Kanagawa 242-8502 Japan

Nasledujúci odsek neplatí v Spojenom kráľovstve alebo vo všetkých ostatných krajinách/regiónoch, kde sú takéto ustanovenia nezlučiteľné s miestnym zákonom: SPOLOČNOSŤ INTERNATIONAL BUSINESS MACHINES CORPORATION POSKYTUJE TUTO PUBLIKACIU ''TAK AKO JE'', BEZ AKYCHKOĽVEK VÝSLOVNÝCH ALEBO MLČKY PREDPOKLADANÝCH ZÁRUK, VRÁTANE, ALE BEZ OBMEDZENIA NA ZÁRUKY NEPORUŠENIA PRÁV, PREDAJNOSTI ALEBO VHODNOSTI NA KONKRÉTNY ÚČEL. Niektoré štáty nepovoľujú zrieknutie sa výslovných alebo mlčky predpokladaných záruk v určitých operáciách, preto sa na vás toto vyhlásenie nemusí vzťahovať.

Tieto informácie môžu obsahovať technické nepresnosti alebo typografické chyby. Informácie tu uvedené sú pravidelne pozmeňované; tieto zmeny budú zahrnuté do nových vydaní tejto publikácie. Spoločnosť IBM môže kedykoľvek spraviť vylepšenia alebo zmeny v produktoch alebo programoch opísaných v tejto publikácii bez predchádzajúceho upozornenia.

Akékoľvek odkazy na webové stránky, ktoré nie sú vlastnené spoločnosťou IBM, v týchto informáciách sa poskytujú iba pre vaše pohodlie a za žiadnych okolností neslúžia ako podpora týchto webových stránok. Materiály na týchto webových stránkach nie sú súčasťou materiálov pre tento produkt spoločnosti IBM a tieto stránky používate výhradne na svoju vlastnú zodpovednosť.

Spoločnosť IBM môže ktorúkoľvek z vami poskytnutých informácií použiť alebo distribuovať spôsobom, ktorý považuje za správny, bez toho, aby jej z toho vyplynul akýkoľvek záväzok voči vám.

Držitelia licencií na tento program, ktorí si prajú mať o ňom informácie za účelom povolenia: (i) výmeny informácií medzi samostatne vytvorenými programami a inými programami (vrátane tohto) a (ii) vzájomné používanie informácií, ktoré boli vymenené, by sa mali obráti na:

IBM Canada Limited U59/3600 3600 Steeles Avenue East Markham, Ontario L3R 9Z7 CANADA

Takéto informácie môžu byť dostupné, viažu sa na ne príslušné podmienky a v niektorých prípadoch môžu byť aj za poplatok.

Licenčný program spomínaný v tomto dokumente a všetky pre tento program dostupné licenčné materiály poskytuje spoločnosť IBM podľa podmienok zmluvy IBM Customer Agreement, IBM International Program License Agreement alebo l'ubovol'nej ekvivalentnej zmluvy.

Všetky údaje o výkone, ktoré tento dokument obsahuje, boli určené v riadenom prostredí. Preto sa výsledky, získané v iných prevádzkových prostrediach, môžu podstatne odlišovať. Niektoré merania mohli byť urobené v systémoch vývojovej úrovne, preto neexistuje žiadna záruka, že tieto merania budú rovnaké na bežne dostupných systémoch. Okrem toho, niektoré merania mohli byť odhadnuté pomocou extrapolácie. Skutočné výsledky môžu byť odlišné. Užívatelia tohto dokumentu by si mali overiť údaje použiteľné pre ich špecifické prostredie.

Informácie, týkajúce sa produktov iných spoločností ako IBM boli získané od dodávateľov týchto produktov, z uverejnených správ o nich alebo z iných verejne prístupných zdrojov. Spoločnosť IBM tieto produkty netestovala a nemôže potvrdiť presnosť ich výkonu, kompatibilitu ani iné parametre týkajúce sa produktov nepochádzajúcich od IBM. Otázky o schopnostiach produktov od iných firiem ako IBM je nutné adresovať dodávateľom takýchto produktov.

Všetky vyhlásenia týkajúce sa budúceho smerovania alebo úmyslov IBM môžu by kedykoľvek, bez oznámenia, zmenené alebo odvolané a predstavujú iba ciele a zámery.

Tieto informácie môžu obsahovať príklady údajov a správ, ktoré sa používajú v každodennej obchodnej praxi. Aby čo najvernejšie odrážali skutočnosť, príklady obsahujú mená jednotlivcov, názvy spoločností, značiek a výrobkov. Všetky tieto názvy a mená sú vymyslené a každá podobnosť s menami/názvami a adresami, ktoré používajú skutočné podniky je celkom náhodná.

#### LICENCIA NA AUTORSKÉ PRÁVA:

Tieto informácie obsahujú vzorové aplikačné programy v zdrojovom jazyku, ktoré prezentujú programátorské techniky na rôznych operačných platformách. Tieto vzorové programy môžete bezplatne kopírovať, upravovať a distribuovať v ľubovoľnej forme, za účelom vývoja, používania, marketingu alebo distribúcie aplikačných programov, ktoré vyhovujú

aplikačnému programátorskému rozhraniu operačnej platformy, pre ktorú boli tieto vzorové programy napísané. Tieto príklady neboli dôkladne testované vo všetkých podmienkach. Spoločnosť IBM preto nemôže zaručiť alebo potvrdiť spoľahlivosť, opraviteľnosť alebo fungovanie týchto programov. Tieto vzorové programy sa poskytujú "TAK AKO SÚ", bez záruky akéhokoľvek druhu. Spoločnosť IBM nepreberá zodpovednosť za žiadne škody vyplývajúce z používania týchto vzorových programov.

Každá kópia alebo každá časť týchto vzorových programov alebo každé odvodené dielo musí obsahovať vyhlásenie o autorských právach, a to nasledovne:

© (*názov vašej spoločnosti*) (*rok*). Časti tohto kódu sú odvodené zo vzorových programov IBM Corp. © Copyright IBM Corp. \_*enter the year or years*\_. Všetky práva vyhradené.

### **Ochranné známky**

IBM, logo IBM a ibm.com sú ochranné známky alebo registrované ochranné známky spoločnosti International Business Machines Corp., ktoré boli zaregistrované v mnohých krajinách celosvetovo. Iné názvy produktov a služieb môžu byť ochranné známky spoločnosti IBM alebo iných subjektov. Aktuálny zoznam ochranných známok IBM je k dispozícii na stránke ["Informácie o autorských právach a ochranných známkach"](http://www.ibm.com/legal/copytrade.html) na adrese www.ibm.com/legal/copytrade.shtml.

Nasledujúce pojmy sú ochranné známky alebo registrované ochranné známky iných spoločností

- v Linux je ochranná známka pána Linusa Torvaldsa registrovaná v USA alebo v iných krajinách.
- v Java a všetky s ňou súvisiace ochranné známky a logá sú ochranné známky alebo registrované ochranné známky spoločnosti Oracle alebo jej dcérskych spoločností.
- v UNIX je registrovaná ochranná známka spoločnosti The Open Group v USA alebo iných krajinách.
- v Intel, logo Intel, Intel Inside, logo Intel Inside, Celeron, Intel SpeedStep, Itanium a Pentium sú ochranné známky alebo registrované ochranné známky spoločnosti Intel Corporation alebo jej dcérskych spoločností v USA a v iných krajinách.
- v Microsoft, Windows, Windows NT a logo Windows sú ochranné známky spoločnosti Microsoft Corporation v USA alebo iných krajinách.

Ostatné názvy spoločností, výrobkov alebo služieb môžu byť ochranné alebo servisné známky iných subjektov.

# **Index**

# **Špeciálne znaky**

.NET [vylepšenia 82](#page-95-1)

# **Numerické**

32-bitový klient HP-UX [ukončená podpora 168](#page-181-0)

# **A**

Activity Monitor [bol ukončený 172](#page-185-0) administračné rutiny [zmeny 130](#page-143-0) administračné rutiny SQL [bol ukončený 170](#page-183-0) [zastarané 154](#page-167-0) administračné rutiny SQL s príponou verzie [bol ukončený 170](#page-183-0) [zastarané 154](#page-167-0) administratívne zobrazenie SNAPHADR [zastarané 155](#page-168-0)[, 165](#page-178-0) administrácia [Zhrnutie zmien 107](#page-120-0) aktualizácia tabuľky monitora udalostí 35 aktualizácie [Informačné centrum DB2 217](#page-230-0)[, 218](#page-231-0) [súhrn vylepšení 93](#page-106-0) ALLOW READ ACCESS príkaz LOAD [zastarané 161](#page-174-0) ALTER DATABASE [zastaraný príkaz 163](#page-176-0) analýza [vnútrodatabázová 73](#page-86-0) archivovanie protokolové súbory [kompresia 50](#page-63-0) autentifikačný protokol Kerberos [zmeny 125](#page-138-0) automatické profilovanie štatistík [zastarané 153](#page-166-0)

# **B**

balíky opráv [súhrn vylepšení 93](#page-106-0) zhrnutie [DB2 Connect 205](#page-218-0) [DB2 for Linux, UNIX, and Windows 7](#page-20-0) bezpečnos [FGAC 71](#page-84-0) [Jemne štruktúrované riadenie prístupu 71](#page-84-0) [RCAC 71](#page-84-0) [Riadenie prístupu k riadkom stĺpcom 71](#page-84-0) [súhrn vylepšení 71](#page-84-0)

bezpečnosť (pokračovanie) [súhrn zmien 125](#page-138-0) [údaje 71](#page-84-0) binárny formát XML prehľad 23

## **C**

cieľové tabuľky monitor udalostí [aktualizácia verzie z predchádzajúcich vydaní 35](#page-48-0) CLI [vylepšenia 79](#page-92-1) Command Editor [bol ukončený 172](#page-185-0) Configuration Assistant (CA) [bol ukončený 172](#page-185-0) Control Center [nástroje s ukončenou podporou 172](#page-185-0)

# **Č**

časové tabuľky prehľad 75 [Time Travel Query 75](#page-88-0) Čo je nové [zhrnutie 1](#page-14-0)

# **D**

databázy [zhrnutie zmien nastavenia 119](#page-132-0) databázy Unicode [zmenené funkcie 132](#page-145-0) [zmeny 132](#page-145-0) DB2 Connect prehľad 211 [súhrn vylepšení 201](#page-214-0) [súhrn vylepšení v DB2 203](#page-216-0) [súhrn zmien 201](#page-214-0) [súhrn zmien v DB2 203](#page-216-0) DB2 for Linux, UNIX, and Windows funkcie podľa vydania 207 DB2 Geodetic Data Management Feature [už nepodporované 175](#page-188-0) DB2 JDBC Type 2 Driver [bol ukončený 168](#page-181-0) DB2 pureScale Feature inštalácia [funkcia zahrnutá v iných inštaláciách 95](#page-108-0)[, 97](#page-110-0) [pridaná podpora pre RDMA cez konvergovanú ethernetovú](#page-110-0) siet<sup>2</sup> 97 DB2 Spatial Extender [integrovaná inštalácia 95](#page-108-0) DB2 Workload Manager prahy [monitorovanie narušení 48](#page-61-0) DB2SE\_USA\_GEOCODER [už nepodporované 169](#page-182-0)

deklarované dočasné tabuľky [implicitne skryté stĺpce 129](#page-142-0) delenie tabuliek na oddiely [DB2 pureScale 99](#page-112-0) DMS (database-managed space) trvalé užívateľom definované tabuľkové priestory už [nepoužívané 156](#page-169-0) dokumentácia [podmienky používania 220](#page-233-0) prehľad 213 [súbory PDF 213](#page-226-0) [tlačené publikácie 213](#page-226-0) dostupnosť produktu a balenie 211 dotazy výkonnos [vylepšenia 53](#page-66-0)[, 56](#page-69-0) dynexpln [zastaraný príkaz 158](#page-171-0)

## **E**

element monitora details\_xml zastaranosť v monitore udalostí štatistiky 155 elementy monitora aktivít [nové 36](#page-49-0) elementy monitora časovej spotreby [nové 36](#page-49-0) Event Analyzer [ukončenie podpory 172](#page-185-0)

# **F**

FCM konfiguračné parametre [fcm\\_parallelism 62](#page-75-0) formát pracovných hárkov (WSF) [už nepodporované 171](#page-184-0) [formát XDBX 23](#page-36-0) [funkcia ARRAY\\_AGG 77](#page-90-0) funkcia fn:exists [indexy 21](#page-34-0) funkcia fn:starts-with [indexy 21](#page-34-0) [vylepšenia 129](#page-142-0) funkcia fn:upper-case [indexy 21](#page-34-0) funkcia XMLTABLE [natypovanie 23](#page-36-0) výkonnosť 26 funkcie [doplnenia 134](#page-147-0) všeobecné tabuľkové funkcie prehľad 75 [zmeny 134](#page-147-0) zoskupenie [ARRAY\\_AGG 77](#page-90-0) zreťazené 64

# **G**

Geodetic Data Management Feature [už nepodporované 175](#page-188-0) Geodetic Extender [už nepodporované 175](#page-188-0) [GET\\_ROUTINE\\_NAME 77](#page-90-0)

globálne premenné [doplnenia 134](#page-147-0) [vstavané 74](#page-87-0) [XML 26](#page-39-0) [zmeny 134](#page-147-0)

# **H**

HADR pohotovostné databázy [spoolovanie protokolov 51](#page-64-0) Health Center [bol ukončený 172](#page-185-0) HP-UX [podpora 32-bitového klienta je už ukončená 168](#page-181-0)

# **CH**

[chyby konverzie XML 128](#page-141-0)

# **I**

I/O servery [nové elementy monitora 36](#page-49-0) IBM Data Server Provider for .NET [vylepšenia 82](#page-95-1) IBM Data Studio prehľad 96 ID spustiteľných súborov [rozšírenie monitora udalostí jednotiek práce 34](#page-47-0) identifikácia problémov [dostupné informácie 220](#page-233-0) [výučbové programy 220](#page-233-0) implicitne skryté stĺpce deklarované dočasné tabuľky 129 vytvorené dočasné tabuľky 129 indexy uvoľnenie nevyužitého priestoru 19 XML [DECIMAL 21](#page-34-0) [funkčné 21](#page-34-0)[, 129](#page-142-0) [INTEGER 21](#page-34-0) vyhľadávania nerozlišujúce veľkosť písmen 21 Indoubt Transaction Monitor [bol ukončený 172](#page-185-0) Informačné centrum DB2 [aktualizácia 217](#page-230-0)[, 218](#page-231-0) [verzie 216](#page-229-0) inštalácia DB2 pureScale Feature [zahrnutá do iných inštalácií 95](#page-108-0)[, 97](#page-110-0) DB2 Spatial Extender [integrovaná inštalácia 95](#page-108-0) [súhrn vylepšení 93](#page-106-0) [súhrn zmien 119](#page-132-0) inštancie [zmeny riadenia 142](#page-155-0)[, 160](#page-173-0)

## **J**

JDBC [súhrn vylepšení 85](#page-98-0) jednoznačné typy [prísne určovanie typov 76](#page-89-0) voľné určovanie typov 76 Journal [bol ukončený 172](#page-185-0)

# **K**

klastrovacie tabuľky s časmi vloženia (ITC) prehľad 19 klastrovanie tabuľky klastrovacie tabuľky s časmi vloženia 19 údaje klastrovacie tabuľky s časmi vloženia 19 klienti údajových serverov IBM [vylepšenia 79](#page-92-1) kľúče príkazu [vylepšenia 55](#page-68-0) kompilované funkcie SQL [parametre funkcie XML 26](#page-39-0) kompozitné indexy [skokové skenovanie 60](#page-73-0) [kompresia 15](#page-28-0) Konfiguračné kľúčové slová IBM Data Server Driver [zmeny predvolených hodnôt 127](#page-140-0) konfiguračné parametre [doplnenia 113](#page-126-0)[, 120](#page-133-0) [nové 113](#page-126-0)[, 120](#page-133-0) [zmeny 113](#page-126-0)[, 120](#page-133-0) konfiguračné parametre databázového manažéra [nové 113](#page-126-0) [už nepodporované 164](#page-177-0)[, 180](#page-193-0) [zastarané 164](#page-177-0)[, 180](#page-193-0) [zmeny 113](#page-126-0) konfiguračné parametre databázy [nové 120](#page-133-0) prehľad 120 [už nepodporované 164](#page-177-0)[, 180](#page-193-0) [zastarané 164](#page-177-0)[, 180](#page-193-0) [zmeny 120](#page-133-0) konfiguračný parameter databázového manažéra alt\_diagpath [vylepšenia 111](#page-124-0) [zmeny 113](#page-126-0) konfiguračný parameter databázového manažéra cf\_diagpath [vylepšenia 111](#page-124-0) [zmeny 113](#page-126-0) konfiguračný parameter databázového manažéra diagpath [vylepšenia 111](#page-124-0) [zmeny 113](#page-126-0) konfiguračný parameter databázového manažéra numdb [zmeny 113](#page-126-0) konfiguračný parameter databázového manažéra wlm\_disp\_concur prehľad 113 konfiguračný parameter databázového manažéra wlm\_disp\_cpu\_shares prehľad 113 konfiguračný parameter databázového manažéra wlm\_disp\_min\_util prehľad 113 konfiguračný parameter databázového manažéra wlm\_dispatcher prehľad 113 konfiguračný parameter databázy dyn\_query\_mgmt [už nepodporované 164](#page-177-0)[, 180](#page-193-0) konfiguračný parameter databázy hadr\_replay\_delay prehľad 51[, 120](#page-133-0) konfiguračný parameter databázy hadr\_spool\_limit [spoolovanie protokolov 51](#page-64-0) konfiguračný parameter databázy logretain [už nepodporované 164](#page-177-0)[, 180](#page-193-0)

konfiguračný parameter databázy mon\_obj\_metrics [zmeny 113](#page-126-0) konfiguračný parameter databázy mon\_uow\_data [zmeny 120](#page-133-0) konfiguračný parameter databázy mon\_uow\_execlist prehľad 120 konfiguračný parameter databázy mon\_uow\_pkglist prehľad 120 konfiguračný parameter databázy systime\_period\_adj prehľad 120 konfiguračný parameter databázy userexit [už nepodporované 164](#page-177-0)[, 180](#page-193-0) konfiguračný parameter dft\_schemas\_dcc prehľad 120 [zlepšenia replikácie 51](#page-64-0) konfigurácia [sledovanie zmien 29](#page-42-0) [konvencie zvýrazňovania xi](#page-12-0) kódy teritórií [pridané do Verzia 10.1 104](#page-117-0)

## **L**

licencie [vylepšenia 95](#page-108-0) License Center [bol ukončený 172](#page-185-0) logické skupiny údajov monitory udalostí [zmena 34](#page-47-0)

# **M**

MANAGED BY DATABASE USER TABLE SPACES [zastarané 156](#page-169-0) MANAGED BY SYSTEM CREATE DATABASE [zastarané 159](#page-172-0) USER TABLE SPACES [zastarané 152](#page-165-0) medzery indexu [skokové skenovanie 60](#page-73-0) Memory Visualizer [bol ukončený 172](#page-185-0) metriky príkazu [rozšírenie monitora udalostí jednotiek práce 34](#page-47-0) Microsoft Systems Management Server [ukončenie podpory 169](#page-182-0) miestne nastavenia [pridané do Verzia 10.1 103](#page-116-0) moduly [komponenty 207](#page-220-0) monitor udalostí jednotiek práce zhromažďovanie údajov rozšírenie zoznamu ID spustiteľných súborov 34 [vylepšenia zoznamu balíkov 107](#page-120-0) monitor udalostí zmien v histórii prehľad 29 monitorovanie metriky [logické skupiny údajov 46](#page-59-0) vylepšenia [funkcie 30](#page-43-0) [zhrnutie 29](#page-42-0) [zobrazenia 30](#page-43-0)

monitory udalostí jednotka práce [možnosti výstupu 34](#page-47-0) možnosti výstupu prehľad 34 narušenia prahov [vylepšenia 48](#page-61-0) neformátované tabuľky udalostí [vymazanie údajov 36](#page-49-0) pamäť cache balíka [možnosti výstupu 34](#page-47-0) štatistiky [XML dokument pre systémové metriky 47](#page-60-0) uzamknutie [možnosti výstupu 34](#page-47-0) zmena v histórii prehľad 29 multikultúrna podpora [súhrn vylepšení 103](#page-116-0)

# **N**

natypovanie hodnoty XML [skrátenie 23](#page-36-0) [chyby konverzie XML 128](#page-141-0) [nástroje 166](#page-179-0) neformátované tabuľky udalostí [aktualizácia verzie z predchádzajúcich vydaní 35](#page-48-0) Net Search Extender [zastarané 157](#page-170-0) nevnorené aktivity [nové elementy monitora 36](#page-49-0) nové funkcie [hlavné funkcie 3](#page-16-0) [zhrnutie 1](#page-14-0)

# **O**

obnova [súhrn vylepšení 49](#page-62-0) odolnos [súhrn vylepšení 49](#page-62-0) [odstraňovanie problémov 166](#page-179-0) DB2 pureScale [zlepšenia 102](#page-115-0) rozdeliť diagpath 111 [operátor REBAL 57](#page-70-0) operátory [REBAL 57](#page-70-0) optimalizačné profily [vylepšenia 55](#page-68-0) orezať údaje tabuľky UE [monitor udalostí 36](#page-49-0) ovládače údajových serverov IBM [vylepšenia 79](#page-92-1) ovládateľnosť [súhrn vylepšení 15](#page-28-0)

# **P**

pamä vyhradenie [POWER7 58](#page-71-0)

paralelizmus [FCM 62](#page-75-0) Paralelizmus na oddieloch [vylepšenia 57](#page-70-0) parameter COLLATE USING [zastarané hodnoty porovnávania 159](#page-172-0) parametre funkcie XML [kompilované funkcie SQL 26](#page-39-0) podmienky používania [publikácie 220](#page-233-0) pomoc [príkazy SQL 216](#page-229-0) pomocný program RUNSTATS [vzorkovanie indexu 55](#page-68-0) porovnania [XML 23](#page-36-0) porovnávania jazykovo uvedomelý [Údaje Unicode 103](#page-116-0) pracovné zaťaženia [nové elementy monitora 36](#page-49-0) pracovné zaťaženie DB2 vylepšenia [granularita časom riadených prahov 68](#page-81-0) prah aktivity DATATAGINSC prehľad 67 prahy [DATATAGINSC 67](#page-80-0) doména [príkaz 30](#page-43-0) [monitorovania narušení 48](#page-61-0) [zmeny 110](#page-123-0) [prahy príkazov 30](#page-43-0) prahy servisných tried [DATATAGINSC 67](#page-80-0) prahy tried označenia údajov [nové elementy monitora 36](#page-49-0) predvýber [inteligentný predvýber indexu 58](#page-71-0) [inteligentný predvýber údajov 58](#page-71-0) premenná registra DB2\_ANTIJOIN prehľad 115 premenná registra DB2\_BACKUP\_USE\_DIO prehľad 115 premenná registra DB2\_HISTORY\_FILTER prehľad 115 premenná registra DB2\_INDEX\_PCTFREE\_DEFAULT prehľad 115 premenná registra DB2\_LIKE\_VARCHAR [zastarané funkcie 163](#page-176-0) premenná registra DB2\_MCR\_RECOVERY\_PARALLELISM\_CAP prehľad 115 premenná registra DB2\_NO\_FORK\_CHECK [zmeny 115](#page-128-0) premenná registra DB2\_SAS\_SETTINGS prehľad 115 premenná registra DB2NTNOCACHE [zmeny 115](#page-128-0) premenné prostredia [zmeny 115](#page-128-0) premenné registra DB2\_RESOURCE\_POLICY [vylepšenia 58](#page-71-0) [nové 115](#page-128-0) [ukončená podpora 177](#page-190-0) [zastarané funkcie 163](#page-176-0) [zmeny 115](#page-128-0)

priorita agentov [zastarané 151](#page-164-0) príkaz ALTER EVENT MONITOR prehľad 34 príkaz ALTER TABLE [zmeny 145](#page-158-0) Príkaz ALTER TABLESPACE [nová klauzula 146](#page-159-0) príkaz ALTER WORKLOAD [Zmena klauzuly COLLECT UNIT OF WORK DATA 147](#page-160-0) príkaz CREATE DATABASE [parameter AUTOMATIC STORAGE sa už nepoužíva 159](#page-172-0) [zastarané hodnoty parametrov 159](#page-172-0) [zastarané parametre 159](#page-172-0) príkaz CREATE INDEX zmeny kľúčového slova DETAILED 148 Príkaz CREATE TABLE [zmena klauzuly COMPRESS 145](#page-158-0) príkaz CREATE WORKLOAD [Zmena klauzuly COLLECT UNIT OF WORK DATA 147](#page-160-0) príkaz db2\_install [zastarané 158](#page-171-0) príkaz db2cat [zmena výstupu príkazu 141](#page-154-0) príkaz db2ckmig [už nepodporované 176](#page-189-0) príkaz db2ckupgrade [zmena predvoleného správania 142](#page-155-0) príkaz db2cluster\_prepare [vylepšenia 93](#page-106-0)[, 98](#page-111-0) [zmeny 142](#page-155-0)[, 160](#page-173-0) príkaz db2evtbl [zmeny 143](#page-156-0) príkaz db2icrt [vylepšenia 93](#page-106-0)[, 98](#page-111-0) [zmeny 142](#page-155-0)[, 160](#page-173-0) Príkaz db2IdentifyType1 [zastaraný príkaz 157](#page-170-0) príkaz db2imigr [už nepodporované 176](#page-189-0) príkaz db2iupdt [parameter -s už nie je podporovaný 177](#page-190-0) [vylepšenia 93](#page-106-0)[, 98](#page-111-0) [zmeny 142](#page-155-0)[, 160](#page-173-0) príkaz db2move [vylepšenia 19](#page-32-0) príkaz db2pd [zmena parametra -tablespaces 144](#page-157-0) príkaz db2prereqcheck prehľad 94 príkaz db2setup [vylepšenia 93](#page-106-0)[, 98](#page-111-0) príkaz db2support [vylepšenia 102](#page-115-0) príkaz db2val [Funkcia DB2 pureScale 97](#page-110-0)[, 99](#page-112-0) [vylepšenia 93](#page-106-0)[, 98](#page-111-0) príkaz installFixPack [podrobnosti 97](#page-110-0) [vylepšenia 93](#page-106-0)[, 98](#page-111-0) príkaz LOAD ALLOW READ ACCESS [zastarané 161](#page-174-0) príkaz PRUNE HISTORY/LOGFILE [vylepšenia 62](#page-75-0) príkaz REORG INDEXES/TABLE [zmenené 162](#page-175-0)

príkaz RUNSTATS [vzorkovanie indexu 55](#page-68-0) príkazy ALTER NICKNAME [zmeny v NOT ENFORCED 119](#page-132-0) ALTER TABLE [zmeny v NOT ENFORCED 119](#page-132-0) bol ukončený [Control Center 172](#page-185-0) CREATE NICKNAME [zmeny v NOT ENFORCED 119](#page-132-0) CREATE TABLE [zmeny v NOT ENFORCED 119](#page-132-0) [db2cluster\\_prepare 93](#page-106-0)[, 98](#page-111-0) db2icrt [vylepšenia 93](#page-106-0)[, 98](#page-111-0) db2iupdt [vylepšenia 93](#page-106-0)[, 98](#page-111-0) [db2move 19](#page-32-0) [db2prereqcheck 94](#page-107-0) db2setup [vylepšenia 93](#page-106-0)[, 98](#page-111-0) db2val [vylepšenia 93](#page-106-0)[, 98](#page-111-0) dynexpln [zastarané 158](#page-171-0) installFixPack [vylepšenia 93](#page-106-0)[, 98](#page-111-0) PRUNE LOGFILE [zastarané 159](#page-172-0) zastarané [db2\\_install 158](#page-171-0) [Zhrnutie zmien 141](#page-154-0) príkazy SQL pomoc [zobrazenie 216](#page-229-0) Príkazy SQL [zlepšenia výkonnosti 53](#page-66-0) [zmeny 141](#page-154-0) príkazy systému DB2 [Zhrnutie zmien 141](#page-154-0) procedúry [deklarované 63](#page-76-0) [GET\\_ROUTINE\\_NAME 77](#page-90-0) procesor príkazového riadka (CLP) príkazy [zmeny 141](#page-154-0) procesy [vložený SAS 73](#page-86-0) produkty DB2 [balenie 13](#page-26-0) [Prostredie DB2 pureScale 102](#page-115-0) protokoly archivované [kompresia 50](#page-63-0) [súhrn vylepšení 49](#page-62-0) PRUNE LOGFILE [zastaraný príkaz 159](#page-172-0)

## **Q**

Query Patroller [bol ukončený 171](#page-184-0)

# **R**

RDF [čo je nové 90](#page-103-0) [vylepšenia vývoja aplikácií 76](#page-89-0) Replication Center [zmeny 107](#page-120-0) [replikácia schémy 51](#page-64-0) riešenie problémov [online informácie 220](#page-233-0) [výučbové programy 220](#page-233-0) rozdelené tabuľky pridávanie údajových oddielov vylepšená dostupnosť údajov 20 pripájanie údajových oddielov vylepšená dostupnosť údajov 20 Rozhrania API DB2 [záznamy histórie databáz 175](#page-188-0) rutiny [doplnenia 134](#page-147-0) monitorovanie tabuľkové funkcie 48 [zmeny 134](#page-147-0) rutiny monitora aktivity [zastarané 150](#page-163-0)

# **S**

Satellite Administration Center [bol ukončený 172](#page-185-0) siete prepojenie v klastri RDMA cez konvergovanú ethernetovú sieť 97 skalárne funkcie [dodatočné funkcie pre monitorovanie 30](#page-43-0) [INSTRB 63](#page-76-0) [LTRIM 64](#page-77-0) [MOD 64](#page-77-0) [RTRIM 64](#page-77-0) [TIMESTAMPDIFF 63](#page-76-0) [TO\\_SINGLE\\_BYTE 63](#page-76-0) skupiny úložných zariadení prehľad 16 [viaceré 17](#page-30-0) SMS USER TABLE SPACES [zastarané 152](#page-165-0) spojenia [hviezdicová schéma 61](#page-74-0) lomené prehľad 61 spoolovanie protokolov [konfigurácia HADR 51](#page-64-0) správa pracovného zaťaženia DB2 prediktívne priraďovanie priorít prehľad 67 prehľad 68[, 102](#page-115-0) reaktívne prideľovanie priorít prehľad 67 vylepšenia [dispečer WLM 65](#page-78-0) [zhrnutie 65](#page-78-0) správa úložných zariadení [zlepšenia 17](#page-30-0) spúšťače [viaceré udalosti 63](#page-76-0)

**SOL** [vylepšenia kompatibility 63](#page-76-0) [SQL16061N 128](#page-141-0) **SOLCA** vyhľadávanie chýb 77 SUBTYPE [typ údajov 64](#page-77-0) súbor histórie [vylepšenia 62](#page-75-0) súbory odpovedí kľúčové slová [pridanie 94](#page-107-0) Systems Management Server (SMS) [ukončenie podpory 169](#page-182-0) systémové katalógy zobrazenia [doplnenia 134](#page-147-0) [zmeny 134](#page-147-0)

# **Š**

špeciálne registre [zmeny 133](#page-146-0) Špeciálny register CURRENT MEMBER [DB2 pureScale 101](#page-114-0) štatistické zobrazenia vylepšenia optimalizátora dotazov prehľad 56

# **T**

tabuľka EXPLAIN\_OUTPUT [zmena 144](#page-157-0) tabuľka s vysvetleniami [zmena EXPLAIN\\_OBJECT 144](#page-157-0) Tabuľková funkcia MON\_GET\_GROUP\_BUFFERPOOL [prostredia DB2 pureScale 101](#page-114-0) tabuľková funkcia SNAP\_GET\_HADR [zastarané 155](#page-168-0)[, 165](#page-178-0) tabuľkové funkcie monitorovanie [doplnenia 30](#page-43-0) [zmeny 30](#page-43-0) tabuľkové priestory [rozšírenie skupiny úložných zariadení 18](#page-31-0) tabul'ky [časové 75](#page-88-0) klastrovanie [čas vloženia 19](#page-32-0) tabuľky monitora udalostí [aktualizácia z predchádzajúcich vydaní 35](#page-48-0) tabuľky UE monitory udalostí [vymazanie údajov 36](#page-49-0) Task Center [bol ukončený 172](#page-185-0) textové vyhľadávanie DB2 [prostredia rozdelených databáz 92](#page-105-0) rozdelené tabuľky 92 samostatný server [umiestnenie 91](#page-104-0) [súhrn vylepšení 91](#page-104-0) vylepšenia vyhľadávania 91 [zmena umiestnenia textového indexu 109](#page-122-0) [zmeny administračných príkazov 109](#page-122-0) [zmeny uložených procedúr 109](#page-122-0)

textové vyhľadávanie DB2 (pokračovanie) [zmeny v modely zabezpečenia 108](#page-121-0) [zmeny v plánovači 109](#page-122-0) tichá inštalácia kľúčové slová 94 Time Travel Query časové tabuľky 75 Tivoli System Automation for Multiplatforms (SA MP) [automatická inštalácia 120](#page-133-0)[, 152](#page-165-0) triedy služieb priorita agentov [zastarané 151](#page-164-0) Typ údajov DECIMAL [indexy nad XML 21](#page-34-0) typ údajov INTEGER [indexy nad XML 21](#page-34-0) typy údajov [deklarované 63](#page-76-0) [SUBTYPE 64](#page-77-0)

# **U**

UCA400\_LSK [zastarané porovnávanie 151](#page-164-0) UCA400\_LTH [zastarané porovnávanie 151](#page-164-0) UCA400\_NO [zastarané porovnávanie 151](#page-164-0) Unicode porovnanie reťazcov 103

# **Ú**

údajové oddiely pridávanie vylepšená dostupnosť údajov 20 pripájanie vylepšená dostupnosť údajov 20 úložný priestor viacerých teplotných pásiem prehľad 16

# **V**

[viaceré skupiny úložných zariadení 17](#page-30-0) viacero záložných databáz HADR prehľad 49 Visual Studio 2005 [už nepodporované 171](#page-184-0) vlastnosť xmlFormat 23 vložené procesy [SAS 73](#page-86-0) vstavané globálne premenné prehľad 74 vstavané reťazcové funkcie [zmeny 132](#page-145-0) [vyhlásenia 223](#page-236-0) vylepšenia výkonnosti [pomocný program ingest 49](#page-62-0) vysoká dostupnos [súhrn vylepšení 49](#page-62-0) vylepšenia [oprava domény inštancie 100](#page-113-0) [príkaz db2cluster 100](#page-113-0) [riadenie automatického návratu po chybe 100](#page-113-0) vysvetľovací mechanizmus výstup [zmeny 111](#page-124-0) vytvorené dočasné tabuľky [implicitne skryté stĺpce 129](#page-142-0) výkonnos vylepšenia [zhrnutie 53](#page-66-0) výpis zoznamu balíkov [vylepšenia monitora udalostí jednotiek práce 107](#page-120-0) výučbové programy [identifikácia problémov 220](#page-233-0) [pureXML 220](#page-233-0) [riešenie problémov 220](#page-233-0) [zoznam 220](#page-233-0) vývoj aplikácií [súhrn vylepšení 73](#page-86-0) [súhrn zmien 127](#page-140-0)

## **X**

XML [funkčné indexy 21](#page-34-0)[, 129](#page-142-0) [globálne premenné 26](#page-39-0) [chyby konverzie 128](#page-141-0) vyhľadávania nerozlišujúce veľkosť písmen 21 vylepšenia [zhrnutie 21](#page-34-0) XMLCAST [skrátenie 23](#page-36-0)

# **Z**

zabudované funkcie [doplnenia 134](#page-147-0) [zmeny 134](#page-147-0) zabudované rutiny [doplnenia 134](#page-147-0) [zmeny 134](#page-147-0) zabudované zobrazenia [doplnenia 134](#page-147-0) [zmeny 134](#page-147-0) zariadenie s vysvetleniami výstup [zmeny 144](#page-157-0) [zmeny procedúry 144](#page-157-0) zastaraná voľba -global 166 zastarané funkcie [administračné rutiny SQL s príponou verzie 154](#page-167-0) administratívne pohľady [SNAPHADR 155](#page-168-0)[, 165](#page-178-0) [automatické profilovanie štatistík 153](#page-166-0) elementy monitora [HADR 155](#page-168-0)[, 165](#page-178-0) [konfiguračné parametre databázového manažéra 164](#page-177-0)[, 180](#page-193-0) [konfiguračné parametre databázy 164](#page-177-0)[, 180](#page-193-0) monitor udalostí štatistiky [nahlasovanie metriky v elemente monitora details\\_xml 155](#page-168-0) [Net Search Extender 157](#page-170-0) parametre príkazu [-flushbp 161](#page-174-0) [AUTOMATIC STORAGE 159](#page-172-0) [COLLATE USING 151](#page-164-0)[, 159](#page-172-0) [MANAGED BY SYSTEM 159](#page-172-0) [príkaz CREATE DATABASE 159](#page-172-0) [porovnávania 151](#page-164-0)

zastarané funkcie *(pokračovanie)* [priorita agentov 151](#page-164-0) príkaz LOAD [ALLOW READ ACCESS 161](#page-174-0) príkazy [ALTER DATABASE 163](#page-176-0) [db2\\_install 158](#page-171-0) [db2IdentifyType1 157](#page-170-0) [dynexpln 158](#page-171-0) [PRUNE LOGFILE 159](#page-172-0) [rutiny monitora aktivity 150](#page-163-0) tabuľkové funkcie [SNAP\\_GET\\_HADR 155](#page-168-0)[, 165](#page-178-0) trvalé užívateľom definované tabuľkové priestory DMS 156 trvalé užívateľom definované tabuľkové priestory SMS 152 [zhrnutie 105](#page-118-0)[, 149](#page-162-0)[, 183](#page-196-0) zálohy [súhrn vylepšení 49](#page-62-0) zápis do tabuliek [aktualizácia verzie z predchádzajúcich vydaní 35](#page-48-0) [zlepšenia 15](#page-28-0) zmenené funkcie [názvy prahov 110](#page-123-0) príkazy [ALTER TABLE 145](#page-158-0) [ALTER TABLESPACE 146](#page-159-0) [ALTER WORKLOAD 147](#page-160-0) [CREATE INDEX 148](#page-161-0) [CREATE TABLE 145](#page-158-0) [CREATE WORKLOAD 147](#page-160-0) [db2cat 141](#page-154-0) [db2ckupgrade 142](#page-155-0) [db2cluster\\_prepare 142](#page-155-0)[, 160](#page-173-0) [db2evtbl 143](#page-156-0) [db2icrt 142](#page-155-0)[, 160](#page-173-0) [db2iupdt 142](#page-155-0)[, 160](#page-173-0) [db2pd 144](#page-157-0) [REORG INDEXES/TABLE 162](#page-175-0) [Replication Center 107](#page-120-0) [špeciálne registre 133](#page-146-0) [vývoj aplikácií 127](#page-140-0) [zhrnutie 105](#page-118-0) zmeny v konfigurácii databázového manažéra [sledovanie 29](#page-42-0) zmeny v konfigurácii databázy [sledovanie 29](#page-42-0) zobrazenia [doplnenia 134](#page-147-0) [vylepšenia monitorovania 30](#page-43-0) [zmeny 134](#page-147-0) zobrazenia katalógov [doplnenia 134](#page-147-0) [zmeny 134](#page-147-0) zobrazenia SYSCAT [doplnenia 134](#page-147-0) [zmeny 134](#page-147-0) zobrazenia systémových katalógov [zmeny 130](#page-143-0) zotavenie údajov [oneskorenie prehrávania protokolu 51](#page-64-0) zoznamy používania prehľad 29 zreťazené funkcie 64 zrušené funkcie [administračné rutiny SQL s príponou verzie 170](#page-183-0) [DB2 Geodetic Data Management Feature 175](#page-188-0) [DB2 JDBC Type 2 Driver 168](#page-181-0)

zrušené funkcie *(pokračovanie)* [DB2SE\\_USA\\_GEOCODER 169](#page-182-0) [konfiguračné parametre databázy 164](#page-177-0)[, 180](#page-193-0) [Microsoft Systems Management Server 169](#page-182-0) [Nástroje Riadiaceho centra 172](#page-185-0) podpora 32-bitového klienta [HP-UX 168](#page-181-0) príkazy [db2ckmig 176](#page-189-0) [db2imigr 176](#page-189-0) [parameter -file príkazov db2flsn a db2rfpen 176](#page-189-0) [parameter -s príkazu db2iupdt 177](#page-190-0) [Query Patroller 171](#page-184-0) Rozhrania API DB2 [záznamy histórie databáz 175](#page-188-0) [Systems Management Server 169](#page-182-0) [Visual Studio 2005 171](#page-184-0) [zhrnutie 105](#page-118-0)[, 167](#page-180-0)[, 183](#page-196-0)

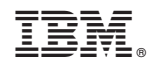

Vytlačené v USA

SC19-1436-01

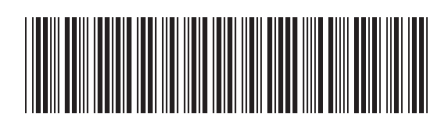

Spine information: Spine information:

1  $\textbf{B}\text{M}$  DB2 10.1 for Linux, UNIX, and Windows  $\textbf{W}$  and Windows  $\textbf{B}\text{M}$ Čo je nové v DB2, verzia 10.1

IBM DB2 10.1 for Linux, UNIX, and Windows